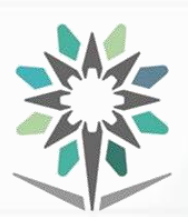

**KINGDOM OF SAUDI ARABIA Technical and Vocational Training Corporation Director General for Curricula**

**المملكة العربية السعودية المؤسسة العامة للتدريب التقني والمهني اإلدارة العامة للمناهج**

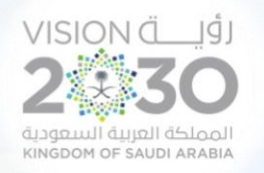

## **الخـطط التدريبية للكليات التقنية Training plans for technical colleges**

Curriculum for Department of Telecommunications Technology

Major Telecommunications الخطة التدريبية في قسم

تقنية االتصاالت

لتخصص

االتصاالت

### دبلوم التقنية **DIPLOMA TECHNOLOGY**

**Semesters 1439 H – 2018 G**

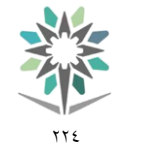

المؤسسة العامة للتدريب التقني والمهنى 1439هـ - 2018م

2530

التخصص االتصاالت

مقدمة

اململكة العربية السعودية

اإلدارة العامة للمناهج

الحمد لله الذي علَّم بالقلم، علَّم الإنسان ما لم يعلم، والصلاة والسلام على من بُعث مُعلماً للناس وهادياً وبشيراً ، وداعياً إلى الله بإذنه وسراجاً منيراً؛ فأخرج الناس من ظلمات الجهل والغواية ، إلى نور العلم والهداية، نبينا ومعلمنا وقدوتنا الأول محمد بن عبداللّه وعلى آله وصحبه أجمعين، أما بعد:

تسعى المؤسسة العامة للتدريب التقني والمهني لتأهيل الكوادر الوطنية المدربة القادرة على شغل الوظائف التقنية والفنية واملهنية املتوفرة يف سوق العمل السعودي، ويأتي هذا االهتمام نتيجة للتوجهات السديدة من لدن قادة هذا الوطن التي تصب ية مجملها نحو إيجاد وطن متكامل يعتمد ذاتياً على الله ثم على موارده وعلى قوة شبابه المسلح بالعلم والإيمان من أجل الاستمرار قدماً ية دفع عجلة التقدم التنموي، لتصل بعون الله تعالى لمصاف الدول المتقدمة صناعياً.

وقد خطت الإدارة العامة للمناهج خطوة إيجابية تتفق مع التجارب الدولية المتقدمة يخ بناء البرامج التدريبية، وفق أساليب علمية حديثة حتاكي متطلبات سوق العمل بكافة ختصصاته لتليب تلك المتطلبات، وقد تمثلت هذه الخطوة ية مشروع إعداد المعايير المهنية الوطنية ومن بعده مشروع المؤهلات املهنية الوطنية، والذي ميثل كل منهما يف زمنه، الركيزة األساسية يف بناء الربامج التدريبية، إذ تعتمد المعايير وكذلك المؤهلات لاحقاً ية بنائها على تشكيل لجان تخصصية تمثل سوق العمل والمؤسسة العامة للتدريب التقين واملهين حبيث تتوافق الرؤية العلمية مع الواقع العملي الذي تفرضه متطلبات سوق العمل، لتخرج هذه اللجان يف النهاية بنظرة متكاملة لربنامج تدرييب أكثر التصاقاً بسوق العمل، وأكثر واقعية ية تحقيق متطلباته الأساسية.

وتتناول هذه الخطة التدريبية "خطة الاتصالات يخ قسم تقنية الاتصالات " لمتدربي كليات التقنية على وصف مقررات هذا التخصص ليشمل موضوعات حيوية تتناول كيفية اكتساب املهارات الالزمة هلذا التخصص لتكون مهاراتها رافداً هلم يف حياتهم العملية بعد خترجهم من هذا الربنامج.

والإدارة العامة للمناهج وهي تضع بين يديك هذه الخطة التدريبية تأمل من الله عز وجلِّ أن تسهم بشكل مباشر يف تأصيل املهارات الضرورية الالزمة، بأسلوب مبسط خالٍ من التعقيد.

واللّه نسأل أن يوفق القائمين على إعدادها والمستفيدين منها لما يحبه ويرضاه؛ إنه سميع مجيب الدعاء.

اإلدارة العامة للمناهج

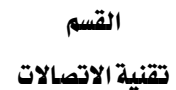

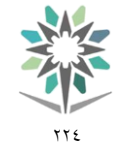

اململكة العربية السعودية المؤسسة العامة للتدريب التقني والمهني اإلدارة العامة للمناهج

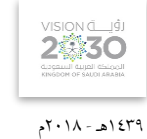

التخصص

االتصاالت

الفهرس

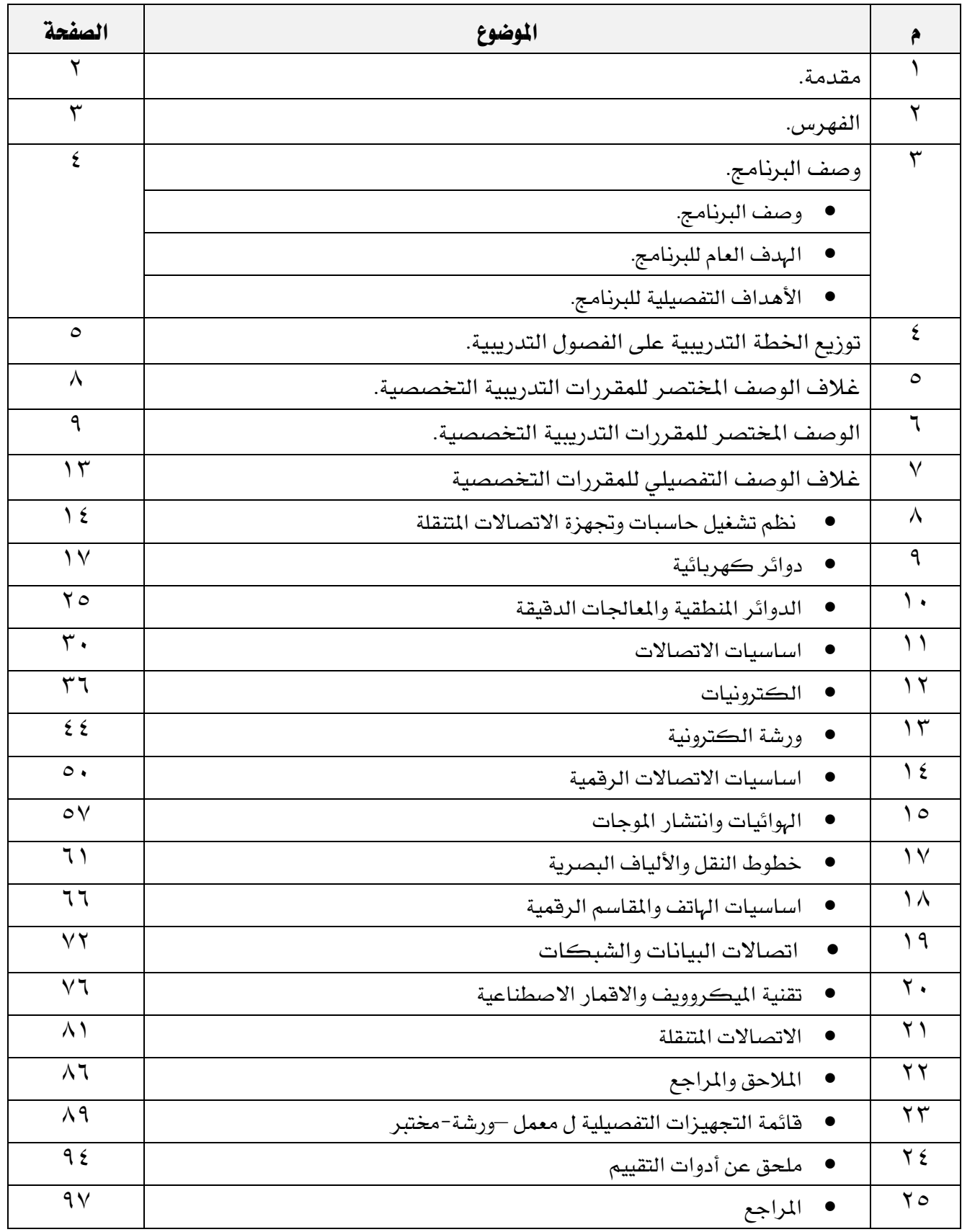

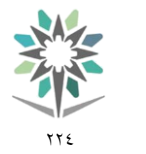

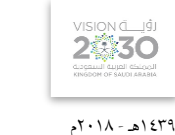

التخصص االتصاالت

### وصف الربنامج:

صـُمم دبلوم الاتصــالات يـُ قســم تقنية الاتصــالات بما يتوافق مع احتياجات ســوق العمل المحلية للتخصــص، و يتم التدريبب على هذا التخصـص ية الكليات التقنية ، ية خمسـة فصـول تدريبية نصـفية ، مدة كل فصـل تدريبي شانية عشُــر أسـبوعاً تدريبياً، بمجموع (1054) ســاعة تدريب، إضـافة إلى (٤٩٠) سـاعة تدريب عملي يخ ســوق العمل، بما يعادل )78( ساعة معتمدة.

اململكة العربية السعودية المؤسسة العامة للتدريب التقني والمهني اإلدارة العامة للمناهج

ويتم التدريب يخ هذا البرنامج على المهارات التخصصية يـف: . تقنية الاتصالات التماثلية والرقمية وتوعية المتدرب بأهمية وسائل السلامة وكيفية تطبيقها ، بالإضافة إلى المهارات التخصصية ية مجال وسائط نقل الاشارات والهوائيات والشُّبكات وتقنيات الميكروويف والأقمار الصُّناعية وأنظمة الهاتف والاتصــالات المتنقلة. إضــافة الى مهارات عامة ي الثقافة الإســــلامية ، واللغة العربية ، واللغة الإنجليزية ، والرياضـــيات، وتطبيقات الحاســـب الآلي، والتعرف على عالم الأعمال أو (مقرري التوجيه المهني والتميز والسلوك الوظيفي ومهارات الإتصال).

ويمنح الخريجمن هذا البرنامج الشهادة الجامعية المتوسطة ية تخصص الاتصـالات من قسم تقنية الاتصـالات ، ومن المتوقع أن يعمل يف الجالات التالية: فني اتصالات ،التشغيل والصيانة لأجهزة الاتصالات ،الجوال، محطات الارسال والاستقبال وكذلك يف مجال شُبكات الاتصـالات وكذلك العمل ية تركيب وصيانة وتشُـغيل اجهزة الاتصـالات ية الشركات اخلاصة للمجال.

### اهلدف العام للربنامج:

يهدف هذا البرنامج إلى تزويد المتدرب بالمهارات والمعلومات اللازمة لممارسُــة العمل ية مجال تقنية الاتصــــالات ويحصل على المستوى الخامس ية الإطار الوطني للمؤهلات

### الأهداف التفصيلية للبرنامج:

بنهاية هذا الربنامج يكون املتدرب قادراً وبكفاءة على أن:

- التعامل مع تقنيات الاتصالات التماثلية و الرقمية من الناحية الفنية .
	- استخدام أجهزة الفحص و القياس لدوائر االتصاالت.
	- تركيب و تشغيل و صيانة خطوط النقل و األلياف البصرية .
		- القيام بأعمال الصيانة ألنظمة االتصاالت .
		- املشاركة يف مراقبة شبكات االتصاالت املختلفة .
		- معرفة المصطلحات التخصصية المرتبطة بتقنية الاتصالات .
- معرفة المفاهيم و اكتساب المهارات الأساسية لكيفية تراسل البيانات على شبكات المعلومات .
	- التعامل مع تقنيات الميكروويف و الاتصالات عبر الأقمار الصناعية .
- التعامل مع أنظمة االتصاالت املتنقلة احلديثة )Wifi,Bluetooth,WiMax,G,4G3)ونظامGSM بشكل خاص وشبكاتها وطرق اإلرسال اخلاصة بها.
	- التعامل مع تقنيات املقاسم الرقمية و أنظمة اهلاتف .

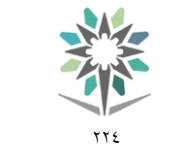

القسم

تقنية الاتصالات

**VISION À** IÓ 2藝30

التخصص االتصاالت

المؤسسة العامة للتدريب التقني والمهنى الإدارة العامة للمناهج المستخدم المناهج العامة للمناهج

### توزيع الخطة التدريبية على الفصول التدريبيةالفصلية ( النصفية )The Study Plans Distributed on semesters

اململكة العربية السعودية

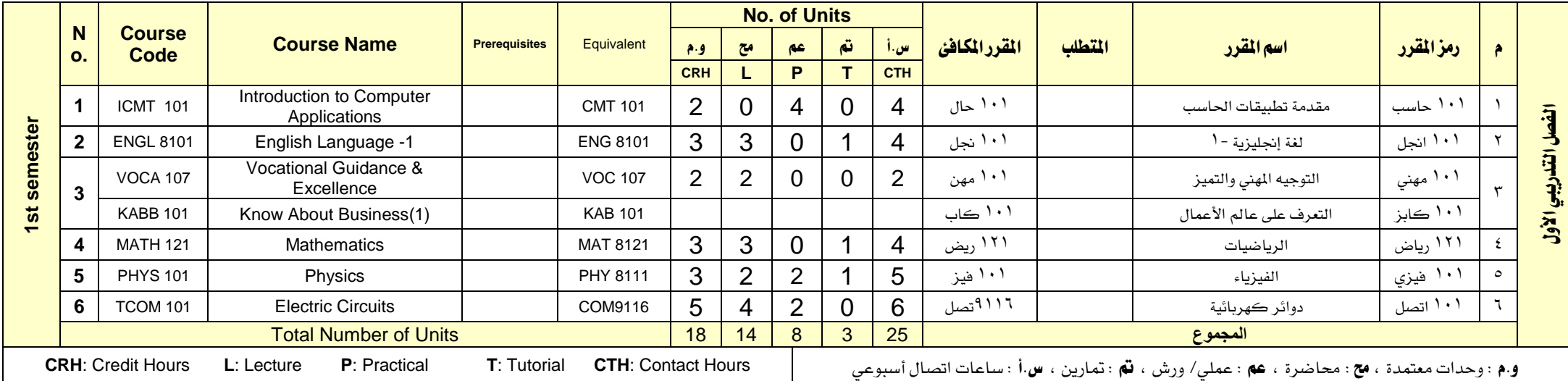

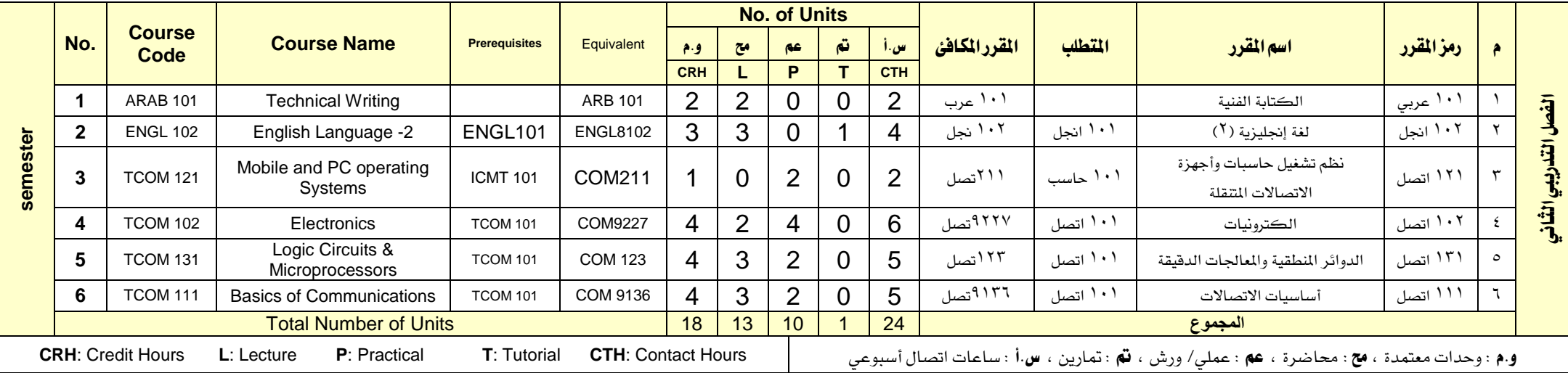

### اململكة العربية السعودية

 $2\sum_{\text{cyclic}}^{N} \sum_{\text{cyclic}}^{N}$ 

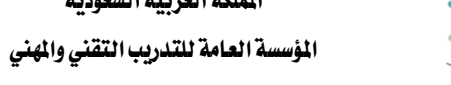

 $\gamma \gamma \xi$ 

تقنية االتصاالت

التخصص االتصاالت

الإدارة العامة للمناهج المستعدد السابق الإدارة العامة للمناهج

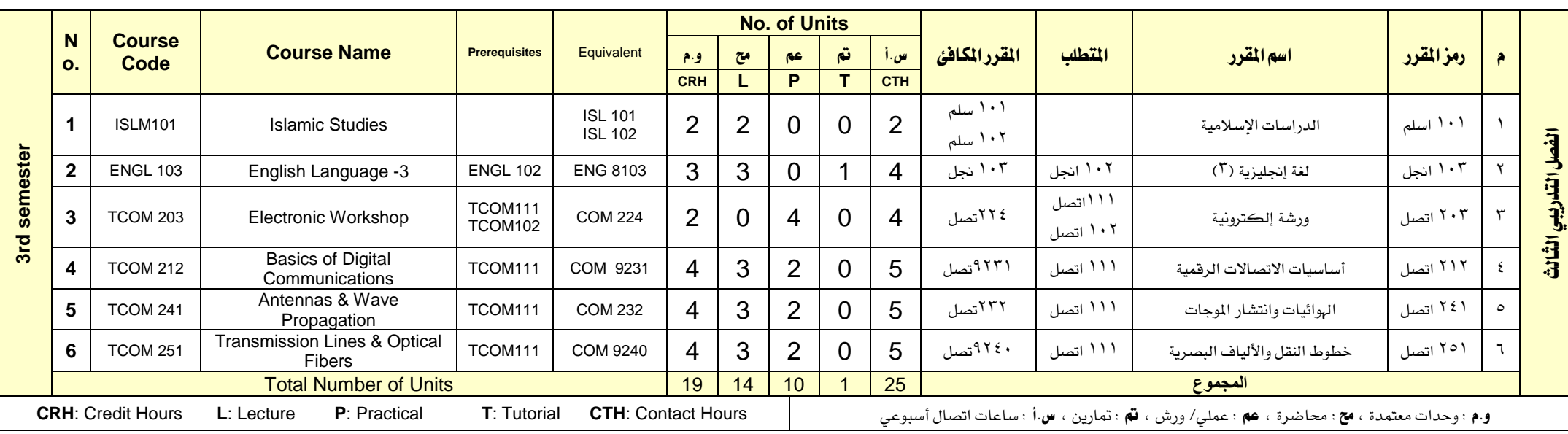

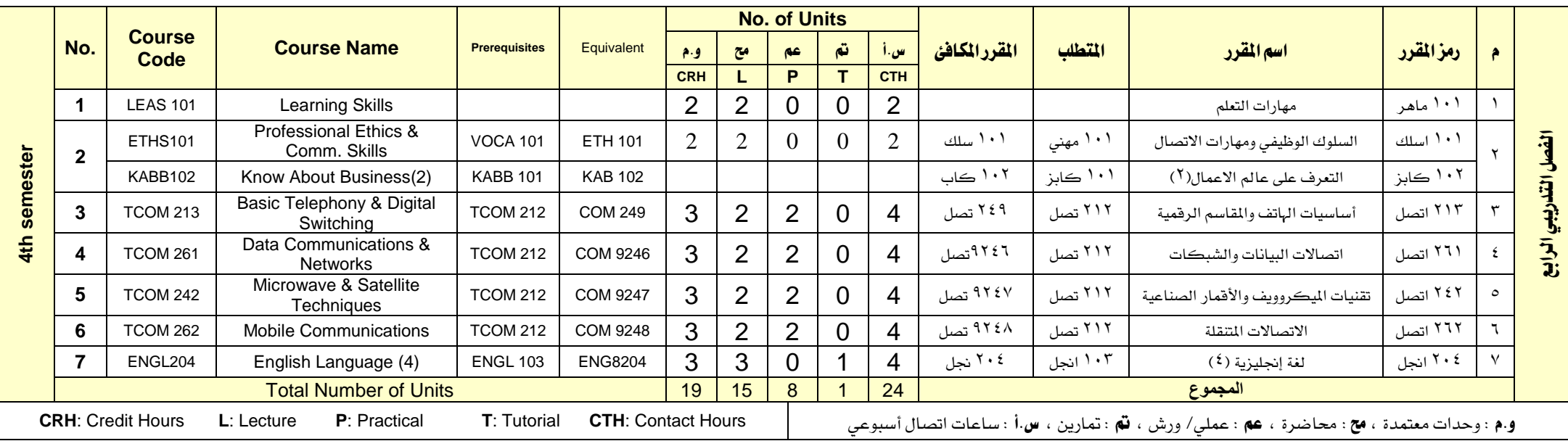

القسم

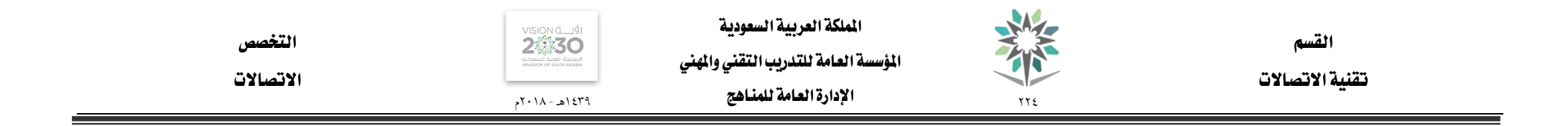

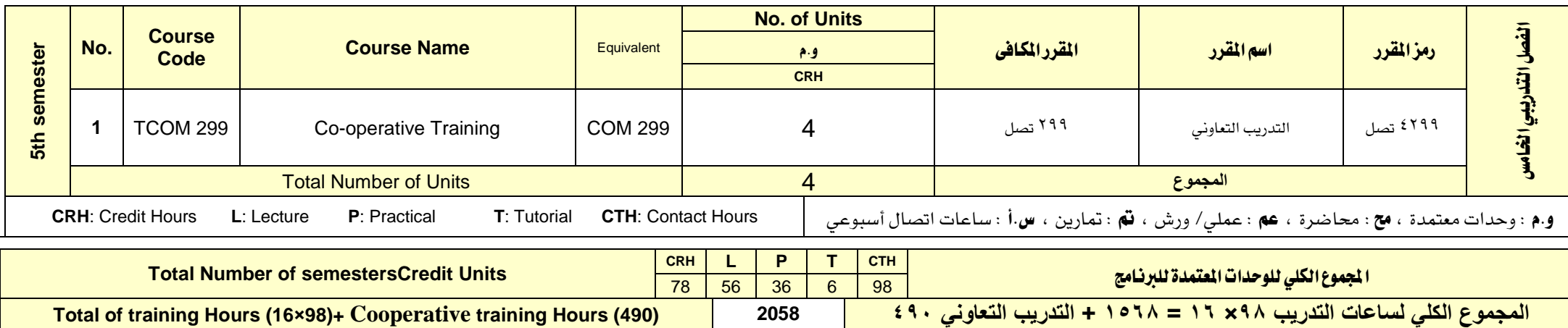

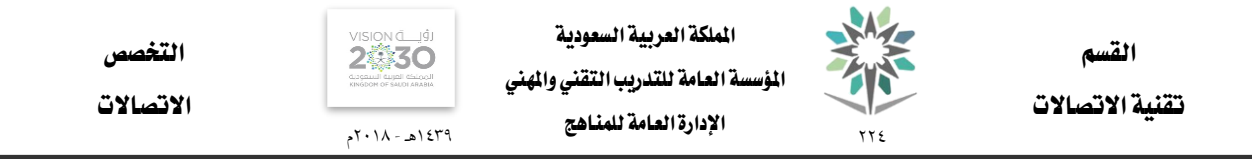

## الوصف املختصر ملقررات التخصص

SA, اململكة العربية السعودية VISION LIGHT التخصص القسم املؤسسة العامة للتدريب التقين واملهين تقنية االتصاالت الاتصالات اإلدارة العامة للمناهج 1439هـ - 2018م  $\gamma \gamma \xi$ 

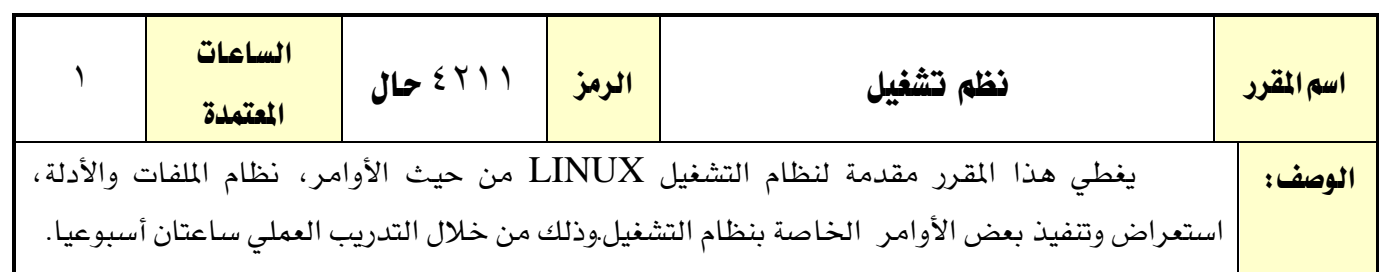

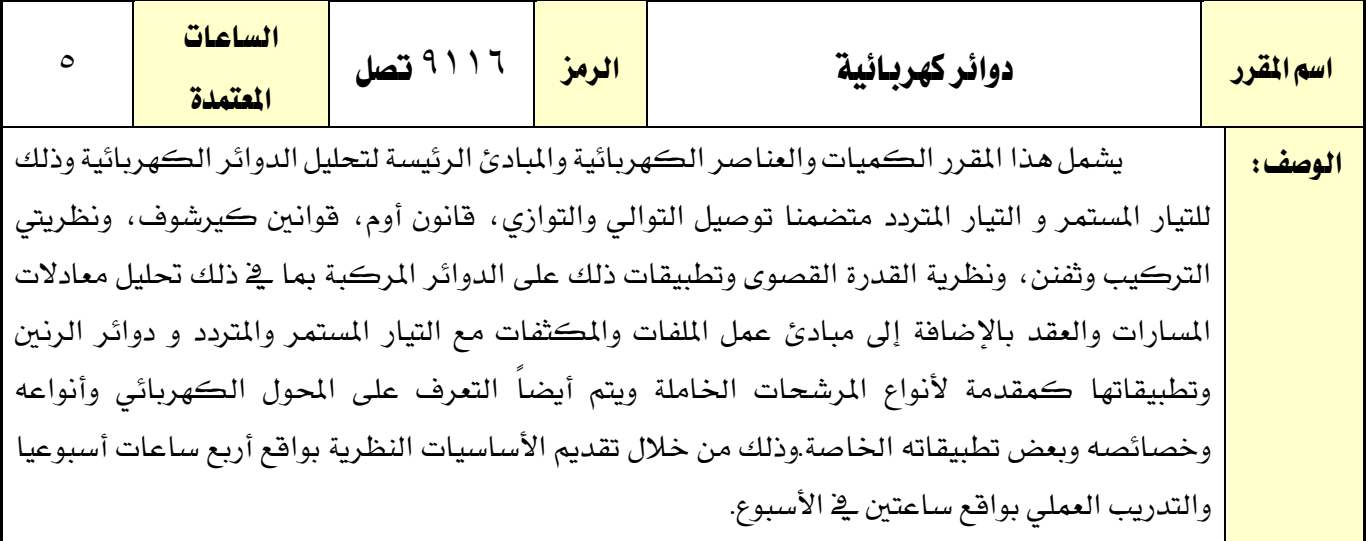

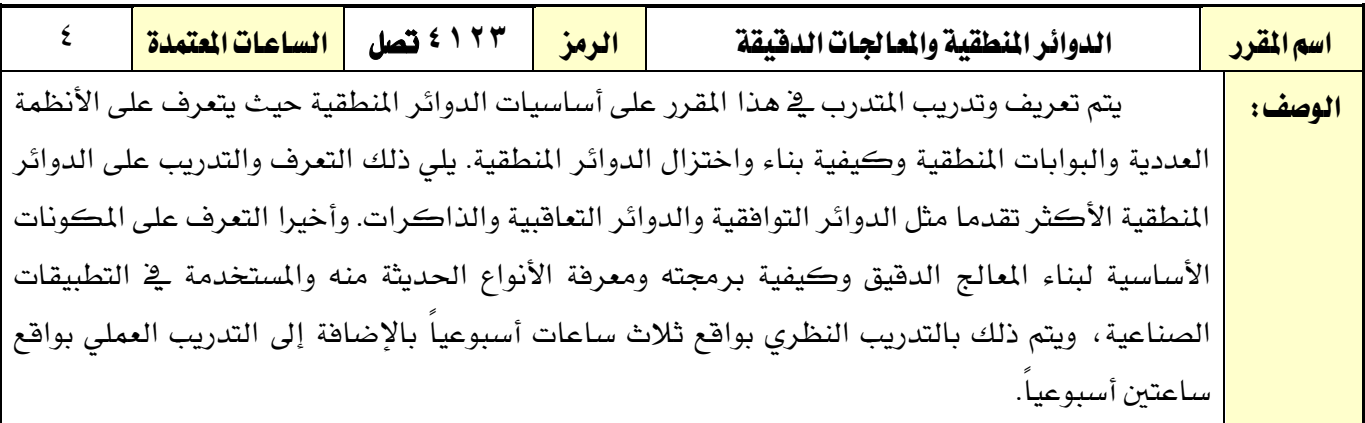

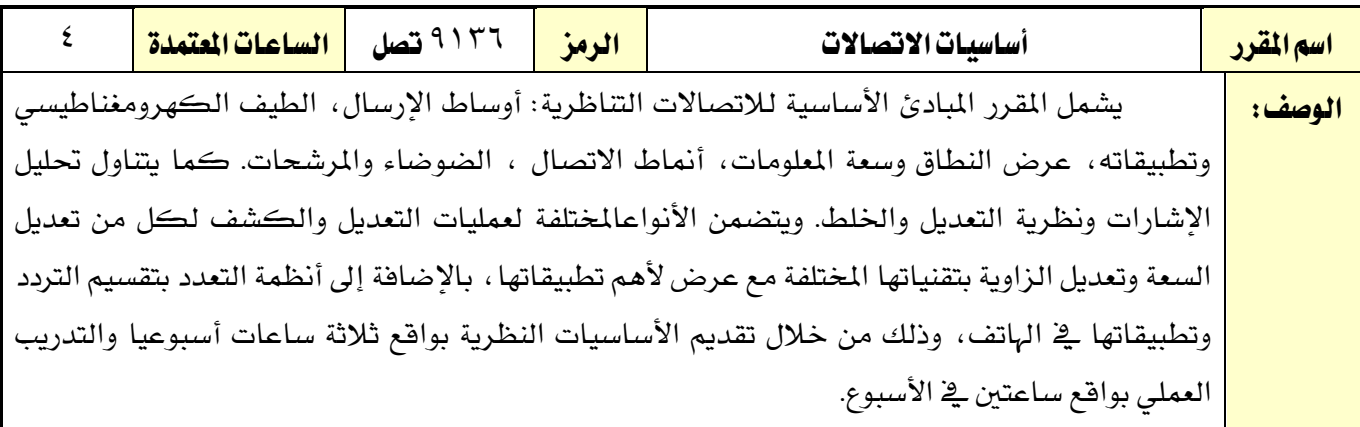

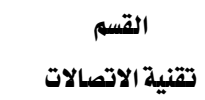

 $\gamma \gamma \xi$ 

SA,

اململكة العربية السعودية المؤسسة العامة للتدريب التقني والمهني اإلدارة العامة للمناهج

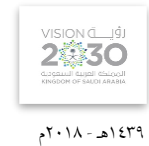

التخصص

الاتصالات

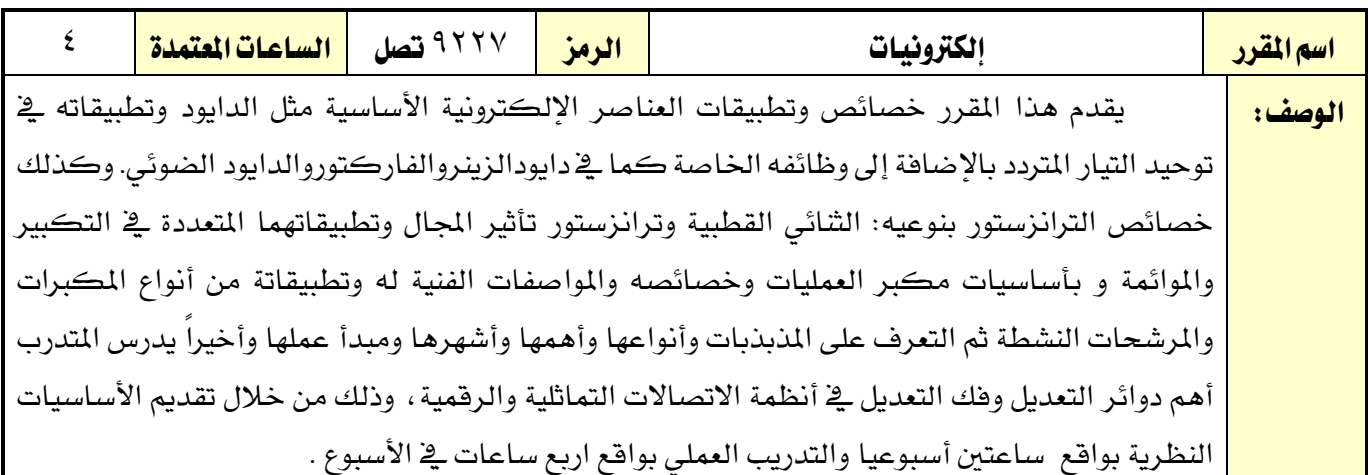

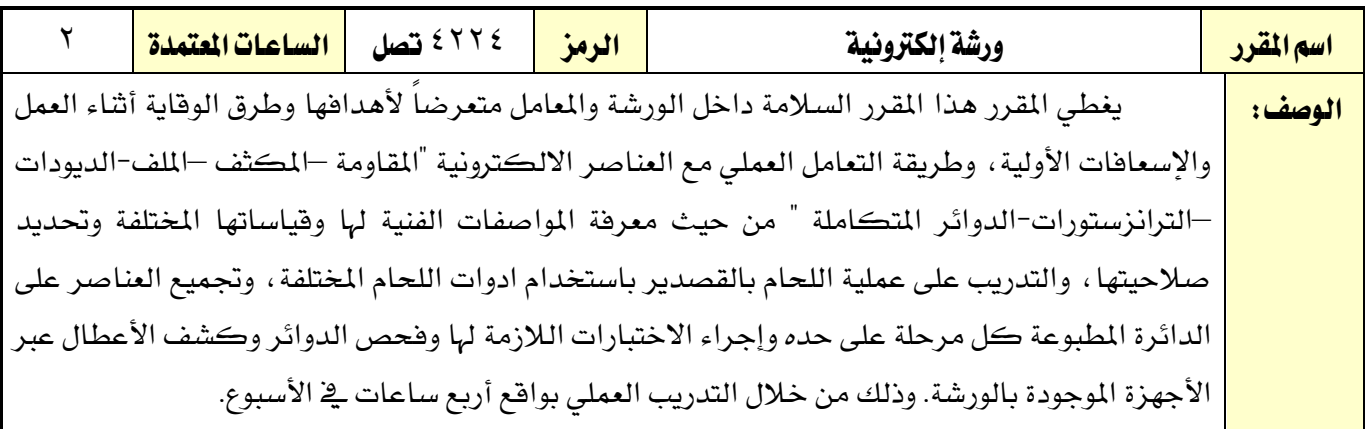

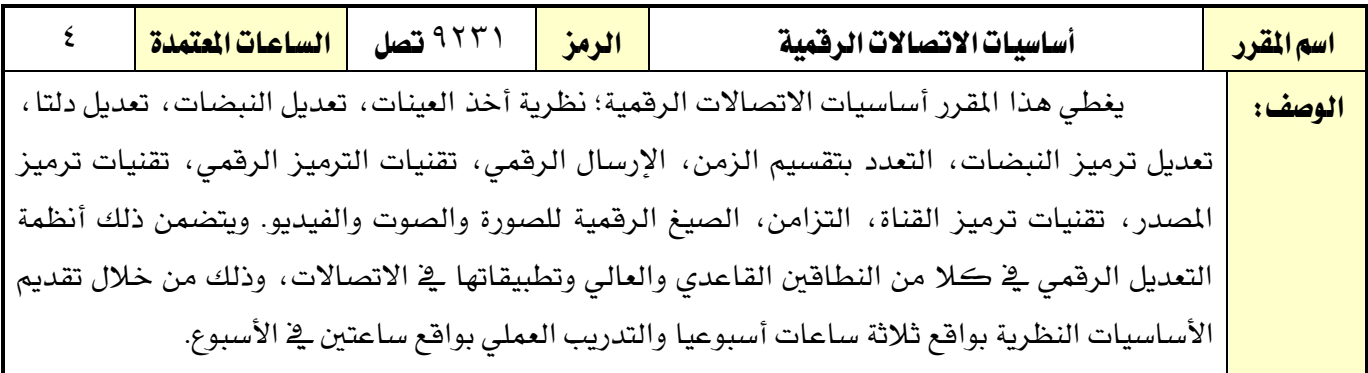

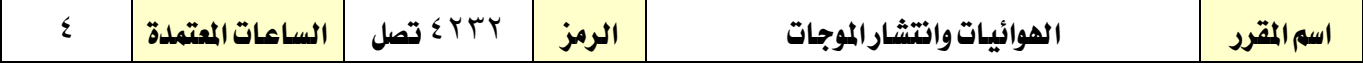

10 من98

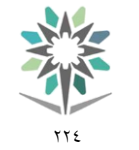

اململكة العربية السعودية المؤسسة العامة للتدريب التقني والمهنى اإلدارة العامة للمناهج

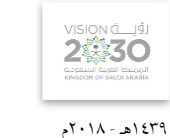

التخصص االتصاالت

القسم تقنية االتصاالت

يف هذا املقرر يتم التعرف على املوجات الكهرومغناطيسية وخصائصها، وخصائص وسط االنتشار، الوصف: وانتشار املوجات املستوية املنتظمة داخل اوساط االنتشار املختلفة، وطرق انتشار املوجات الكهرومغناطيسية، ويتعرف الى الهوائيات من حيث بنائها وخصائصها الفنية، والتعرف الى الخصائص الفنية لعدد من الهوائيات مثل الهوائي نصف الموجة، والحلزوني، والحلقي، والطبق، ويتعرف الى هوائيات المصفوفات، بالإضافة للتعرف على كيفية اختيار الهوائيات للتطبيقات المختلفة وتطبيق ذلك على نماذج للهوائيات العملية مثل هوائي السيارة وهوائي اجلوال. وذلك بواقع ثالث ساعات نظري وساعتني عملي اسبوعيا.

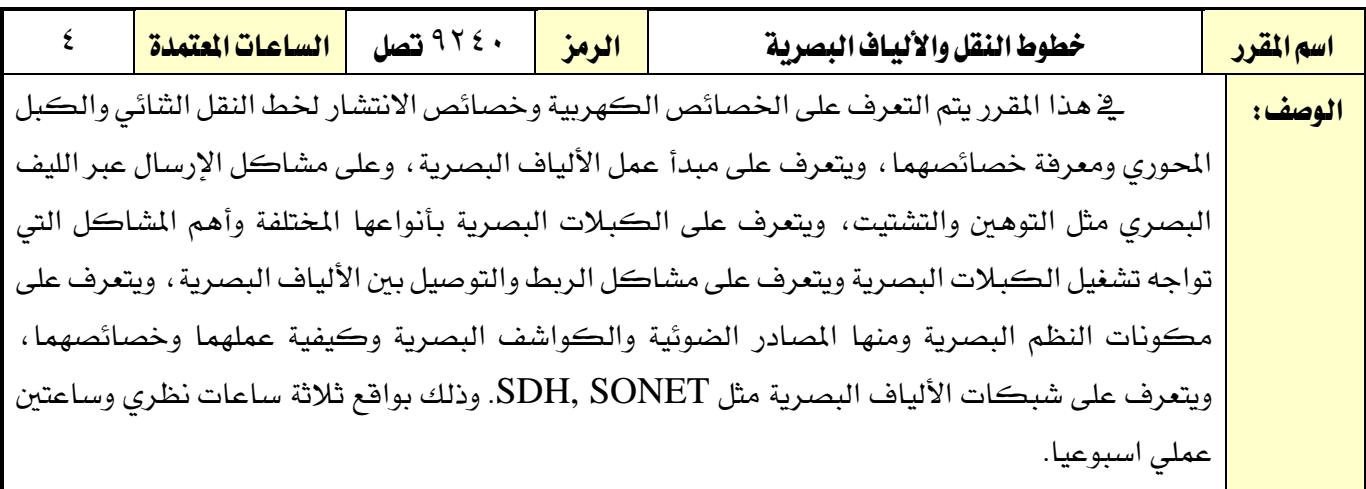

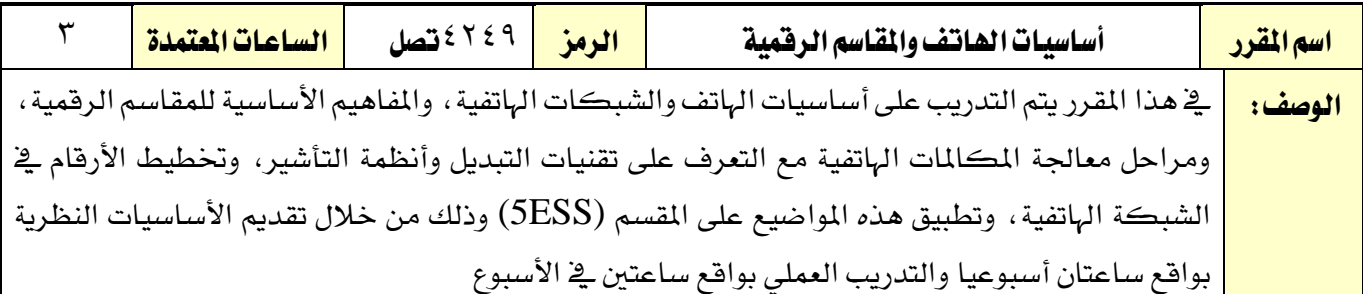

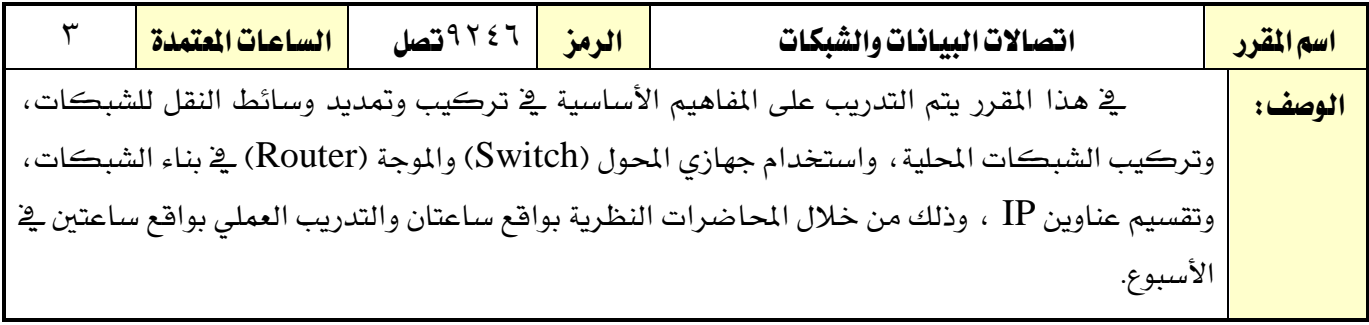

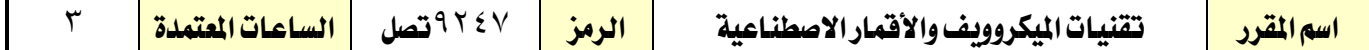

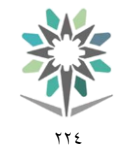

اململكة العربية السعودية المؤسسة العامة للتدريب التقني والمهنى اإلدارة العامة للمناهج

القسم تقنية االتصاالت

1439هـ - 2018م

2藝30

التخصص الاتصالات

يف هذا املقرر يتم التدريب على املكونات األساسية لشبكات امليكروويف من خالل التعرف على خطوط الوصف: النقل، وأجهزة وعناصر نظم الميكروويف، والتعرف على خصائص الانتشار، وحسابات الوصلات لموجات الميكروويف. وتنمية مهارات المتدرب لكيفية التعامل مع تقنيات الاتصال عبر الأقمار الاصطناعية المختلفة ويتم التعرف على تطبيقات اتصالات الأقمار الاصطناعية مثل البث الإذاعي والتليفزيوني واتصالات المعلومات والانترنت وبالأخص نظام VSATs ومزاياه وعيوبه ونظام تحديد المواقع GPS ومكوناته واستخداماته. باإلضافة للتعرف على مكونات حلقة االتصال باألقمار االصطناعية وكيفية عملها. وذلك بواقع ساعاتان نظري وساعتني عملي اسبوعيا.

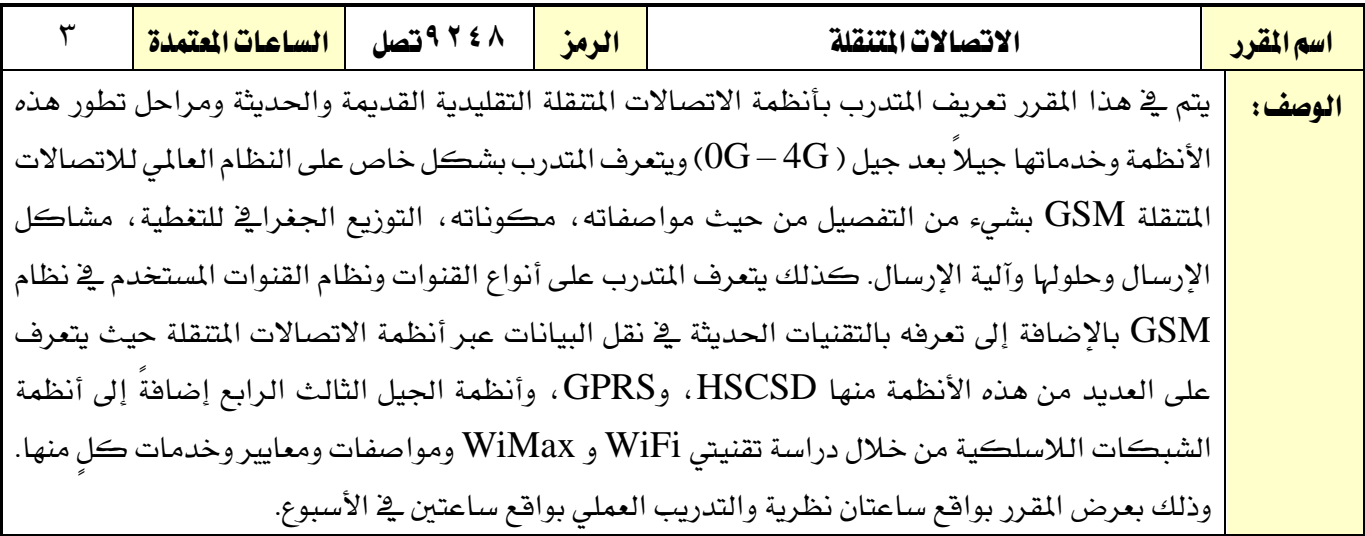

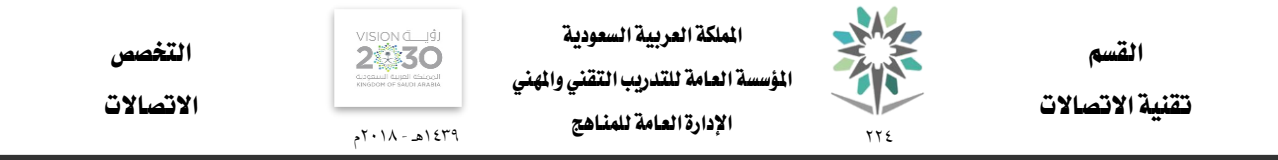

# الوصف التفصيلي ملقررات التخصص

الوصف املختصر ملقررات التخصص

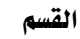

تقنية االتصاالت

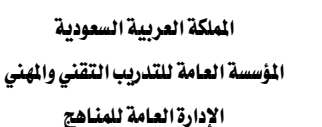

つ意くり

1439هـ - 2018م

التخصص

االتصاالت

77 E اسم القرر | نظم تشغيل حاسبات وأجهزة الاتصالات التنقلة | الرمز | 121 اتصل الساعات العتمدة الملاحظة الملكة الملكة الملكة الملكة الملكة الملكة الملكة الملكة ال

م<mark>تطلب سابق ا</mark>لمجمع المسابق المسابق المسابق المسابق المسابق المسابق المسابق المسابق المسابق المسابق المسابق المسابق الفصل التدرييب 1 2 3 4 5 ساعات اتصال التصال المستقل التحصيل المستقل التحصيل التدريب تعاوني التحصيل التدريب تعاوني <u>(ساعة/أسبوع)</u> <mark>محاضرة ا</mark>لمستخدمات المستخدمات عملي تقرين وصف املقرر: يغطي هذا املقرر مقدمة لنظام التشغيل LINUX من حيث األوامر، نظام امللفات واألدلة، استعراض وتنفيذ بعض الأوامر الخاصة بنظام التشغيل.وذلك من خلال التدريب العملي ساعتان أسبوعيا. الهدف العام من المقرر: يهدف هذا المقرر إلى إكساب المتدرب المهارات الأساسية لنظام LINUX مع التركيز على بعض الأوامر لعمل النظام. **الأهداف التفصيلية للمقرر:** أن يكون المتدرب قادراً وبكفاءة على أن: 1 - يلم بأساسيات نظام LINUX. 2 - يستخدم سطر األوامر يف النظام. 3 - يقوم بإظهار نظام امللفات. 4 - يقوم بتنفيذ بعض األوامر اهلامة. 5 - يقوم بإنشاء امللفات واألدلة.

6 - جيري العمليات على امللفات واألدلة .

7 - يتعامل مع جهاز الكمبيوتر

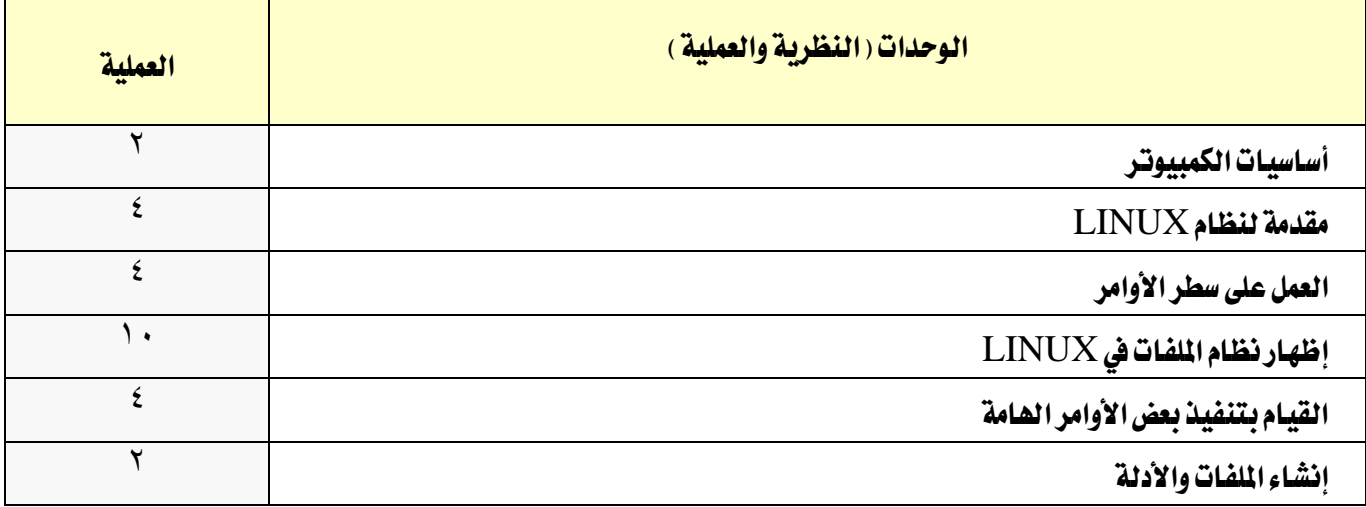

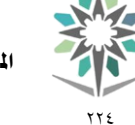

اململكة العربية السعودية المؤسسة العامة للتدريب التقني والمهنى اإلدارة العامة للمناهج

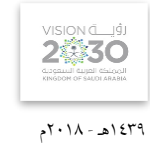

التخصص

الاتصالات

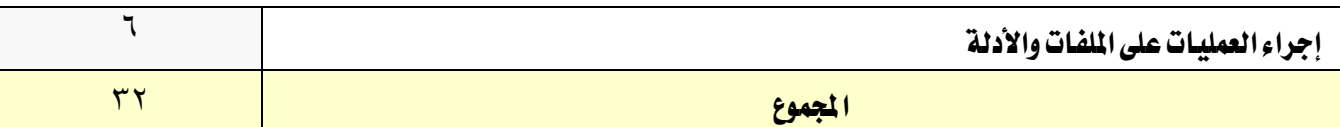

### إجراءات واشرتاطات السالمة :

1 - التقيد بتعليمات السالمة الواردة يف كتيبات املواصفات املرفقة مع أجهزة القياس.

2 - التقيد بتعليمات السالمة يف الوصالت الكهربية و العدد املستخدمة.

3 - التقيد بتعليمات السالمة اخلاصة باجراءات اإلسعافات األولية يف حالة اإلصابة بالكهرباء.

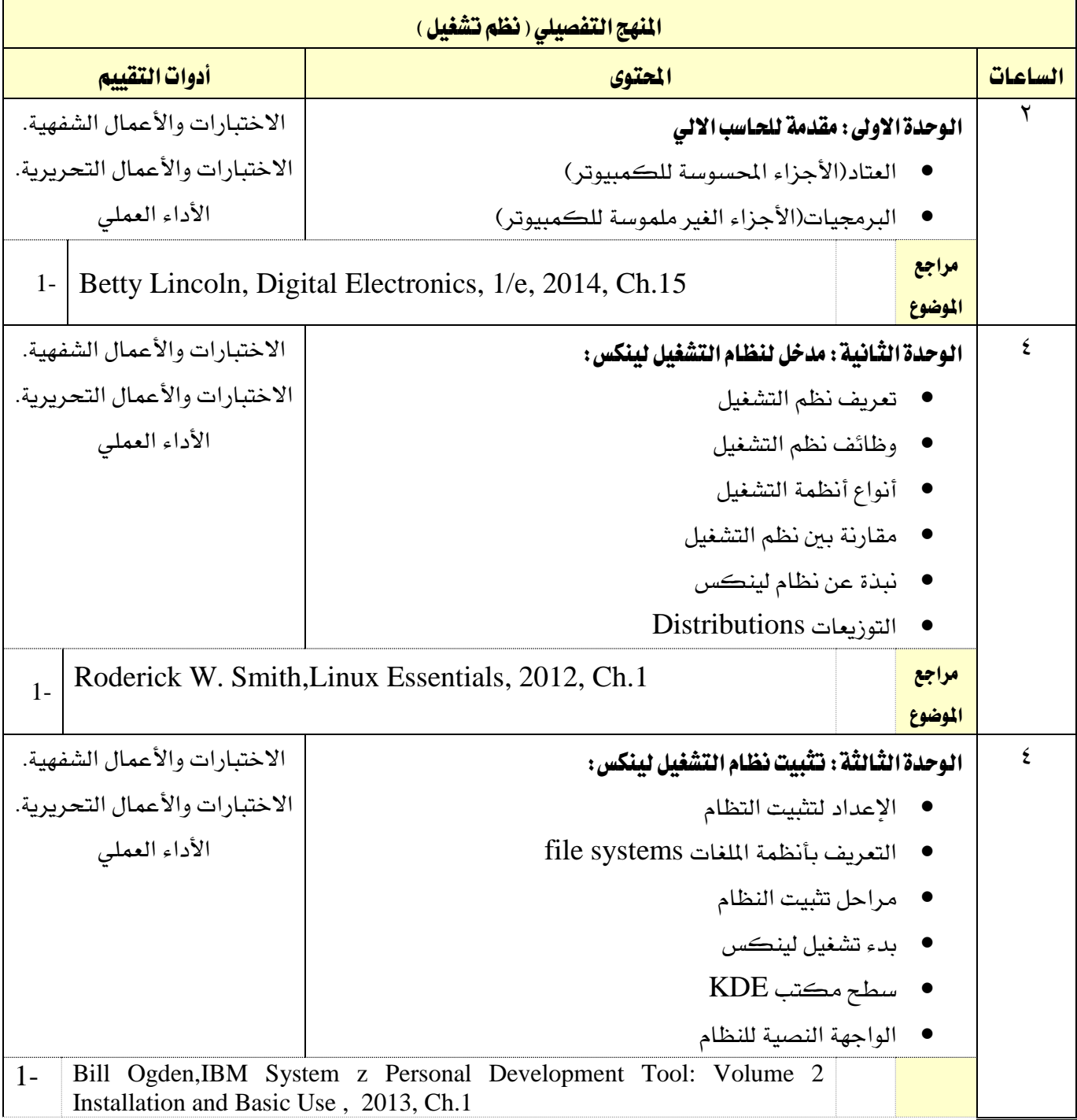

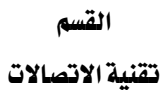

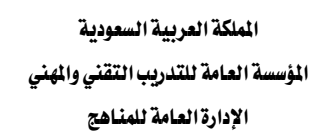

 $\gamma\gamma\epsilon$ 

M

VISION

1439هـ - 2018م

االتصاالت

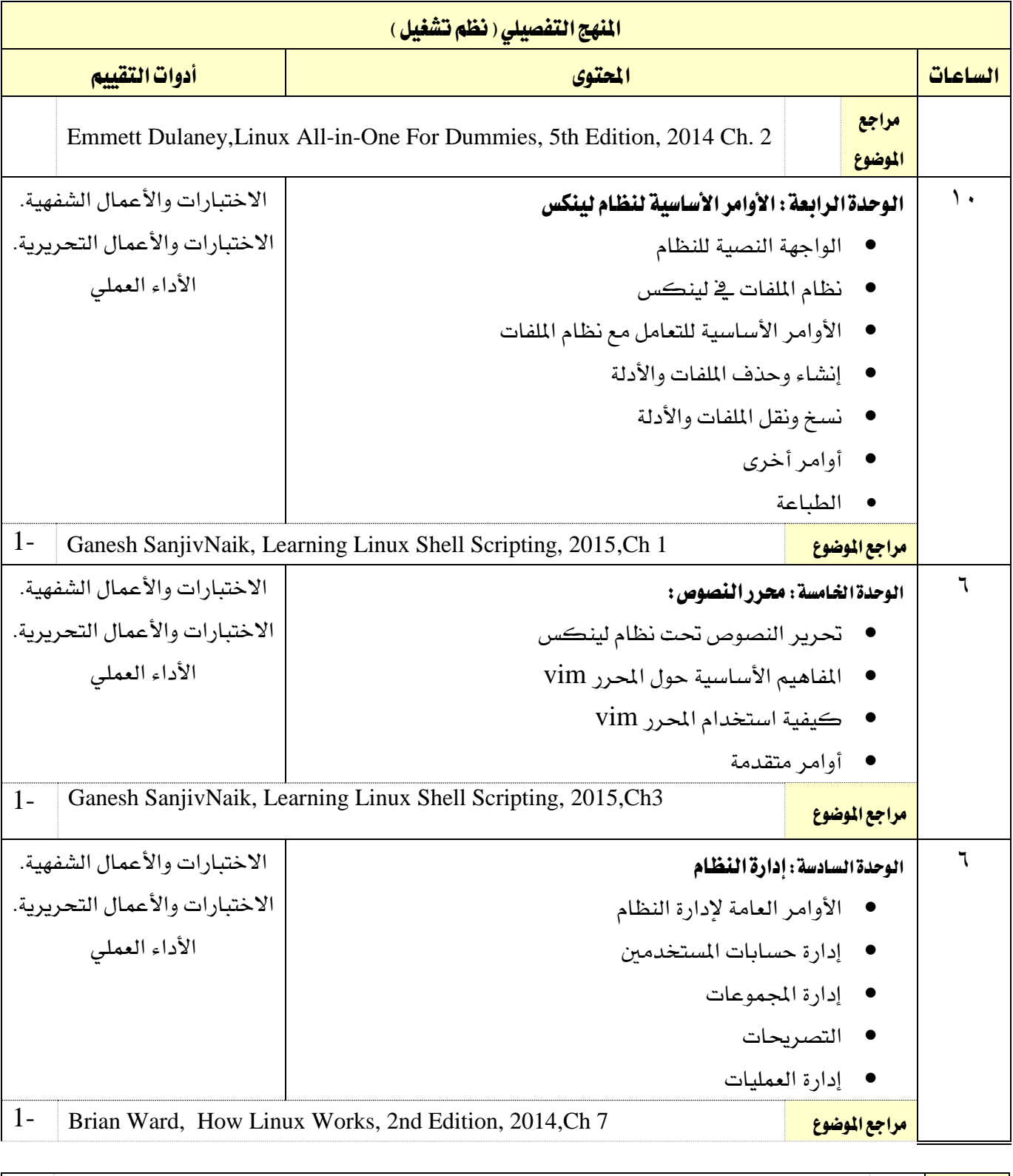

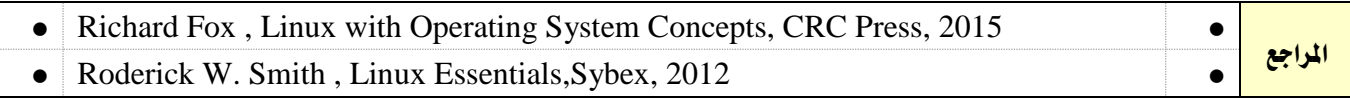

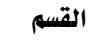

تقنية االتصاالت

تقرين

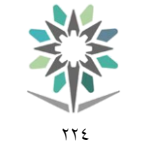

اململكة العربية السعودية المؤسسة العامة للتدريب التقني والمهنى اإلدارة العامة للمناهج

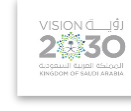

التخصص االتصاالت

 $51.14 - 21.5$ 

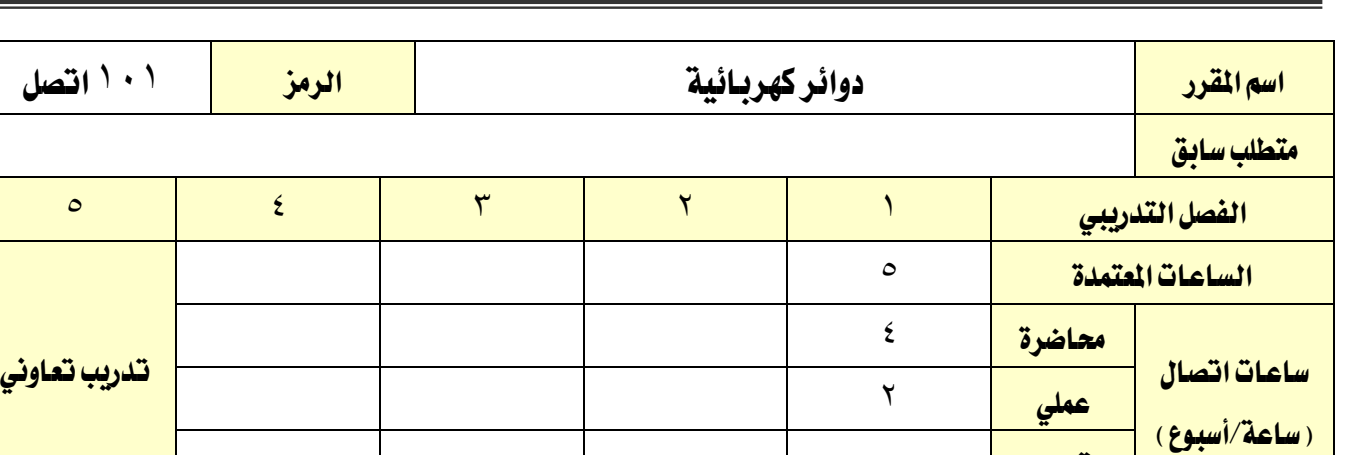

### وصف المقرر:

يشمل هذا املقرر الكميات والعناصر الكهربائية واملبادئ الرئيسة لتحليل الدوائر الكهربائية وذلك للتيار المستمر و التيار المتردد متضمنا توصيل التوالي والتوازي، قانون أوم، قوانين كيرشوف، ونظريتي التركيب وثفنن، ونظرية القدرة القصوى وتطبيقات ذلك على الدوائر المركبة بما ية ذلك تحليل معادلات المبارات والعقد بالاضافة إلى مبادئ عمل الملفات والمكثفات مع التيار المستمر والمتردد و دوائر الرنين وتطبيقاتها كمقدمة لأنواع المرشحات الخاملة ويتم أيضا التعرف على المحول الكهربائي وأنواعه وخصائصه وبعض تطبيقاته الخاصة وذلك من خلال تقديم الأساسيات النظرية بواقع أربع محاضرات أسبوعيا والتدريب العملي بواقع ساعتين ية الأسبوع.

### الهدف العام من المقرر:

معرفة المتدرب الكميات والعناصر الكهربائية واستخدام أجهزة القياس وفهم وتطبيق المبادئ الرئيسة والنظريات والطرق المختلفة لتحليل الدوائر الكهربائية للتيار المستمر والتيار المتردد.

ا**لأهداف التفصيلية للمقرر:** أن يكون المتدرب قادراً وبكفاءة على أن:

-1 يستخدم املبادئ الرئيسة يف حتليل الدوائر الكهربائية البسيطة للتيار املستمر و املرتدد.

-2 حيلل الدوائر الكهربائية البسيطة واملركبة للتيار املستمر.واملرتدد

-3 يستخدم نظريات حتليل الدوائر الكهربائيةللتيار املستمر واملرتدد.

-4 يقيس الكميات والعناصر الكهربائية.

-5 يفحص الدوائر الكهربائية.

-6 التعرف على خصائص الكميات والعناصر الكهربائية ووحداتها.

-7 يتعرف على أجهزة القياس الكهربائية.

-8 يستخدم القوانني األساسية للدوائر الكهربائية.

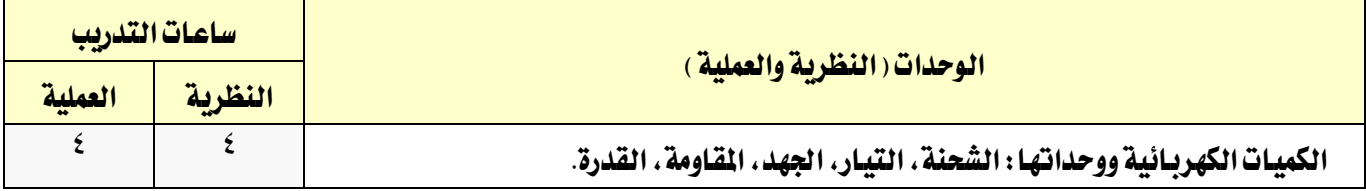

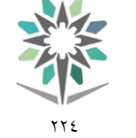

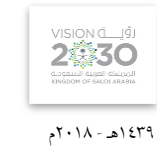

التخصص

الاتصالات

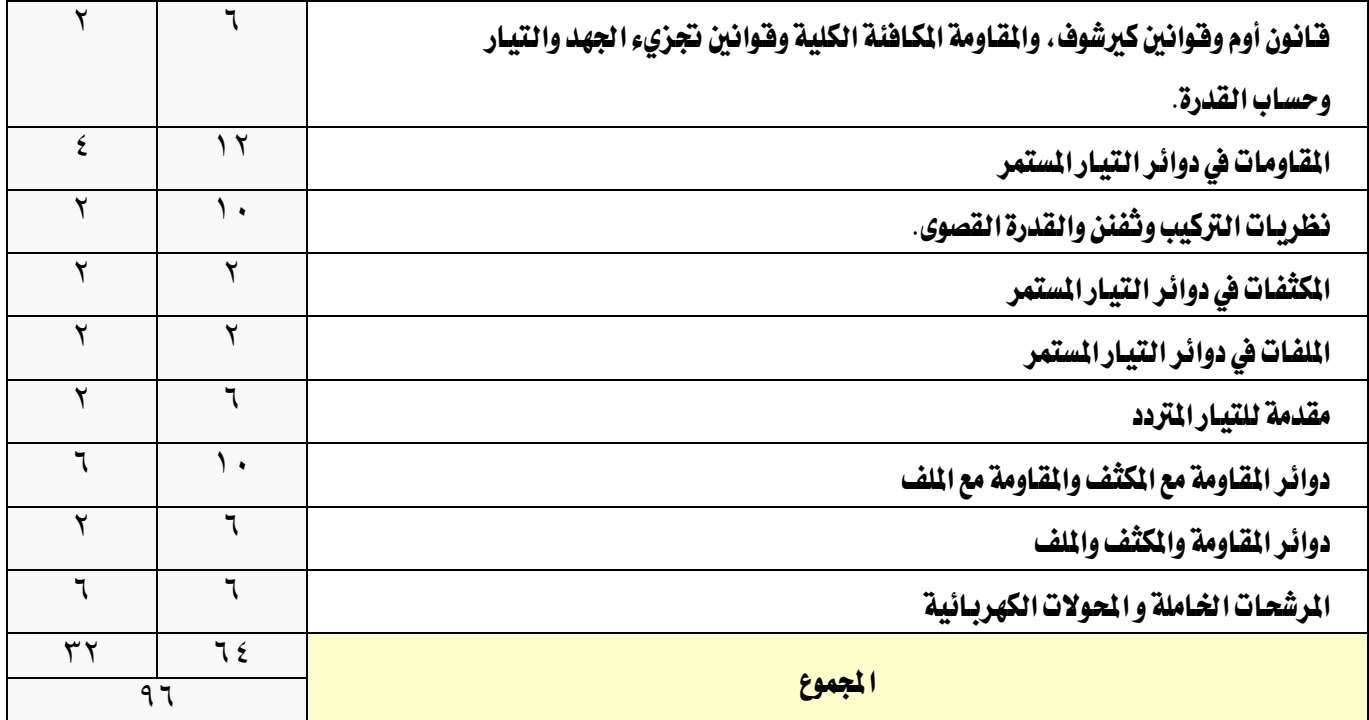

### إجراءات واشرتاطات السالمة :

1 - التقيد بتعليمات السالمة الواردة يف كتيبات املواصفات املرفقة مع أجهزة القياس.

2 - التقيد بتعليمات السالمة يف الوصالت الكهربية و العدد املستخدمة.

3 - التقيد بتعليمات السالمة اخلاصة باجراءات اإلسعافات األولية يف حالة اإلصابة بالكهرباء.

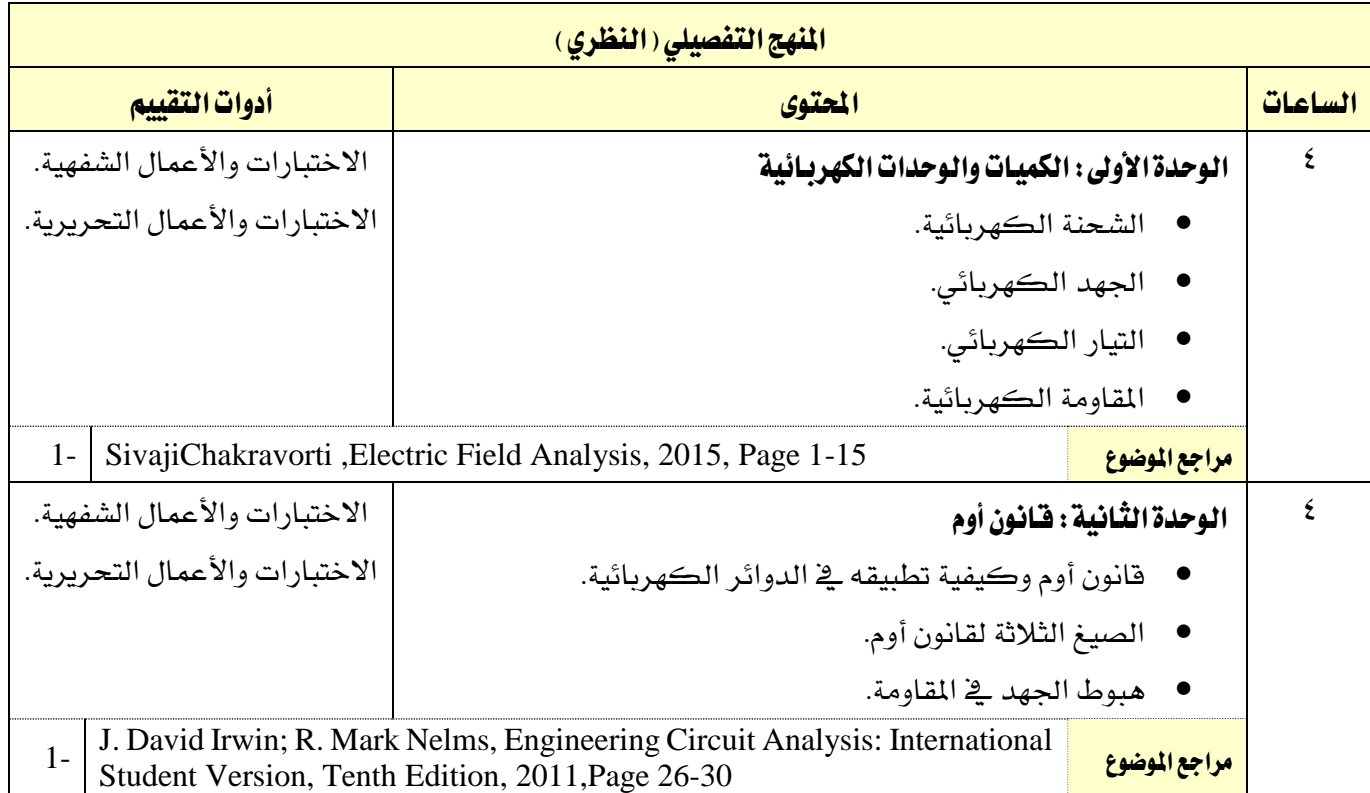

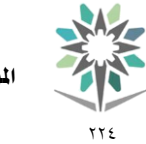

اململكة العربية السعودية المؤسسة العامة للتدريب التقني والمهني اإلدارة العامة للمناهج

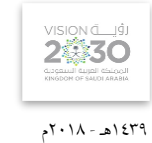

التخصص

االتصاالت

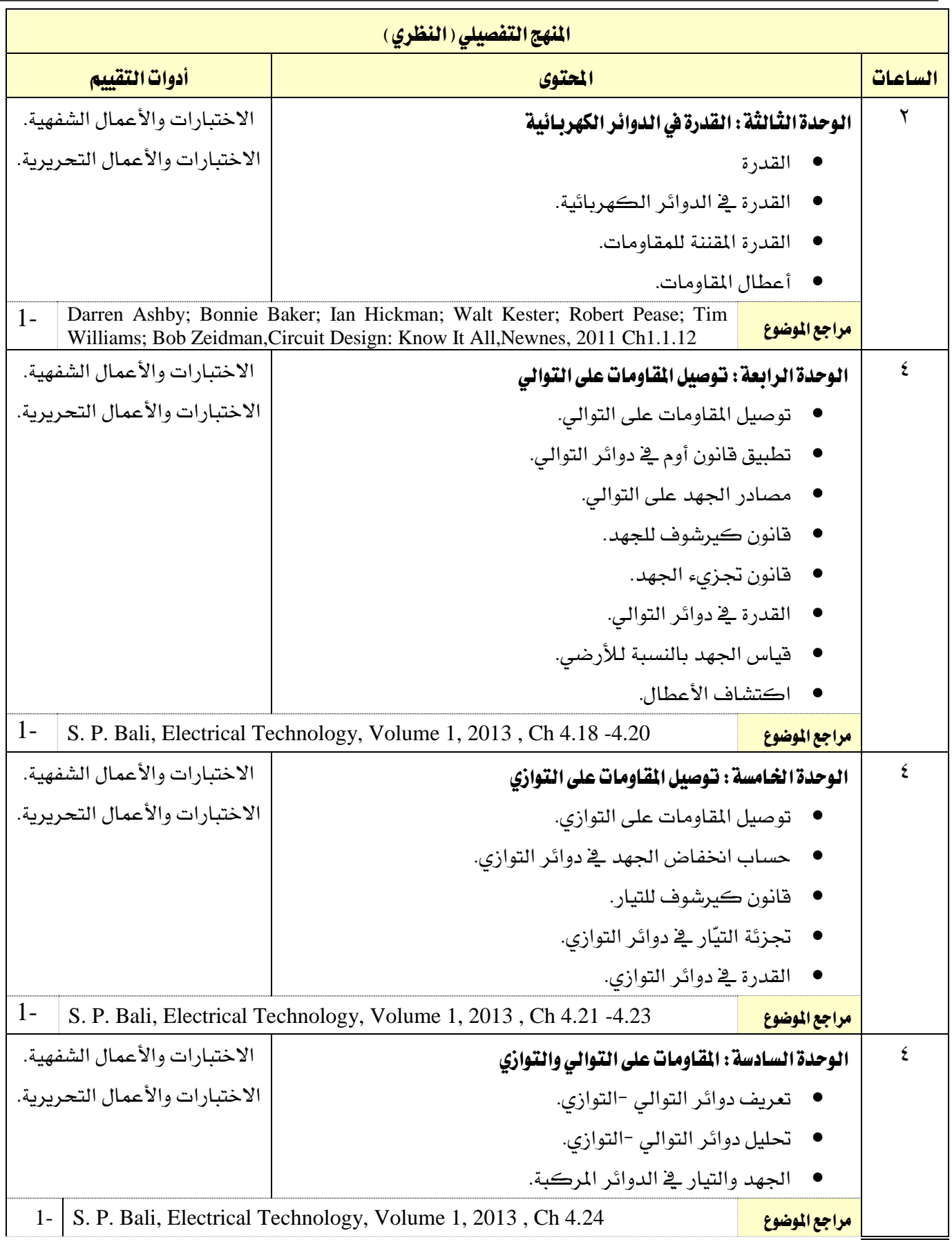

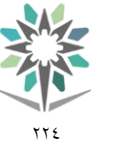

اململكة العربية السعودية المؤسسة العامة للتدريب التقني والمهني اإلدارة العامة للمناهج

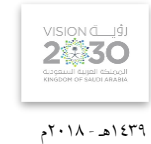

االتصاالت

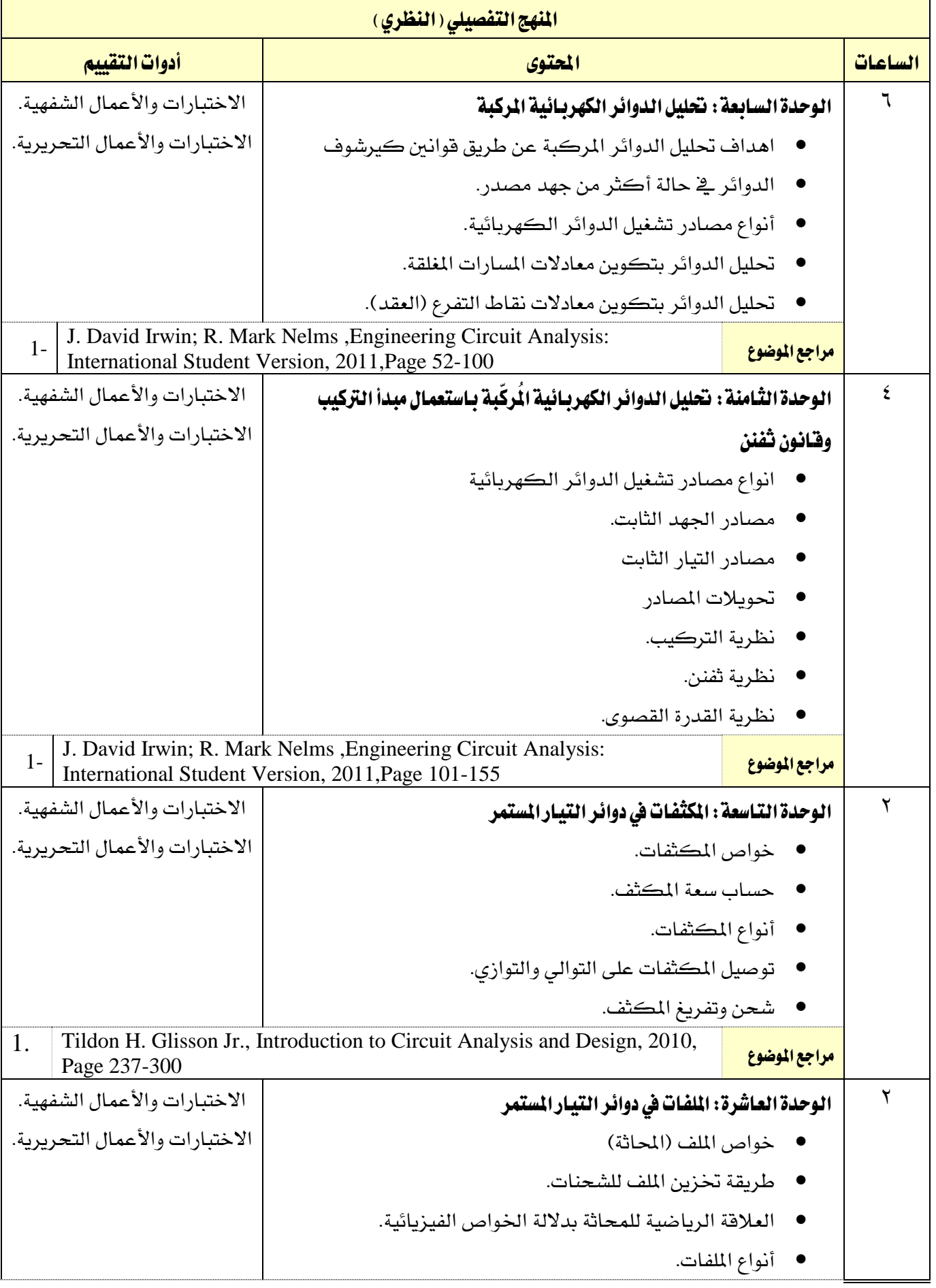

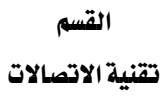

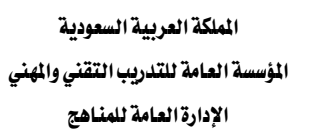

 $\gamma\gamma$   $\xi$ 

M

VISION de Ligit 1439هـ - 2018م

االتصاالت

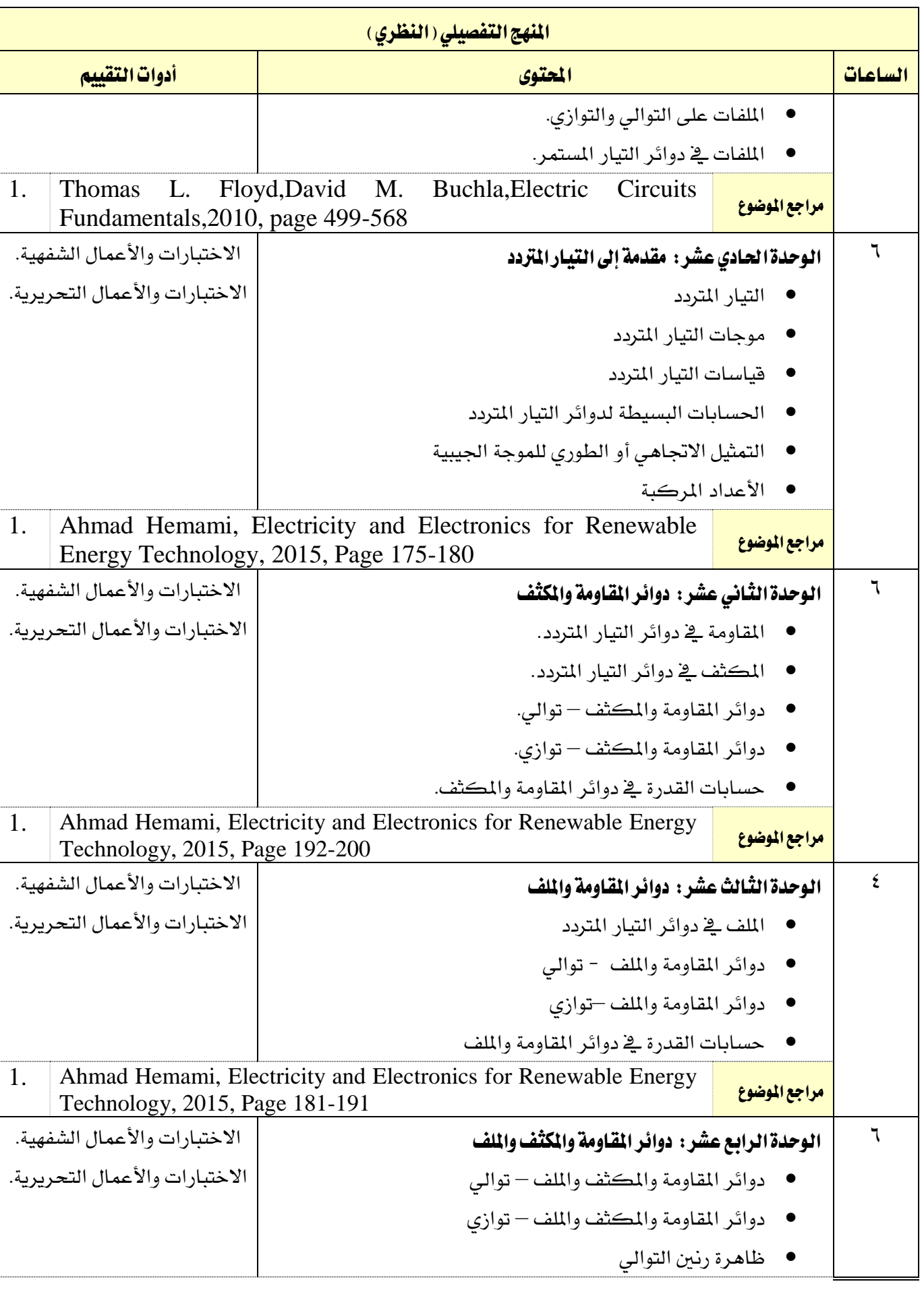

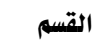

 $\gamma\gamma$   $\xi$ 

M/

تقنية االتصاالت

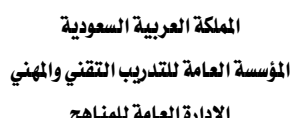

اإلدارة العامة للمناهج

التخصص

1439هـ - 2018م

VISION LIGH

االتصاالت

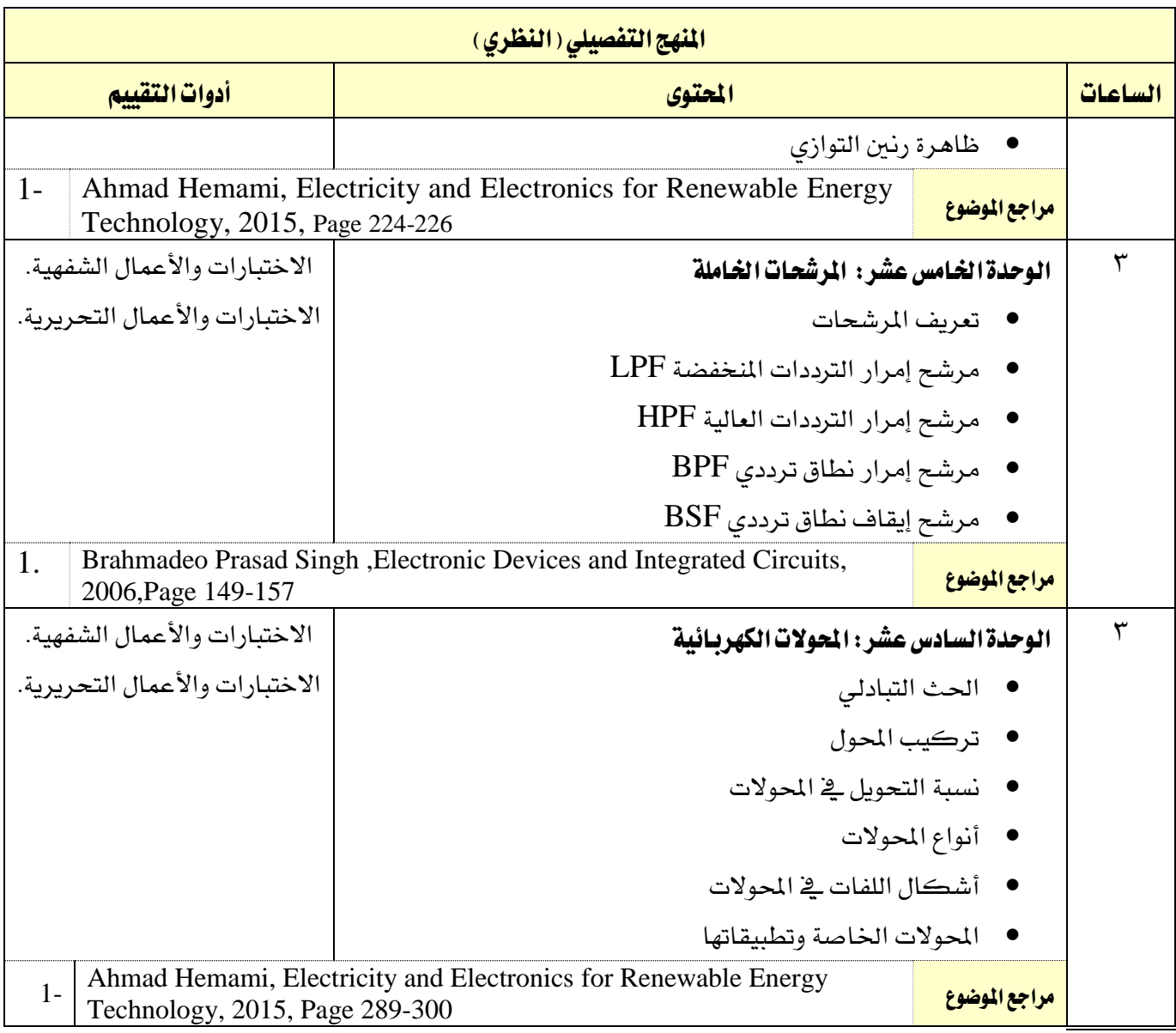

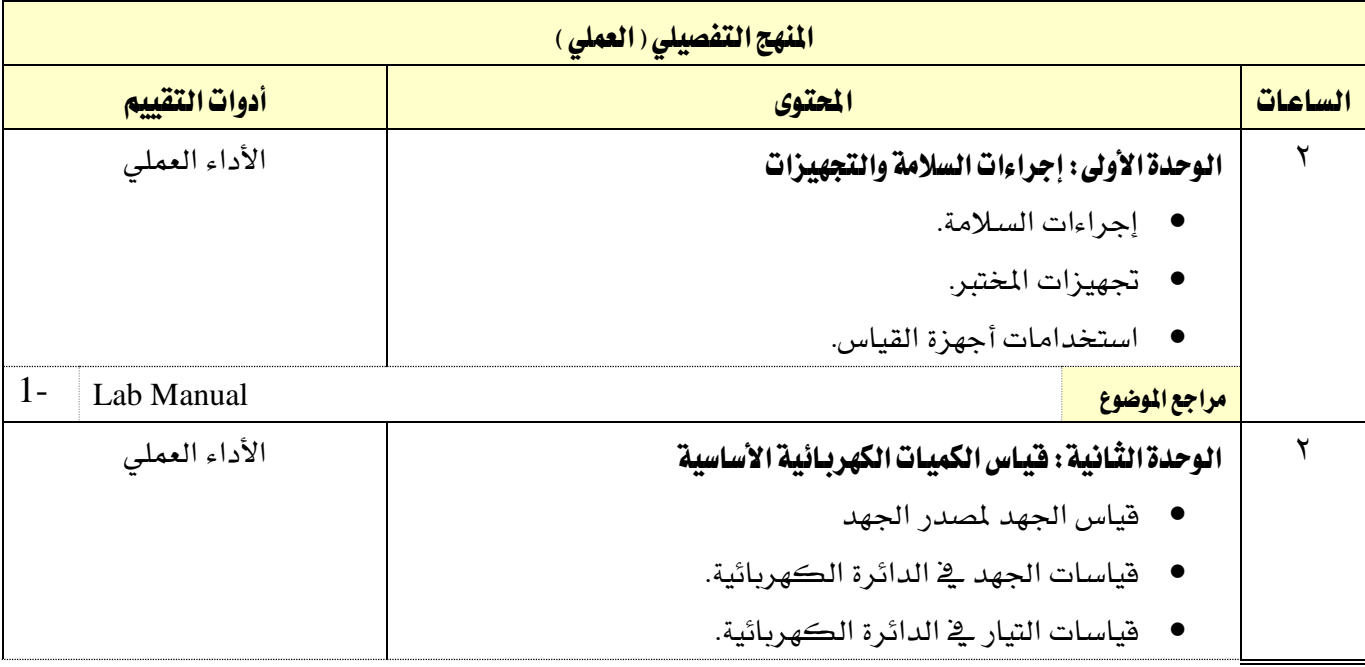

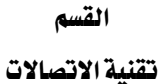

2 الوحدة الثالثة: قانون أوم

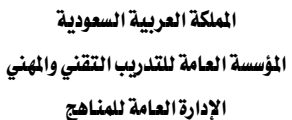

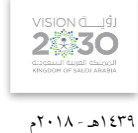

الاتصالات

التخصص

الأداء العملي

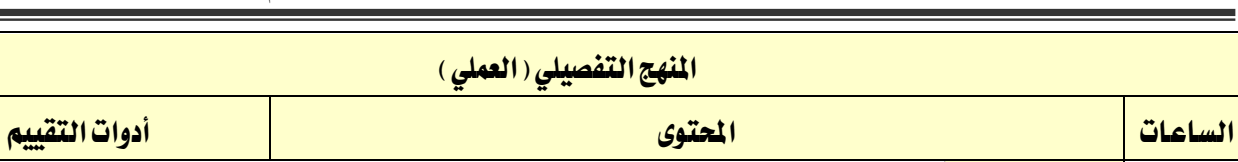

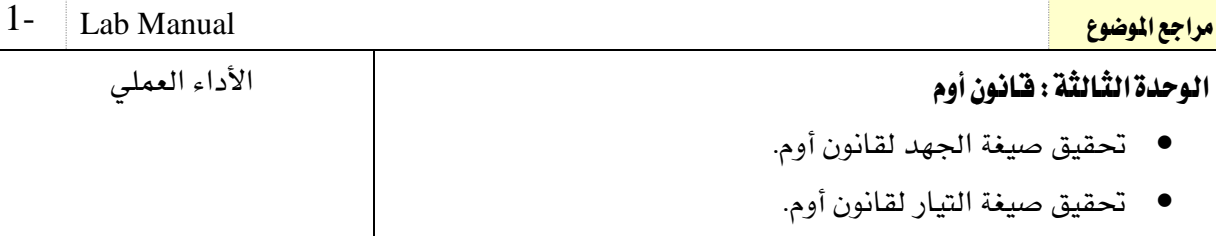

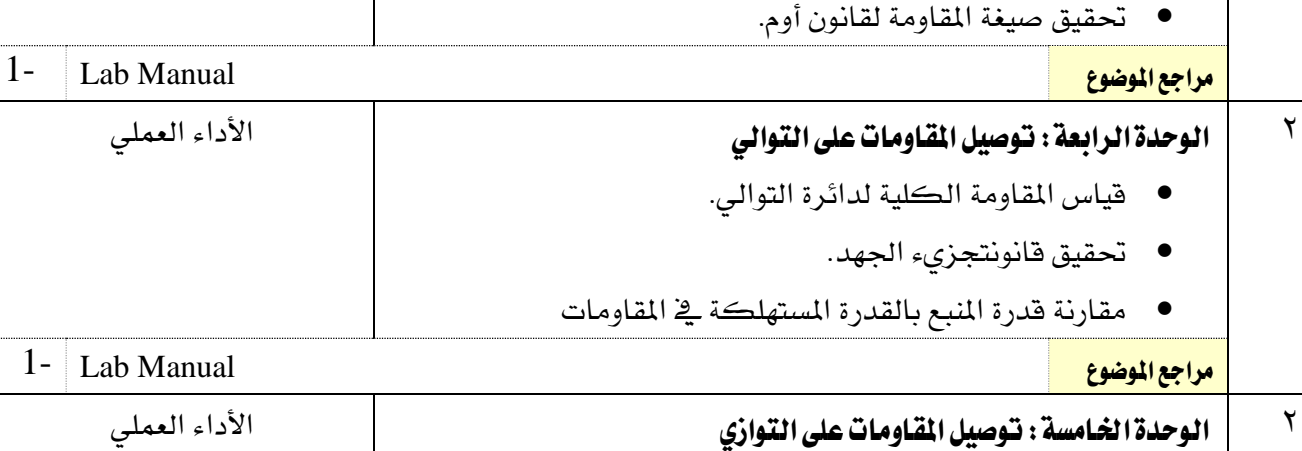

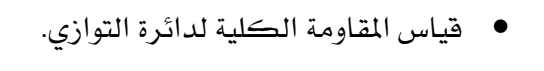

77 E

- تحقيق قانون كيرشوف للتيار. حتقيق قانون جتزيء التيار.
- مقارنة قدرة املنبع بالقدرة املستهلكة يف مقاومات التوازي

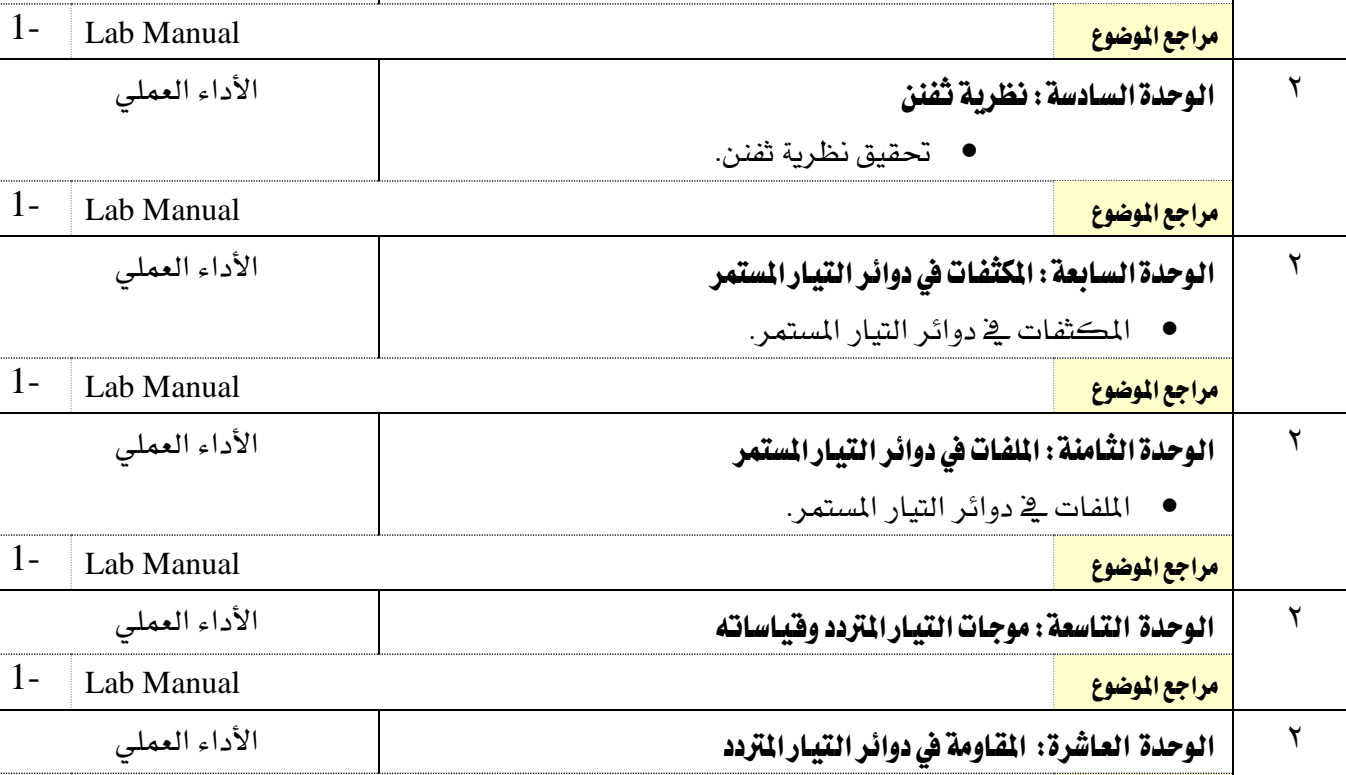

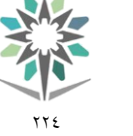

دوائر املقاومة واملكثف – توالي

اململكة العربية السعودية المؤسسة العامة للتدريب التقني والمهنى اإلدارة العامة للمناهج

املنهج التفصيلي )العملي(

VISION LIGHT 1439هـ - 2018م

الاتصالات

التخصص

األداء العملي

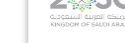

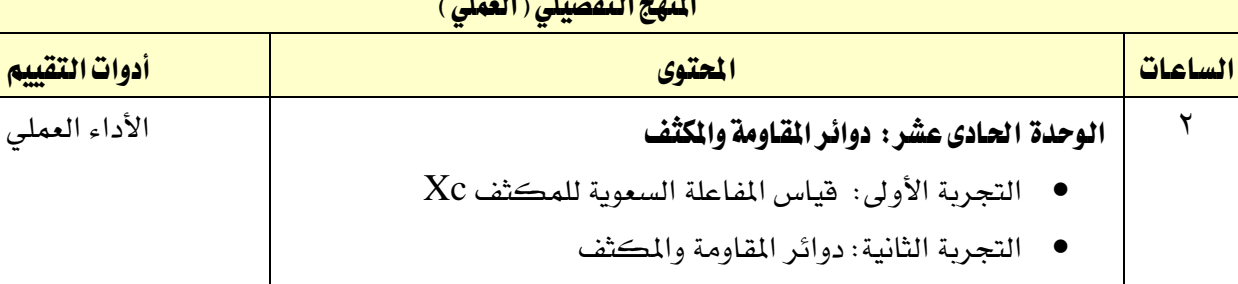

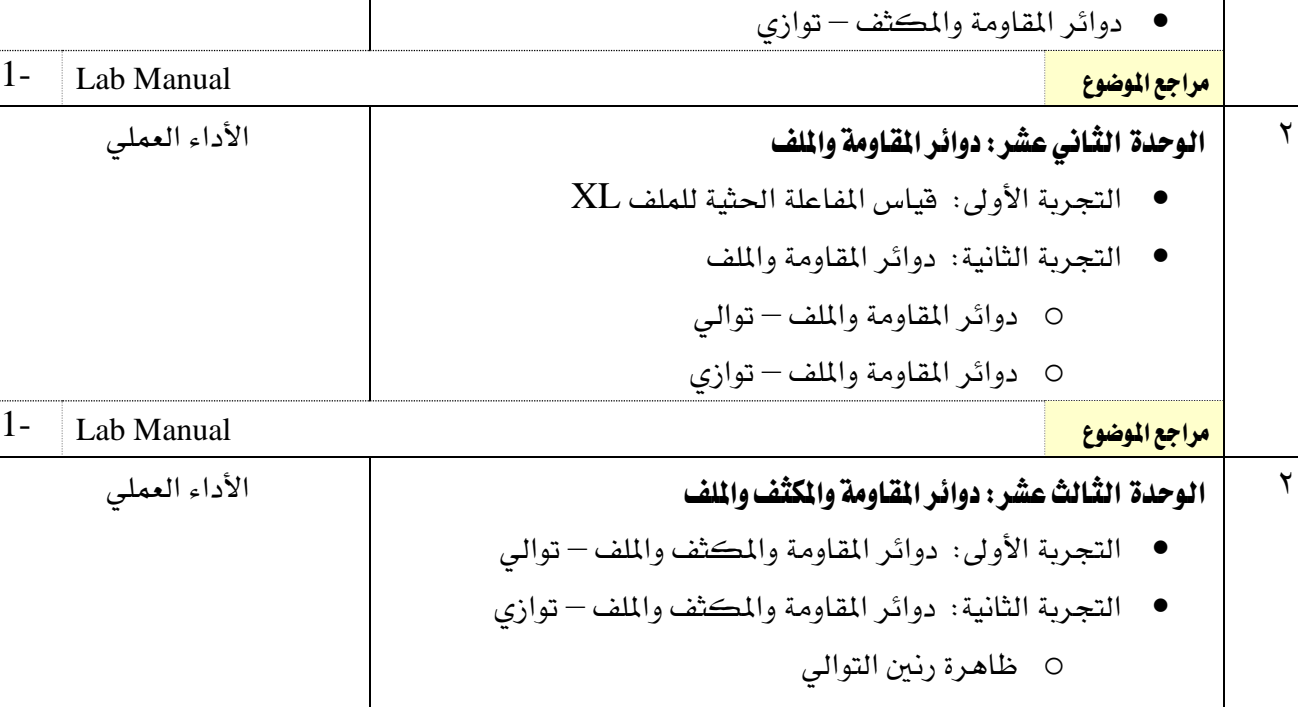

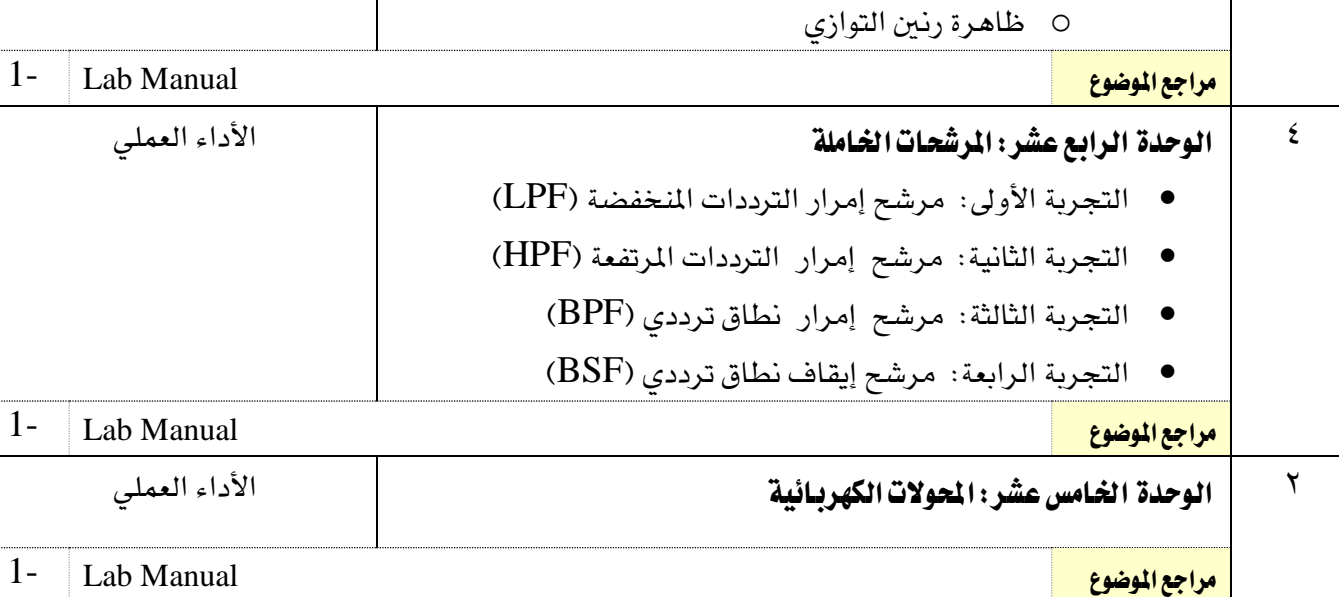

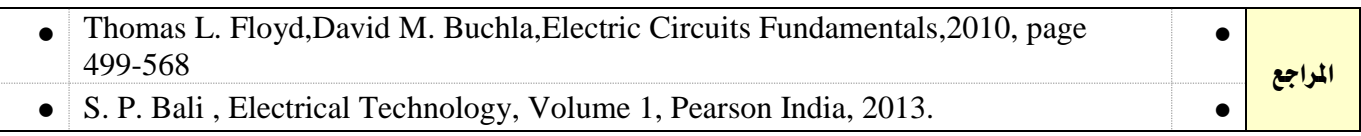

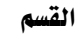

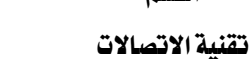

**ALL** 

اململكة العربية السعودية المؤسسة العامة للتدريب التقني والمهنى اإلدارة العامة للمناهج

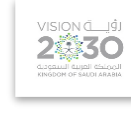

التخصص

الاتصالات

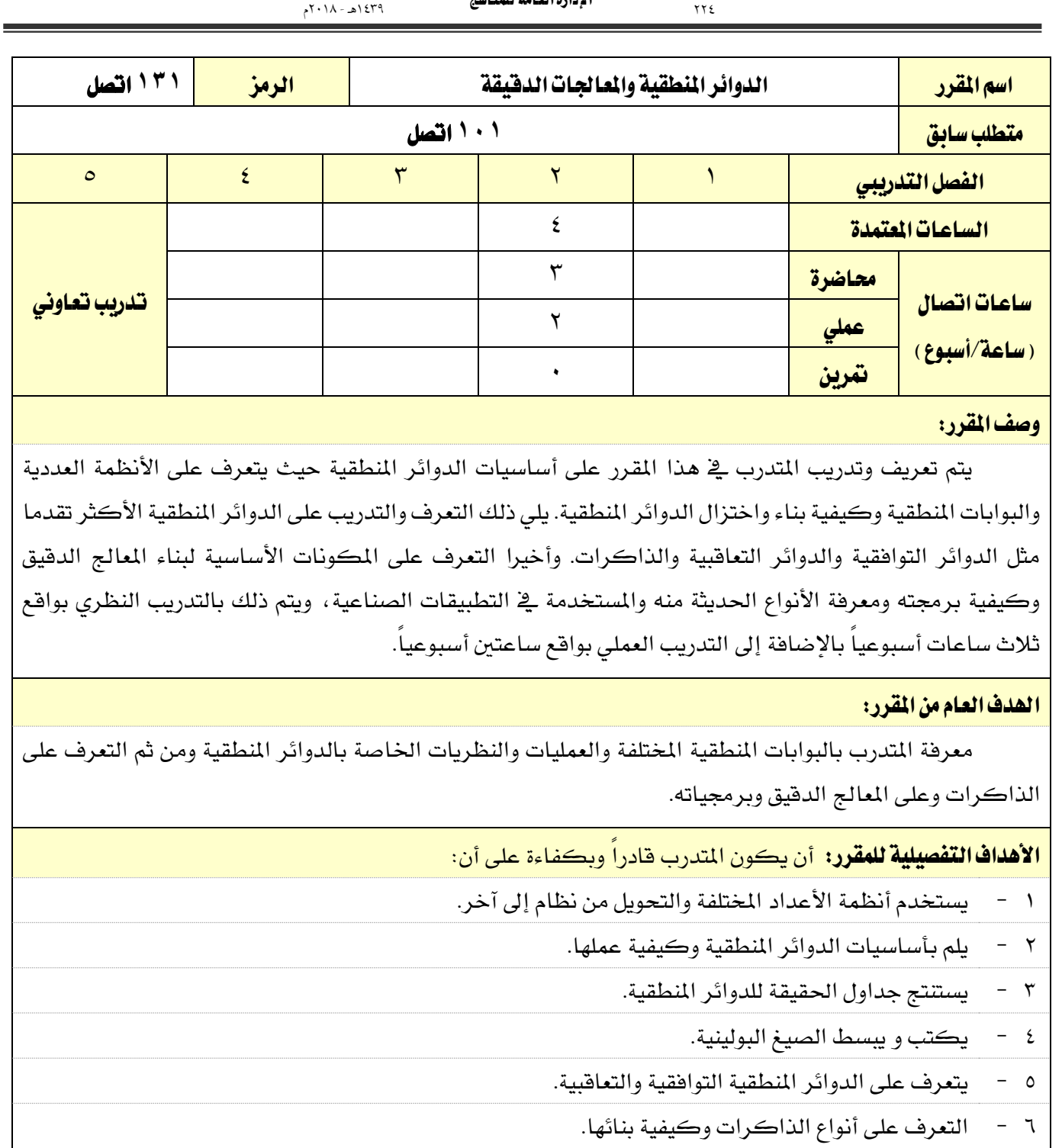

7 - يتعرف على مكونات املعاجل الدقيق األساسية وكيفية عملها.

8 - يقوم بربجمة املعاجل باستخدام لغة التجميع.

9 - يتعرف على املواصفات الفنية للبوابات والدوائر املنطقية املختلفة وحموالت اإلشارة.

10 - يتعرف على املواصفات الفنية للمعاجلات الدقيقة.

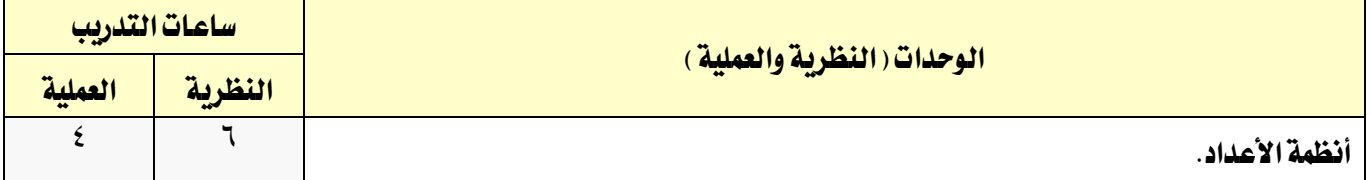

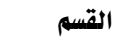

تقنية االتصاالت

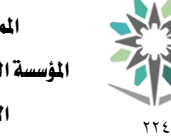

اململكة العربية السعودية المؤسسة العامة للتدريب التقني والمهنى اإلدارة العامة للمناهج

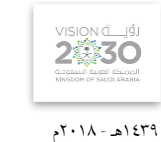

التخصص

الاتصالات

 $\epsilon$   $\vert$   $\tau$ الدوائر المنطقية البسيطة. 7 | A الدوائر المنطقية التوافقية.  $\lambda$   $\lambda$ . الدوائر المنطقية المتعاقبة.  $\mathsf{Y}$   $\qquad \qquad$   $\mathsf{A}$  الذاكرة.  $\epsilon$   $\vert$   $\tau$ مقدمة للمعالج الدقيق.  $\epsilon$   $\epsilon$ برمجة المعالج الدقيق اجملموع  $\overline{r}$   $\overline{z}$   $\overline{z}$  $\Lambda$ 

إجراءات واشرتاطات السالمة : - التقيد بتعليمات السالمة الواردة يف كتيبات املواصفات املرفقة مع أجهزة القياس. - التقيد بتعليمات السالمة يف الوصالت الكهربية و العدد املستخدمة. - التقيد بتعليمات السالمة اخلاصة باجراءات اإلسعافات األولية يف حالة اإلصابة بالكهرباء.

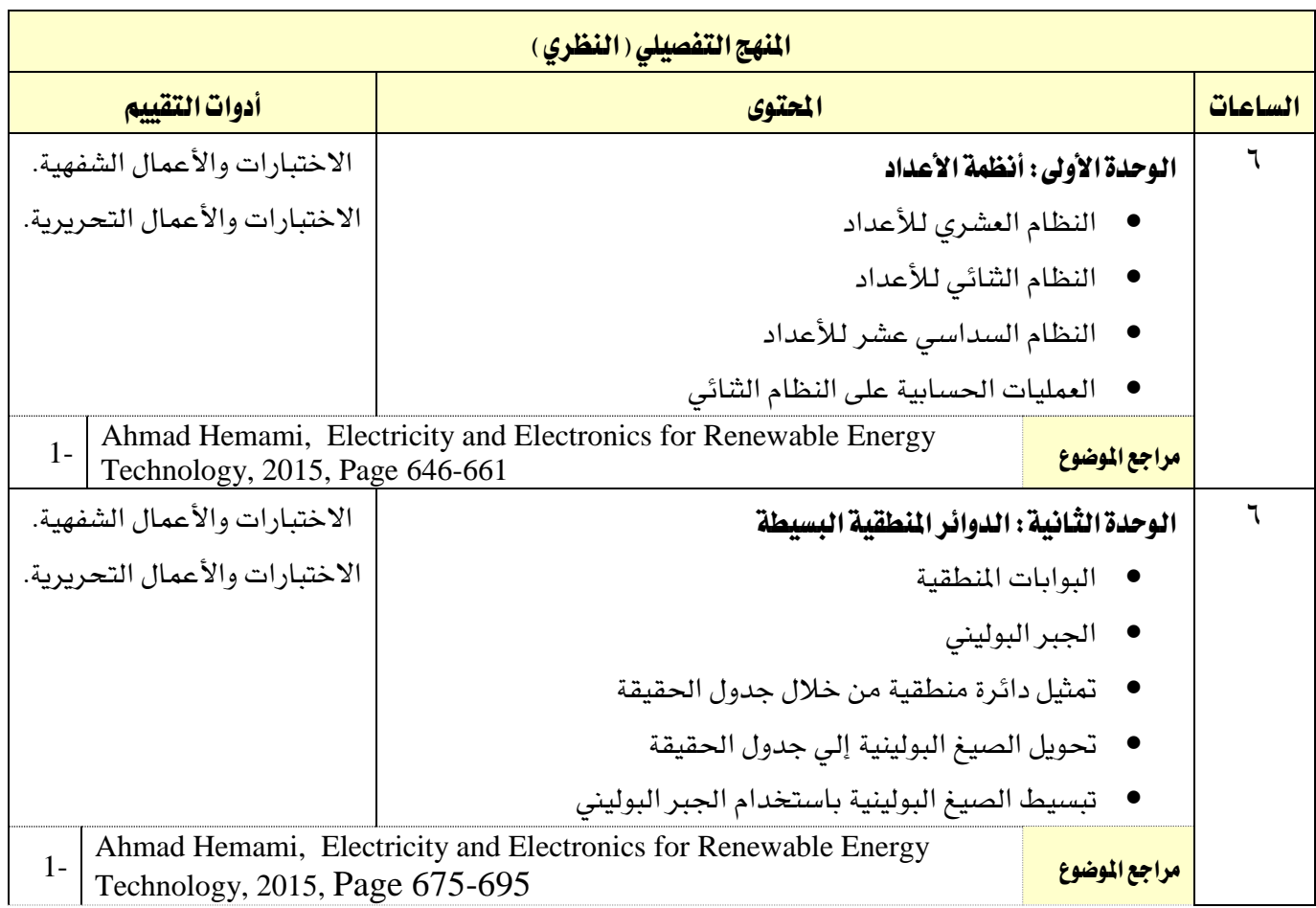

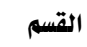

٦

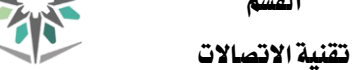

 $\gamma\gamma$ 

**My** 

اململكة العربية السعودية المؤسسة العامة للتدريب التقني والمهني اإلدارة العامة للمناهج

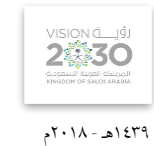

االتصاالت

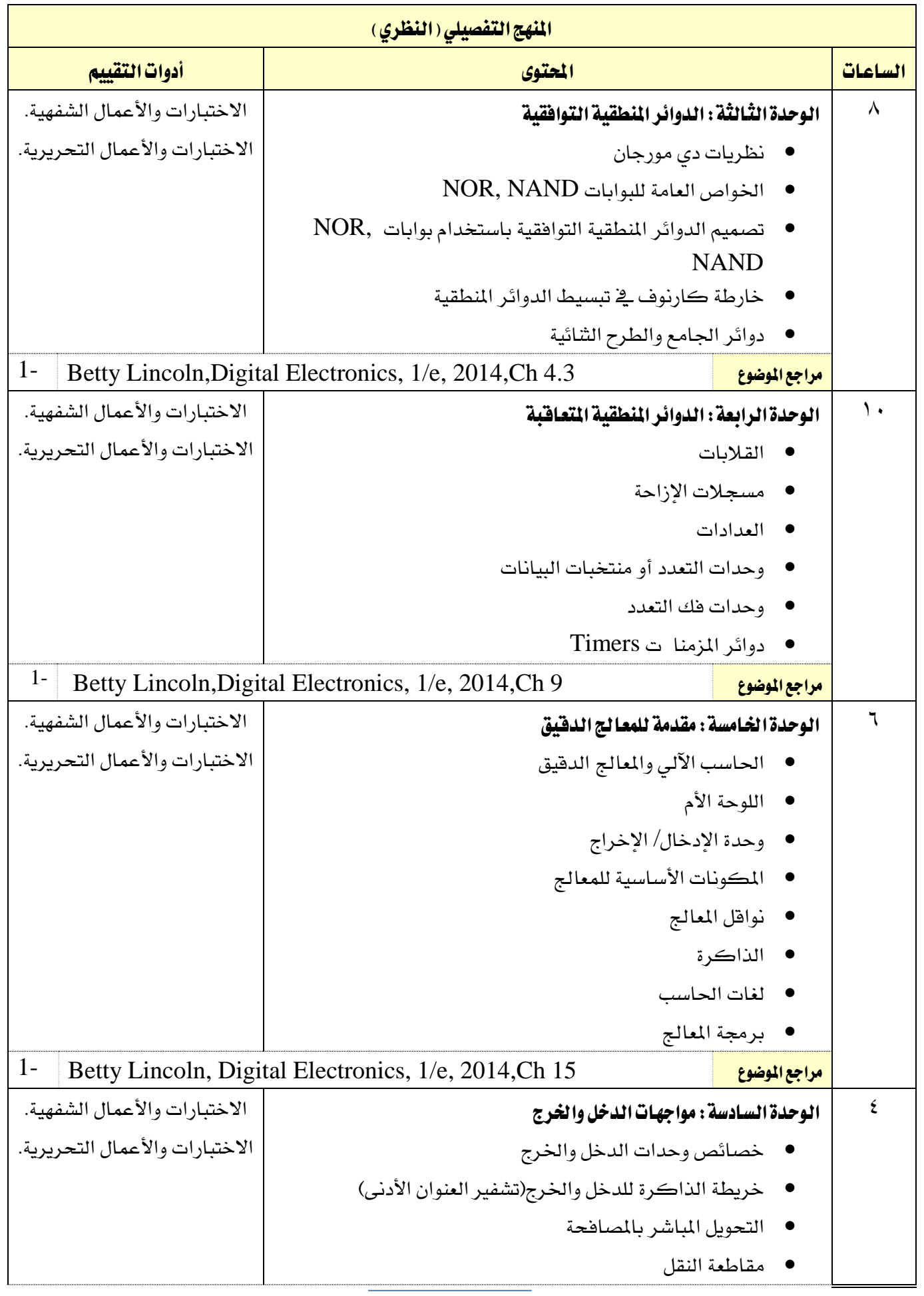

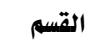

تقنية االتصاالت

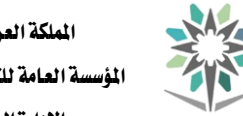

 $\gamma \gamma$ 

اململكة العربية السعودية المؤسسة العامة للتدريب التقني والمهني اإلدارة العامة للمناهج

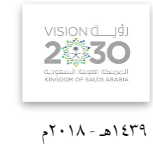

االتصاالت

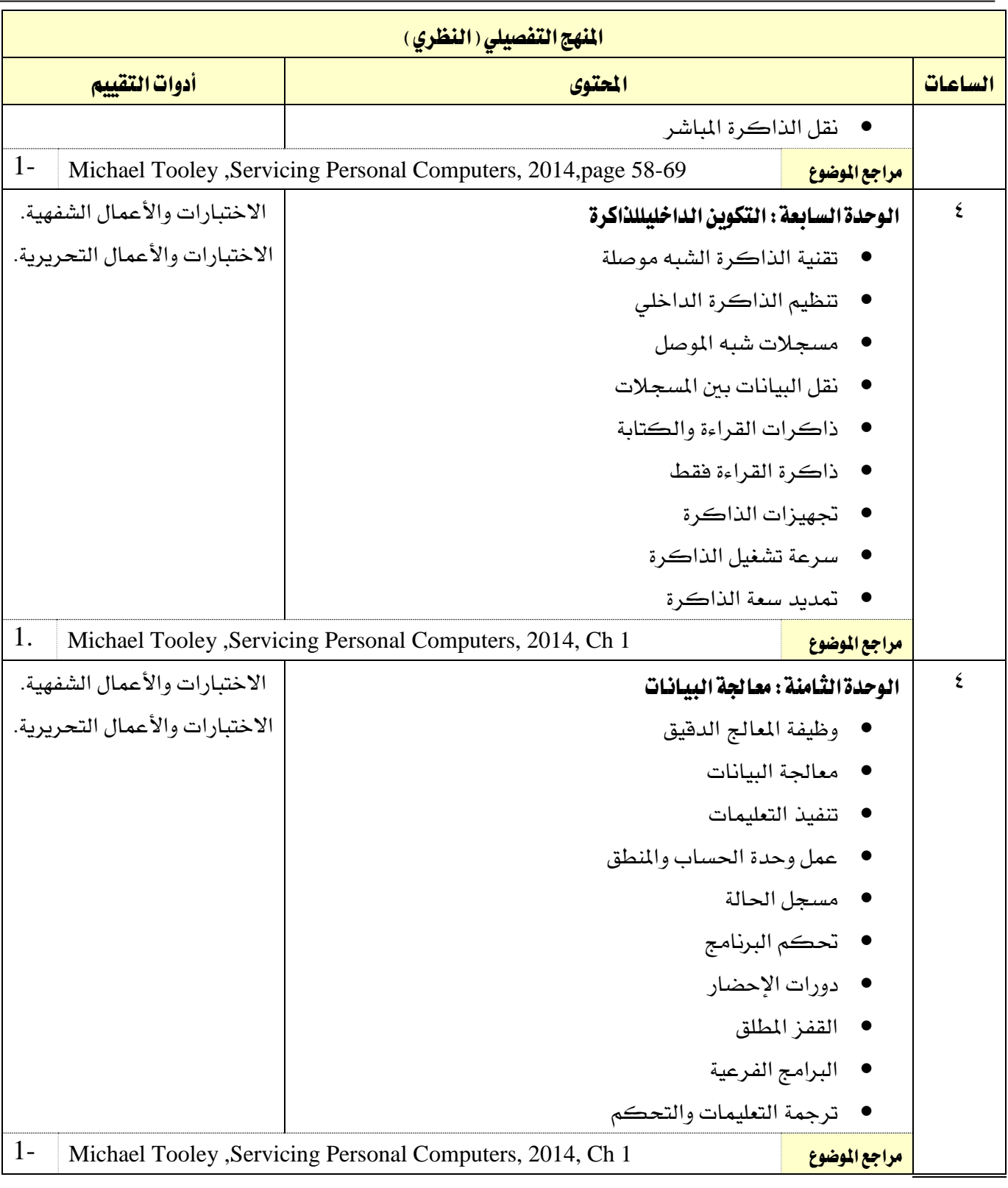

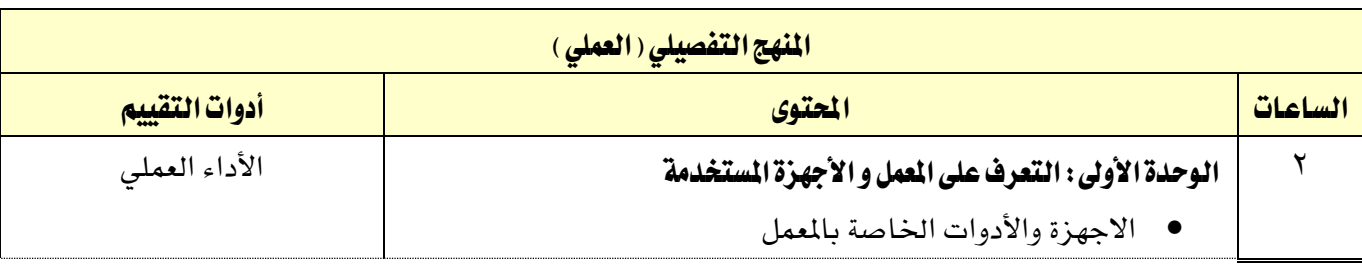

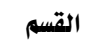

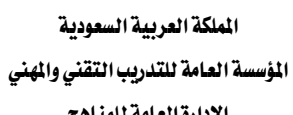

تقنية االتصاالت

 $\gamma \gamma \xi$ 

M/

اإلدارة العامة للمناهج

VISION LUS 1439هـ - 2018م

االتصاالت

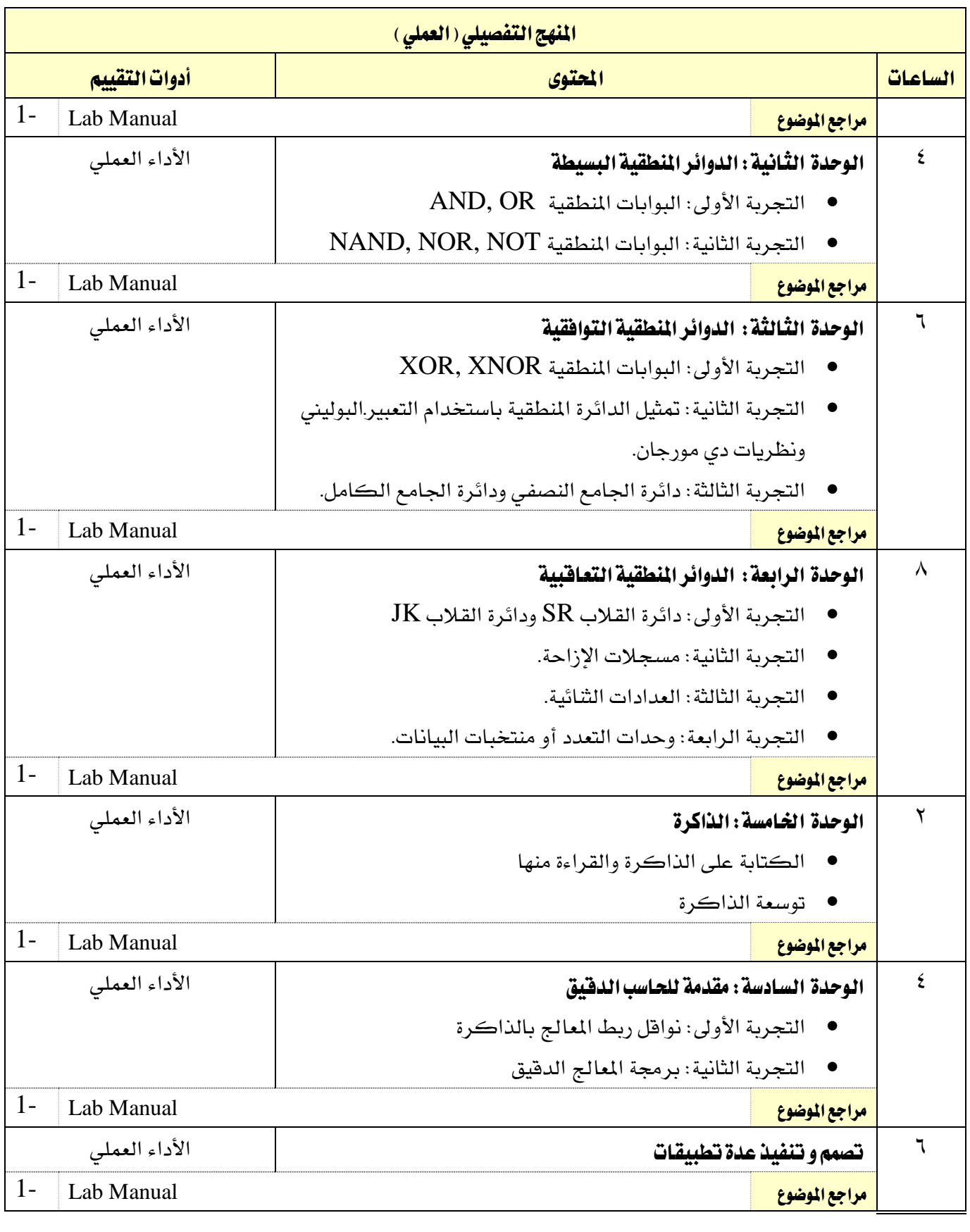

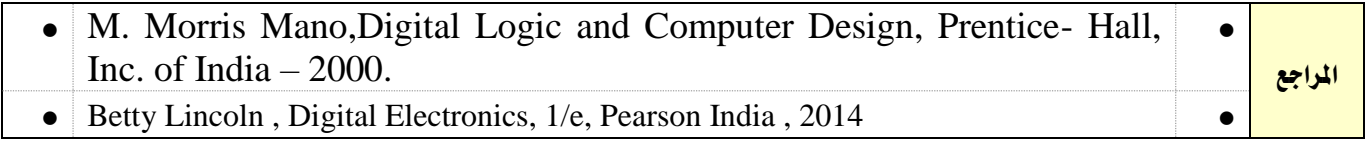

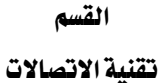

اململكة العربية السعودية المؤسسة العامة للتدريب التقني والمهنى

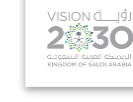

الاتصالات

التخصص

اإلدارة العامة للمناهج

1439هـ - 2018م

اسم القرر | الساد | التصالات | الرمز | ۱۱۱ اتصل

م<mark>تطلب سابق التصل</mark>م المستطلب المستطلب المستطلب المستطلب المستطلب التصلي المستطلب المستطلب المستطلب المستطلب المستط

الفصل التدرييب 1 2 3 4 5

تمرين

الساعات املعتمدة 4

ساعات اتصال التصال التحصيل التحصيل التحصيل التحصيل التدريب تعاوني التحصيل التدريب تعاوني <mark>محاضرة ا</mark>لتسمية المتحدة عملي

وصف المقرر:

(ساعة/أسبوع)

يشمل المقرر المبادئ الأساسية للاتصالات التناظرية: أوساط الإرسال، الطيف الكهرومغناطيسي وتطبيقاته، عرض النطاق وسعة المعلومات، أنماط الاتصال ، الضوضاء والمرشحات. كما يتناول تحليل الإشارات ونظرية التعديل واخللط. ويتضمن األنواعاملختلفة لعمليات التعديل والكشف لكل من تعديل السعة وتعديل الزاوية بتقنياتها املختلفة مع عرض لأهم تطبيقاتها، بالإضافة إلى أنظمة التعدد بتقسيم التردد وتطبيقاتها ية الهاتف، وذلك من خلال تقديم الأساسيات النظرية بواقع ثلاثة محاضرات أسبوعيا والتدريب العملي بواقع ساعتين يخ الأسبوع.

### الهدف العام من المقرر:

يكون المتدرب قادرا على معرفة وشرح الرسومات التخطيطية المستخدمة ية أجهزة الارسال والاستقبال ويكون قادراً على التعامل مع عمليات التعديل المختلفة بما ية ذلك تقنيات التعدد بتقسيم التردد.

<mark>الأهداف التفصيلية للمقرر:</mark> أن يكون المتدرب قادراً وبكفاءة على ان:

1 - يتعامل مع أساسيات االتصاالت من الناحية الفنية.

2 - يتعامل مع أنظمة اإلرسال يف االتصاالت التماثلية بأنواعها.

3 - يتعامل مع اخلصائص الفنية ألجهزة االستقبال.

4 - حيدد العوامل اليت تؤثر على جودة عمل أجهزة اإلرسال واالستقبال.

5 - يتعامل مع الدوائر العملية ألنظمة التعديل التماثلية.

6 - يتعامل مع الدوائر العملية ألجهزة اإلرسال واالستقبال التماثلية.

7 - يتعامل مع طرق حماكاةأنظمة االتصاالت التماثلية.

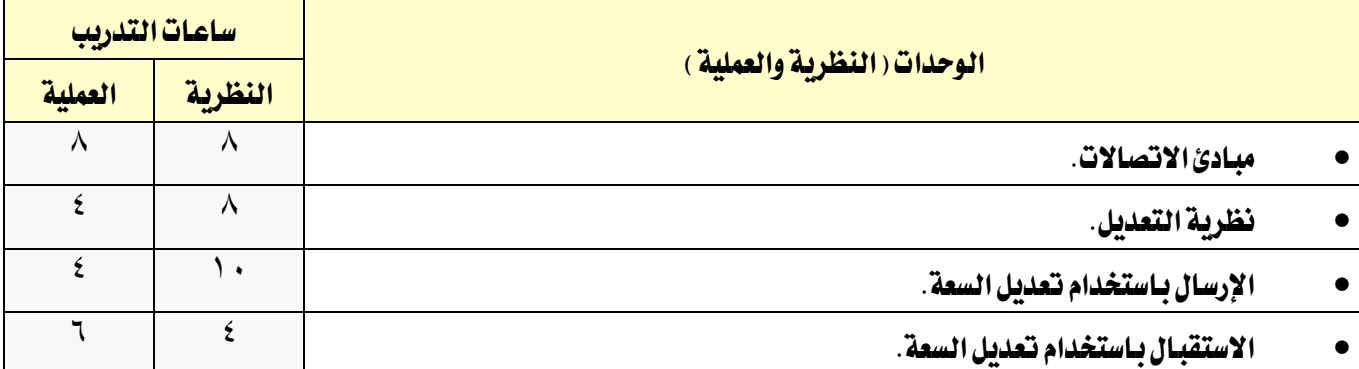

77 E

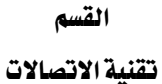

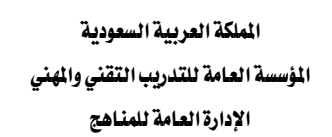

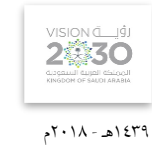

التخصص

الاتصالات

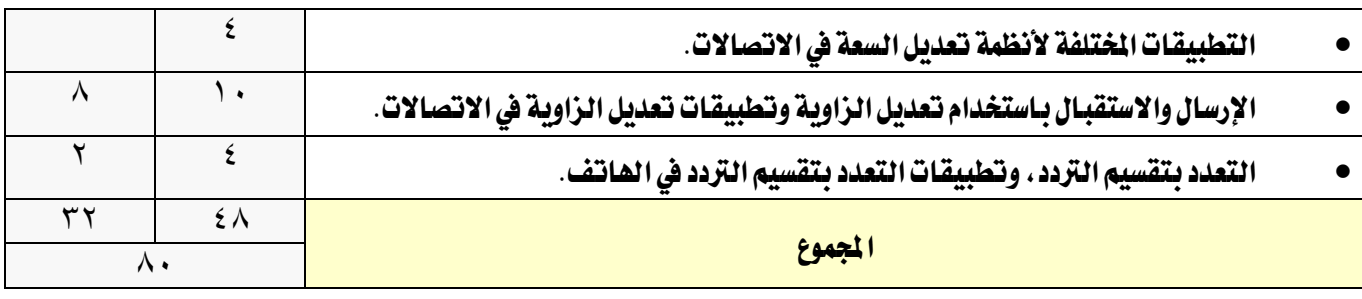

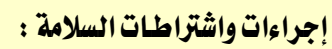

1 - التقيد بتعليمات السالمة الواردة يف كتيبات املواصفات املرفقة مع أجهزة القياس.

2 - التقيد بتعليمات السالمة يف الوصالت الكهربية و العدد املستخدمة.

٢٢٤

W

3 - التقيد بتعليمات السالمة اخلاصة باجراءات اإلسعافات األولية يف حالة اإلصابة بالكهرباء.

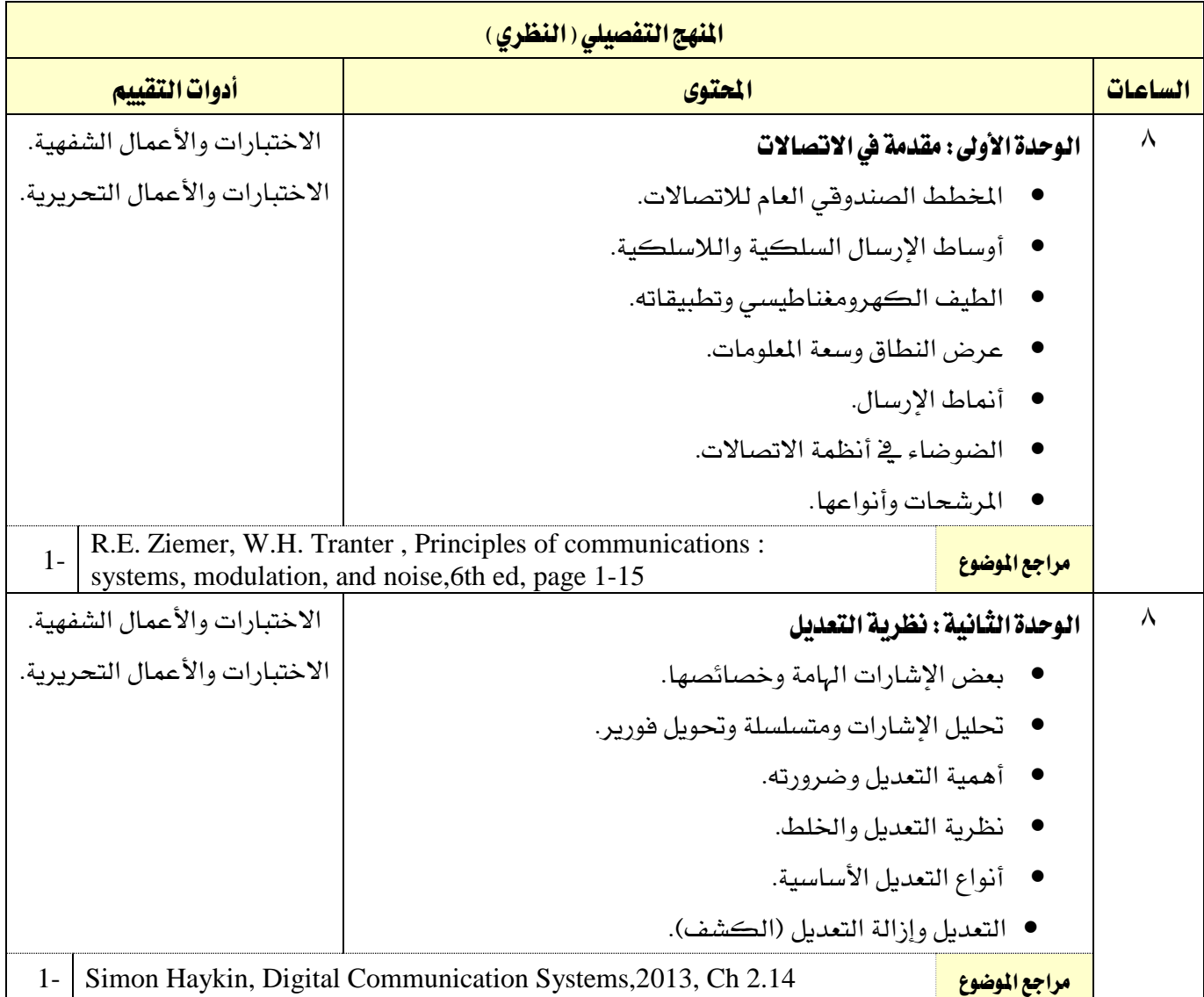

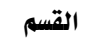

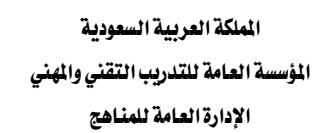

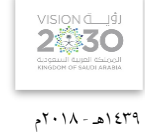

االتصاالت

التخصص

تقنية االتصاالت

 $\gamma \gamma$ المل*هج* التفصيلي (النظري)

M

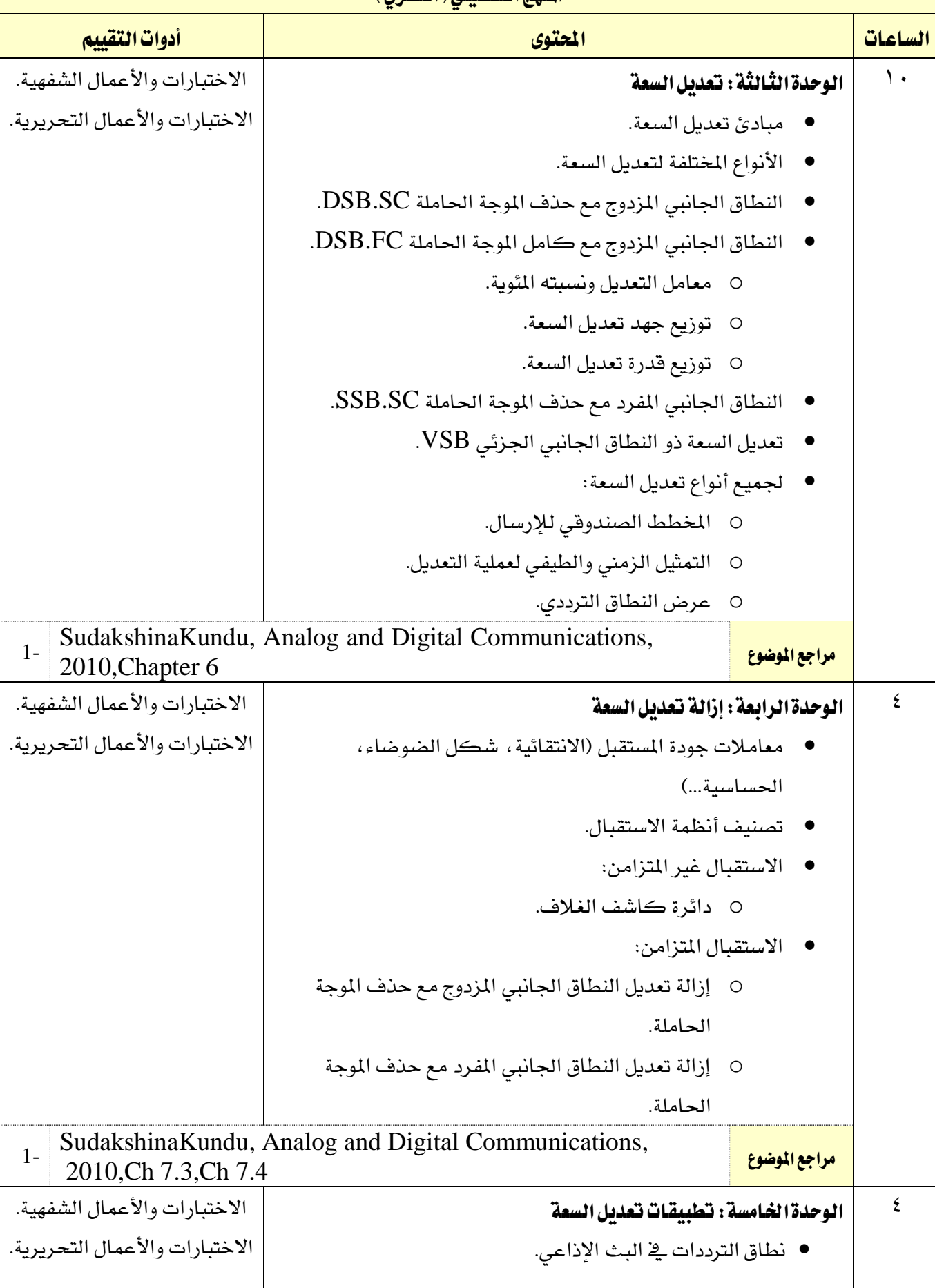

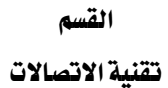

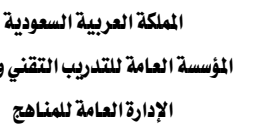

 $\gamma\gamma$ 

M

اململكة العربية السعودية المؤسسة العامة للتدريب التقني والمهني

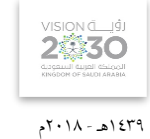

االتصاالت

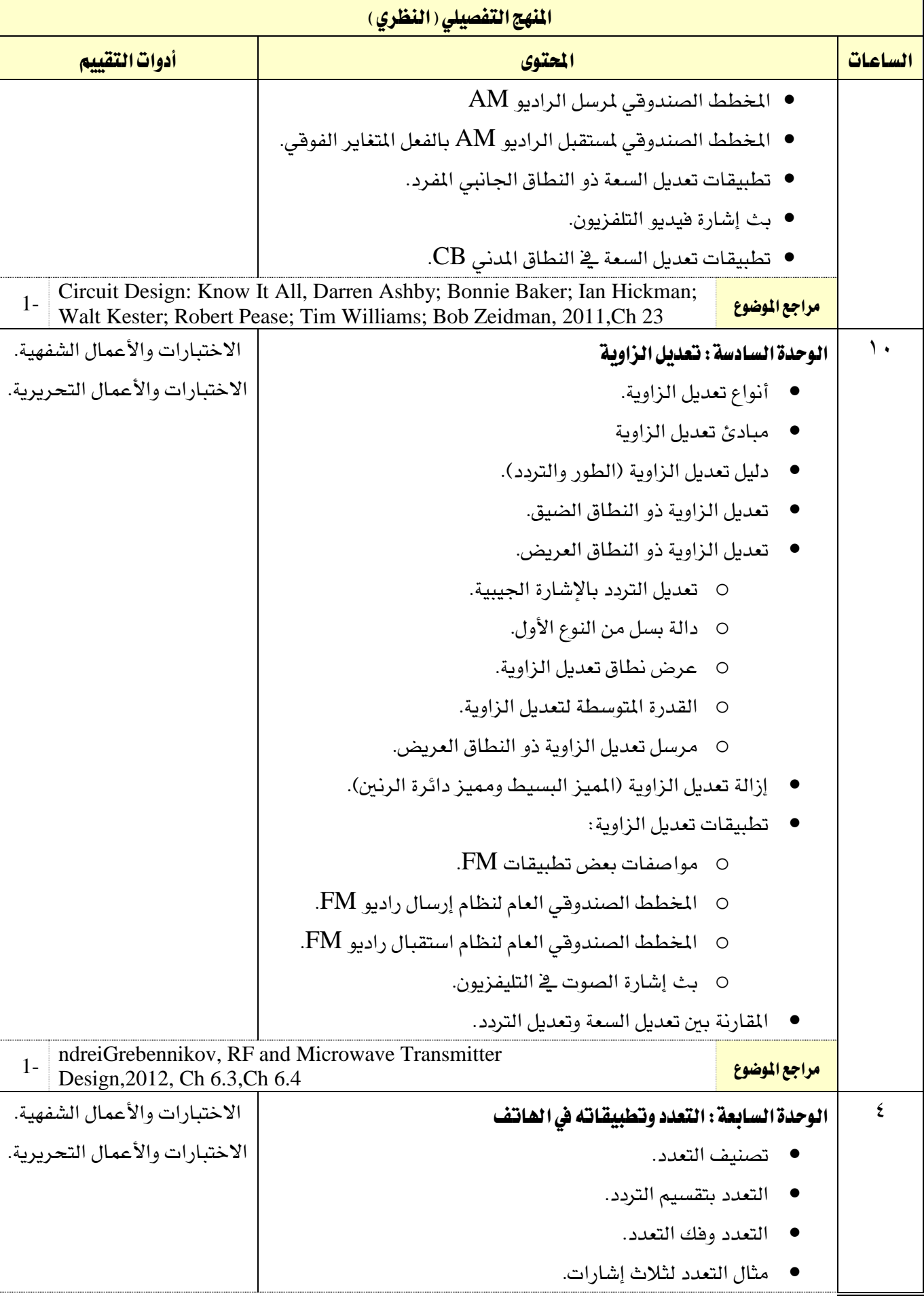

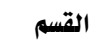

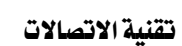

 $\gamma\gamma\epsilon$ 

M

اململكة العربية السعودية المؤسسة العامة للتدريب التقني والمهني اإلدارة العامة للمناهج

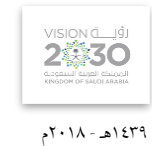

التخصص الاتصالات

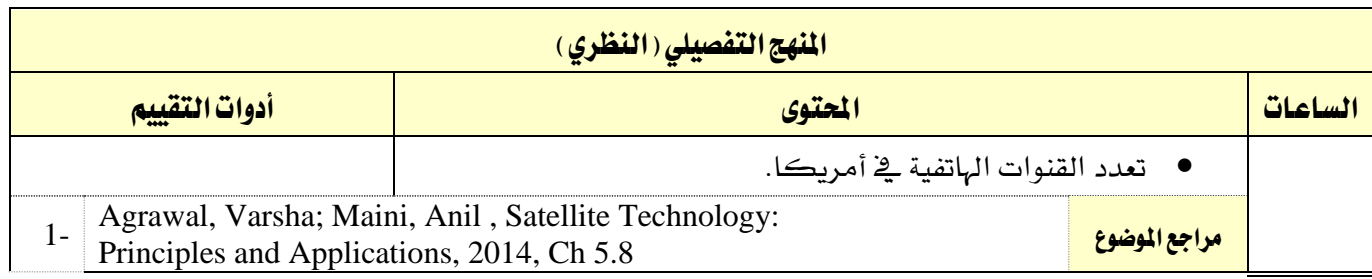

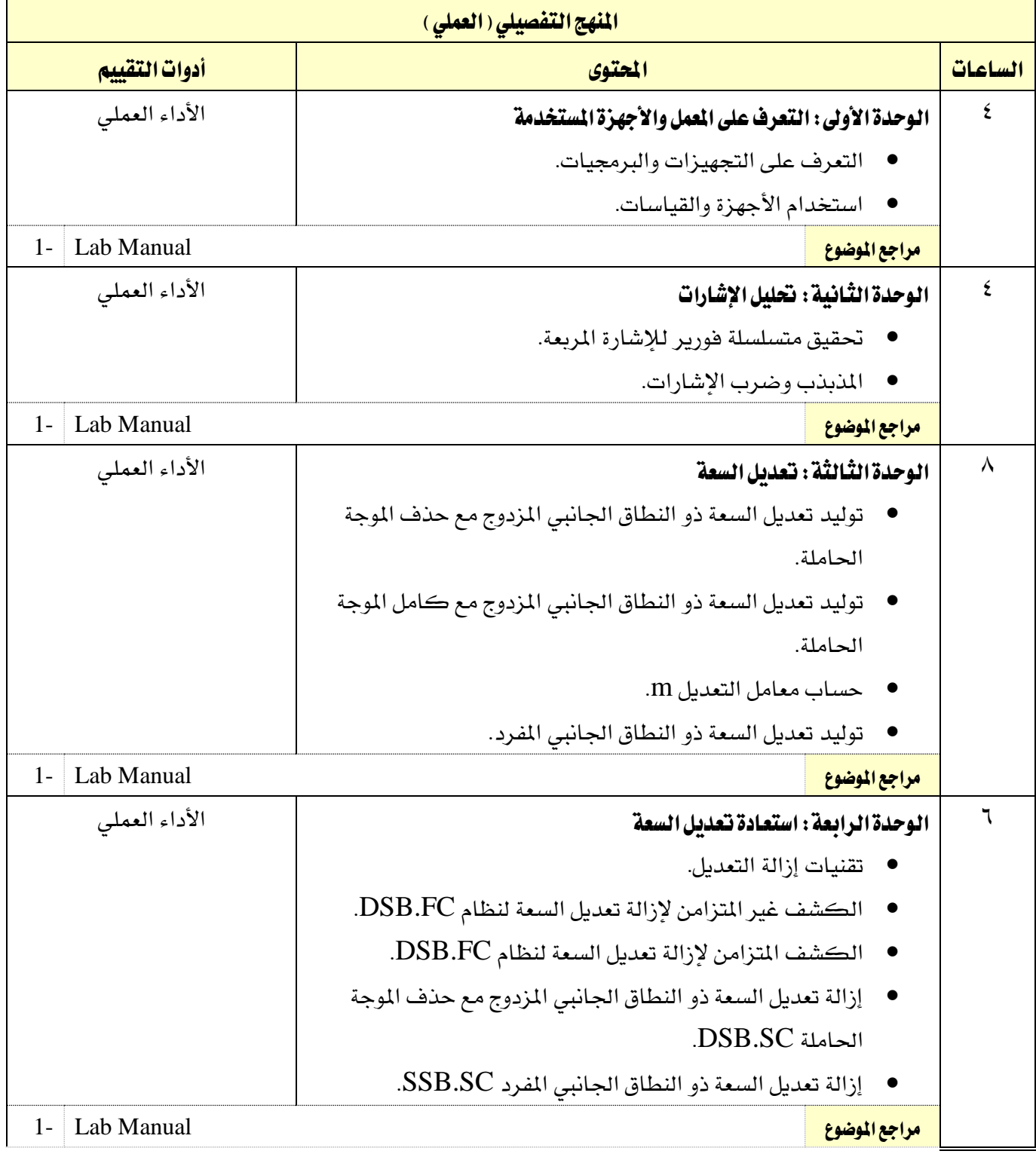

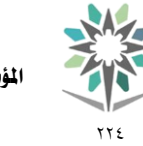

اململكة العربية السعودية المؤسسة العامة للتدريب التقني والمهني اإلدارة العامة للمناهج

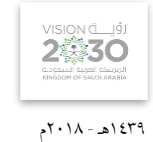

التخصص

االتصاالت

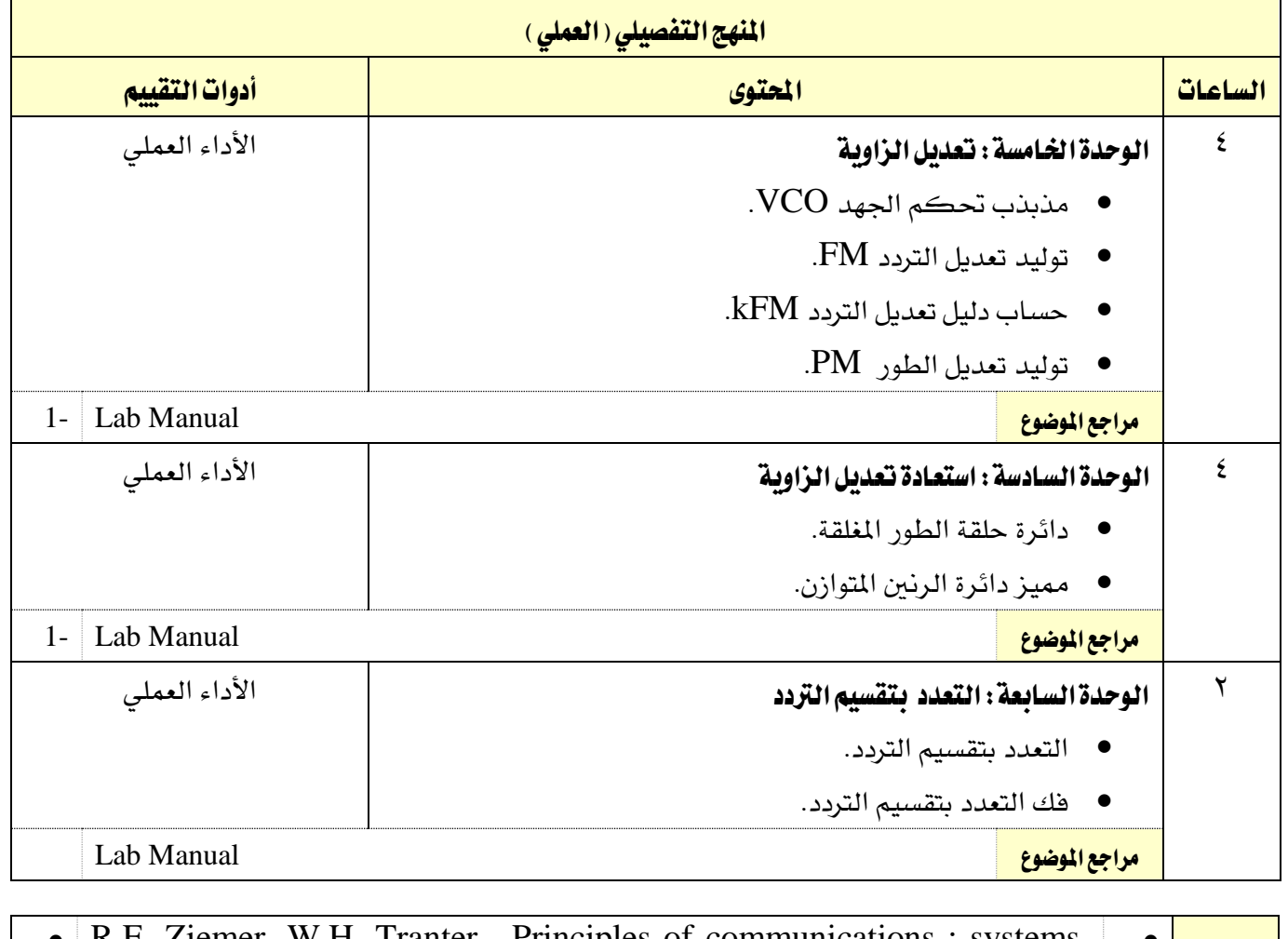

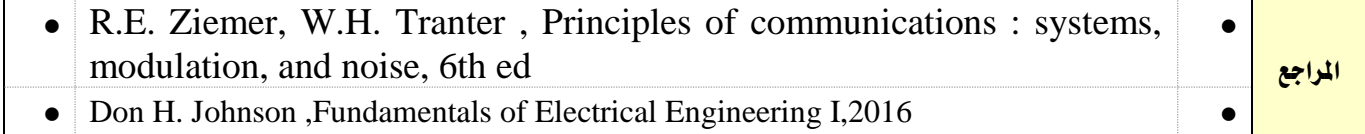

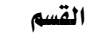

تقنية الاتصالات

77 E

اململكة العربية السعودية المؤسسة العامة للتدريب التقني والمهنى اإلدارة العامة للمناهج

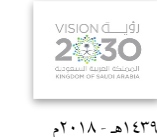

التخصص

االتصاالت

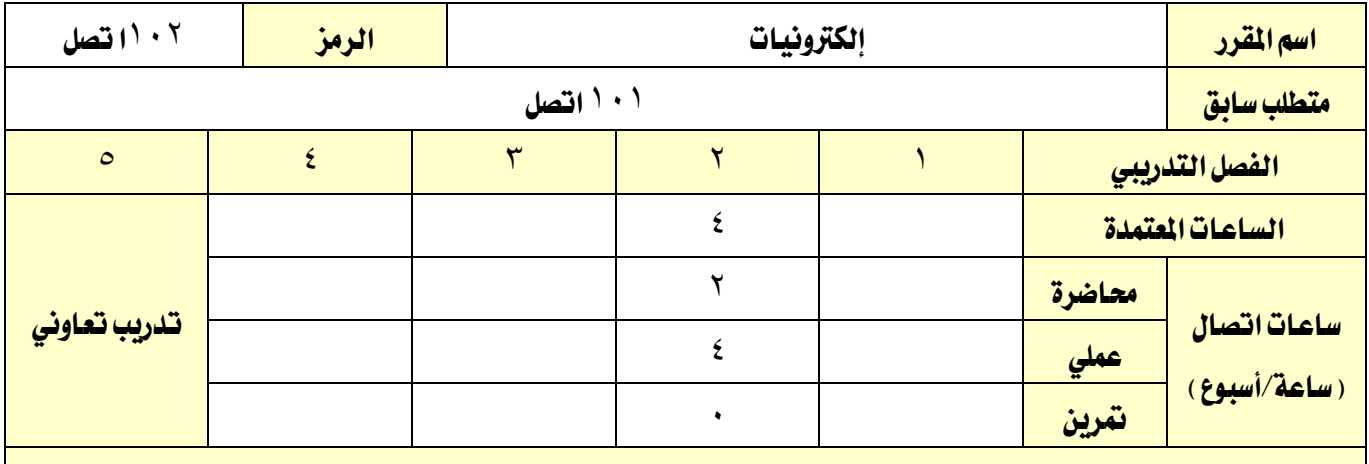

#### وصف المقرر:

يقدم هذا المقرر خصائص وتطبيقات العناصر الإلكترونية الأساسية مثل الدايود وتطبيقاته يخ توحيد التيار المتردد بالإضافة إلى وظائفه الخاصة كما ية دايودالزينروالفاركتوروالدايود الضوئي. وكذلك خصائص الترانزستور بنوعيه: الثنائي القطبية وترانزستور تأثير الجال وتطبيقاتهما المتعددة ية التكبير والموائمة و بأساسيات مكبر العمليات وخصائصه واملواصفات الفنية له وتطبيقاتة من أنواع املكربات واملرشحات النشطة ثم التعرف على املذبذبات وأنواعها وأهمها وأشهرها ومبدأ عملها وأخيرا يدرس المتدرب أهم دوائر التعديل وفك التعديل يخ أنظمة الاتصالات التماثلية والرقمية ، وذلك من خلال تقديم الأساسيات النظرية بواقع ٍ ساعتين أسبوعيا والتدريب العملي بواقع اربع ساعات ية الأسبوع .

### اهلدف العام من املقرر:

تعريف المتدرب بعدد من العناصر الإلكترونية ووظائفها، والتدرب العملي على آلية استخدام هذه العناصر يخ الدوائر الإلكترونية المختلفة.

ا**لأهداف التفصيلية للمقرر:** أن يكون المتدرب قادراً وبكفاءة على أن:

- 1 يتعامل مع األنواع املختلفة للدايود و تطبيقاته املتعددة
	- 2 يتعامل ويستخدم الرتانزستور يف بعض التطبيقات
		- 3 حيلل املرشحات واملذبذبات
- 4 حيلل ويستخدم مكرب العمليات يف بعض التطبيقات
	- 5 حيلل دوائر التعديل و دوائر إزالة التعديل
- 6 يتعرف على أنواع وأشكال العناصر اإللكرتونية املختلفة
- 7 يتعرف على املواصفات الفنية للعناصر اإللكرتونية املختلفة
- 8 يفحص العناصر االلكرتونية املختلفة ويتأكد من صالحيتها
تقنية االتصاالت

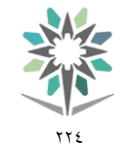

اململكة العربية السعودية المؤسسة العامة للتدريب التقني والمهني اإلدارة العامة للمناهج

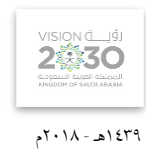

التخصص

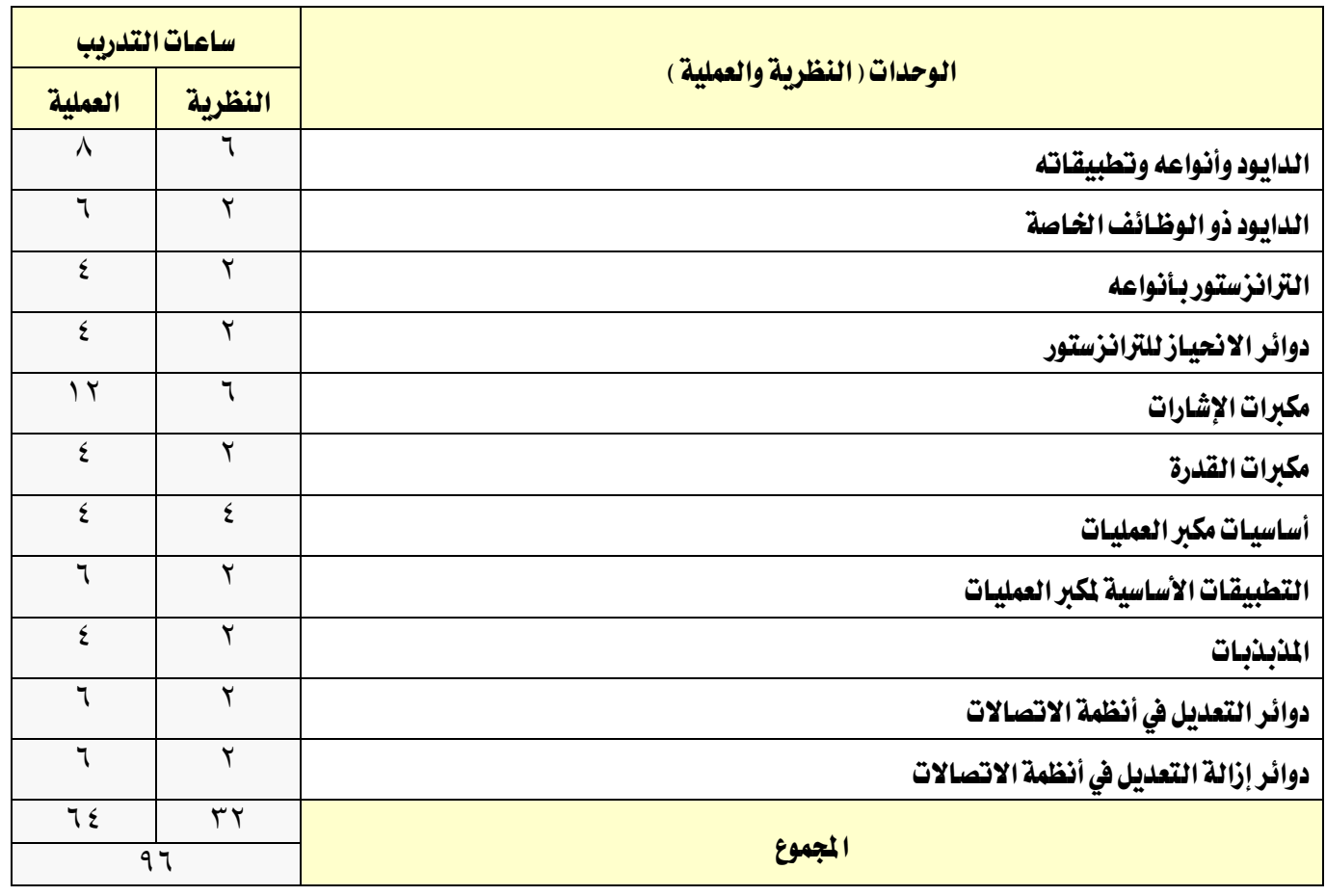

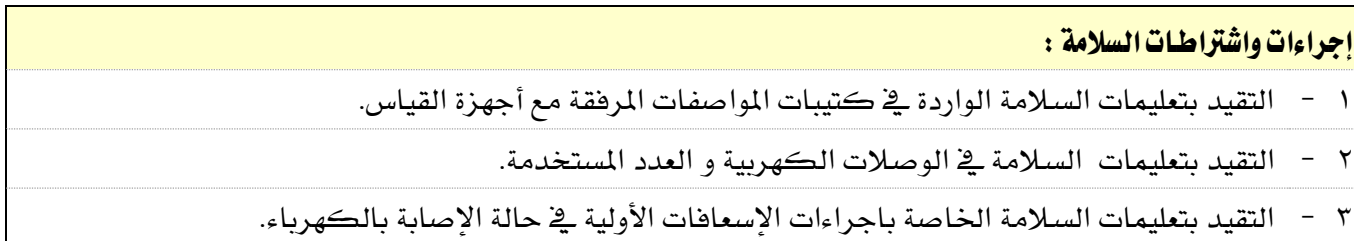

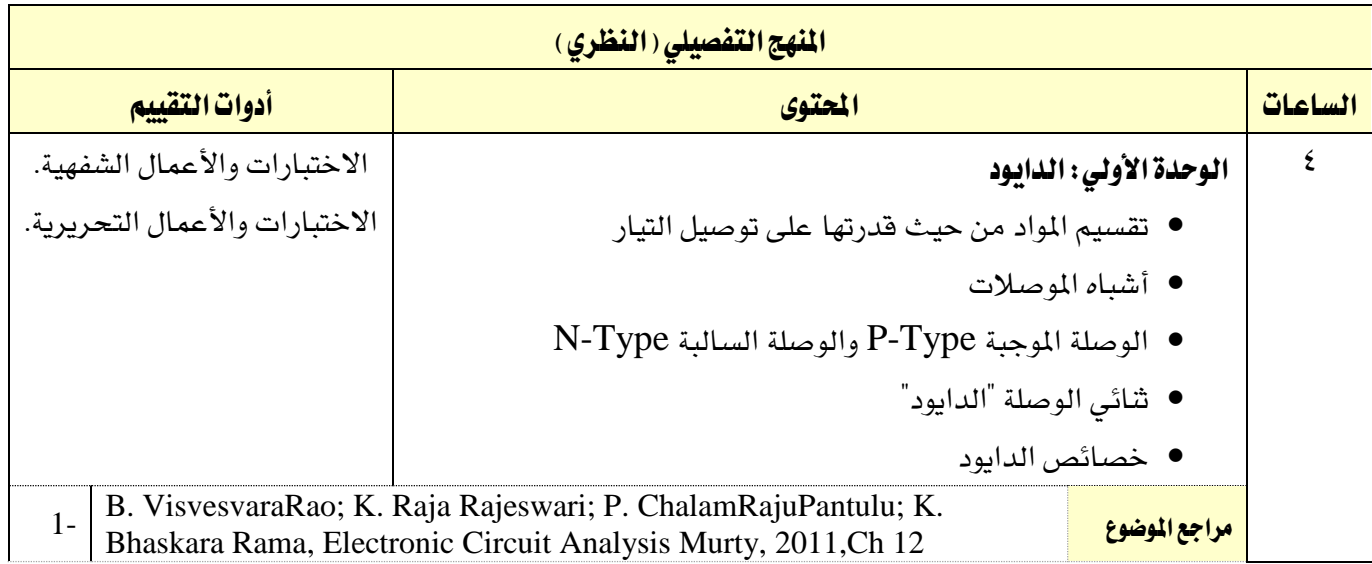

تقنية االتصاالت

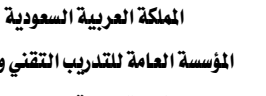

المؤسسة العامة للتدريب التقني والمهنى

つきょくて

االتصاالت

التخصص

1-

77 E

اإلدارة العامة للمناهج

1439هـ - 2018م الملهج التفصيلي ( النظري )

الساعات احملتوى أدوات التقييم 2 الوحدة الثانية: تطبيقات الدايود مصدر القدرة للتيار املستمر دائرة توحيد نصف املوجه دائرة توحيد املوجه الكاملة تنعيم موجة الدخل الاختبارات والأعمال الشفهية. االختبارات واألعمال التحريرية. 1- Keith Brindley, Starting Electronics,2011,Ch 6, Ch7 املوضوع مراجع 2 الوحدة الثالثة: الدايود ذو الوظائف اخلاصة دايودالزينر دايودالفاراكتور )السعودي( الدايود الضوئي الاختبارات والأعمال الشفهية. الاختبارات والأعمال التحريرية. املوضوع مراجع B. VisvesvaraRao; K. Raja Rajeswari; P. ChalamRajuPantulu; K. Bhaskara Rama, Electronic Circuit Analysis Murty, 2011,Ch 15 2 الوحدة الرابعة: الرتانزستور الثنائي القطبية BJT تركيب الرتانزستور ثنائي القطبية تحليل التيار والجهد وحساب الماملات الخاصة بالترانزستور حتليل دائرة الرتانزستور منحنى خصائص الرتانزستور الاختبارات والأعمال الشفهية. الاختبارات والأعمال التحريرية.

 مناطق تشغيل الرتانزستور تطبيقات الرتانزستور

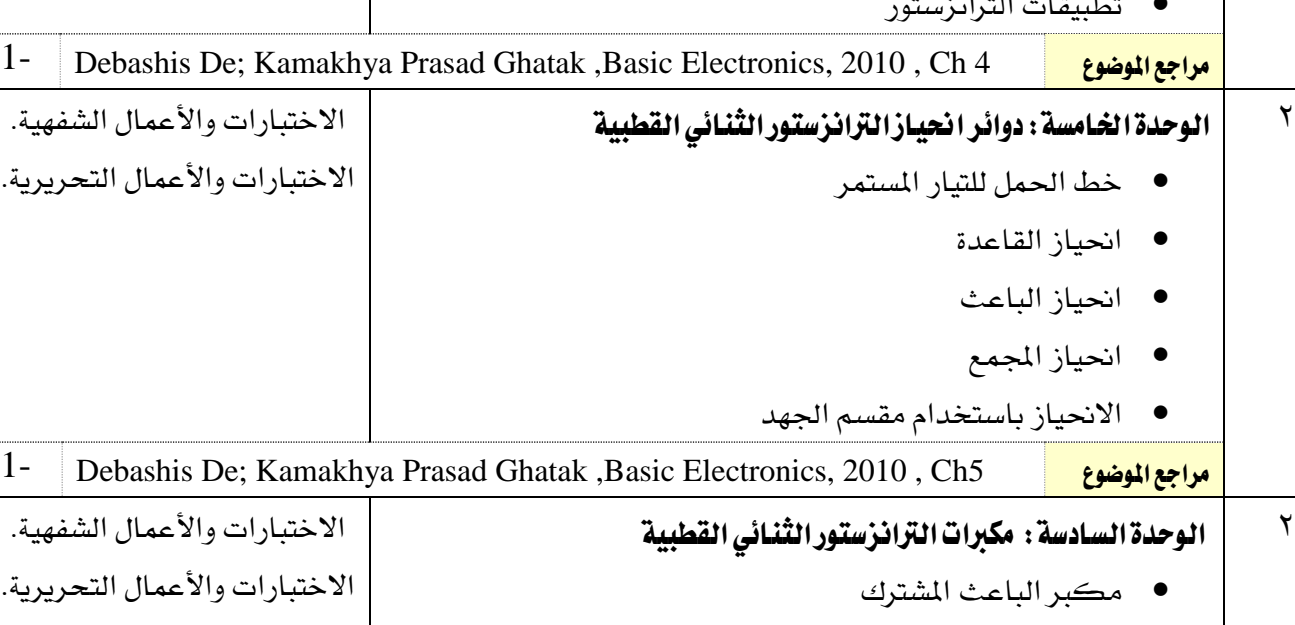

- مكرب اجملمع املشرتك
- مكرب القاعدة املشرتكة

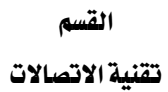

 $\gamma\gamma\epsilon$ 

XAZ

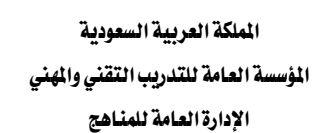

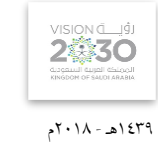

االتصاالت

التخصص

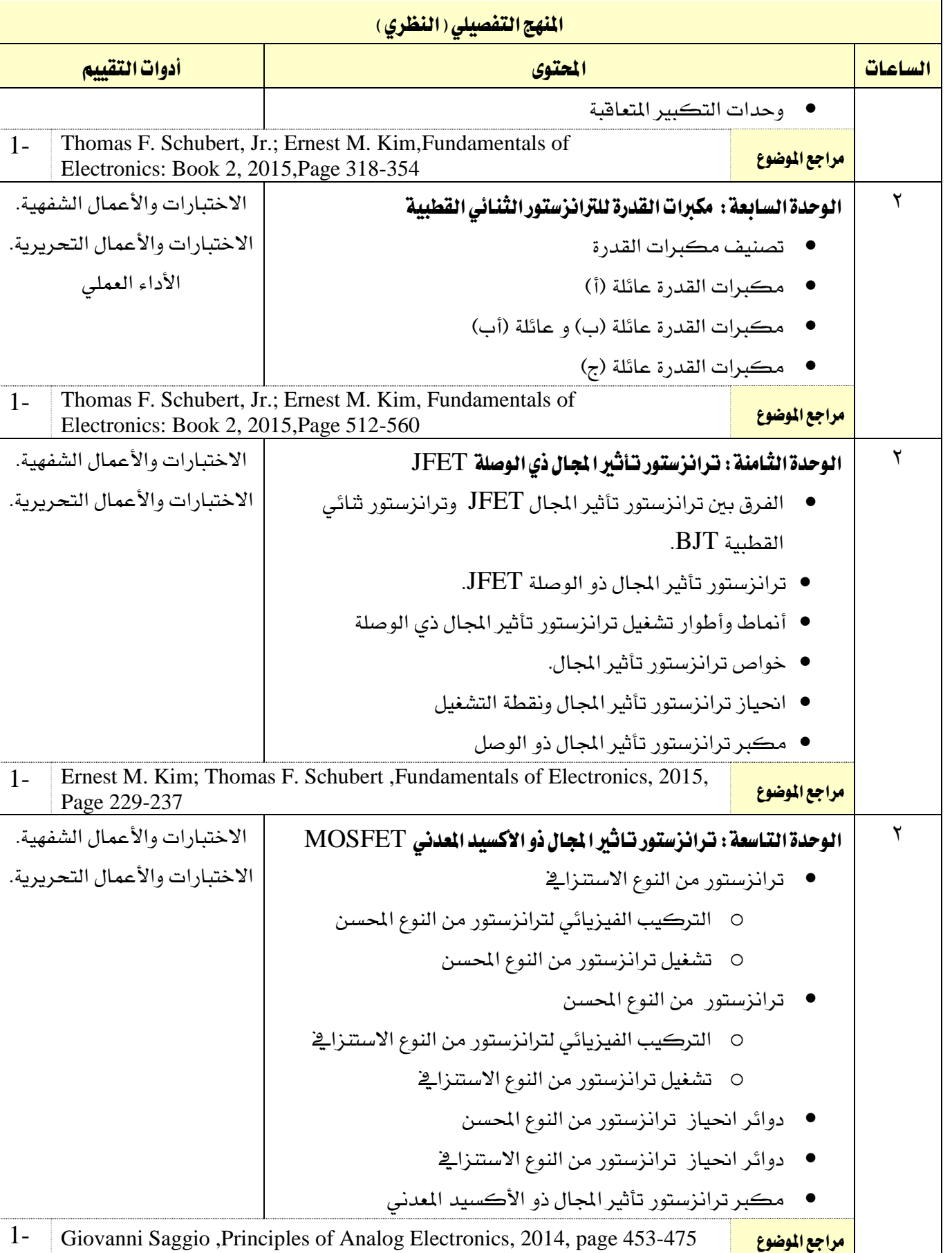

القسم تقنية االتصاالت

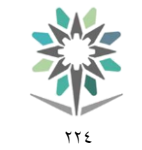

اململكة العربية السعودية المؤسسة العامة للتدريب التقني والمهني اإلدارة العامة للمناهج

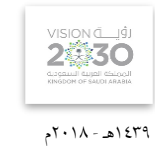

التخصص

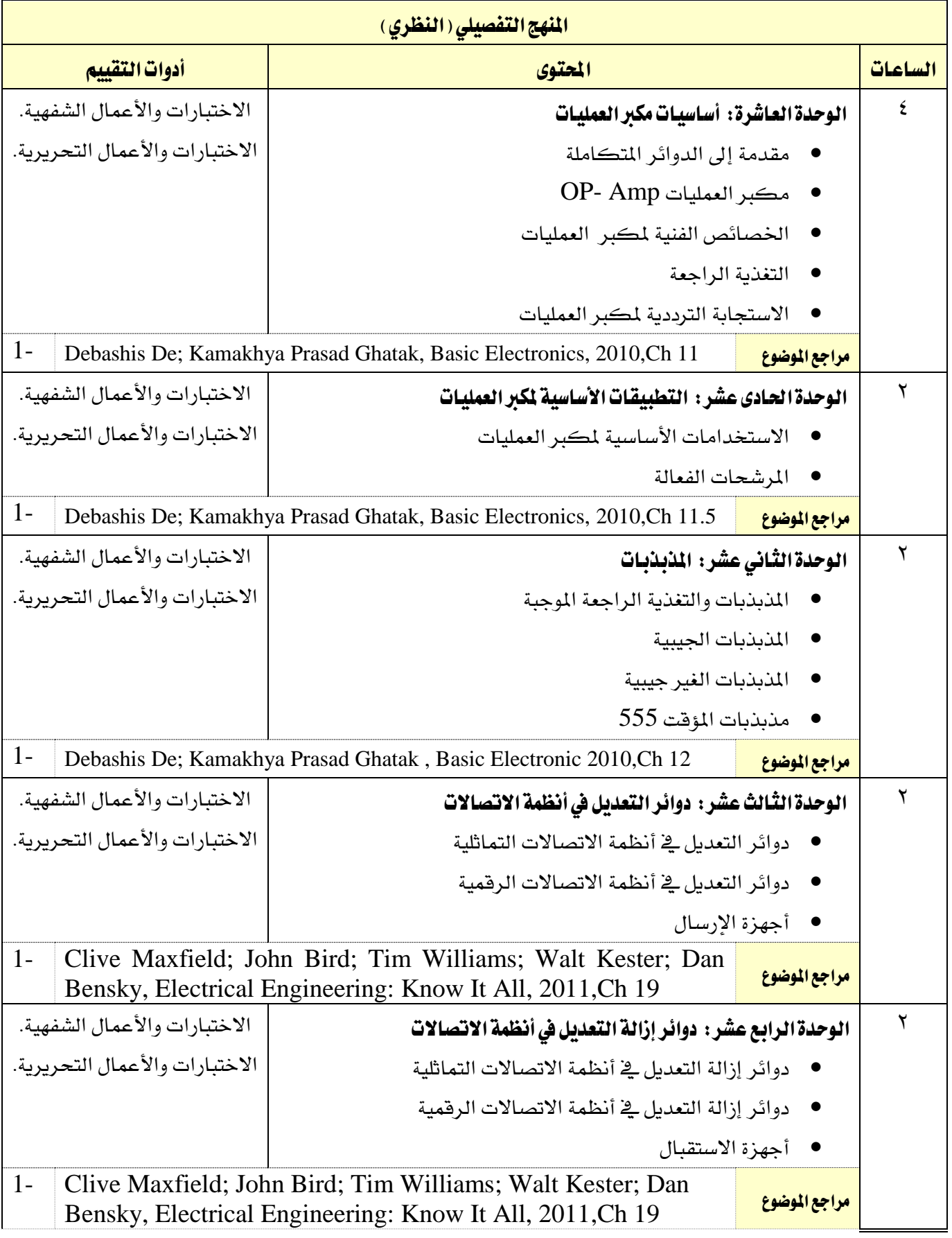

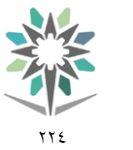

اململكة العربية السعودية المؤسسة العامة للتدريب التقني والمهني اإلدارة العامة للمناهج

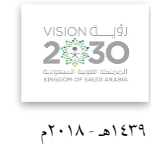

التخصص

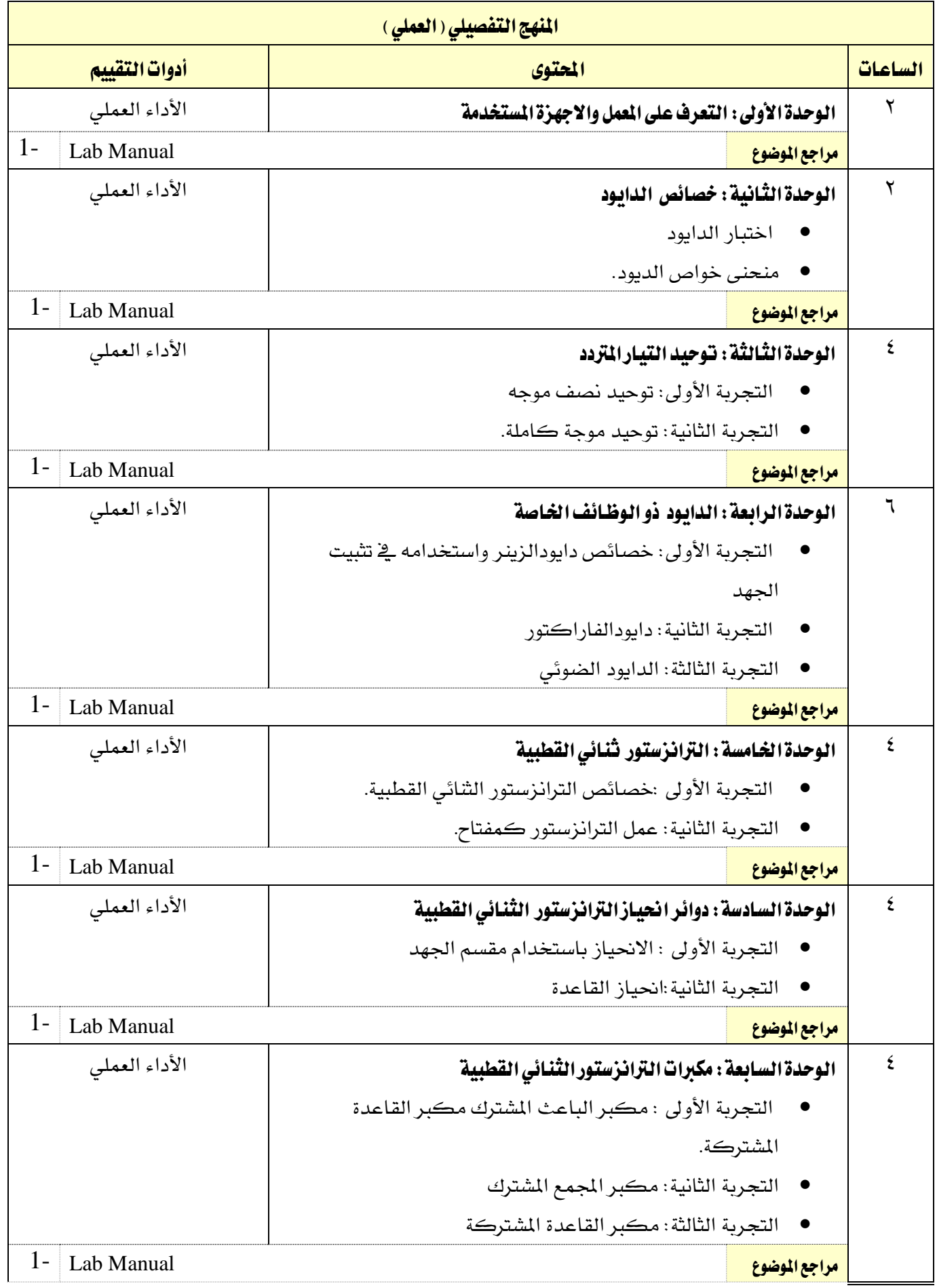

القسم تقنية االتصاالت

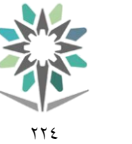

اململكة العربية السعودية المؤسسة العامة للتدريب التقني والمهني اإلدارة العامة للمناهج

VISION de 191 1439هـ - 2018م

التخصص االتصاالت

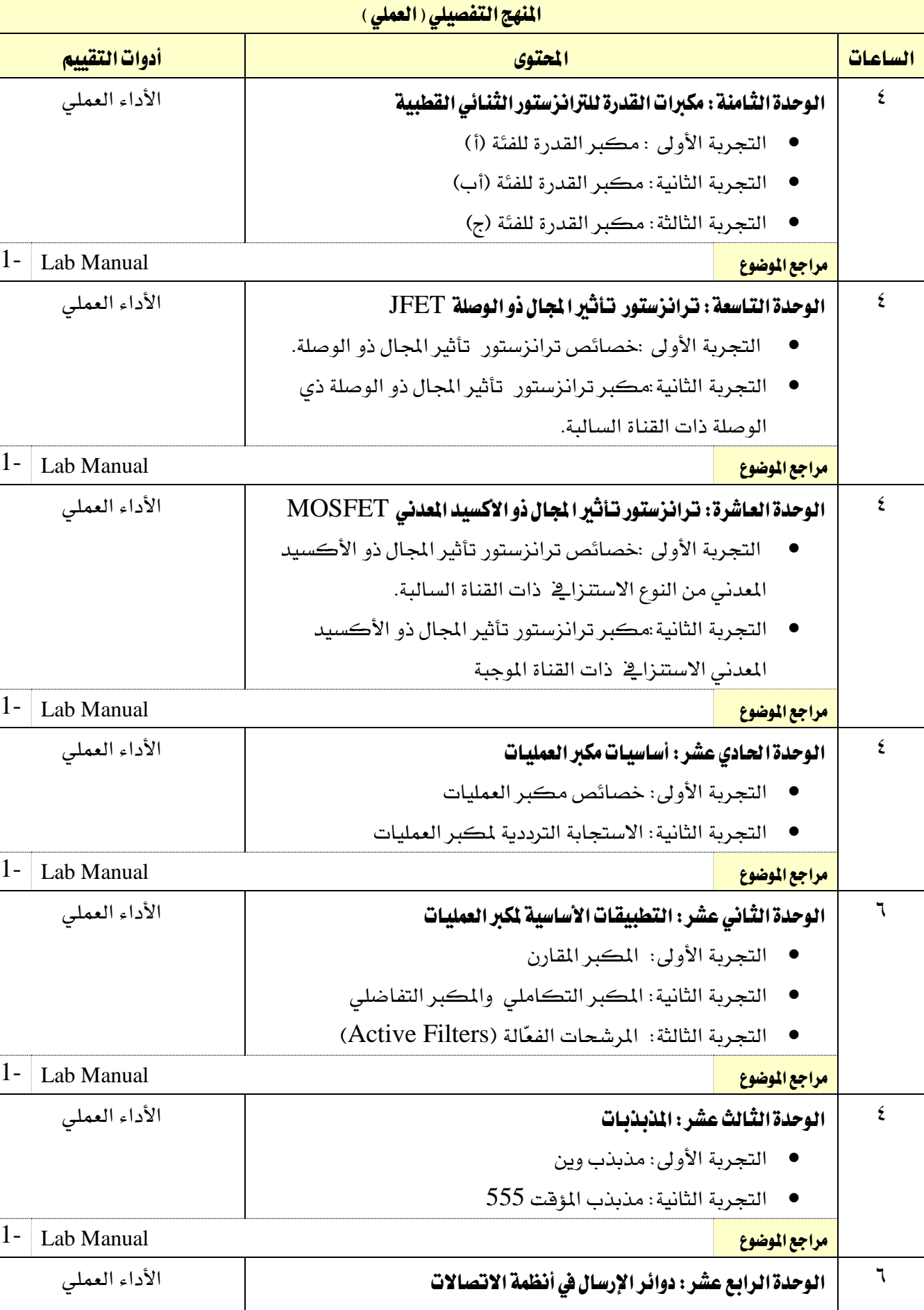

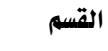

تقنية الاتصالات

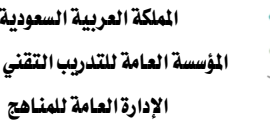

 $\gamma \gamma$ 

**ALL** 

اململكة العربية السعودية المؤسسة العامة للتدريب التقني والمهني

VISION LUS 1439هـ - 2018م

االتصاالت

التخصص

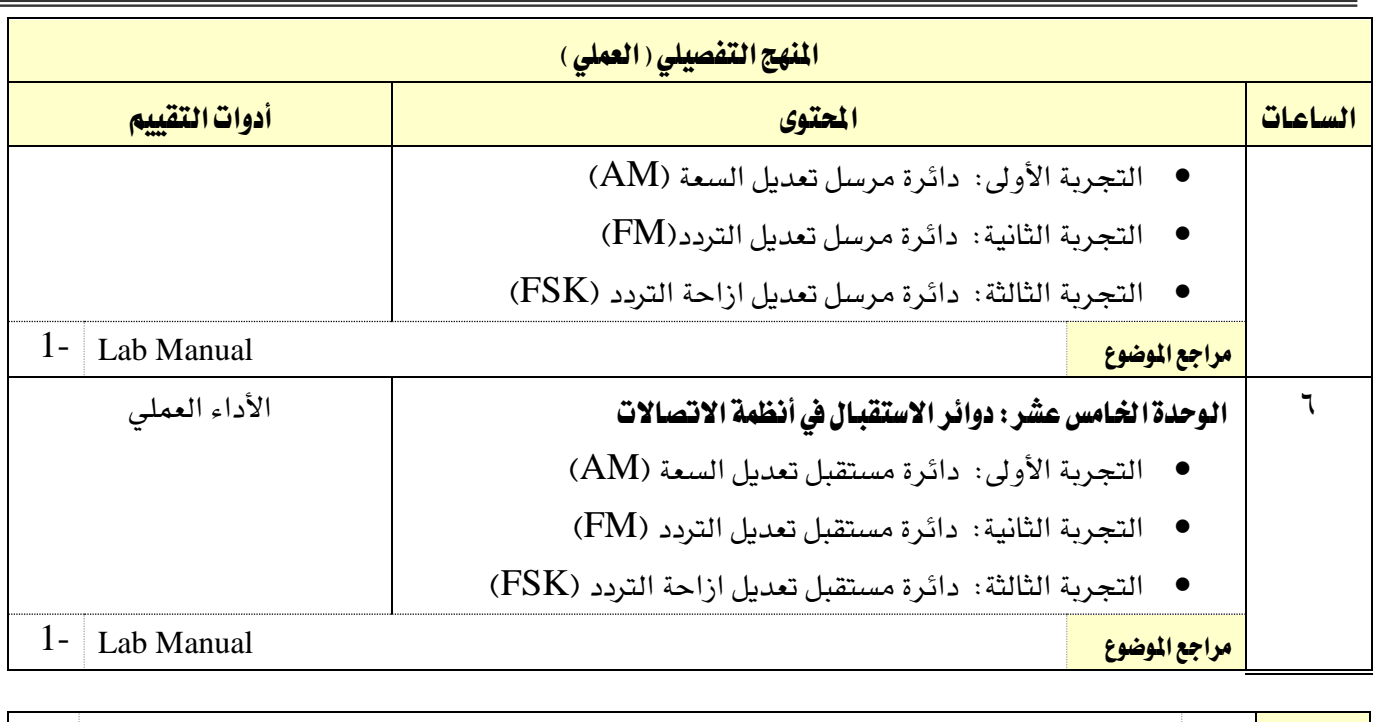

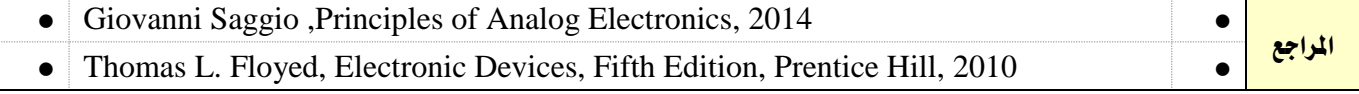

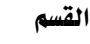

تقنية الاتصالات

77 E

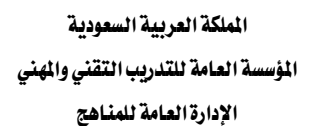

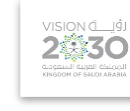

1439هـ - 2018م

التخصص

االتصاالت

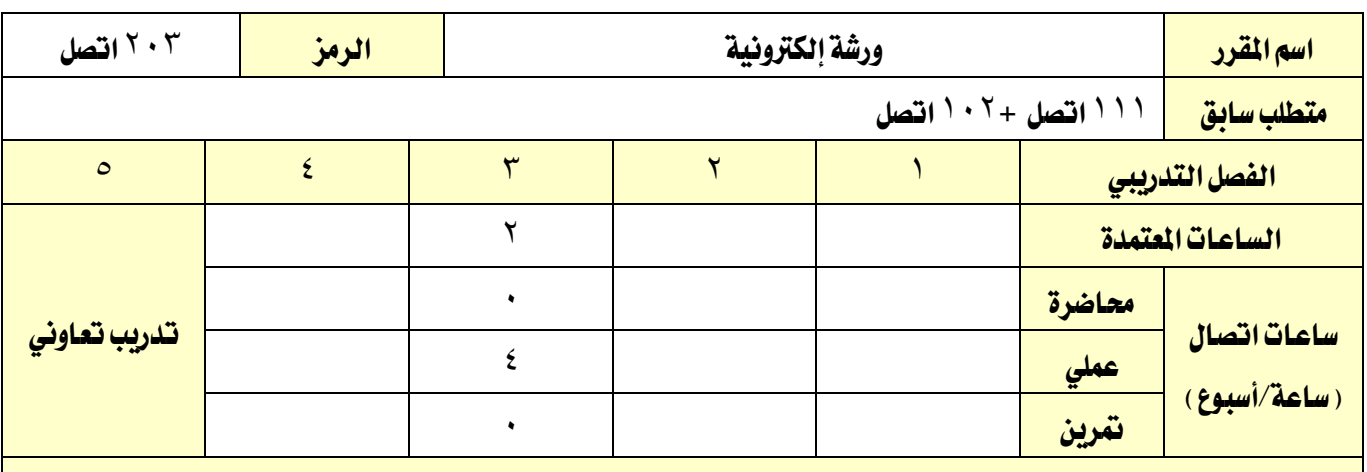

## وصف المقرر:

يغطي المقرر هذا المقرر السلامة داخل الورشة والمعامل متعرضاً لأهدافها وطرق الوقاية أثناء العمل والإسعافات الأولية، وطريقة التعامل العملي مع العناصر الالكترونية "المقاومة –المكثف –الملف-الديودات –الترانزستورات-الدوائر املتكاملة " من حيث معرفة املواصفات الفنية هلا وقياساتها املختلفة وحتديد صالحيتها، والتدريب على عملية اللحام بالقصدير باستخدام ادوات اللحام املختلفة، وجتميع العناصر على الدائرة املطبوعة كل مرحلة على حده وإجراء الاختبارات اللازمة لها وفحص الدوائر وكشف الأعطال عبر الأجهزة الموجودة بالورشة. وذلك من خلال التدريب العملي بواقع أربع ساعات يف األسبوع.

# الهدف العام من المقرر:

يهدف هذا المقرر إلى إكساب المتدرب المهارات المتعلقة باللحام والسلامة داخل الورشة أو المعمل وكذلك تركيب العناصر الإلكترونية والتعرف عليها وتحديد أعطالها وتجميع الدوائر الخاصة بالاتصالات وفحصها عن طريق أجهزة الفحص اخلاصة

**الأهداف التفصيلية للمقرر:** أن يكون المتدرب قادراً وبكفاءة على أن:

- يأخذ الاحتياطات اللازمة والسلامة داخل الورشة
	- يتعامل مع الأجهزة الإلكترونية بحذر وعناية
- يقوم بتركيب العناصر الإلكترونية مع فهم آلية عملها وفحصها وكيفية التعرف عليها ولحامها
	- ٤ التدريب عن بعد يف غياب الورشة الحقيقة وباستخدام برامج المحاكاة
	- 5 يتتبع املخطط الصندوقي واملخطط التفصيلي للدائرة وفحص وكشف األعطال
	- 6 يتعامل مع الكتالوجات اخلاصة بالعناصر اإللكرتونية وخصائصها واملكافئات هلا
		- 7 إستخدام أجهزة الفحص والقياس
		- 8 يصل إىل املواصفات الفنية للعناصر االلكرتونية عرب املواقع االلكرتونية

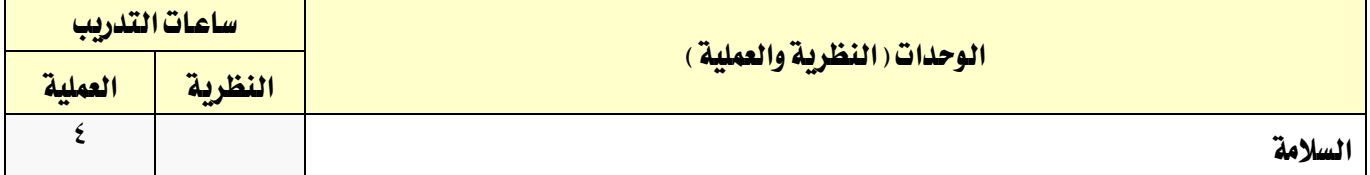

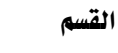

تقنية االتصاالت

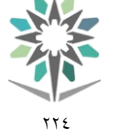

اململكة العربية السعودية المؤسسة العامة للتدريب التقني والمهنى اإلدارة العامة للمناهج

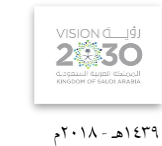

التخصص

الاتصالات

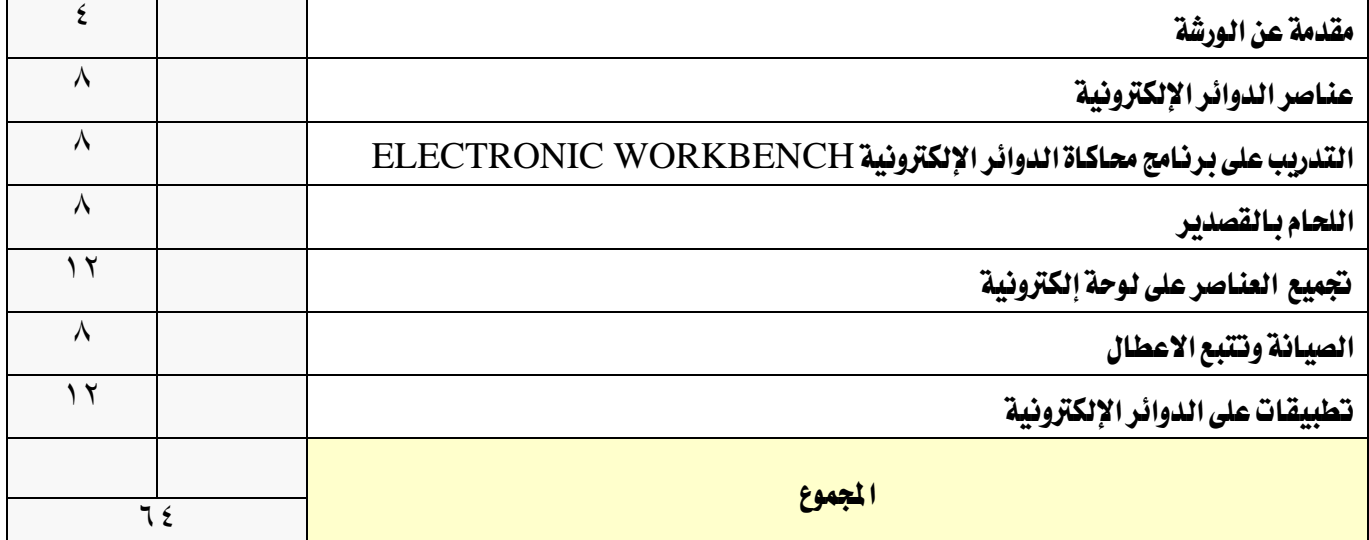

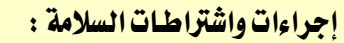

1 - التقيد بتعليمات السالمة الواردة يف كتيبات املواصفات املرفقة مع أجهزة القياس.

2 - التقيد بتعليمات السالمة يف الوصالت الكهربية و العدد املستخدمة.

3 - التقيد بتعليمات السالمة اخلاصة باجراءات اإلسعافات األولية يف حالة اإلصابة بالكهرباء.

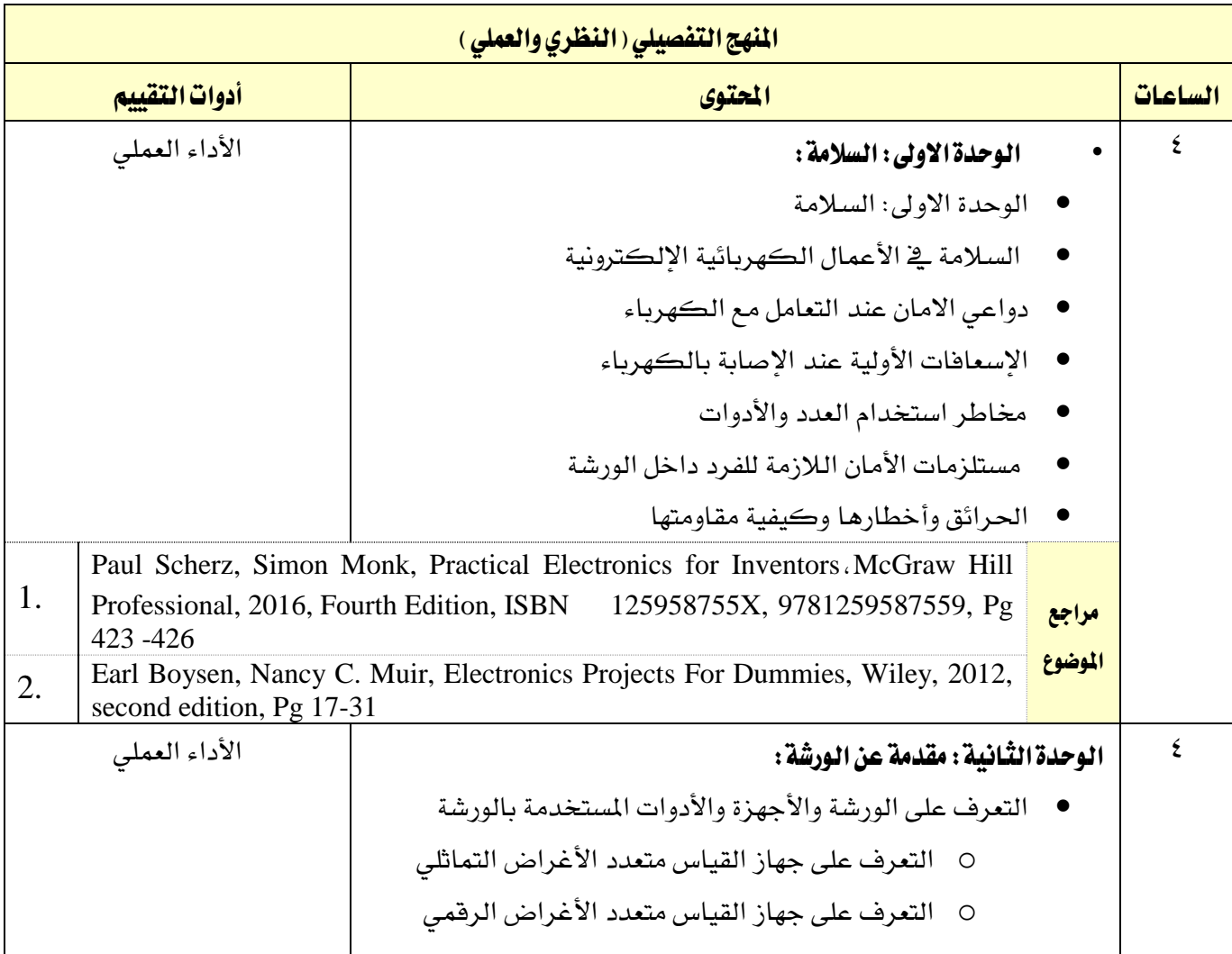

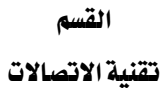

**My** 

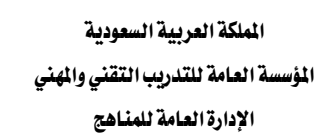

VISION 1439هـ - 2018م

االتصاالت

التخصص

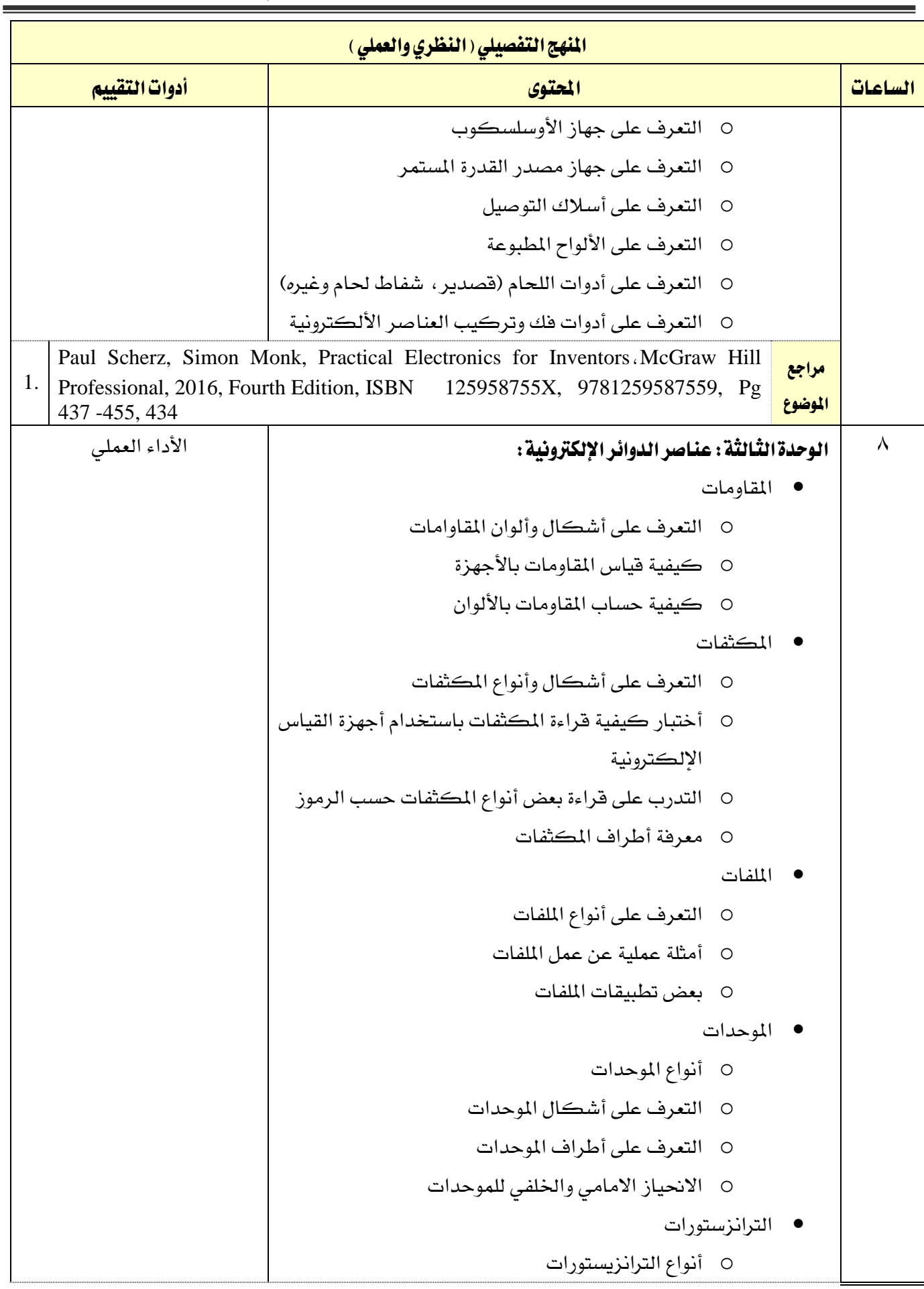

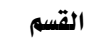

M

تقنية الاتصالات

اململكة العربية السعودية املؤسسة العامة للتدريب التقين واملهين اإلدارة العامة للمناهج

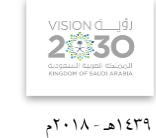

التخصص

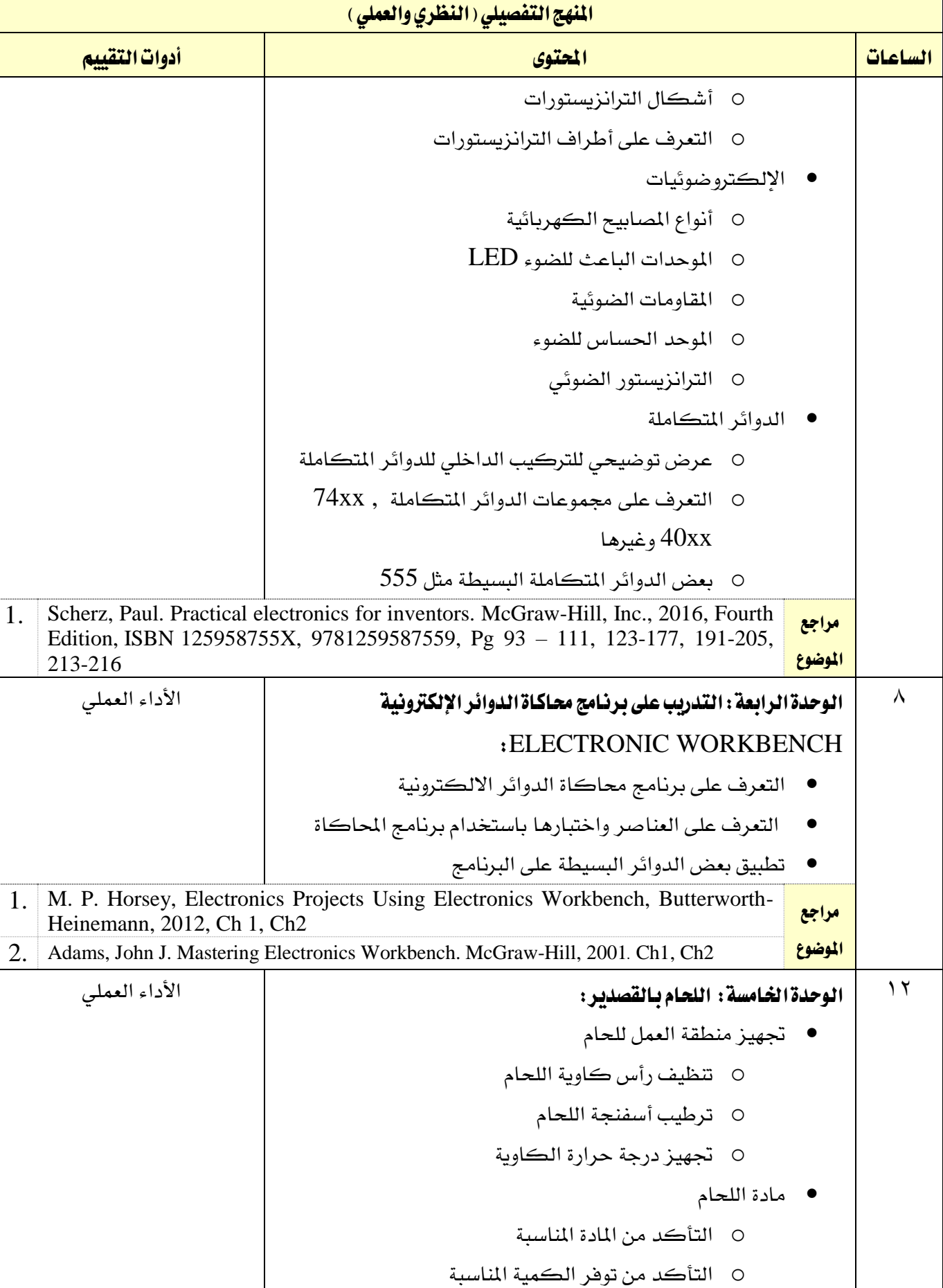

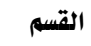

**M** 

تقنية االتصاالت

اململكة العربية السعودية المؤسسة العامة للتدريب التقني والمهني اإلدارة العامة للمناهج

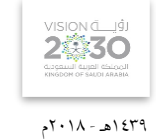

التخصص

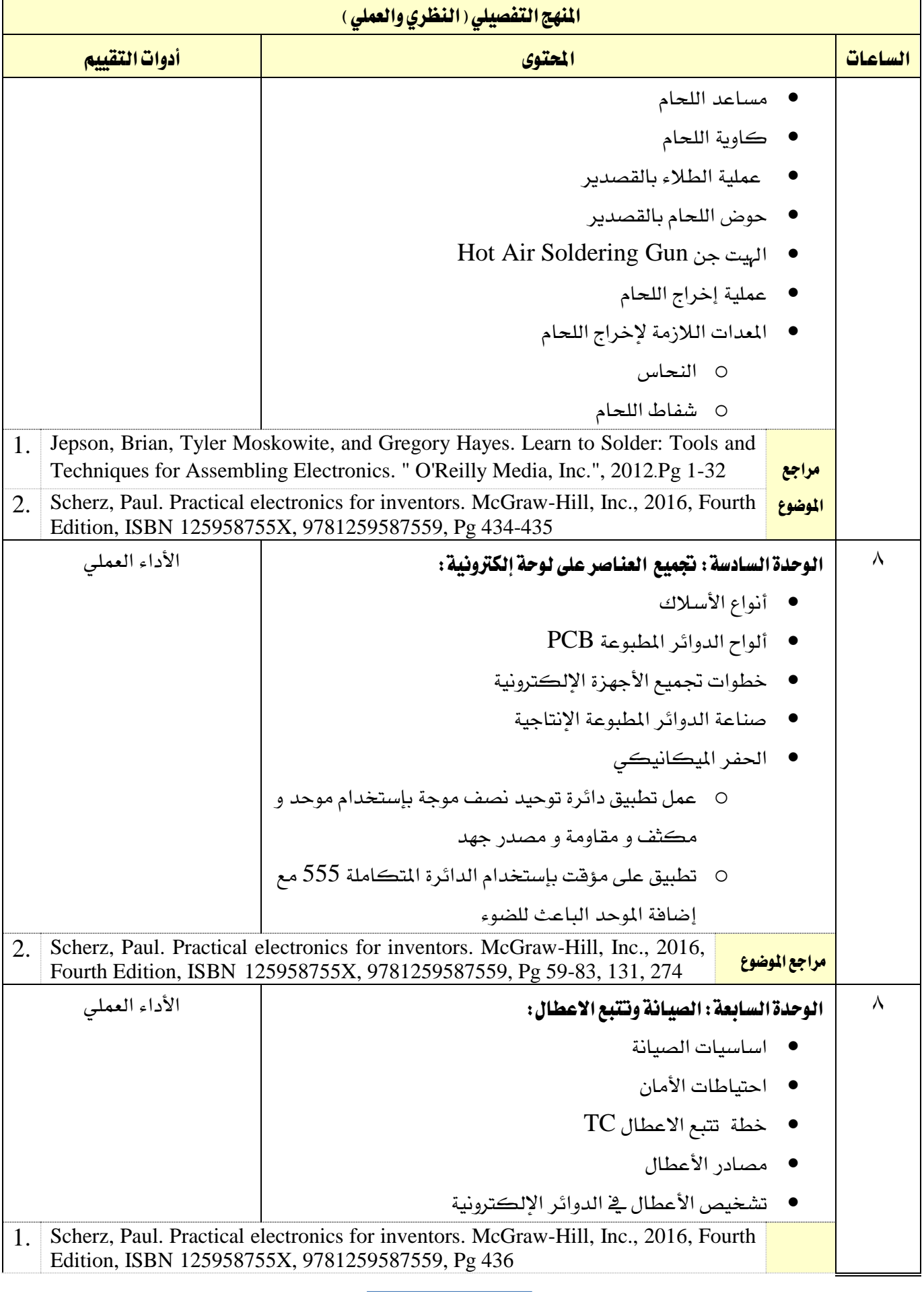

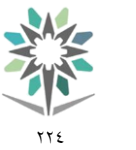

تقنية االتصاالت

التخصص االتصاالت

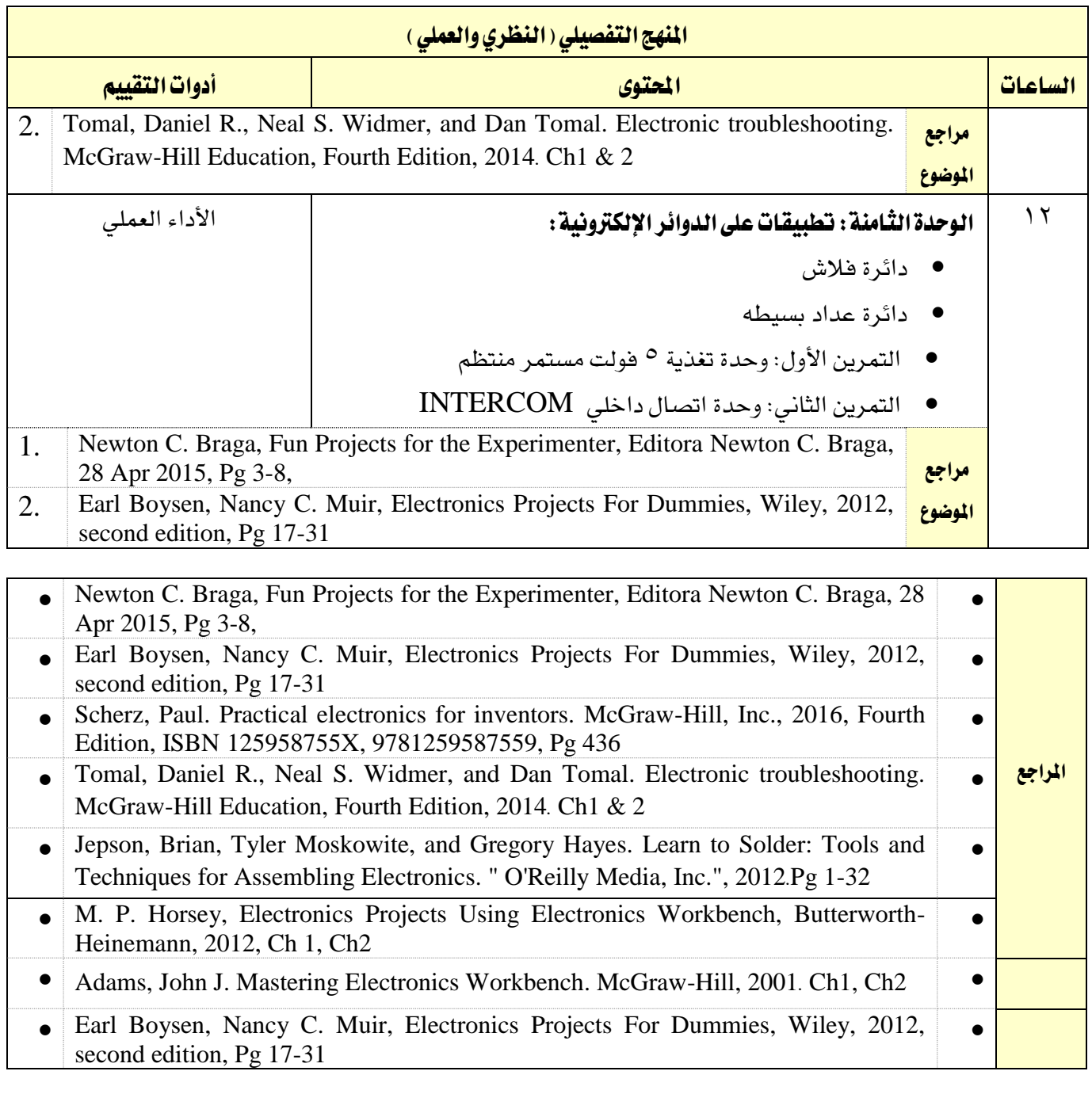

اململكة العربية السعودية المؤسسة العامة للتدريب التقني والمهني اإلدارة العامة للمناهج

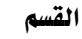

تقنية االتصاالت

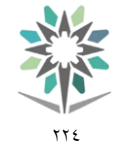

اململكة العربية السعودية المؤسسة العامة للتدريب التقنى والمهنى اإلدارة العامة للمناهج

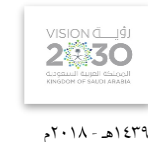

التخصص

االتصاالت

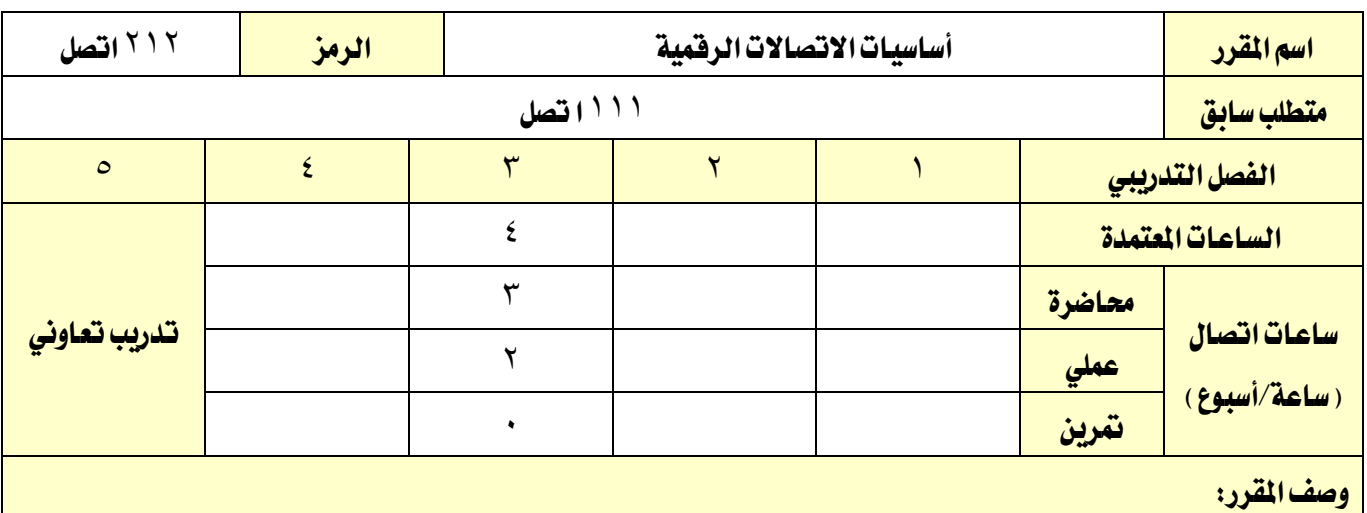

يغطي هذا المقرر أساسيات الاتصالات الرقمية؛ نظرية أخذ العينات، تعديل النبضات، تعديل دلتا، تعديل ترميز النبضات، التعدد بتقسيم الزمن، اإلرسال الرقمي، تقنيات الرتميز الرقمي، تقنيات ترميز املصدر، تقنيات ترميز القناة، التزامن، الصيغ الرقمية للصورة والصوت والفيديو. ويتضمن ذلك أنظمة التعديل الرقمي يف كال من النطاقني القاعدي والعالي وتطبيقاتها يخ الاتصالات، وذلك من خلال تقديم الأساسيات النظرية بواقع ثلاثة محاضرات أسبوعيا والتدريب العملي بواقع ساعتين ية الأسبوع.

#### الهدف العام من المقرر:

يهدف هذا المقرر إلى تزويد المتدرب بالمبادئ الأساسية للاتصالات الرقمية التي تساعده على فهم هذا النوع من تقنيات االتصاالت.

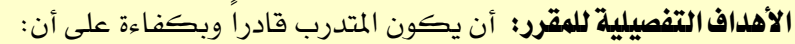

يستوعب المفاهيم الأساسية لأنظمه الاتصالات الرقمية.

2 - يتمكن من التمييز بني أنظمة االتصاالت

3 - يتعرف على مختلف الدوائر التكاملية )ICs )المستعملة في االتصاالت الرقمية.

4 - يتعرف على خمتلف تقنيات التعديل الرقمي.

5 - يتقن كيفيه ترميز قناة االتصال وتفكيك رموزها.

6 - التعامل مع الدوائر العملية ألنظمة التعديل الرقمية.

7 - يتعامل مع طرق حماكاة أنظمة االتصاالت الرقمية.

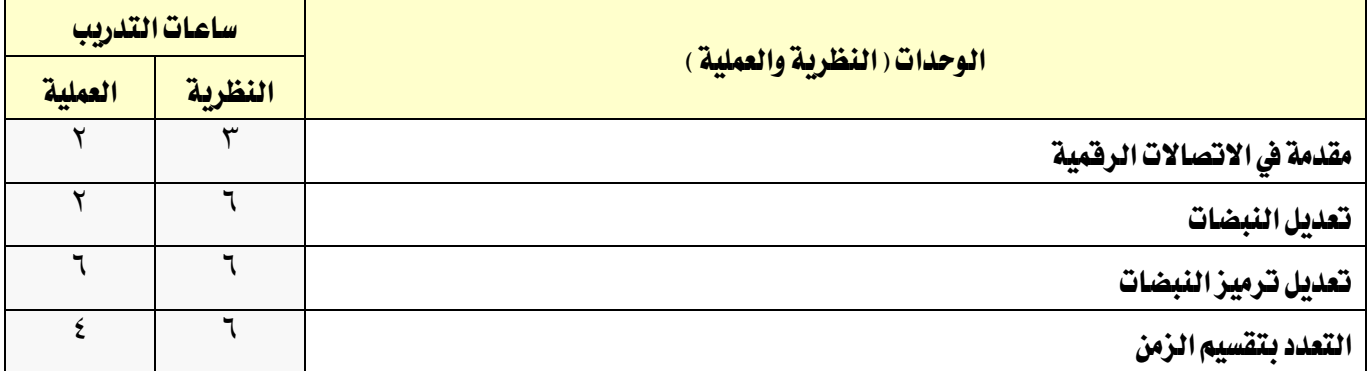

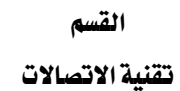

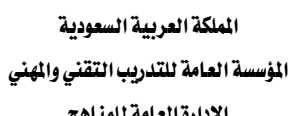

**VISION** 

1439هـ - 2018م

االتصاالت

اإلدارة العامة للمناهج

ℸ

التخصص

 $\gamma\gamma\epsilon$ 

SA,

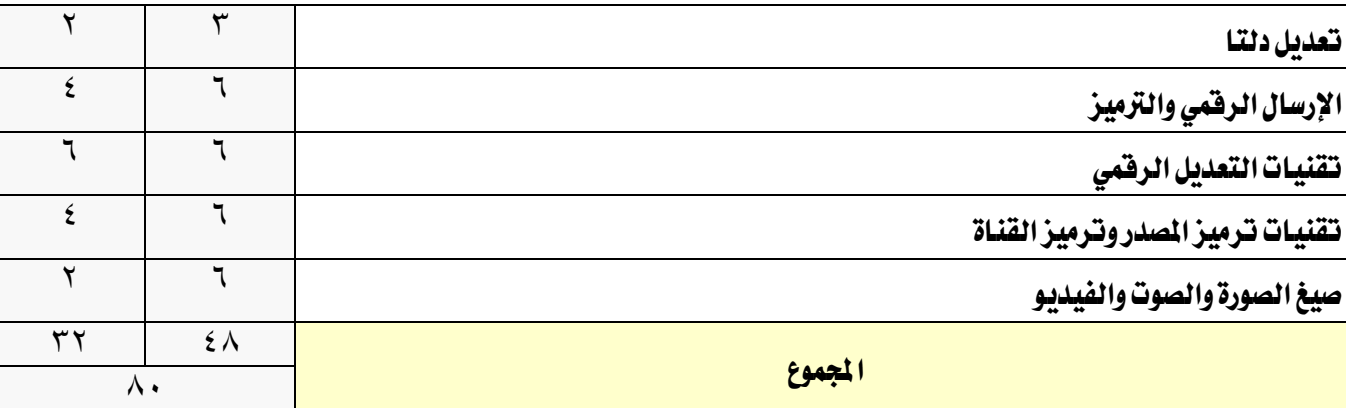

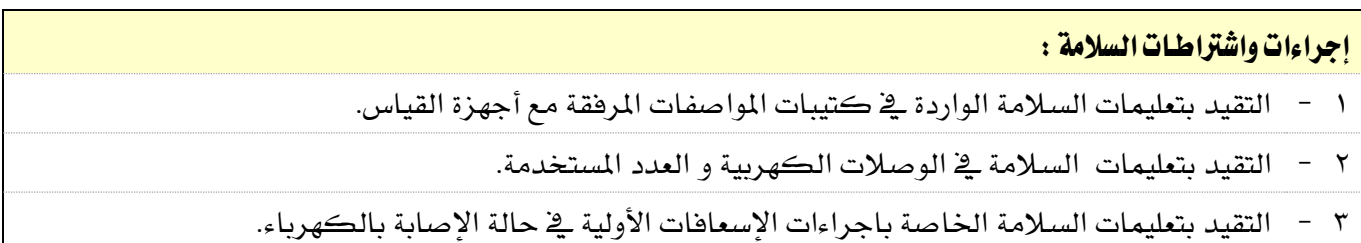

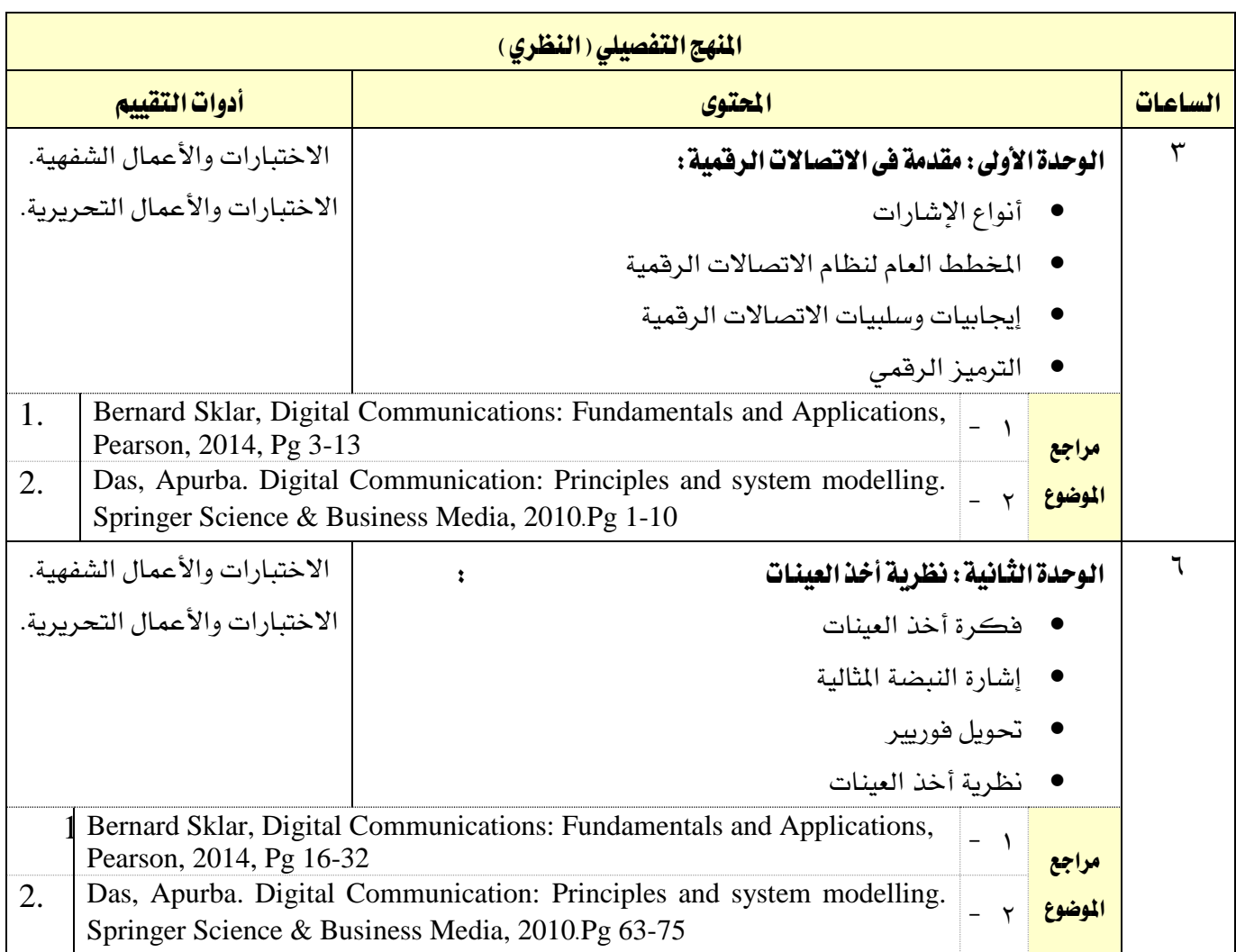

القسم تقنية االتصاالت

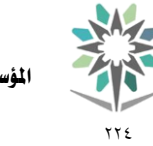

اململكة العربية السعودية المؤسسة العامة للتدريب التقني والمهني اإلدارة العامة للمناهج

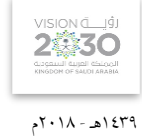

االتصاالت

التخصص

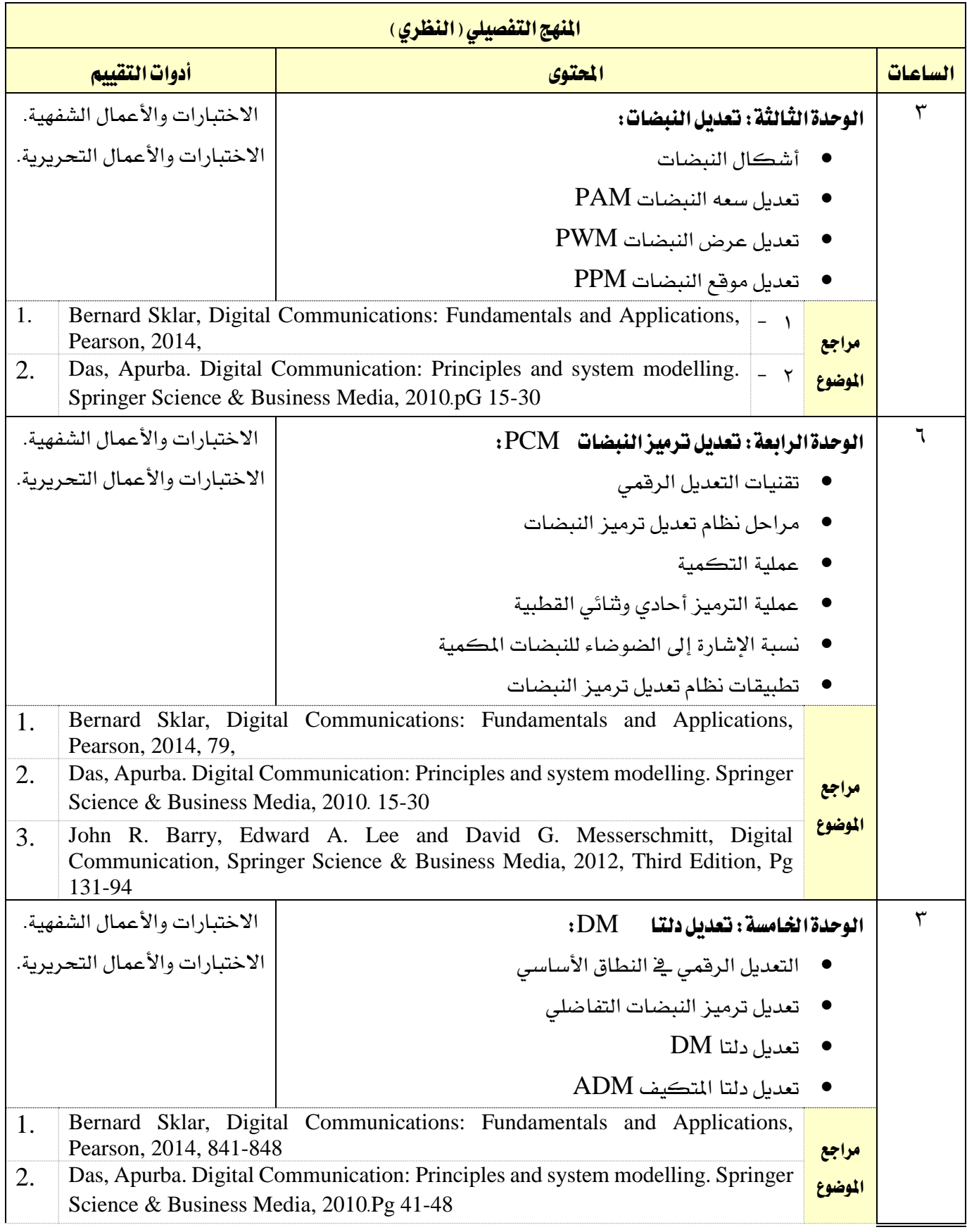

تقنية الاتصالات

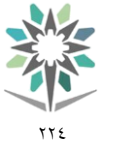

اململكة العربية السعودية المؤسسة العامة للتدريب التقني والمهني اإلدارة العامة للمناهج

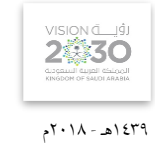

التخصص

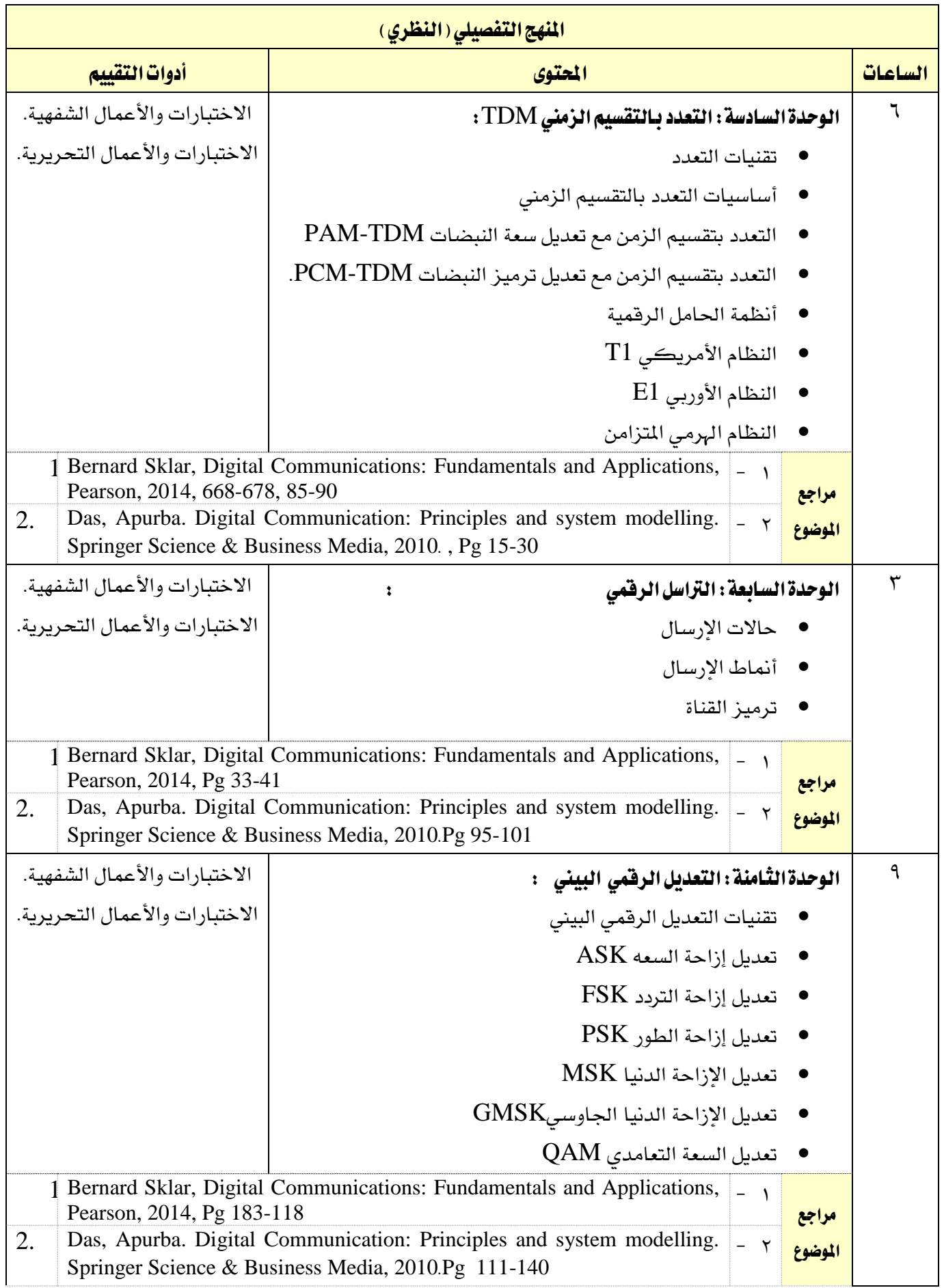

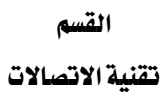

اململكة العربية السعودية المؤسسة العامة للتدريب التقني والمهني اإلدارة العامة للمناهج

 $\gamma \gamma$ 

**My** 

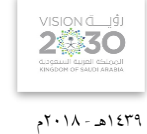

االتصاالت

التخصص

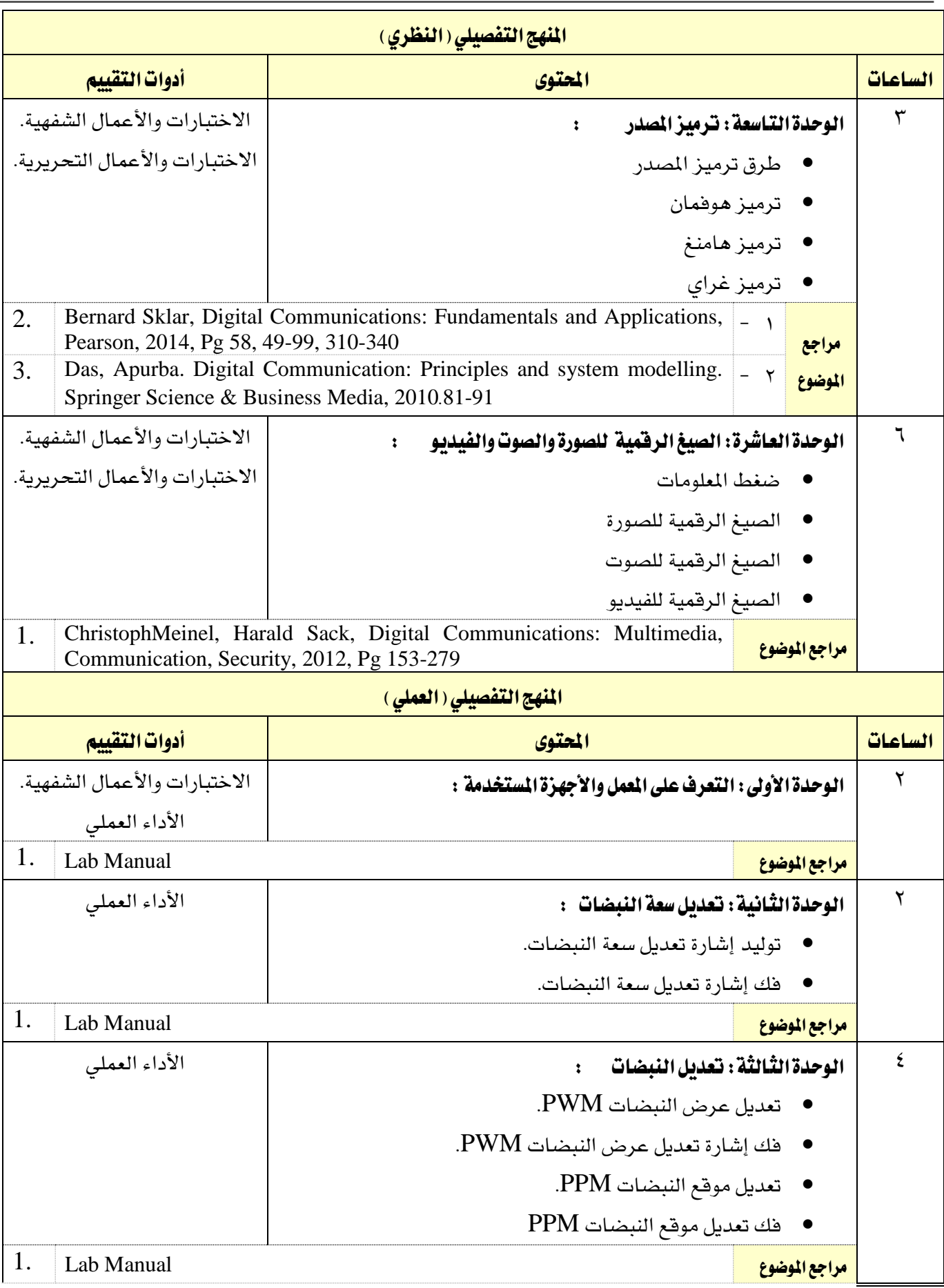

القسم تقنية االتصاالت

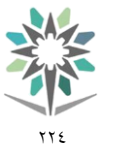

اململكة العربية السعودية المؤسسة العامة للتدريب التقني والمهني اإلدارة العامة للمناهج

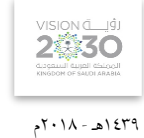

التخصص

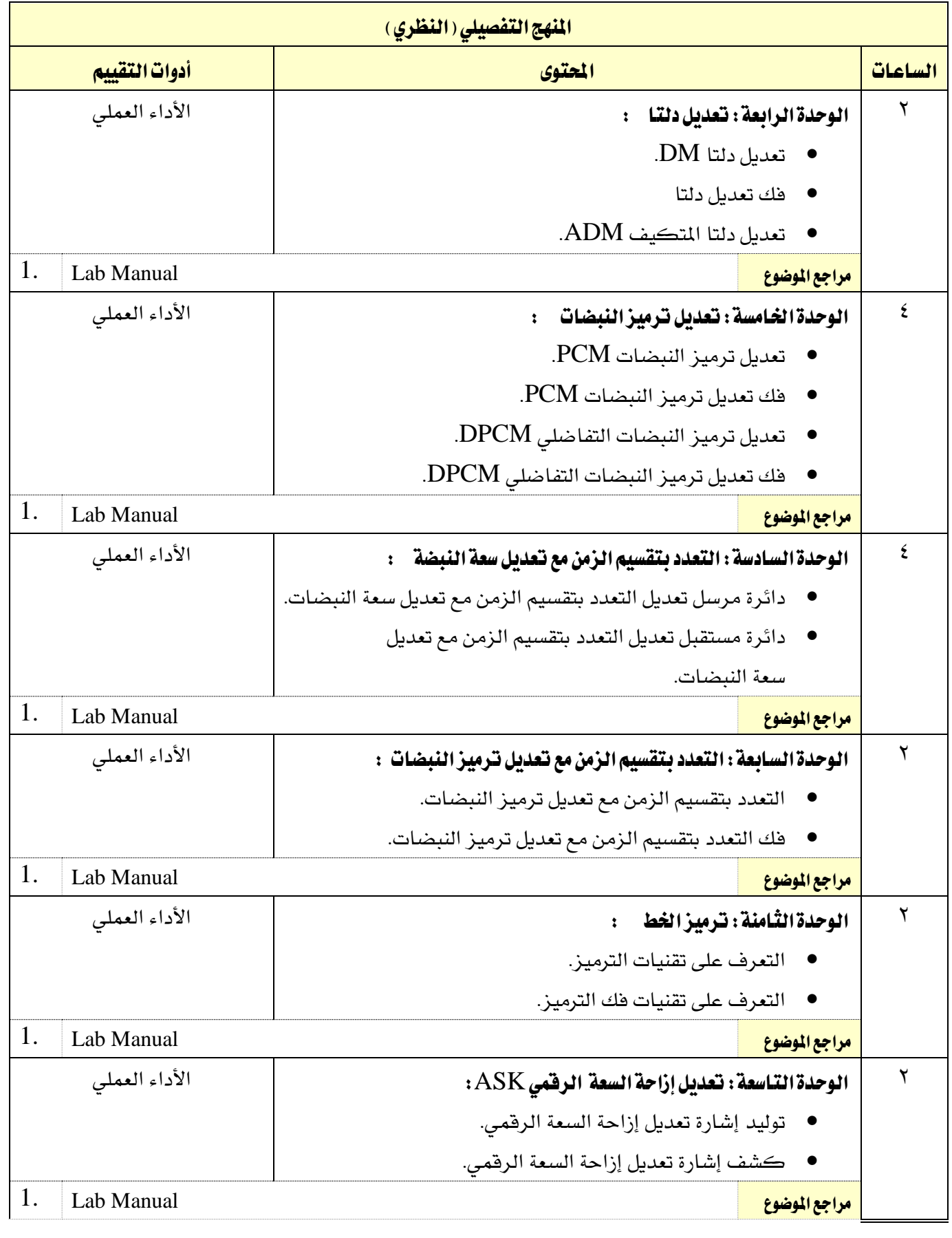

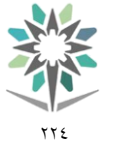

اململكة العربية السعودية المؤسسة العامة للتدريب التقني والمهني اإلدارة العامة للمناهج

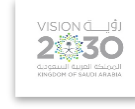

1439هـ - 2018م

الاتصالات

التخصص

تقنية االتصاالت

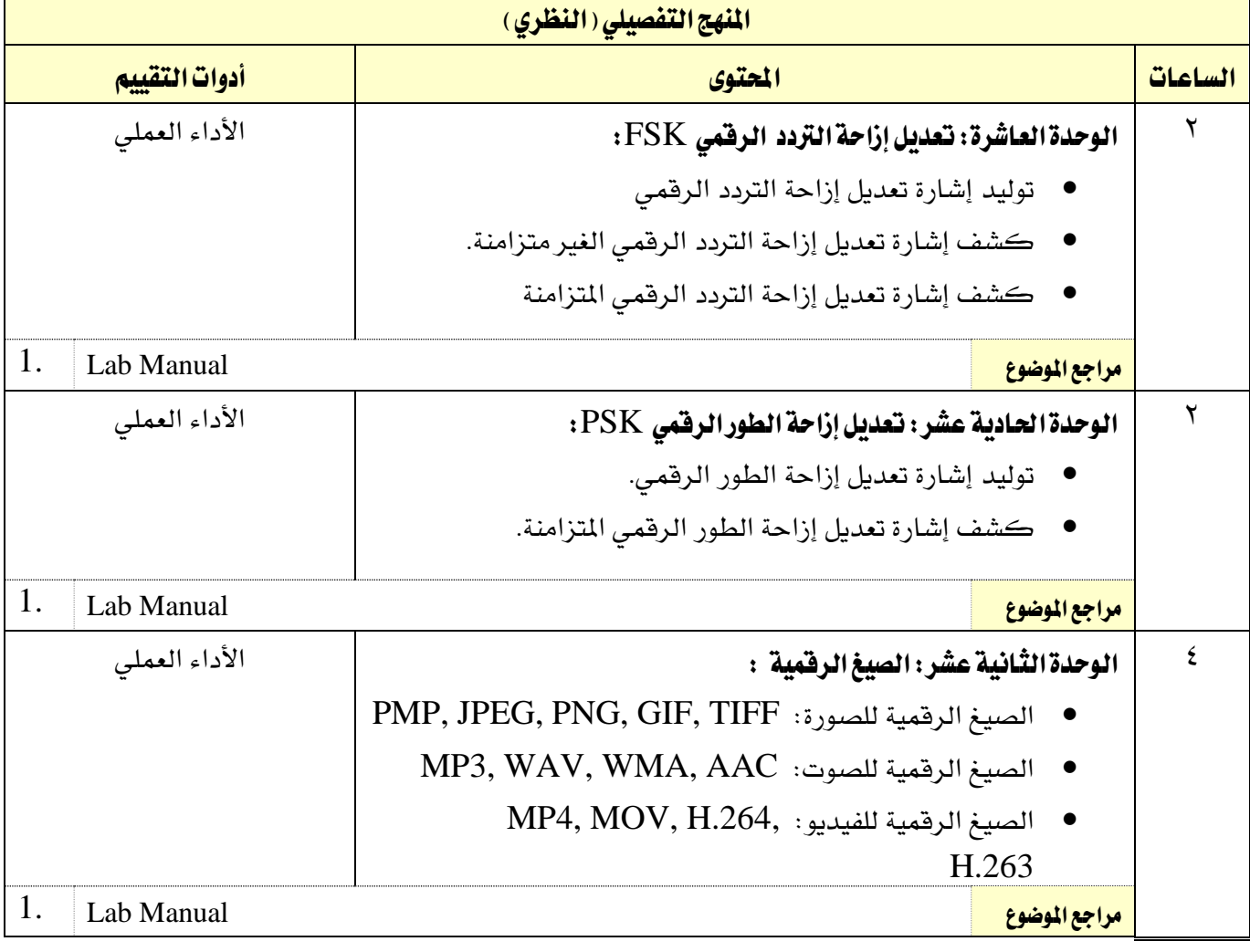

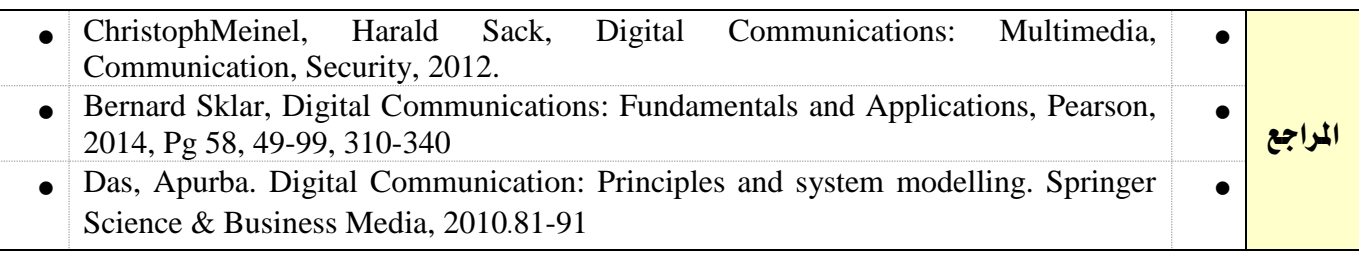

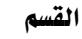

تقنية الاتصالات

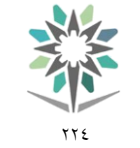

اململكة العربية السعودية المؤسسة العامة للتدريب التقنى والمهنى اإلدارة العامة للمناهج

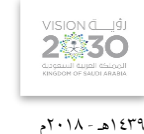

التخصص الاتصالات

ا<mark>سم القرر |</mark> مسلوب المعانيات وانتشار الموجات المسلوب الملوجات الملوجات الملوجات الملوجات الملوجات الرمز الرمان<br>الملوجات الملوجات الملوجات الملوجات الملوجات الملوجات الملوجات الملوجات الملوجات الملوجات الملوجات الملوجات ا متطلب سابق 111 اتصل الفصل التدرييب 1 2 3 4 5 ا<mark>لساعات المتمدة المسلم الملعات الملعتمدة المسلم الملعتمدة المسلم ال</mark>ملعة العالمية المسلم المسلم العالمية المسلم ساعات اتصال التصال التحصيل التحصيل التدريب تعاوني<br>التحصيل تحصيل تعالى التحصيل التحصيل التحصيل التحصيل التحصيل التحصيل التحصيل التحصيل التحصيل التحصيل التحصيل ال<br>التحصيل التحصيل التحصيل التحصيل التحصيل التحصيل التحصيل التح <u>(ساعة/أسبوع)</u> <mark>محاضرة ا</mark>لمستخدمات المستخدمات المتحدة <mark>عملي ا</mark>لساحة المساحة المساحة المساحة التي تحت المساحة التي تحت المساحة التي تحت المساحة التي تحت المساحة التي ت مترين <mark>المترين المتركزي المتركزي المتركزي ال</mark>متركزي المتركزي المتركزي المتركزي المتركزي المتركزي المتركزي المتركز

#### وصف املقرر:

يف هذا املقرر يتم التعرف على املوجات الكهرومغناطيسية وخصائصها، وخصائص وسط االنتشار، وانتشار الموجات المستوية المنتظمة داخل اوساط الانتشار المختلفة، وطرق انتشار الموجات الكهرومغناطيسية، ويتعرف الى الهوائيات من حيث بنائها وخصائصها الفنية، والتعرف الى الخصائص الفنية لعدد من الهوائيات مثل الهوائي نصف الموجة، والحلزوني، والحلقي، والطبق، ويتعرف الى هوائيات المصفوفات، بالإضافة للتعرف على كيفية اختيار الهوائيات للتطبيقات المختلفة وتطبيق ذلك على نماذج للهوائيات العملية مثل هوائي السيارة وهوائي الجوال. وذلك بواقع ثالث ساعات نظري وساعتني عملي اسبوعيا.

## الهدف العام من المقرر:

أن يكون المتدرب قادرا على مناقشة وشرح والتعامل مع التقنيات المختلفة ية مجال الهوائيات وانتشار الموجات.

#### الأهداف التفصيلية للمقرر:

- 9 أن يكون املتدرب قادراً على أنيستخدم أجهزة القياس يف التعرف على املوجات الكهرومغناطيسية و قياسها.
	- 10 أن يكون املتدرب قادراً على أنيفرق بني أنواع املوجات الكهرومغناطيسية ومعرفة خصائصها وتطبيقاتها.
		- 11 أن يكون املتدرب قادراً على أنيفحص األنواع املختلفة من اهلوائيات ومعرفة خصائصها وتطبيقاتها.
			- 12 أن يكون املتدرب قادراً على أنيتعرف على ماهية املوجات الكهرومغناطيسية.
			- 13 أن يكون املتدرب قادراً على أنيتعرف على أنواع املوجات وخصائصها وتطبيقاتها.
			- ١٤ أن يكون المتدرب قادراً علىالتعرف على الأنواع المختلفة من الهوائيات وخصائصها وتطبيقاتها.
				- $-10$

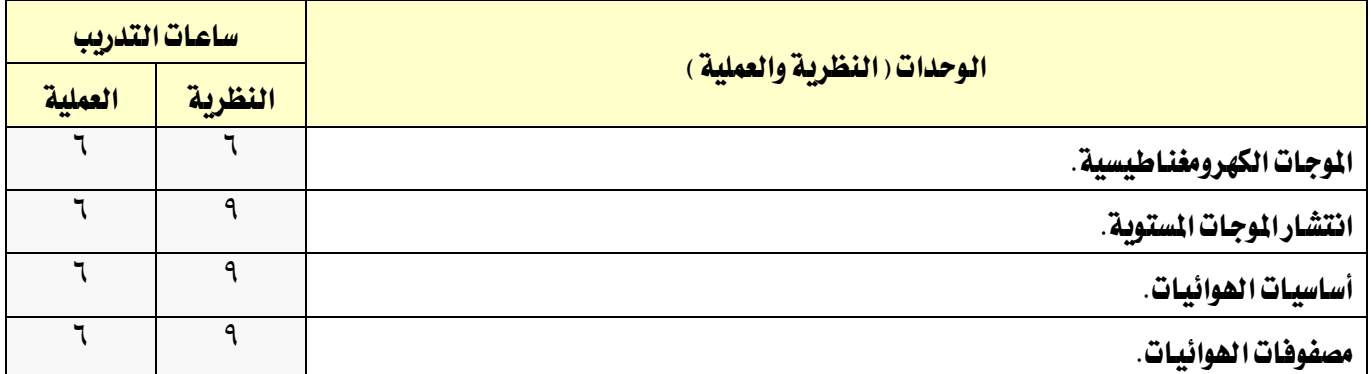

القسم تقنية االتصاالت

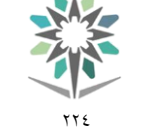

اململكة العربية السعودية المؤسسة العامة للتدريب التقني والمهنى اإلدارة العامة للمناهج

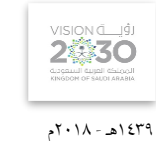

التخصص

االتصاالت

 $\lambda$  10

 $\overline{YY}$   $\overline{zA}$  $\wedge\cdot$ 

# نظم الهوائيات العملية.

اجملموع

#### إجراءات واشرتاطات السالمة :

1 - التقيد بتعليمات السالمة الواردة يف كتيبات املواصفات املرفقة مع أجهزة القياس.

2 - التقيد بتعليمات السالمة يف الوصالت الكهربية و العدد املستخدمة.

3 - التقيد بتعليمات السالمة اخلاصة باجراءات اإلسعافات األولية يف حالة اإلصابة بالكهرباء.

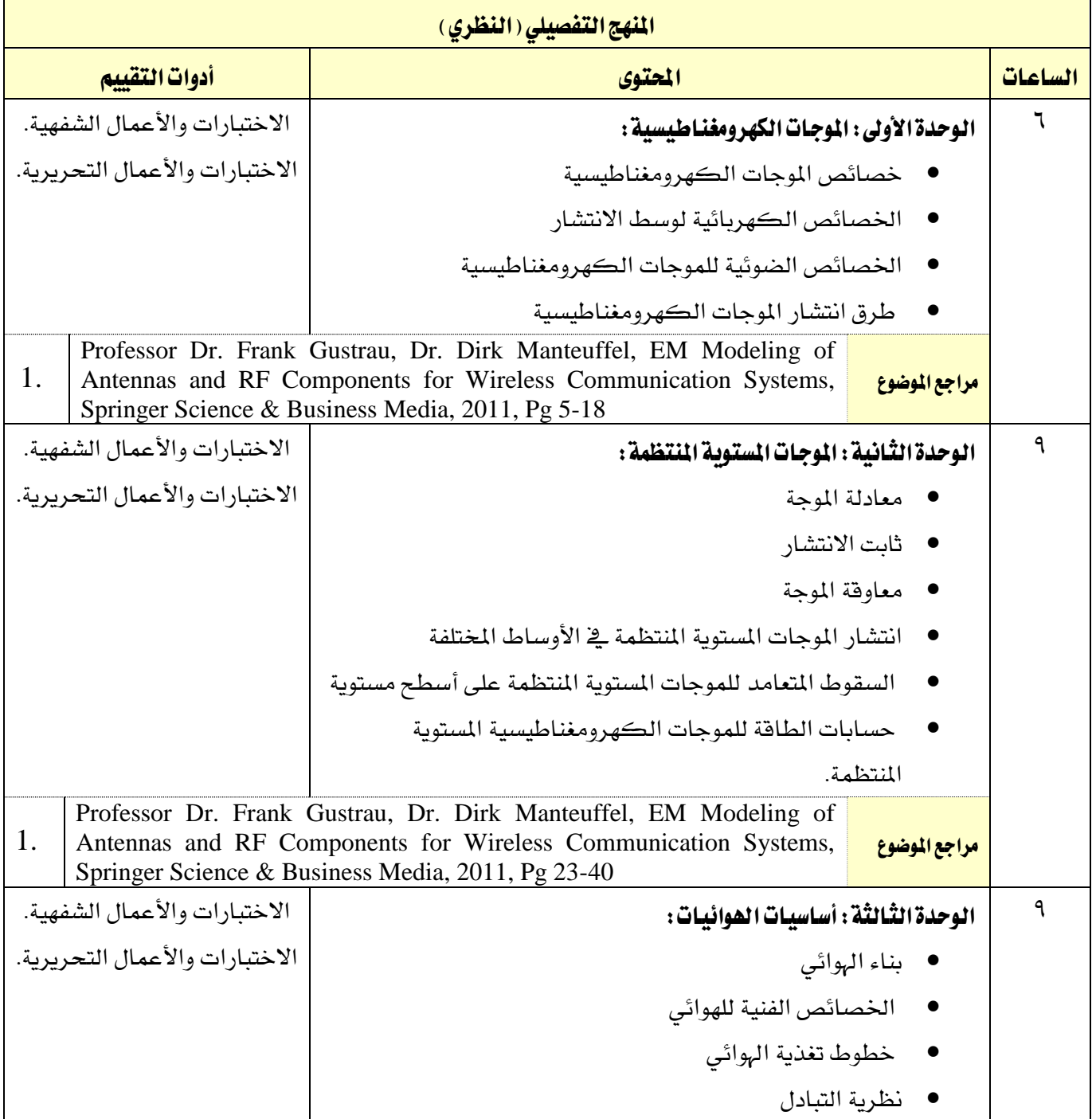

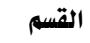

تقنية الاتصالات

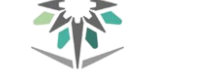

 $\gamma\gamma\epsilon$ 

SA,

التخصص

1439هـ - 2018م

VISION LUS

الاتصالات

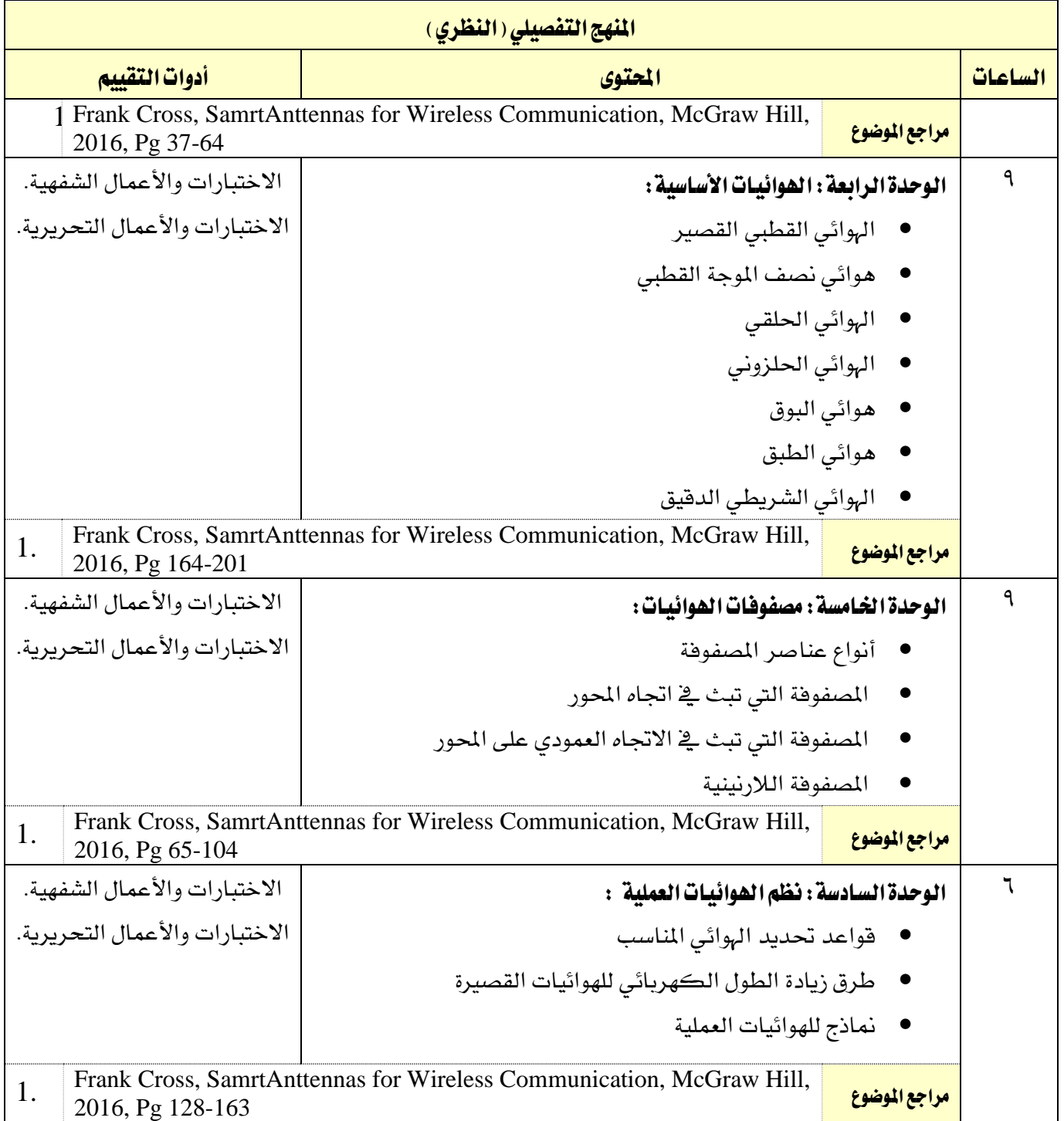

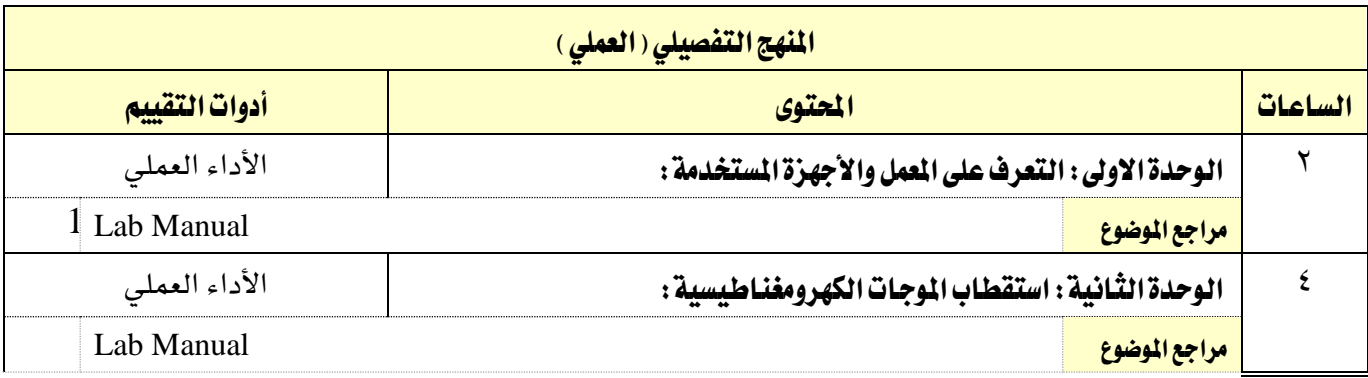

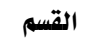

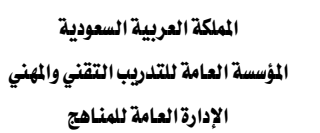

VISION LIGH

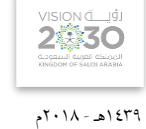

االتصاالت

التخصص

تقنية الاتصالات

 $\gamma \gamma \xi$ 

**My** 

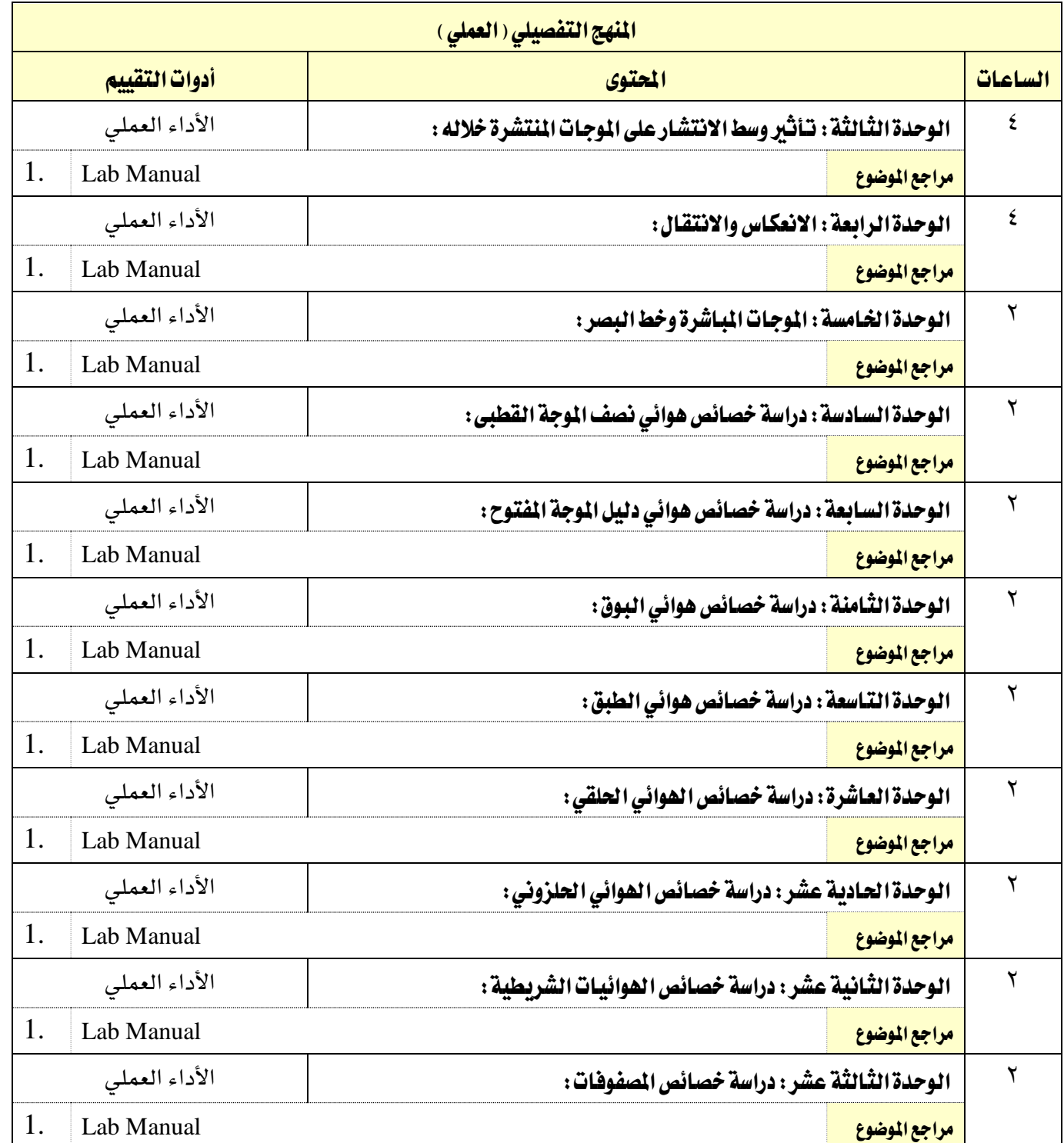

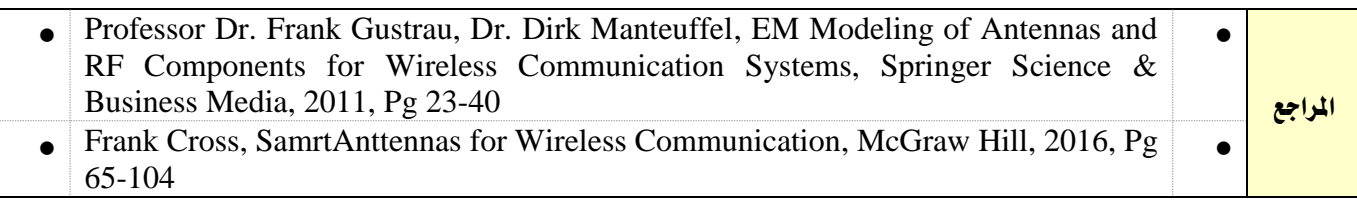

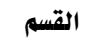

تقنية الاتصالات

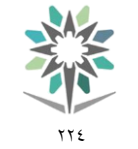

اململكة العربية السعودية املؤسسة العامة للتدريب التقين واملهين اإلدارة العامة للمناهج

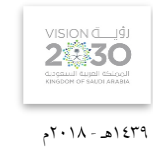

التخصص الاتصالات

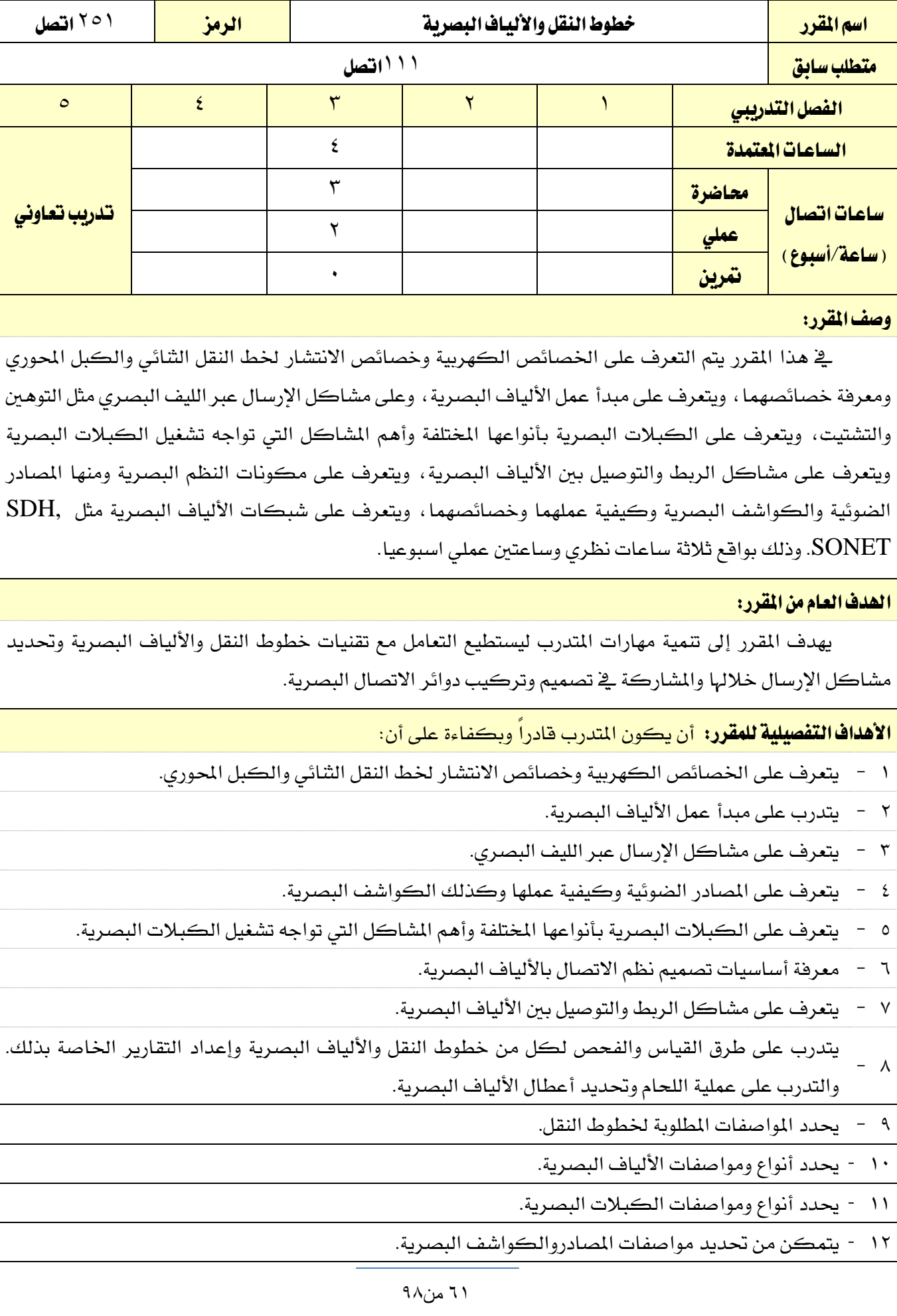

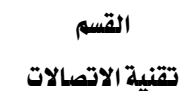

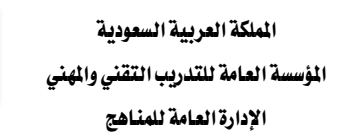

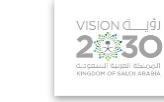

1439هـ - 2018م

التخصص

الاتصالات

- 13 يشارك يف تصميم نظم االتصاالت البصرية.
- 14 يتقن لحام الألياف البصرية بجميع أنواعها.
- 10 يفحص ويحدد الأعطال الخاصة بكل من خطوط النقل والألياف البصرية ويقوم بإصلاحها.
	- 16 يعد تقارير الفحص والقياس اخلاصة بكل من خطوط النقل واأللياف البصرية.

77 E

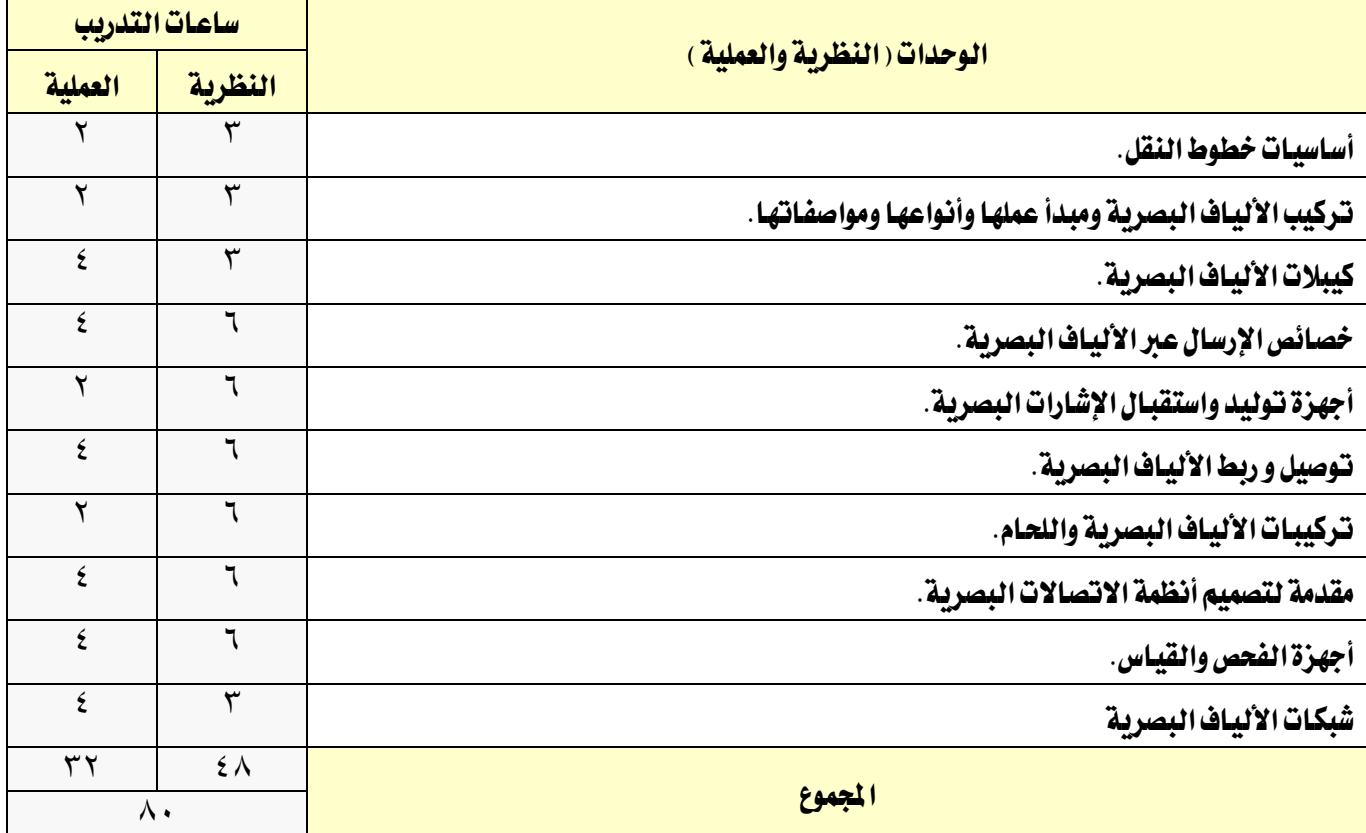

#### إجراءات واشرتاطات السالمة :

1 - التقيد بتعليمات السالمة الواردة يف كتيبات املواصفات املرفقة مع أجهزة القياس.

- 2 التقيد بتعليمات السالمة يف الوصالت الكهربية و العدد املستخدمة.
- 3 التقيد بتعليمات السالمة اخلاصة باجراءات اإلسعافات األولية يف حالة اإلصابة بالكهرباء.

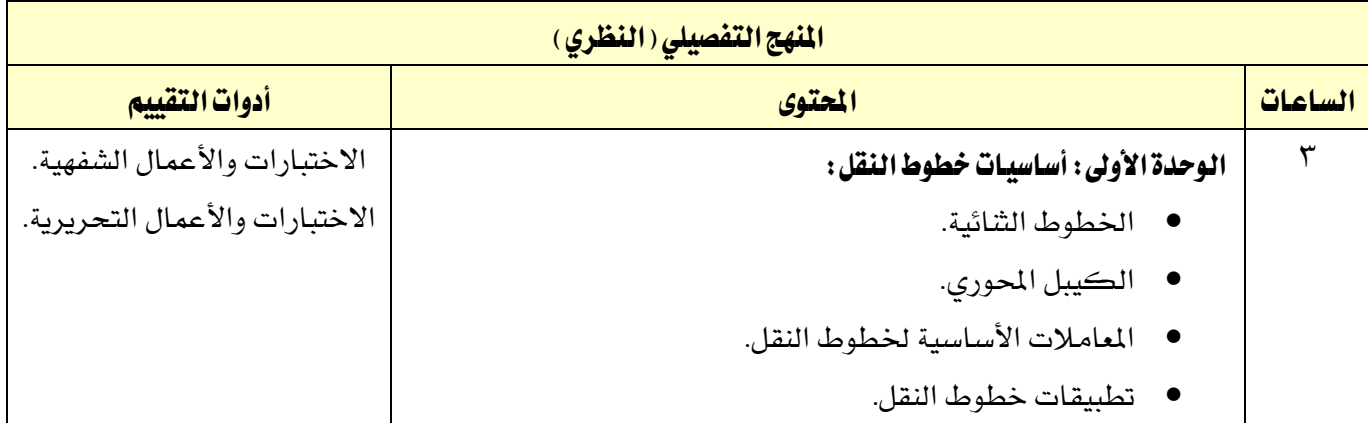

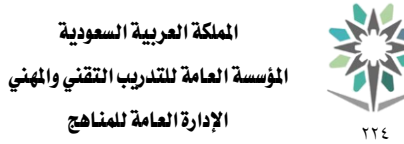

تقنية االتصاالت

التخصص االتصاالت

VISION LUS 1439هـ - 2018م

اإلدارة العامة للمناهج

اململكة العربية السعودية

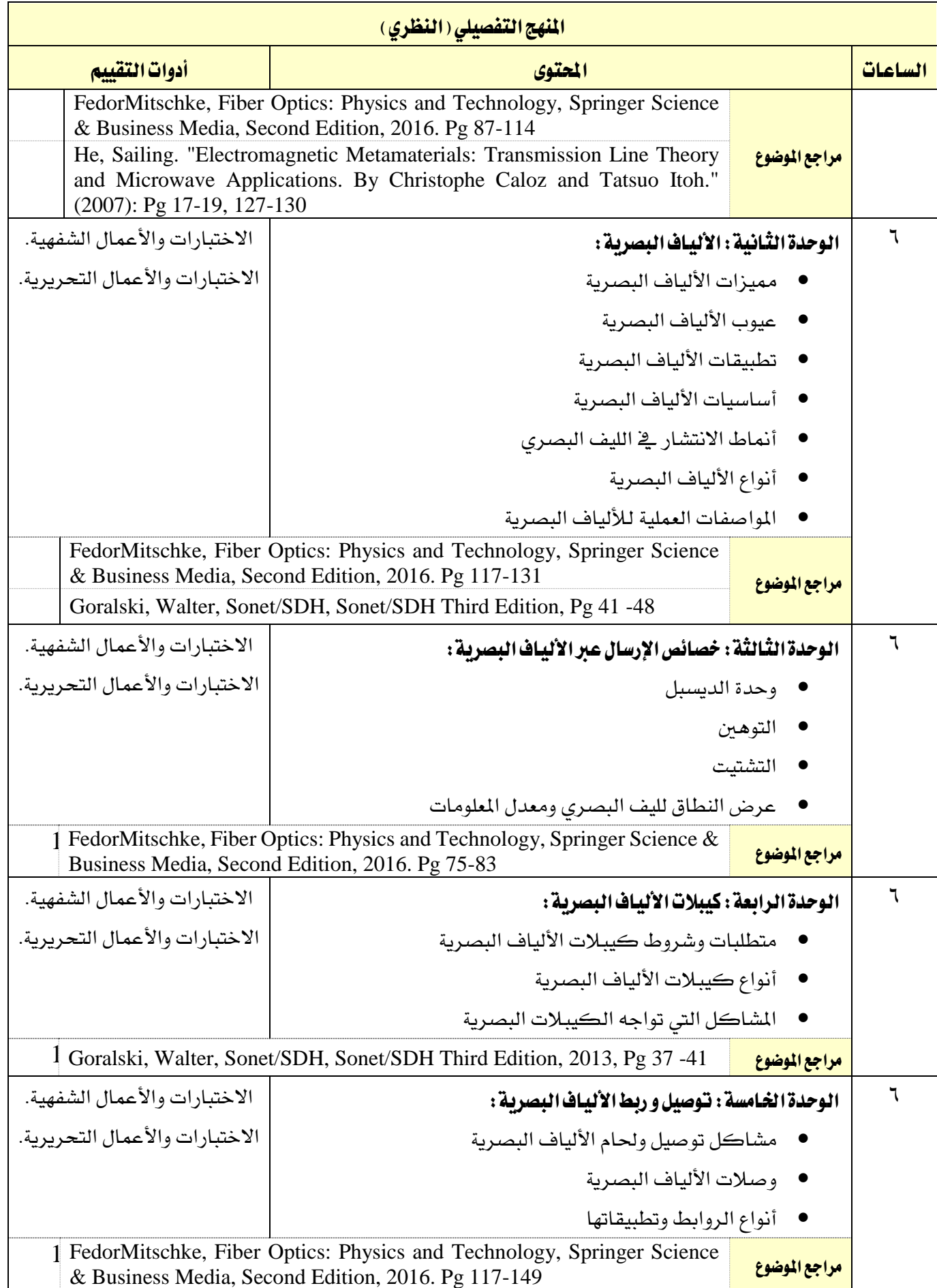

تقنية االتصاالت

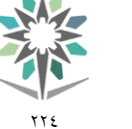

اململكة العربية السعودية املؤسسة العامة للتدريب التقين واملهين اإلدارة العامة للمناهج

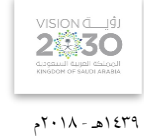

الاتصالات

التخصص

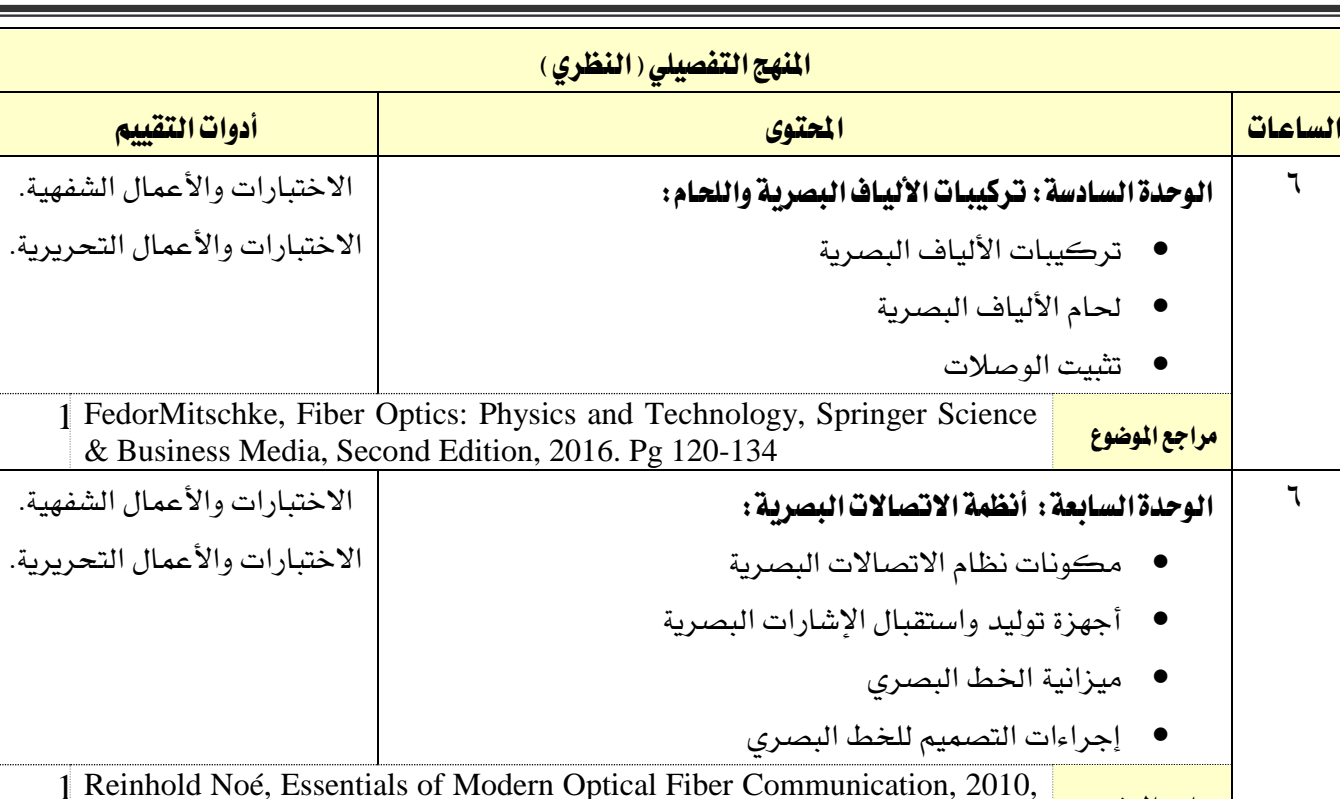

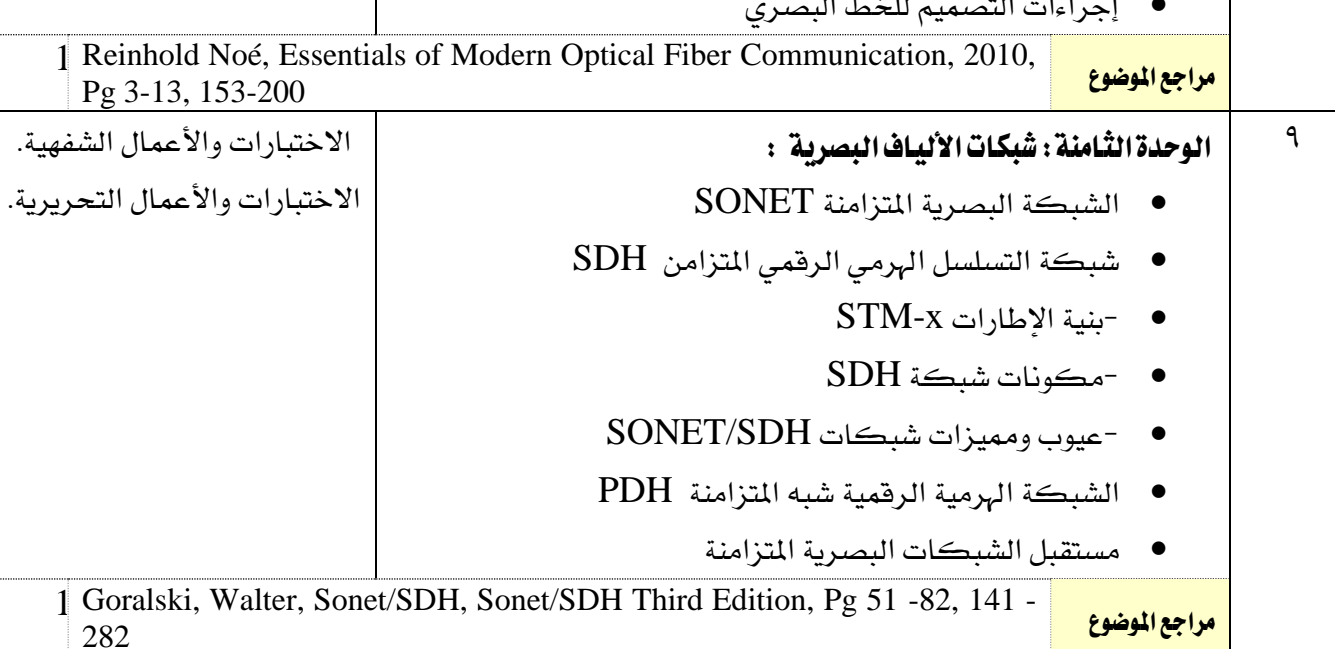

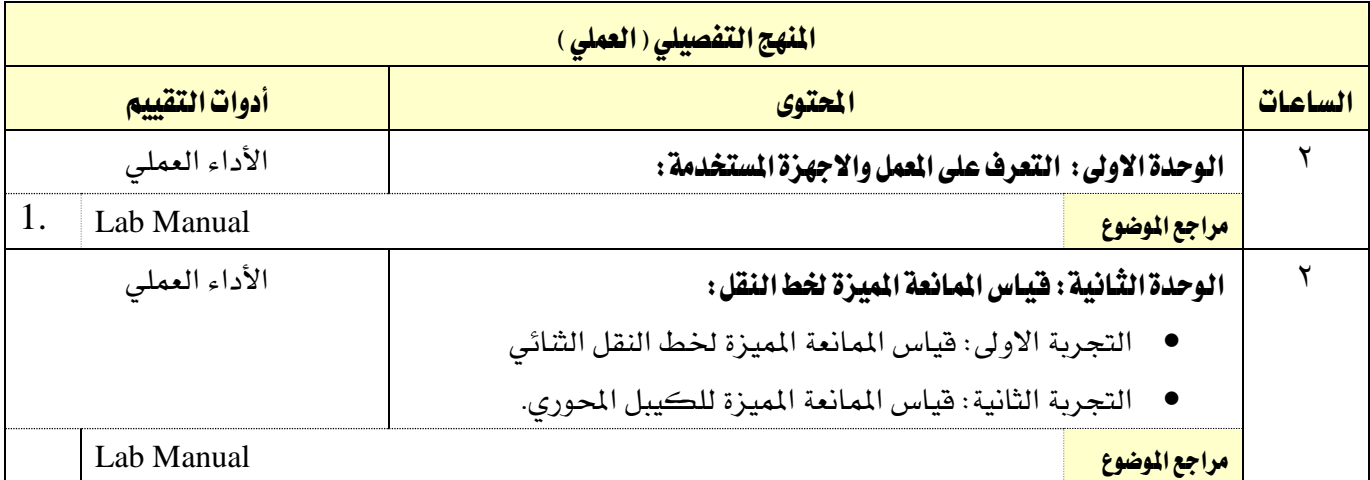

القسم تقنية االتصاالت

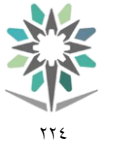

اململكة العربية السعودية المؤسسة العامة للتدريب التقني والمهني اإلدارة العامة للمناهج

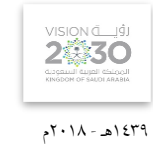

التخصص

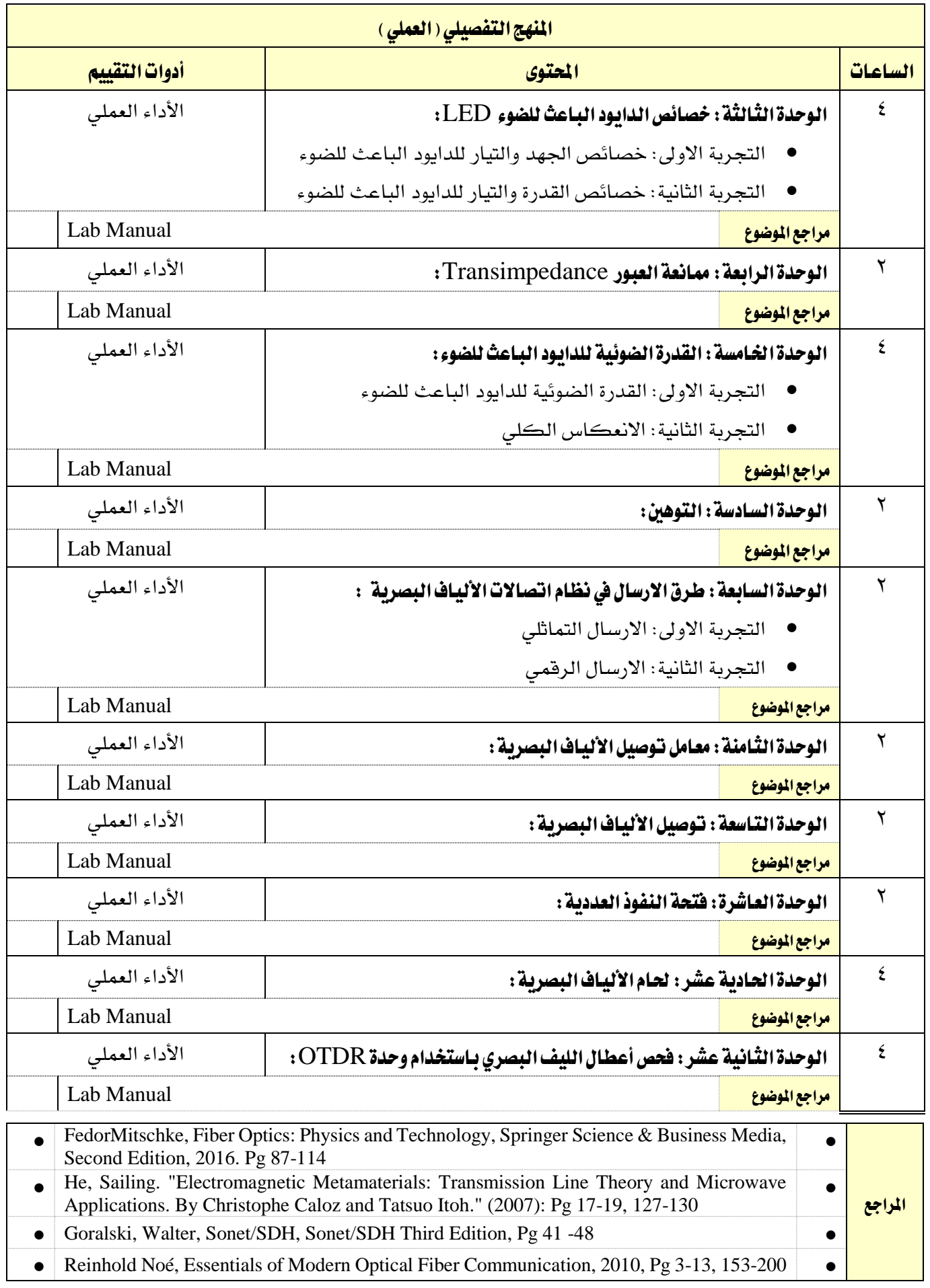

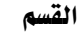

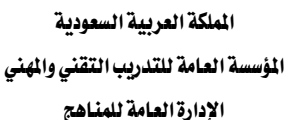

77 E

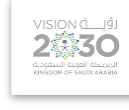

1439هـ - 2018م

التخصص

االتصاالت

تقنية االتصاالت

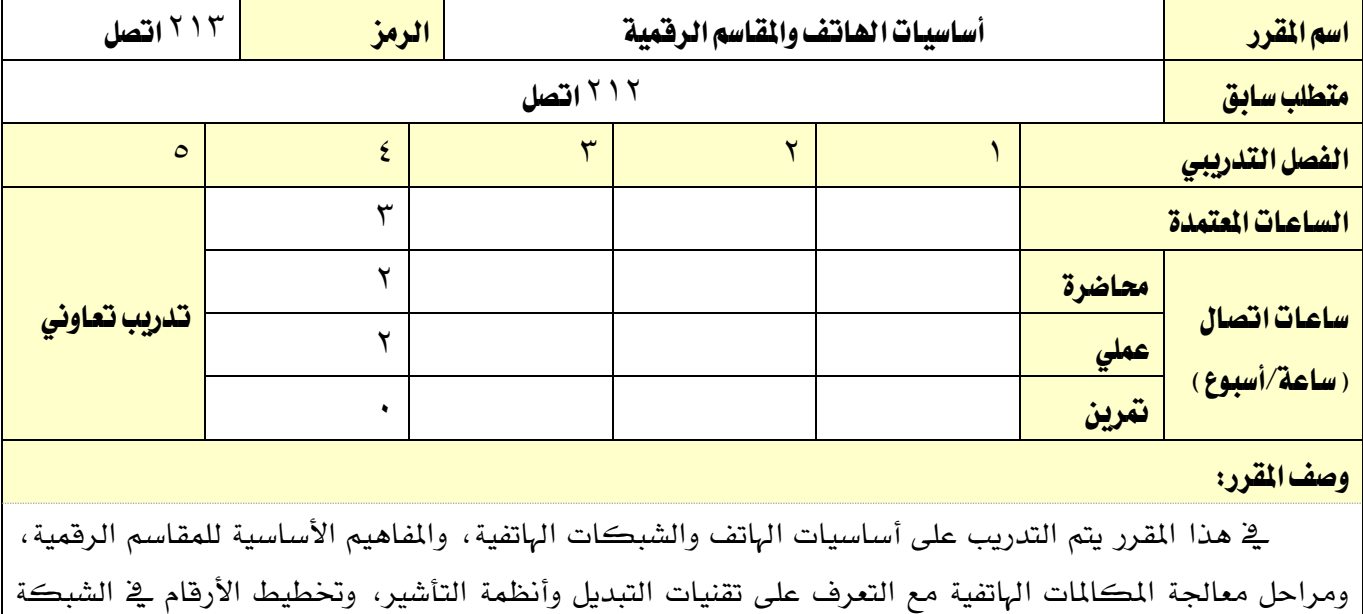

الهاتفية، وتطبيق هذه المواضيع على المقسم (5ESS) وذلك من خلال تقديم الأساسيات النظرية بواقع ساعتان أسبوعيا والتدريب العملي بواقع ساعتني يف األسبوع

## الهدف العام من المقرر:

إكساب المتدرب المفاهيم والمهارات الأساسية لكيفية عمل الهواتف الثابتة والمقاسم الرقمية ووظائفها

ا**لأهداف التفصيلية للمقرر:** أن يكون المتدرب قادراً وبكفاءة على أن:

1 - حيلل املكونات األساسية للهاتف وللشبكات اهلاتفية

2 - يفحص املقاسم الرقمية ومعرفة خواصها.

3 - يتعامل مع أجزاء املقسم املختلفة والتعرف على وظيفة كل جزئ.

4 - يفحص خطوط وأرقام املشرتكني واملسارات بني املقاسم.

5 - يتتبع مراحل املكاملة اهلاتفية من خالل أحد أنواع املقاسم.

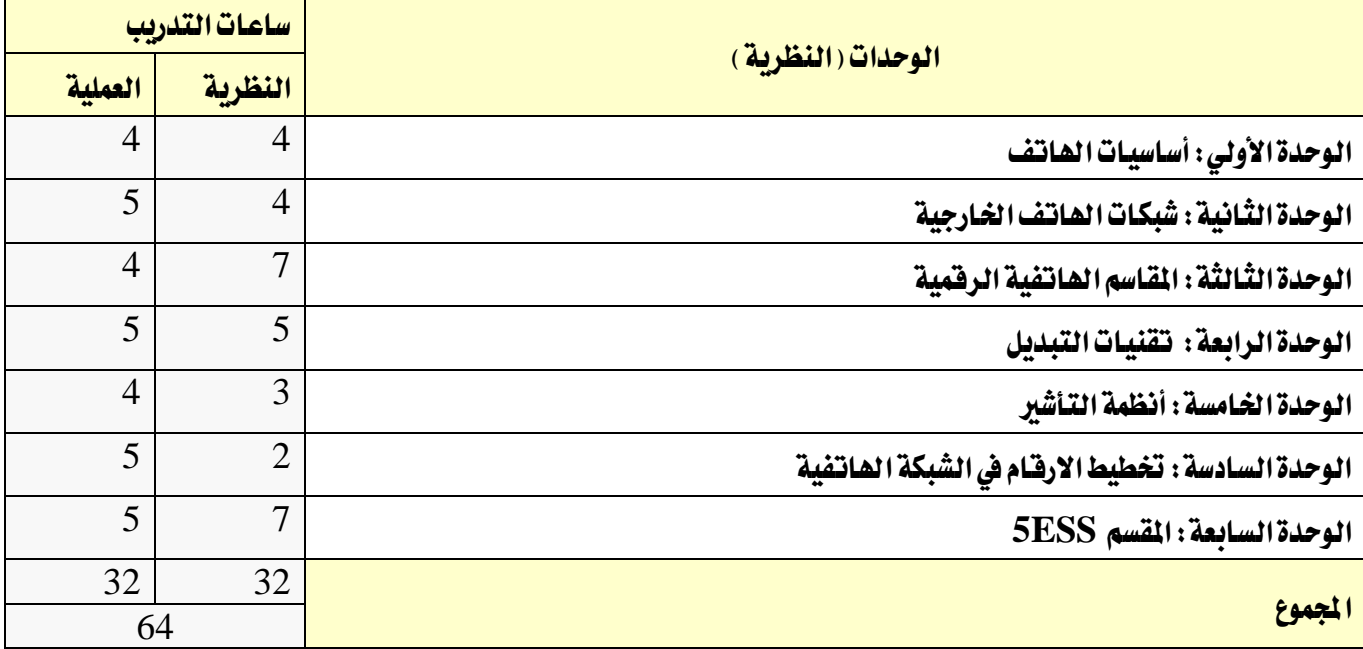

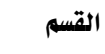

تقنية االتصاالت

اململكة العربية السعودية المؤسسة العامة للتدريب التقني والمهنى اإلدارة العامة للمناهج

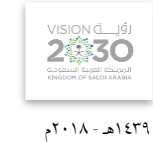

التخصص

الاتصالات

## إجراءات واشتراطات السلامة :

1 - التقيد بتعليمات السالمة الواردة يف كتيبات املواصفات املرفقة بأجهزة املعمل اخلاص بهذا املقرر

٢٢٤

- 2 اتباع اجراءات سالمة املكان
- 3 اتباع اجراءات السالمة عند استخدام االدوات
	- 4 ترتيب املكان بعد االنتهاء من العمل

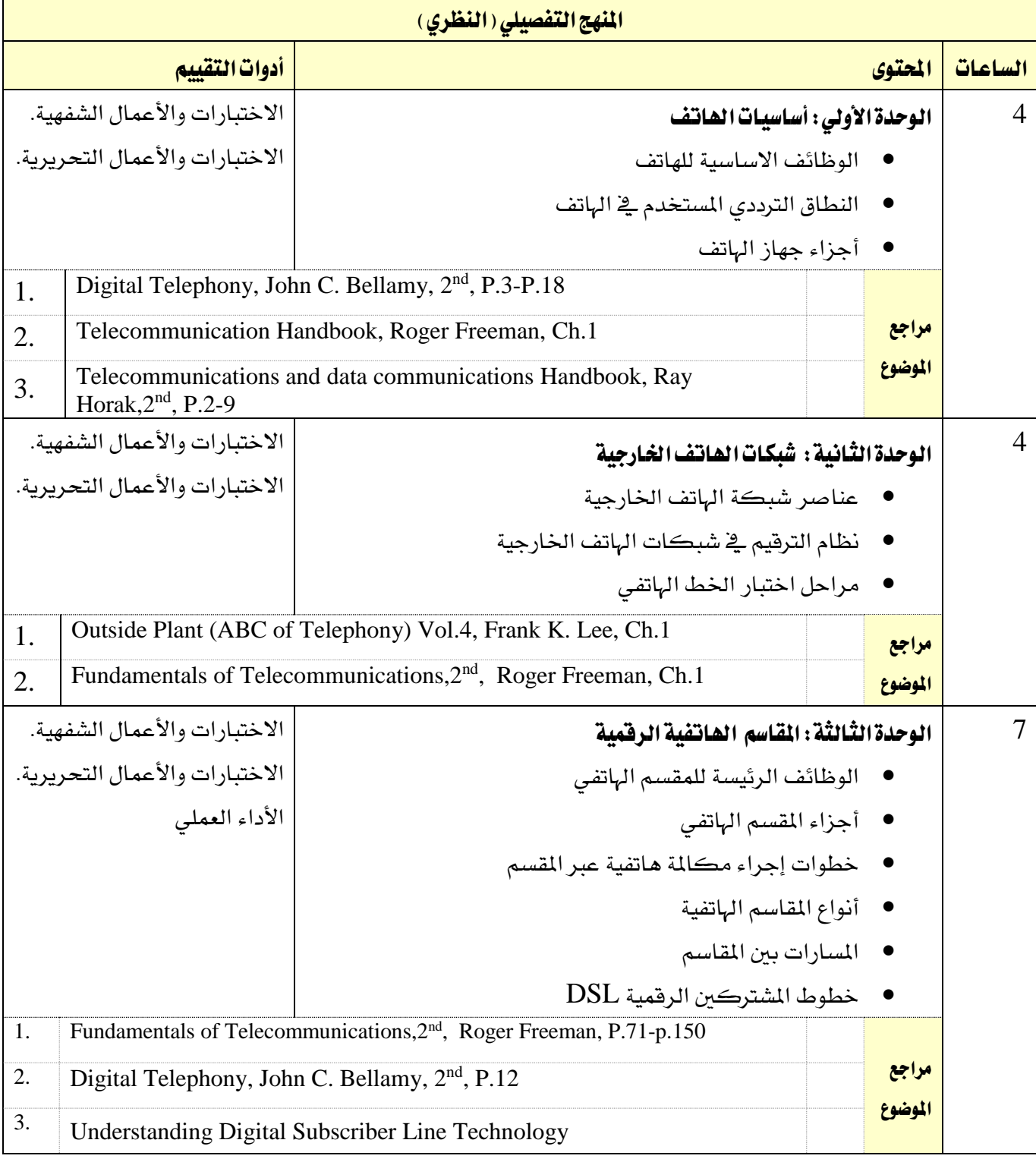

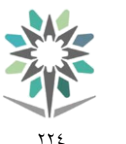

اململكة العربية السعودية المؤسسة العامة للتدريب التقني والمهنى

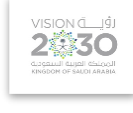

التخصص

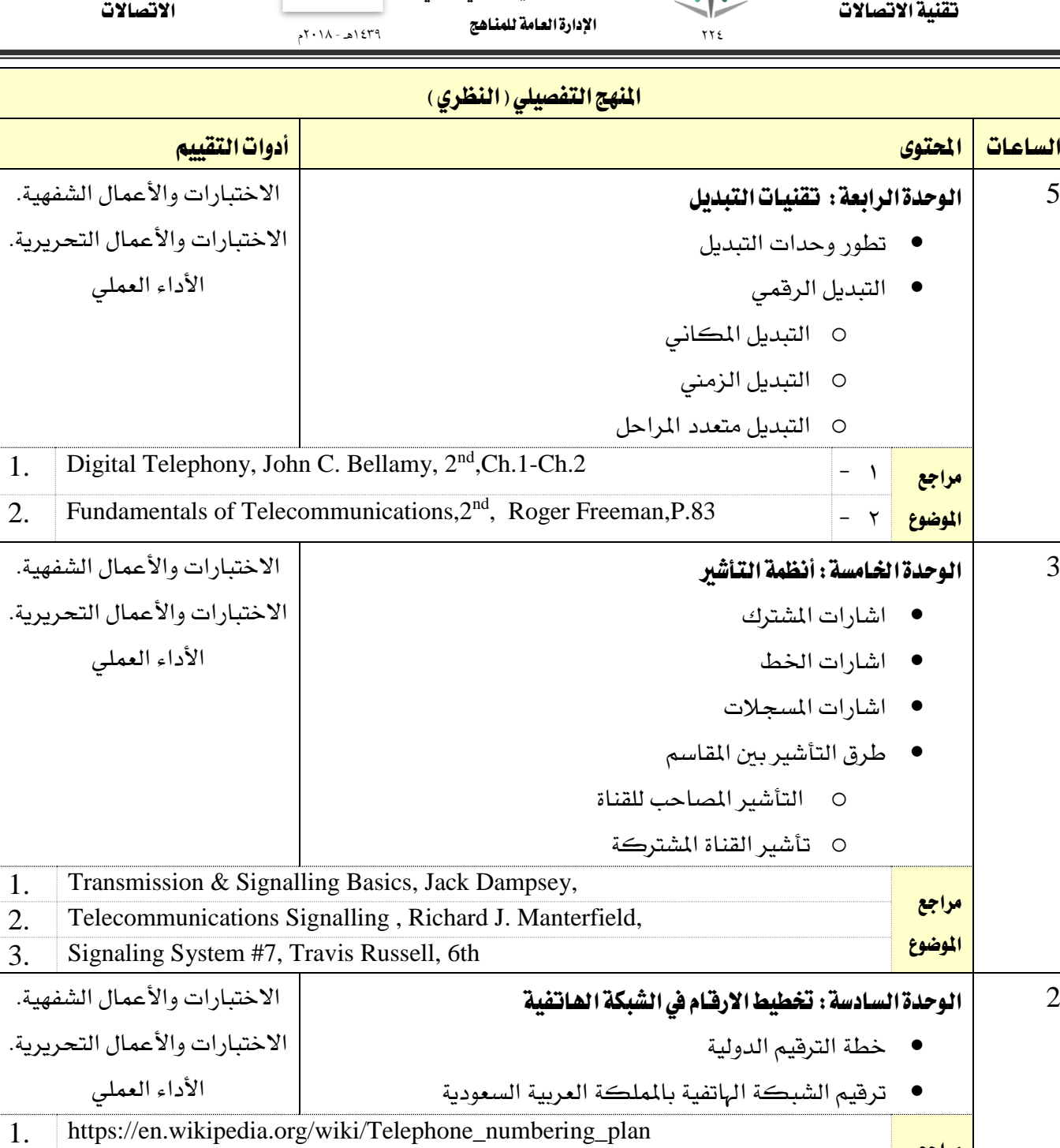

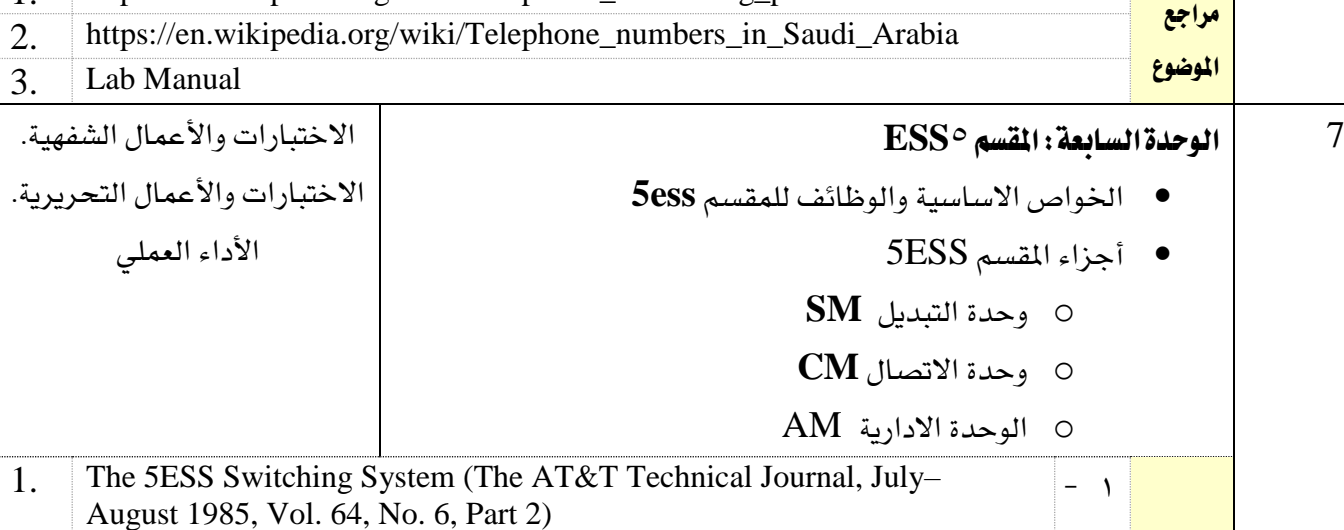

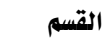

**My** 

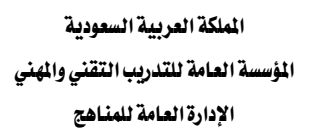

تقنية االتصاالت

VISION LIGHT 1439هـ - 2018م

التخصص

الاتصالات

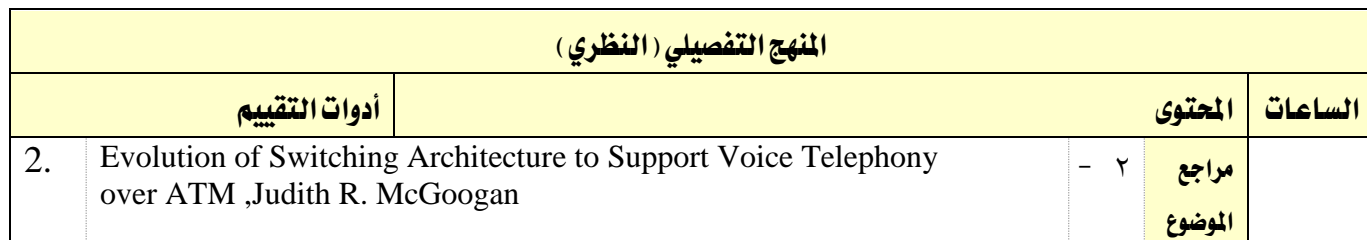

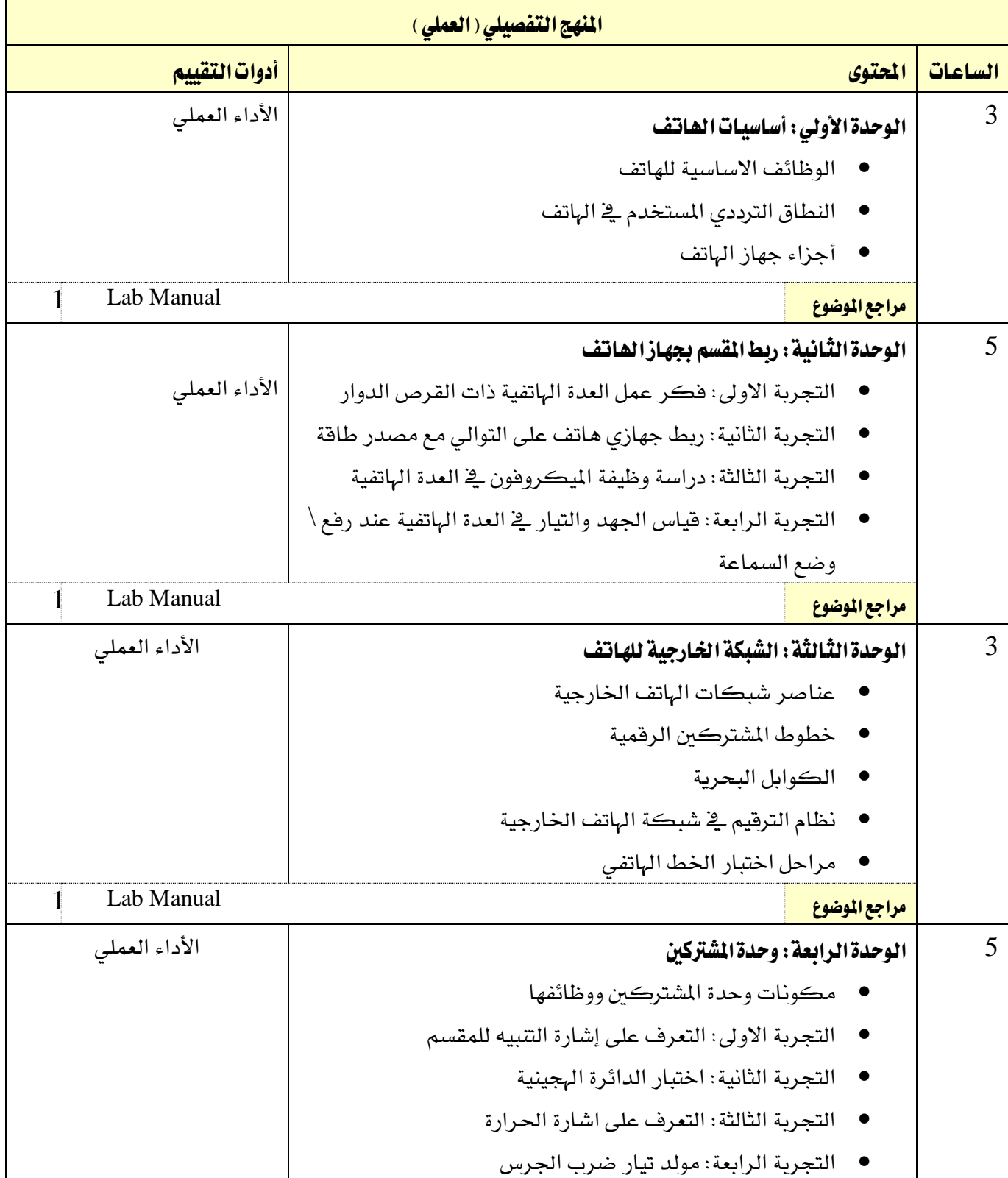

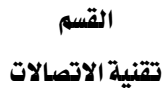

 $\gamma\gamma\epsilon$ 

M

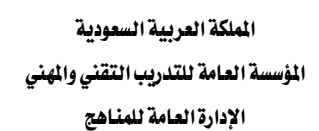

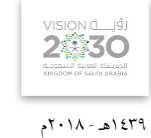

التخصص االتصاالت

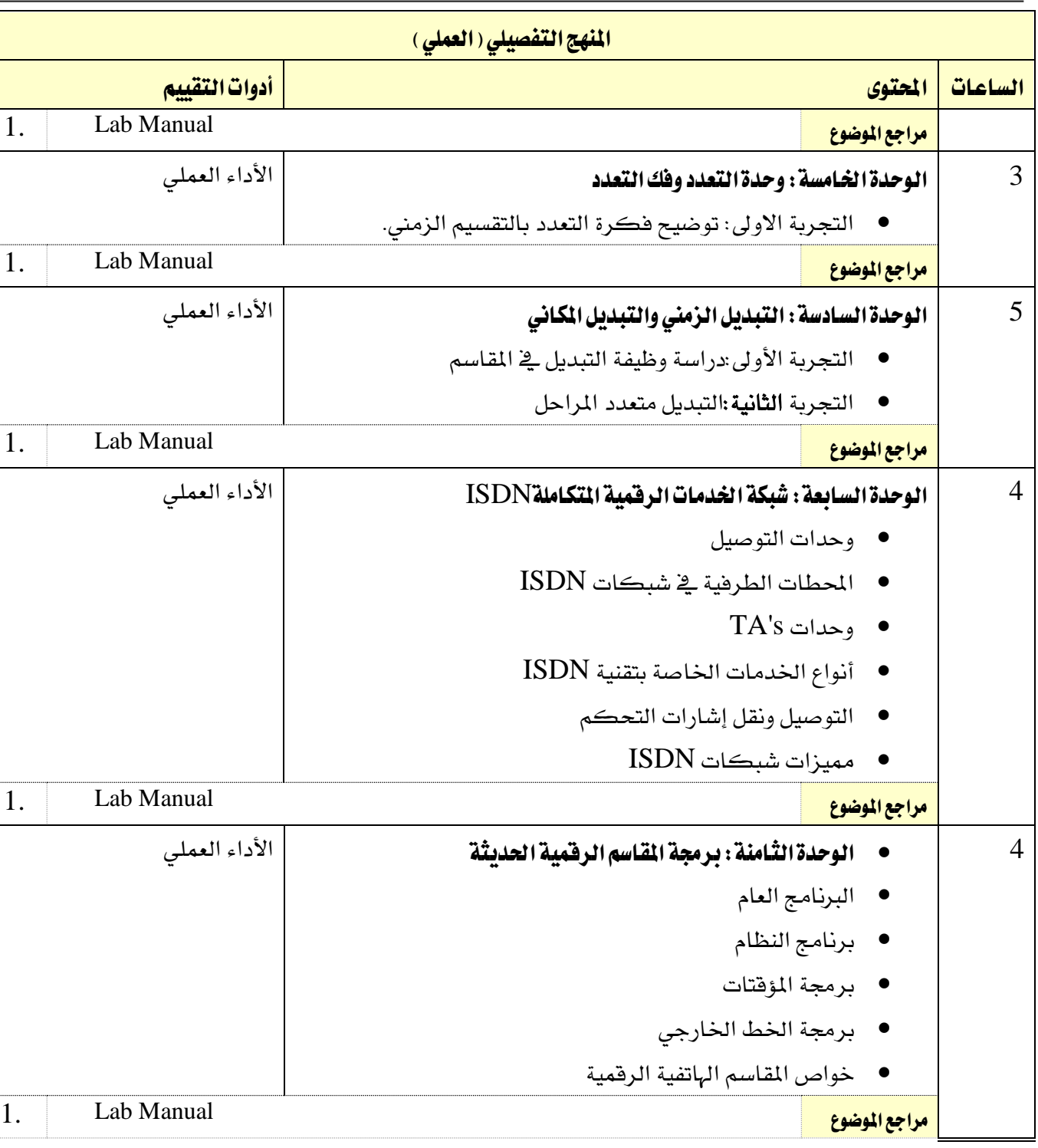

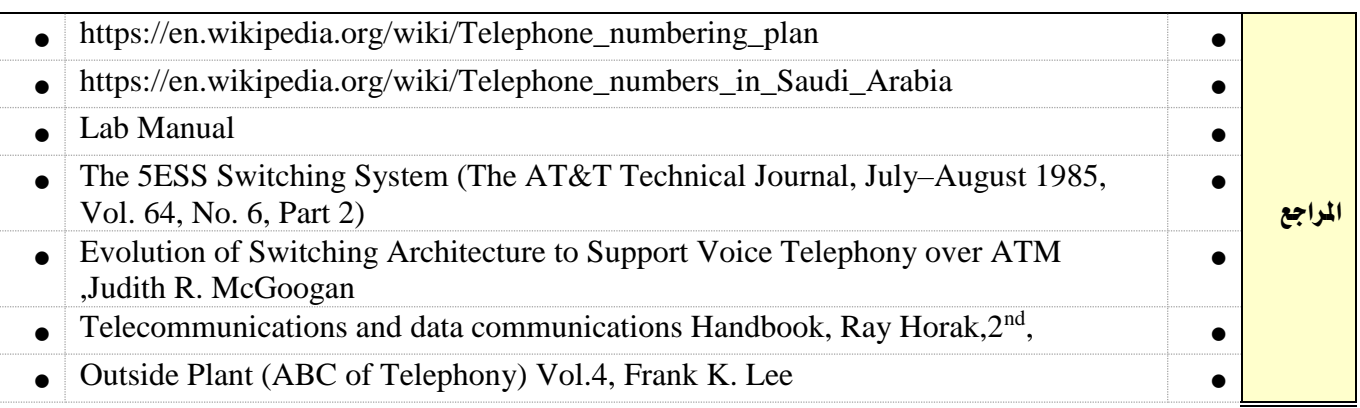

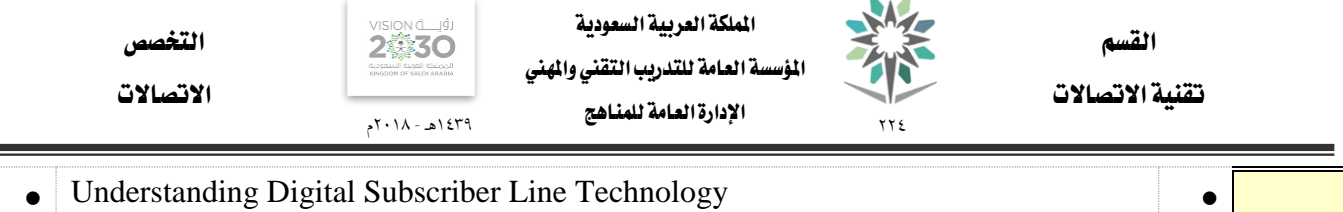

 $\bullet$  $\bullet$  Digital Telephony, John C. Bellamy, 2<sup>nd</sup>  $\bullet$  Fundamentals of Telecommunications,  $2^{nd}$ , Roger Freeman  $\bullet$ **Transmission & Signalling Basics, Jack Dampsey, Telecommunications Signalling , Richard J. Manterfield,** 

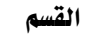

تقنية االتصاالت

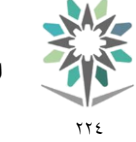

اململكة العربية السعودية المؤسسة العامة للتدريب التقنى والمهنى اإلدارة العامة للمناهج

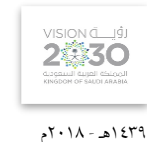

الاتصالات

التخصص

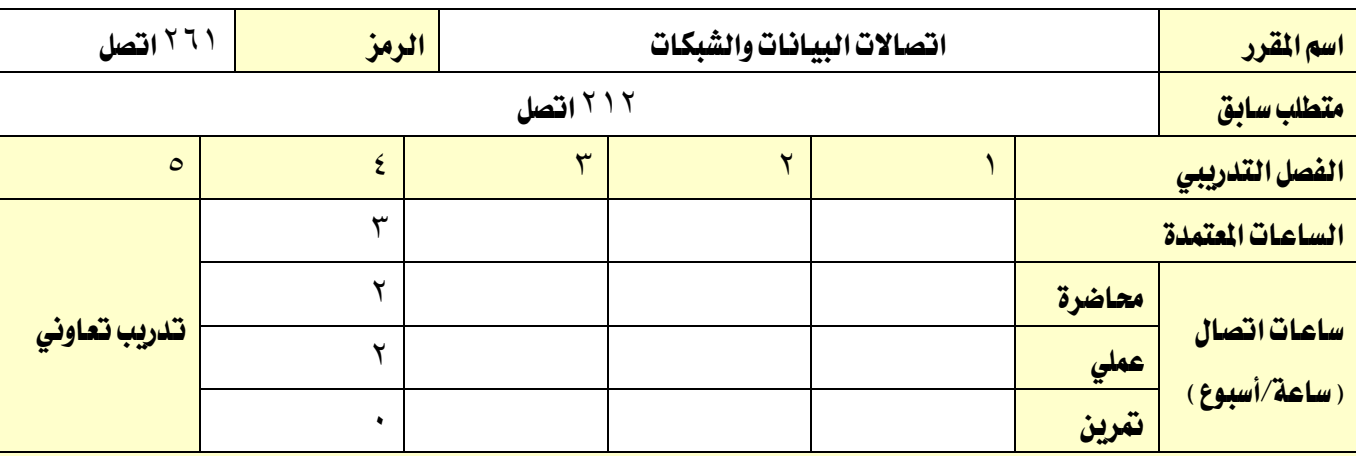

#### وصف المقرر:

ية هذا المقرر يتم التدريب على المفاهيم الأساسية ية تركيب وتمديد وسائط النقل للشبكات، وتركيب الشبكات المحلية، واستخدام جهازي المحول (Switch) والموجة (Router) ية بناء الشبكات، وتقسيم عناوين IP ، وذلك من خلال المحاضرات النظرية بواقع ساعتان ساعات والتدريب العملي بواقع ساعتين يف الأسبوع.

#### الهدف العام من المقرر:

يهدف هذا المقرر إلى تنمية المفاهيم والمهارات الأساسية للمتدرب ية مكونات شبكات الحاسب وكيفية تركيبها.

# <mark>الأهداف التفصيلية للمقرر:</mark>

1 - يركب وميدد وسائط النقل للشبكات.

2 - يركب الشبكات اةلية.

3 - يستخدم جهاز اةول )Switch )يف بناء الشبكات.

4 - يستخدم املوجه )Router )يف بناء الشبكات.

 $\Omega$ IP Subnetting) IP عنوان  $-$  -  $\Delta$ 

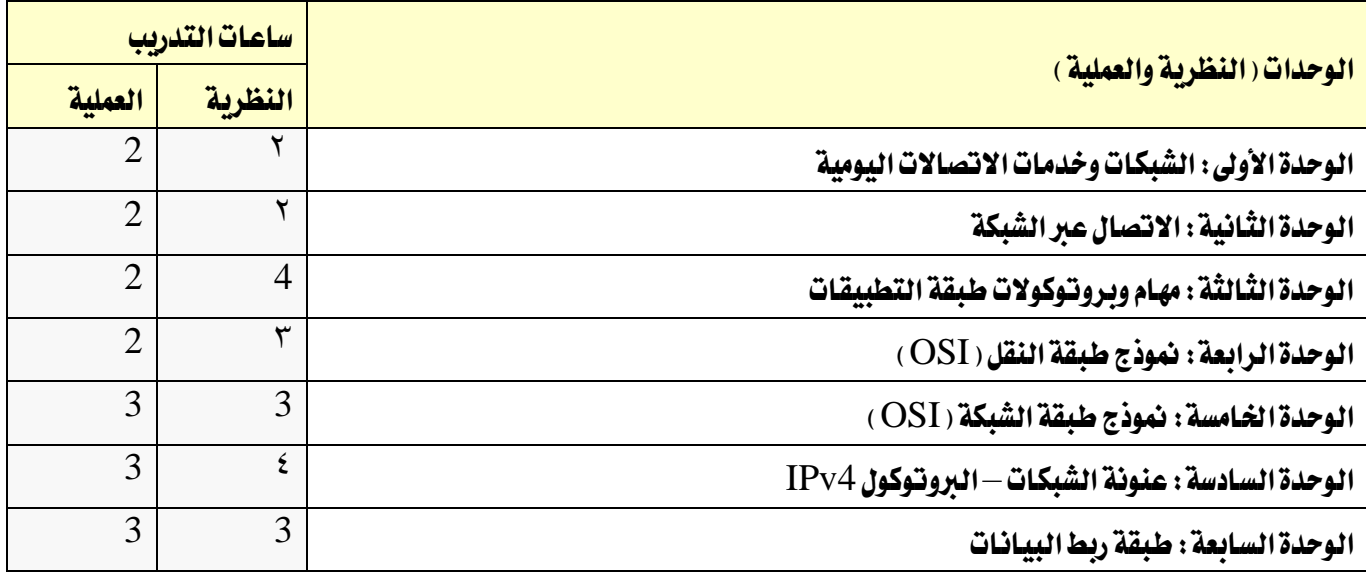
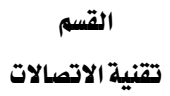

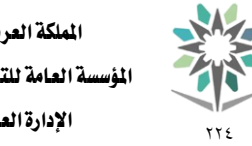

اململكة العربية السعودية المؤسسة العامة للتدريب التقني والمهني اإلدارة العامة للمناهج

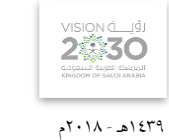

التخصص

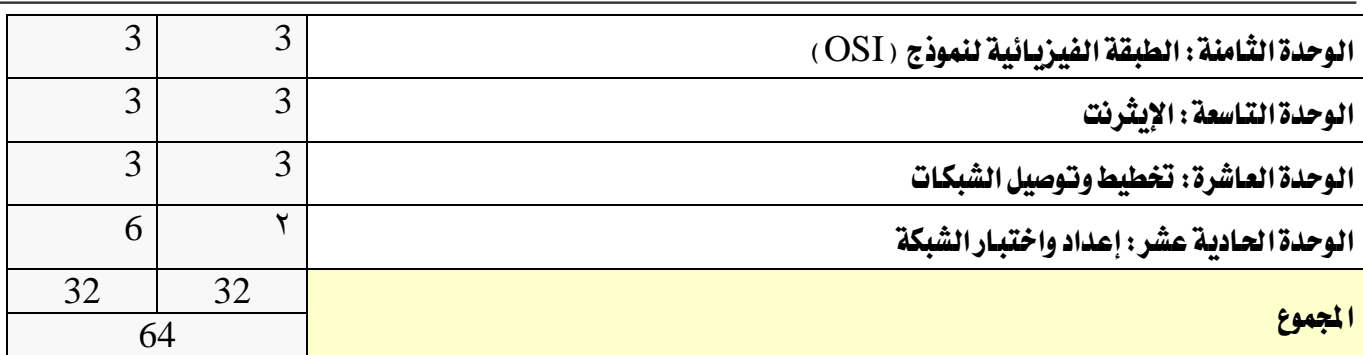

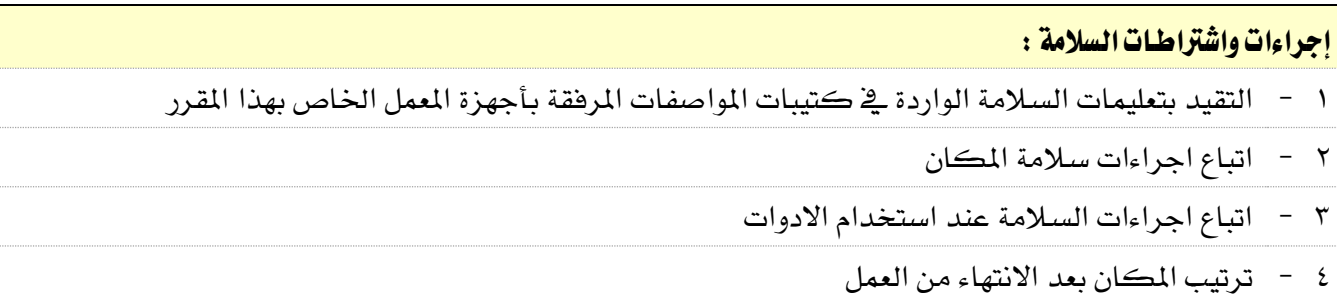

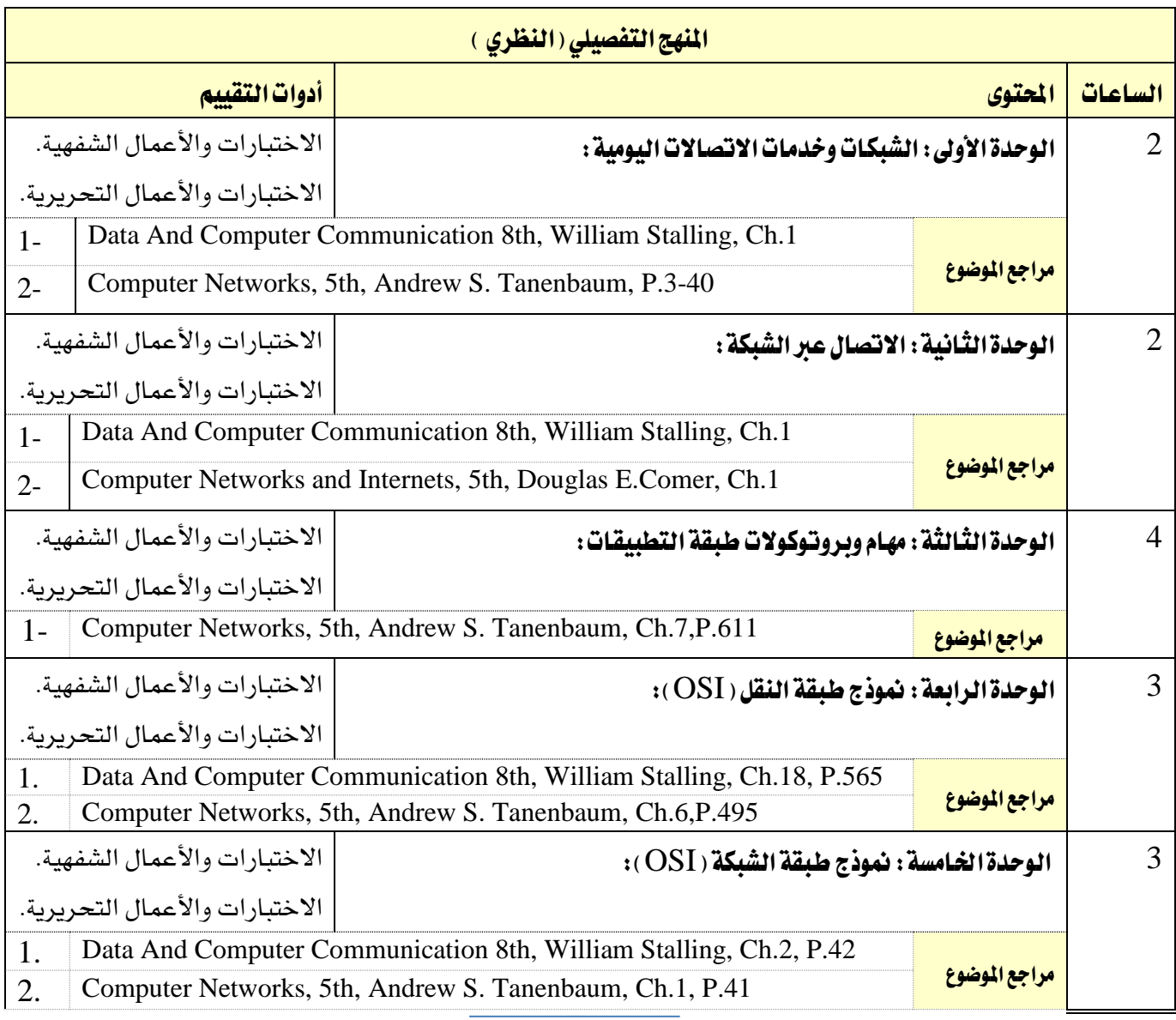

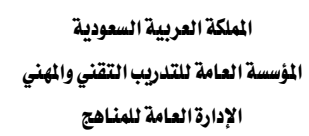

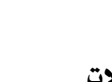

 $\gamma\gamma\epsilon$ 

M/

القسم

تقنية الاتصالات

التخصص

1439هـ - 2018م

VISION LIGH

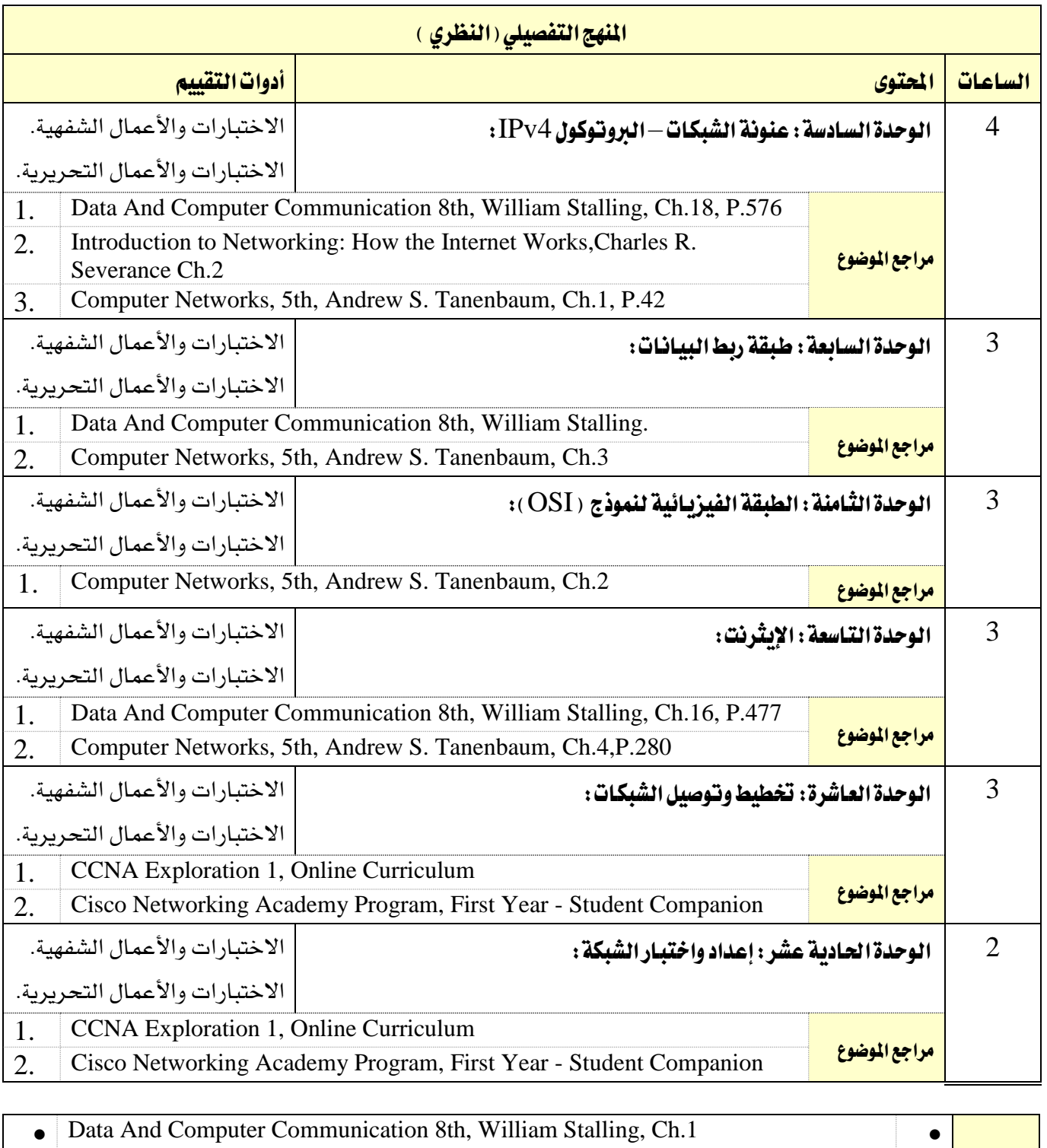

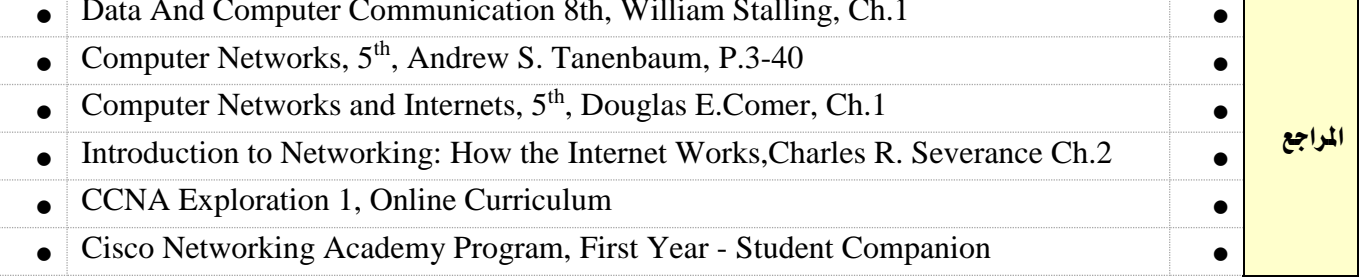

تقنية االتصاالت

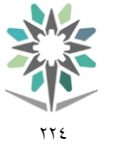

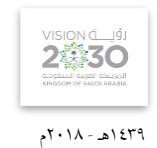

التخصص

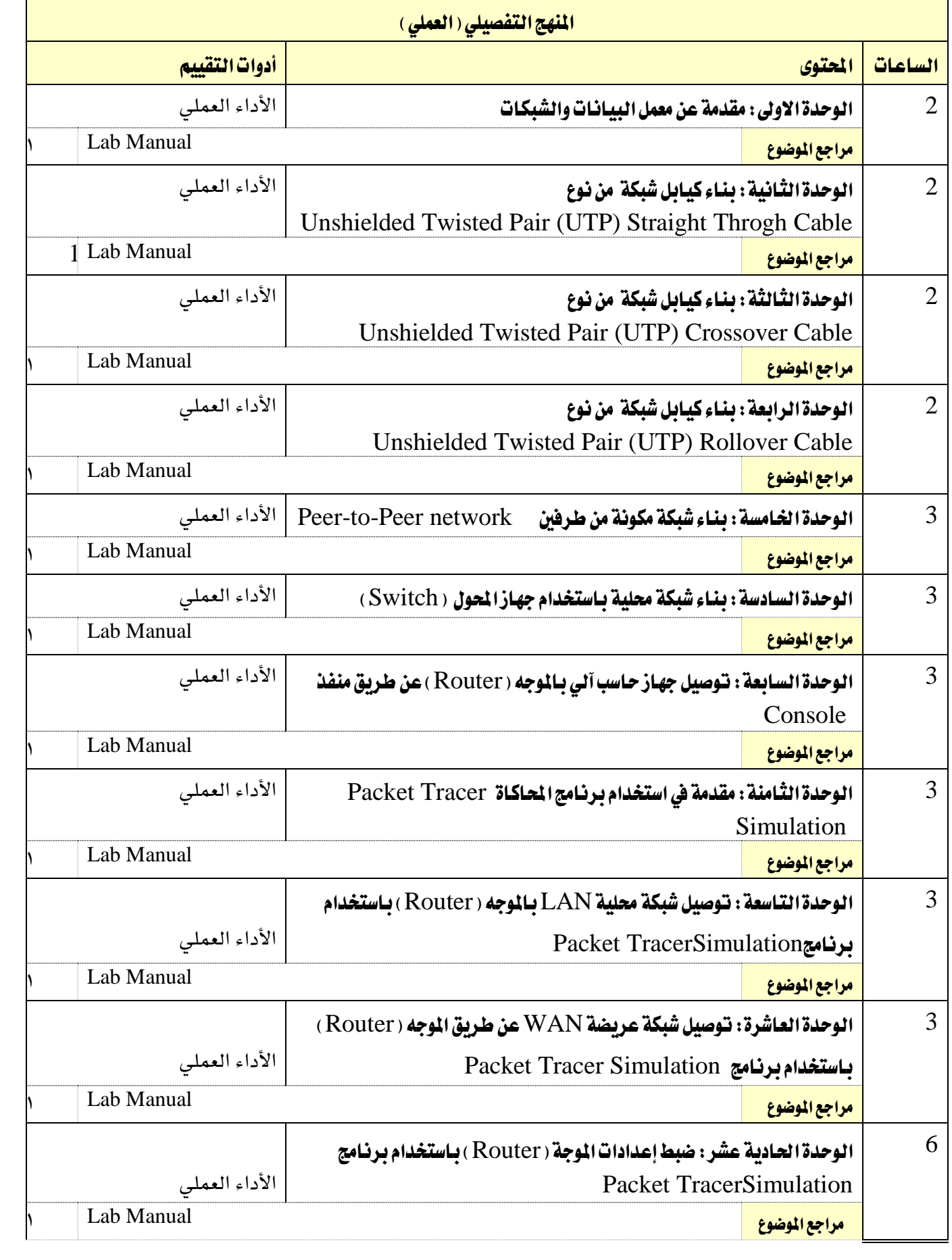

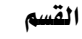

تقنية االتصاالت

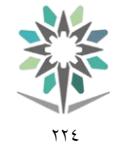

اململكة العربية السعودية المؤسسة العامة للتدريب التقني والمهنى اإلدارة العامة للمناهج

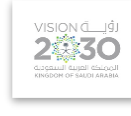

1439هـ - 2018م

االتصاالت

التخصص

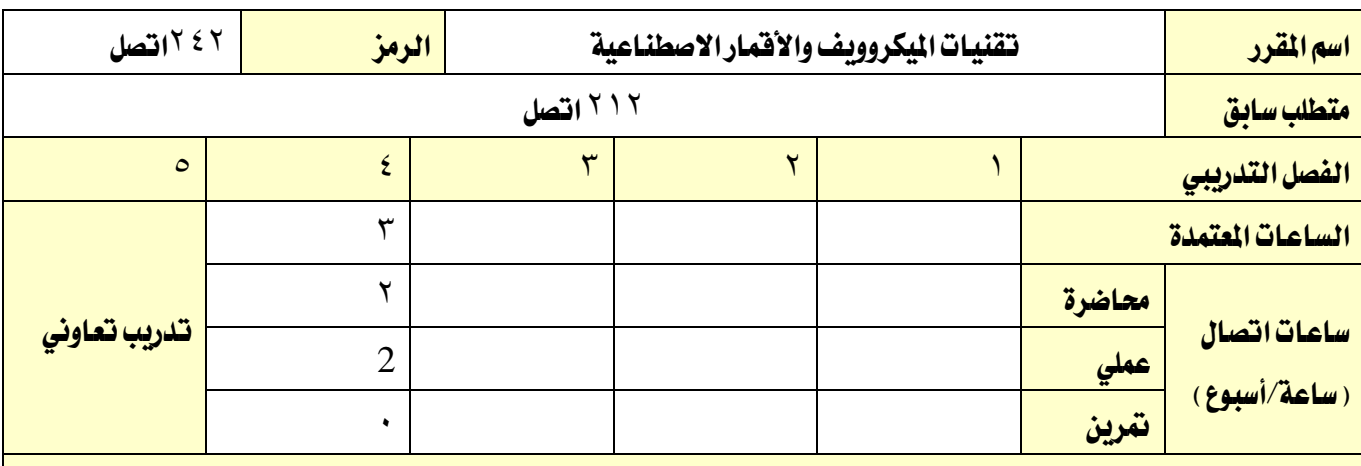

#### وصف المقرر:

ية هذا المقرر يتم التدريب على المكونات الأساسية لشبكات الميكروويف من خلال التعرف على خطوط النقل، وأجهزة وعناصر نظم الميكروويف، والتعرف على خصائص الانتشار، وحسابات الوصلات لموجات الميكروويف. وتنمية مهارات المتدرب لكيفية التعامل مع تقنيات الاتصال عبر الأقمار الاصطناعية المختلفة ويتم التعرف على تطبيقات اتصاالت األقمار االصطناعية مثل البث اإلذاعي والتليفزيوني واتصاالت املعلومات واالنرتنت وباألخص نظام VSATs ومزاياه وعيوبه ونظام تحديد المواقع GPS ومكوناته واستخداماته. بالإضافة للتعرف على مكونات حلقة الاتصال باألقمار االصطناعية وكيفية عملها. وذلك بواقع ساعاتان ساعات نظري وساعتني عملي اسبوعيا.

#### الهدف العام من المقرر:

يهدف المقرر إلى تنمية المهارات التدريبية والمعرفية للمتدرب يخ مجال تقنيات شبكات الميكروويف والاتصالات عبر الأقمار الاصطناعية وكيفية التعامل مع تقنيات أنظمة الاتصالات الفضائية.

#### الأهداف التفصيلية للمقرر:

- 1 -يتعرف على املكونات األساسية لشبكات امليكروويف وكيفية التشغيل.
	- 2 حيدد مسارات املوجات الدقيقة،
- 3 يتعرف على مكونات حلقة االتصال باألقمار االصطناعية وكيفية عملها.
	- 4 يشارك يف تصميم مسارات االتصاالت عرب األقمار االصطناعية..
		- 5 يتعرف على تطبيقات اتصاالت األقمار االصطناعية.

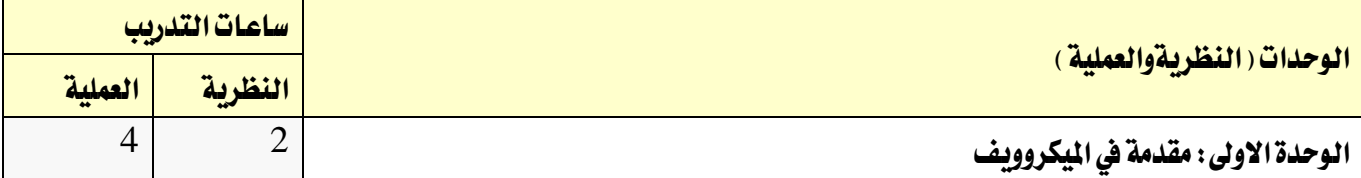

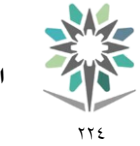

اململكة العربية السعودية املؤسسة العامة للتدريب التقين واملهين اإلدارة العامة للمناهج

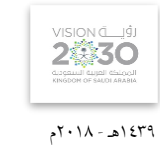

التخصص

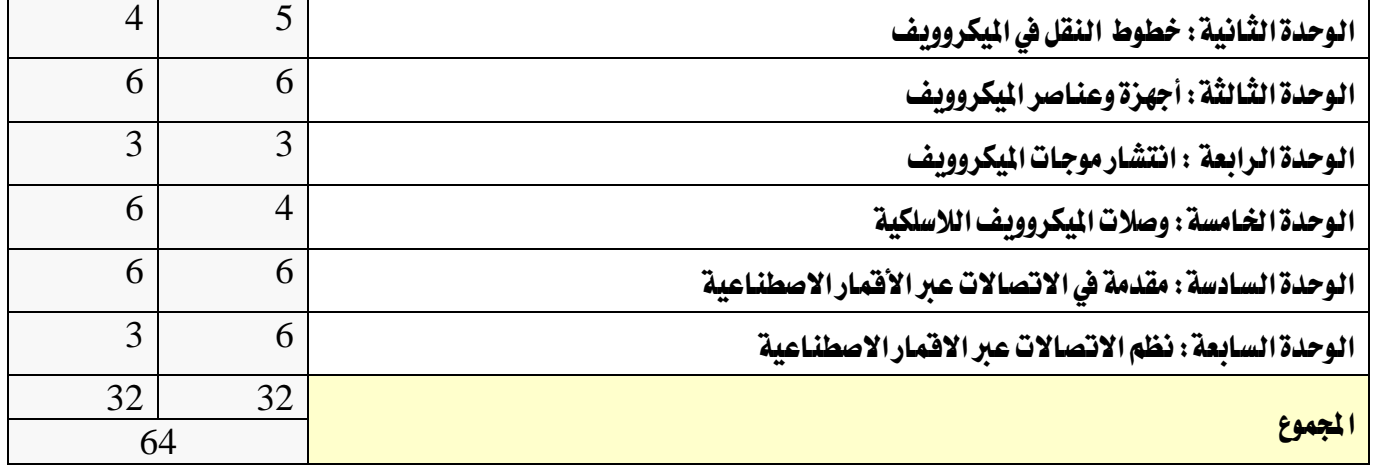

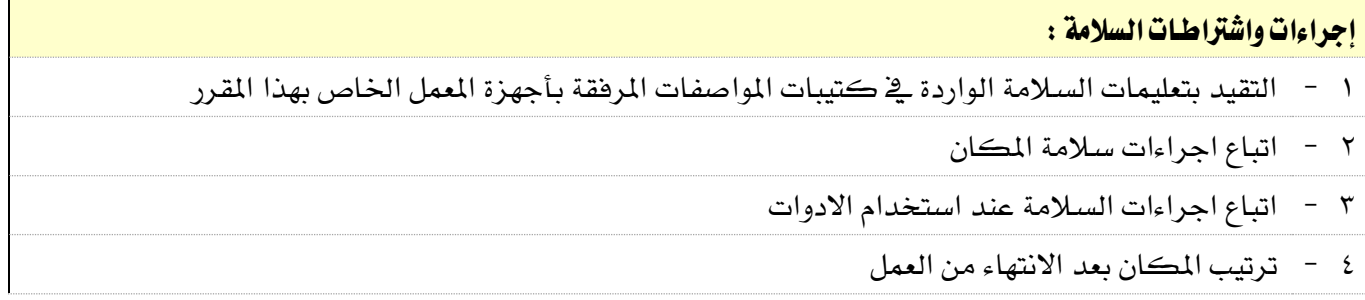

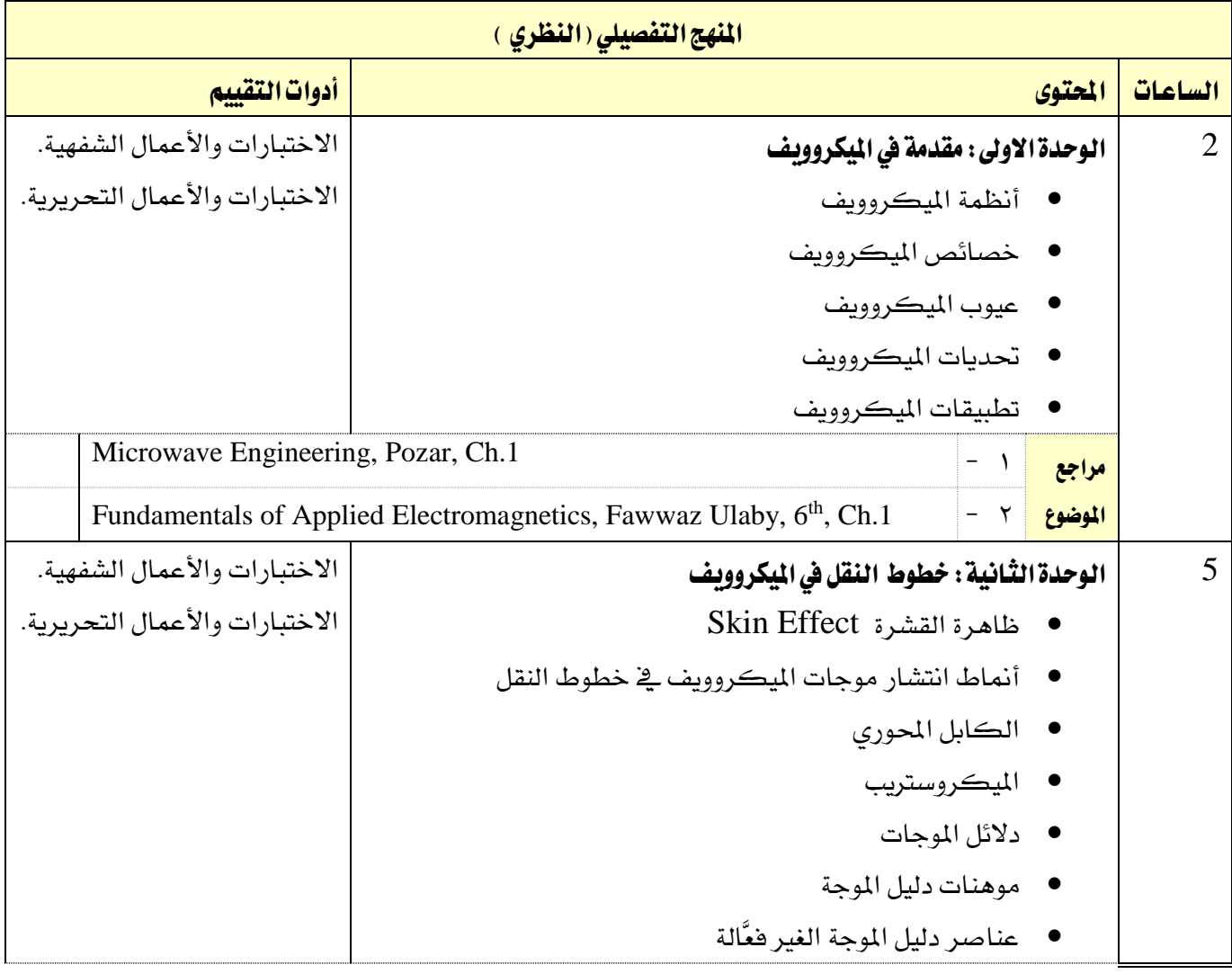

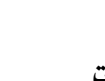

 $\gamma\gamma$ 

M/

القسم تقنية االتصاالت

**VISION LUST** 

1439هـ - 2018م

االتصاالت

التخصص

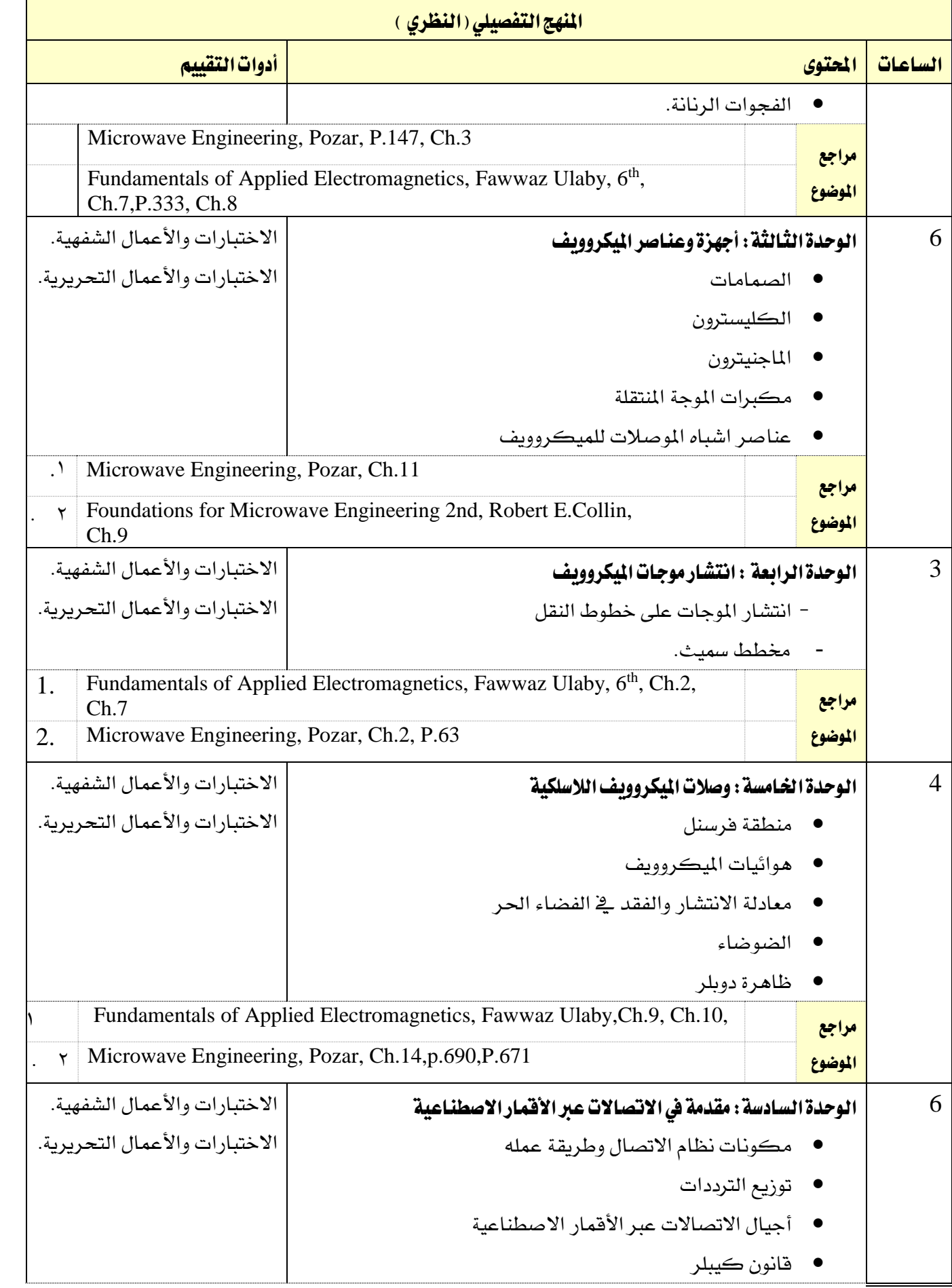

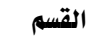

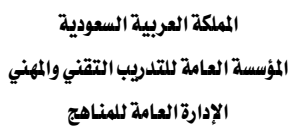

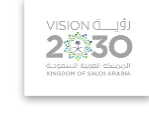

االتصاالت

التخصص

٢٢٤

**AL** 

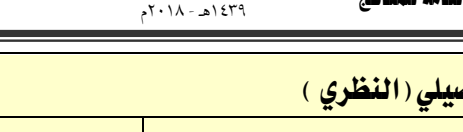

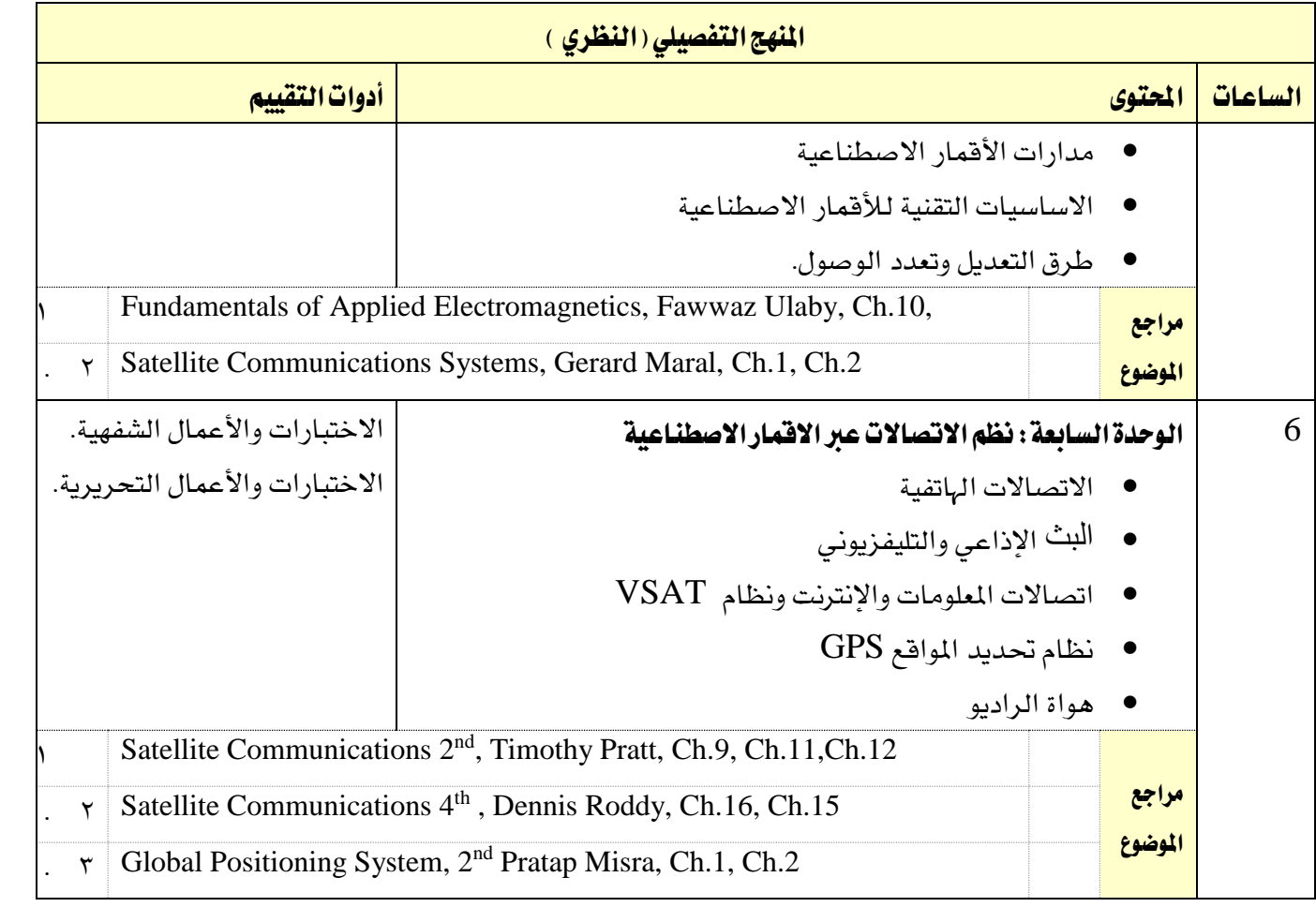

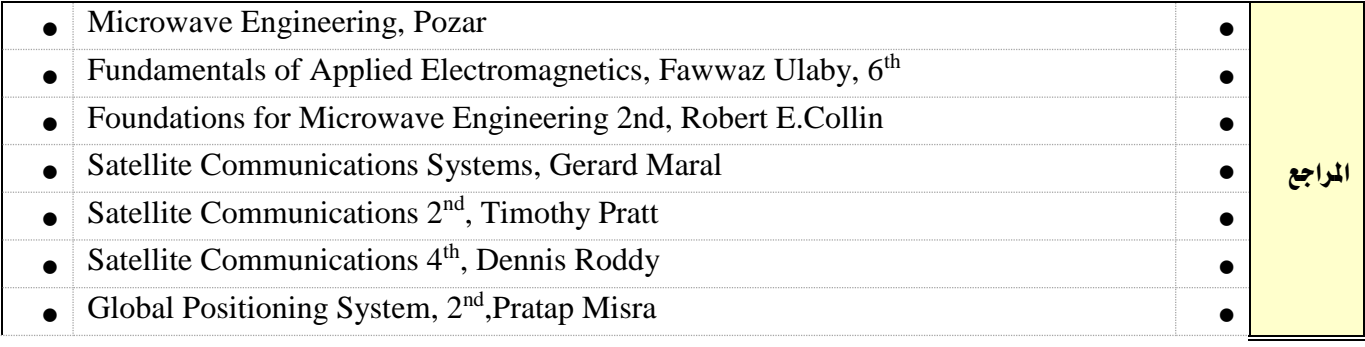

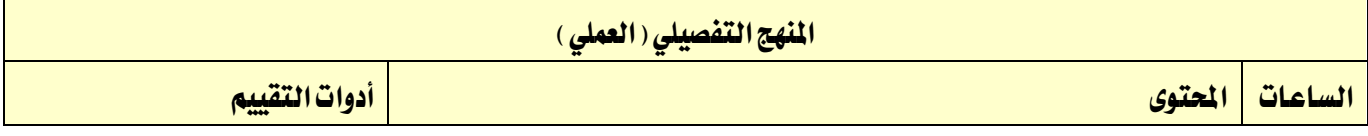

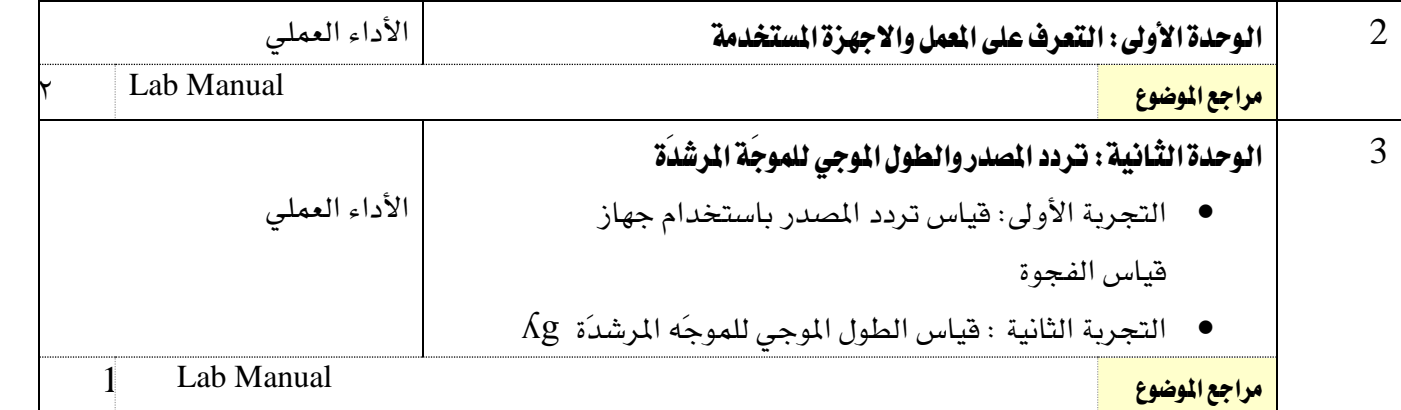

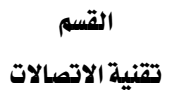

 $\gamma\gamma\epsilon$ 

XAZ

اململكة العربية السعودية المؤسسة العامة للتدريب التقني والمهني اإلدارة العامة للمناهج

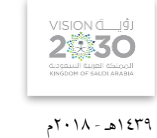

التخصص

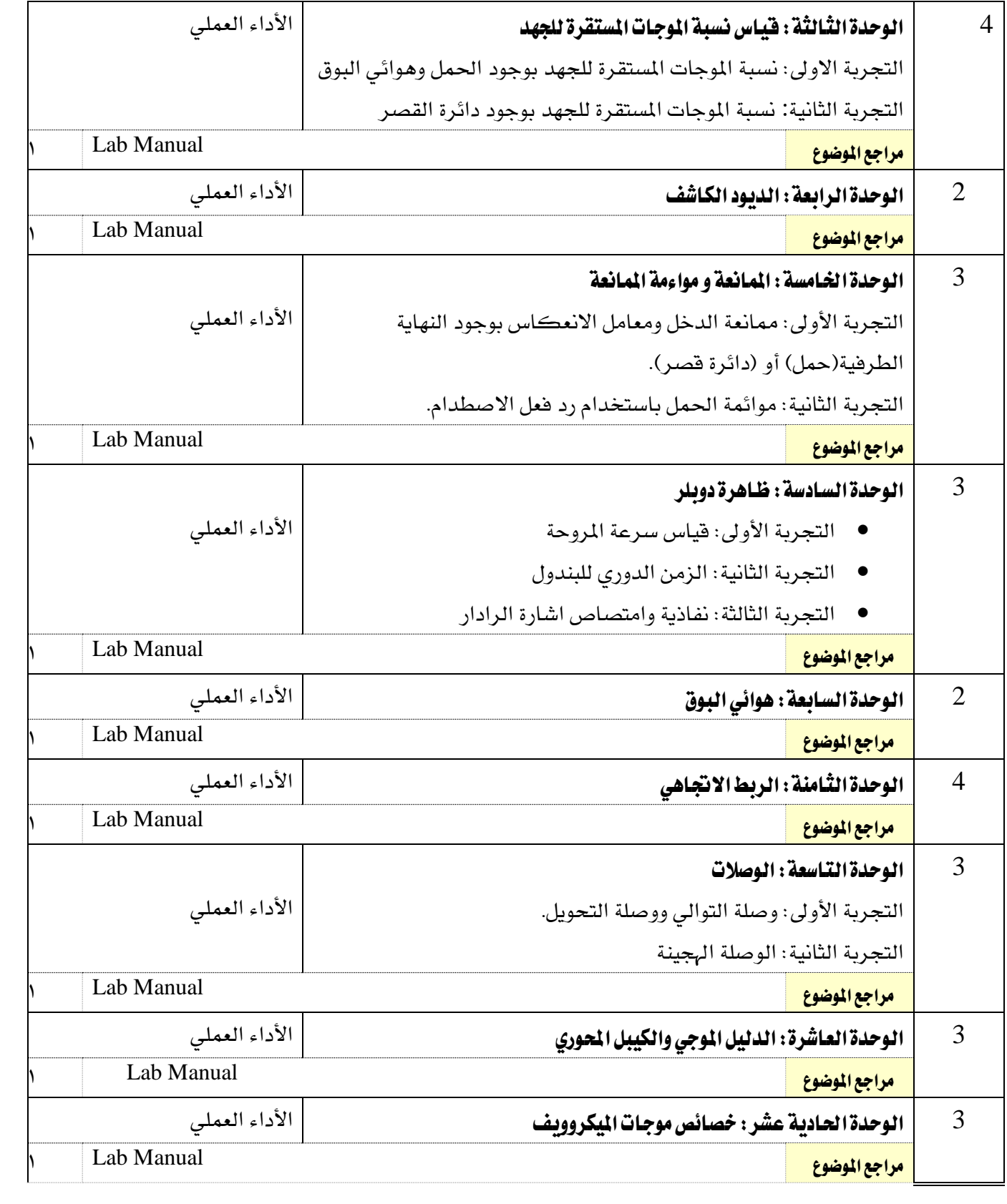

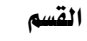

تقنية الاتصالات

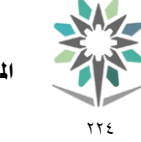

اململكة العربية السعودية المؤسسة العامة للتدريب التقنى والمهنى اإلدارة العامة للمناهج

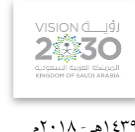

التخصص االتصاالت

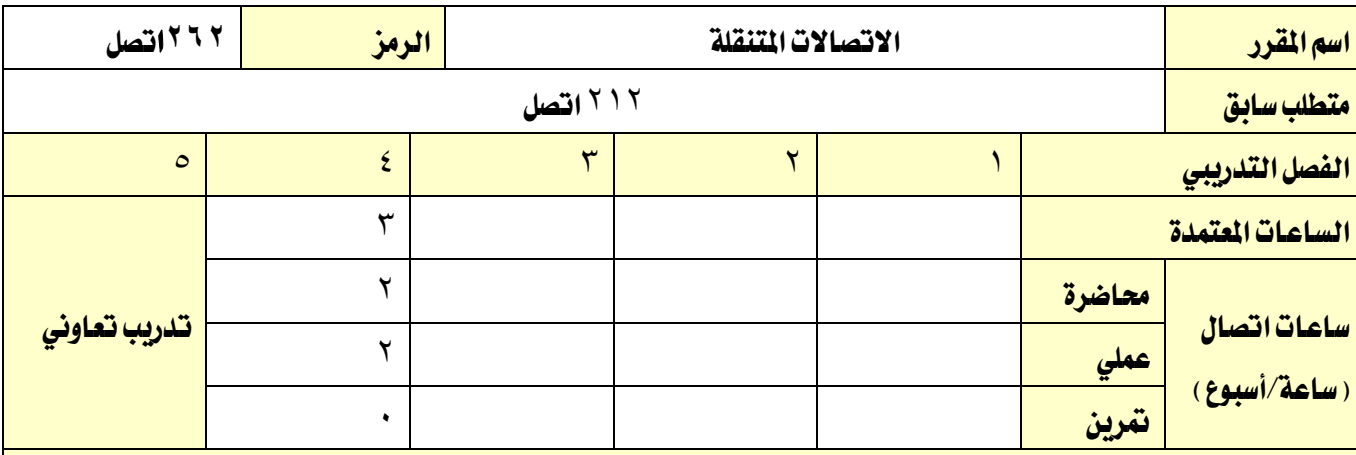

#### وصف المقرر:

يتم يخ هذا المقرر تعريف المتدرب بأنظمة الاتصالات المتقلة التقليدية القديمة والحديثة ومراحل تطور هذه الأنظمة وخدماتها جيلاً بعد جيل (  $\rm{GG-4G}$ ) ويتعرف المتدرب بشكل خاص على النظام العالمي للاتصالات المتقلة GSM بشيء من التفصيل من حيث مواصفاته، مكوناته، التوزيع اجلغرايف للتغطية، مشاكل اإلرسال وحلوهلا وآلية الإرسال. كذلك يتعرف المتدرب على أنواع القنوات ونظام القنوات المستخدم ية نظام GSM بالإضافة إلى تعرفه بالتقنيات الحديثة يخ نقل البيانات عبر أنظمة الاتصالات المتنقلة حيث يتعرف على العديد من هذه الأنظمة منها HSCSD، وGPRS، وأنظمة اجليل الثالث الرابع إضافةً إىل أنظمة الشبكات الالسلكية من خالل دراسة تقنييت WiFi و WiMax ومواصفات ومعايري وخدمات كلٍ منها. وذلك بعرض املقرر بواقع ساعات نظرية والتدريب العملي بواقع ساعتين ية الأسبوع.

#### الهدف العام من المقرر:

التعرف على أنظمة الاتصالات المتحركة بشكل عام بشكل خاص وشبكاتها وطرق الارسال والعوامل المؤثرة عليها

# الأهداف التفصيلية للمقرر:

- 1 -حيلل أنظمة االتصاالت املتحركة بشكل عام والرتكيز على أنظمة GSM.
	- ك يفحص التركيبة الجغرافية لشبكة  $\mathrm{GSM}$  ونظام البدالات ومكوناته.
- 3  $^{\circ}$  يتتبع خطوات الإرسال ية أنظمة  $\mathrm{GSM}$  والمؤثرات السلبية التي تؤثر على الجودة وطرق حلها  $^{\circ}$ 
	- 4 يستخدم القنوات املنطقية والفيزيائية.

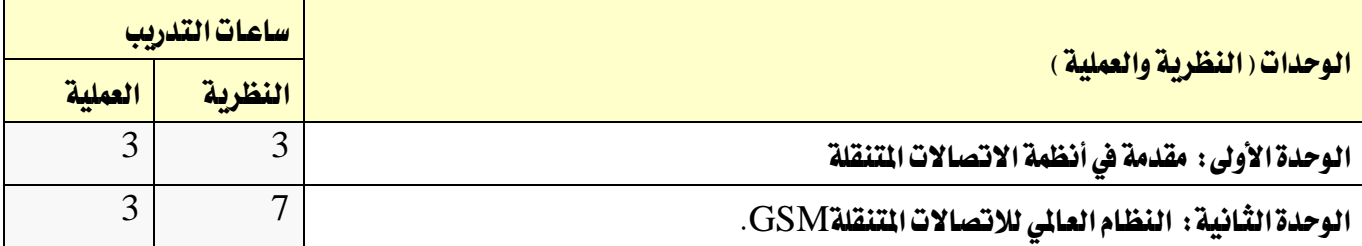

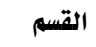

تقنية الاتصالات

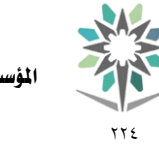

اململكة العربية السعودية المؤسسة العامة للتدريب التقني والمهنى اإلدارة العامة للمناهج

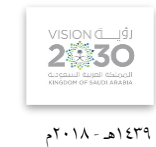

التخصص

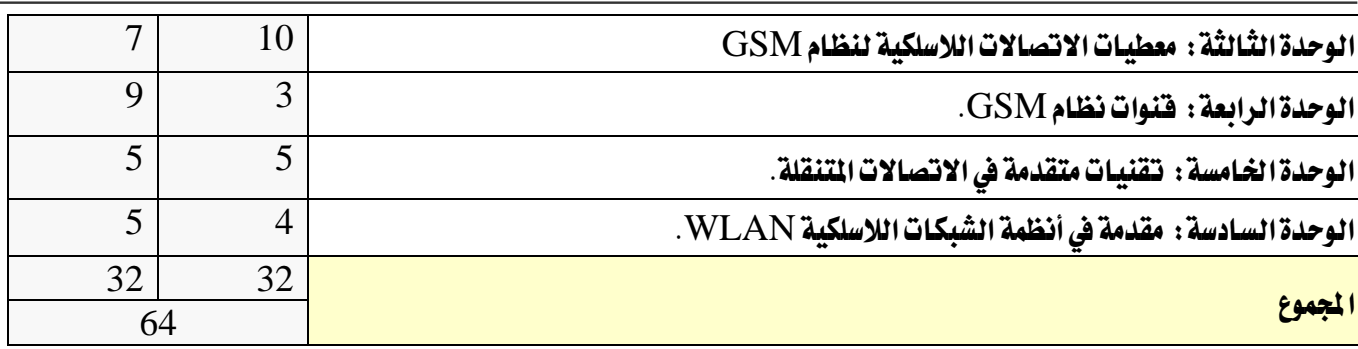

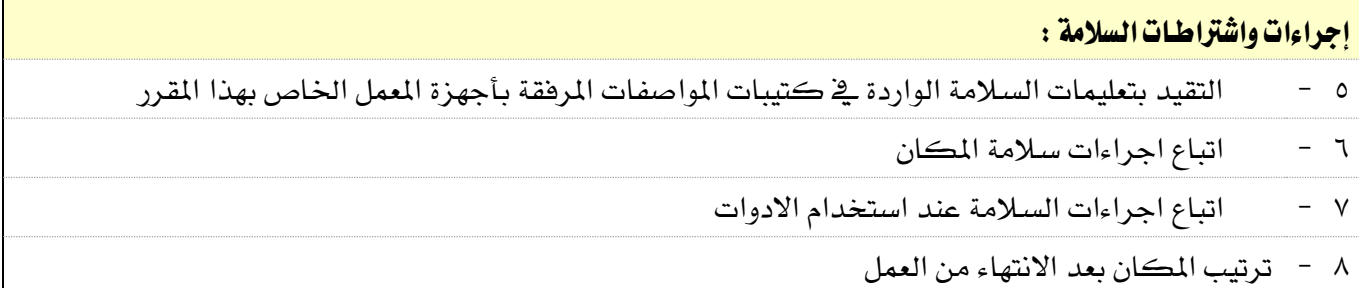

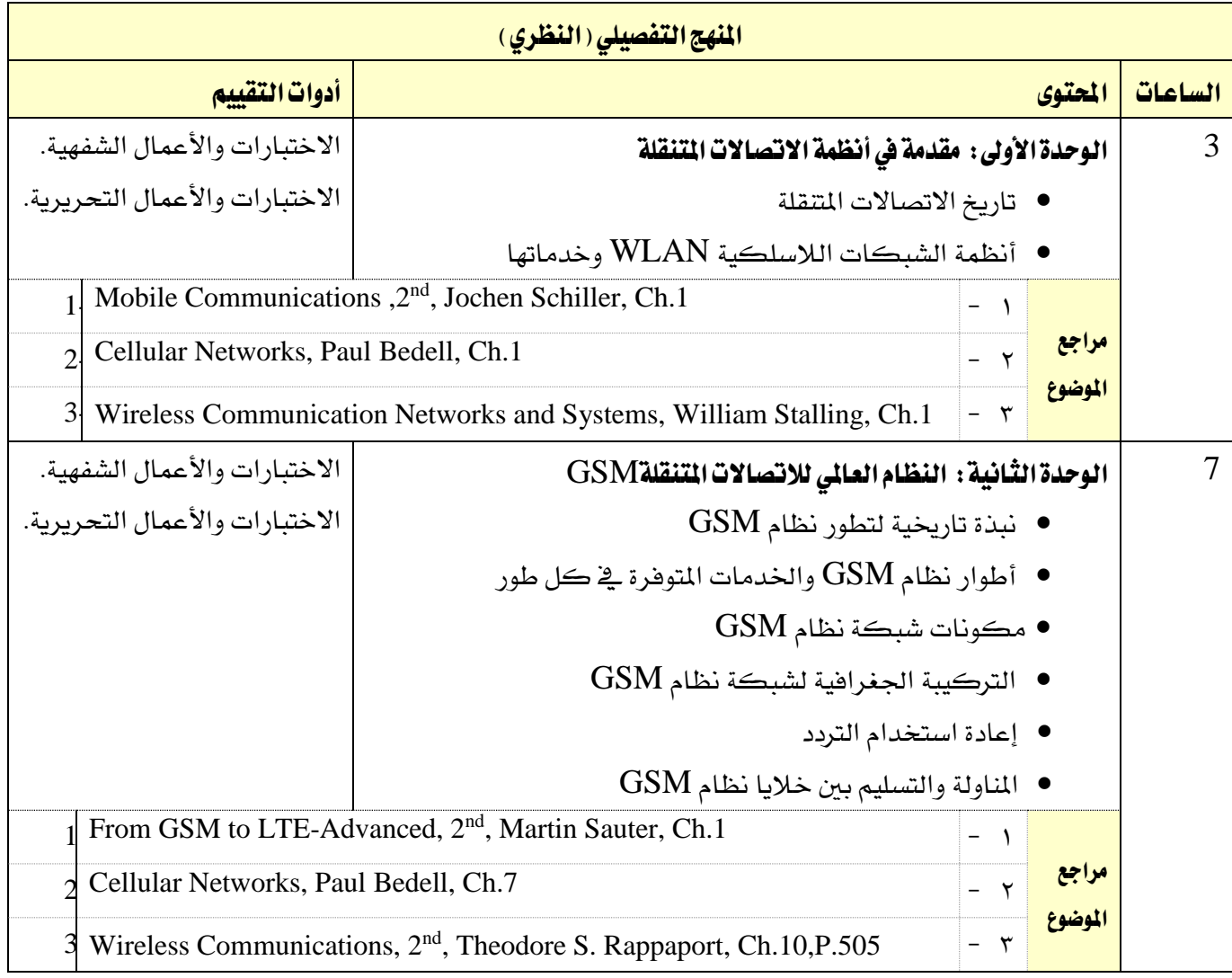

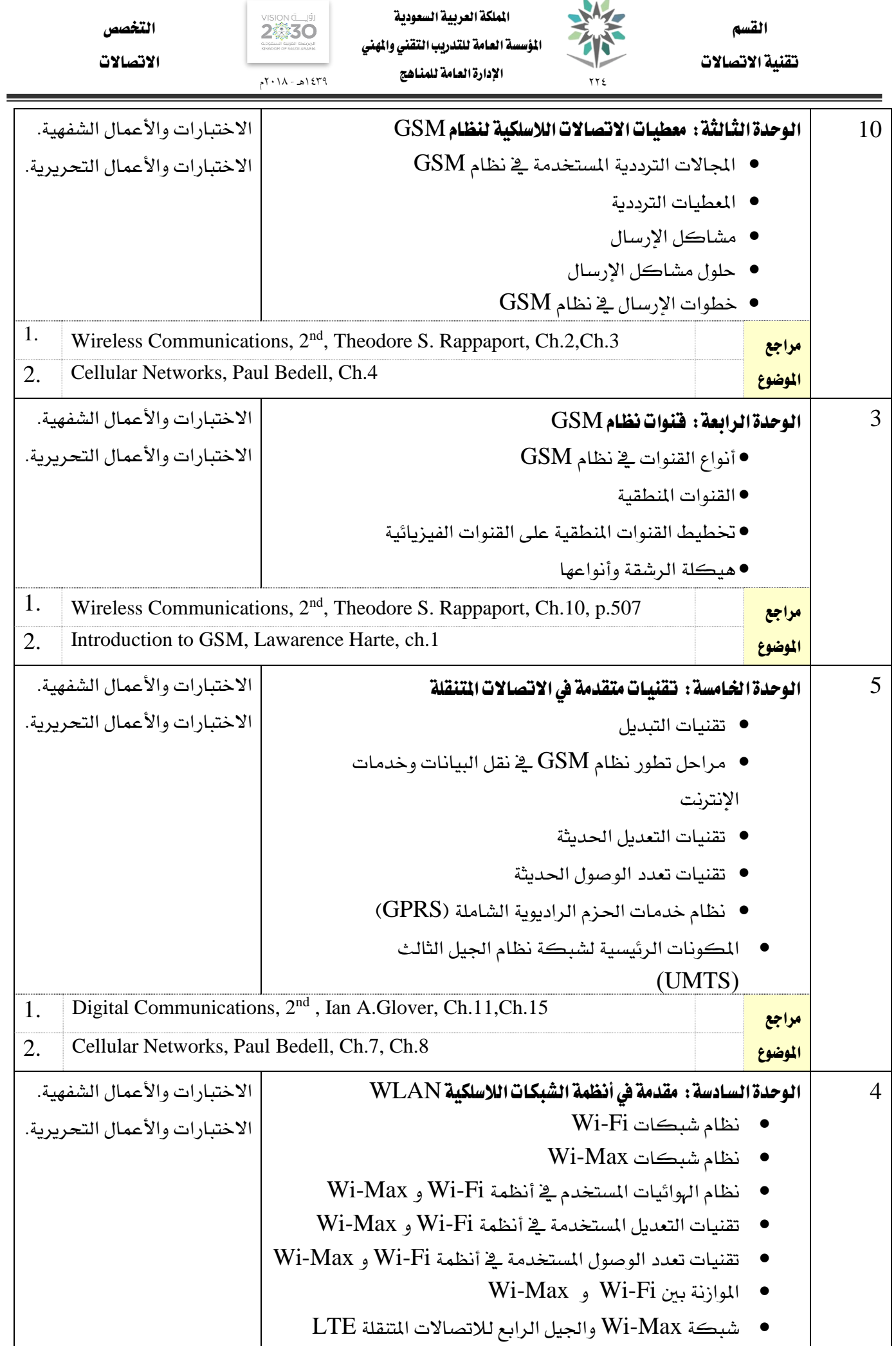

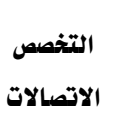

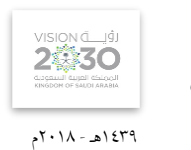

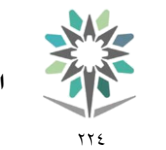

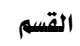

تقنية االتصاالت

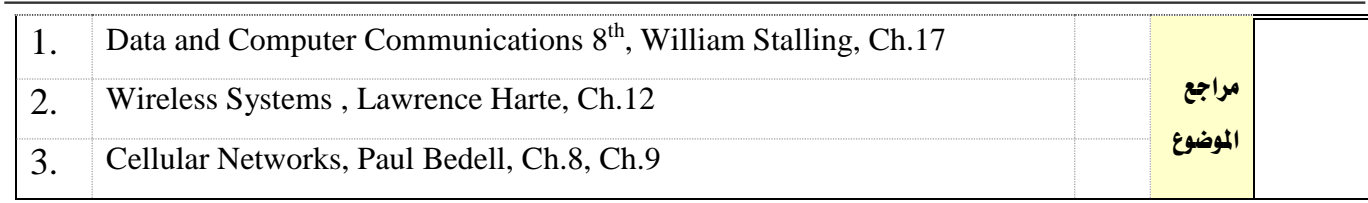

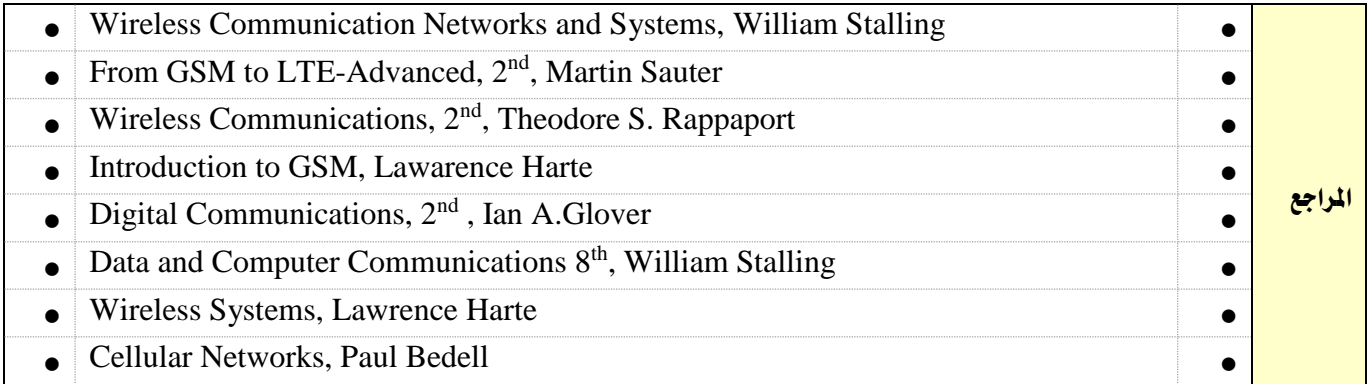

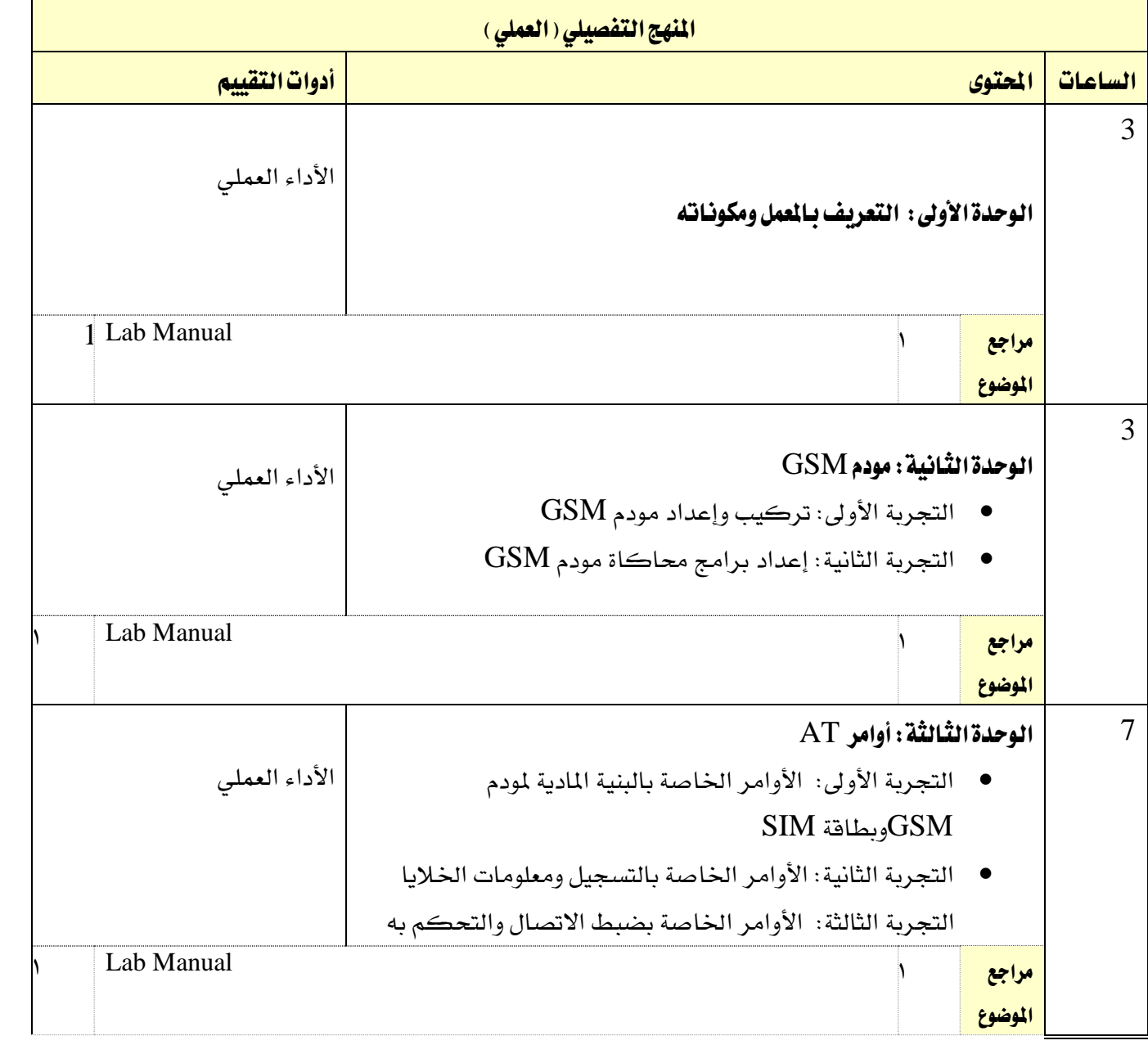

القسم تقنية االتصاالت

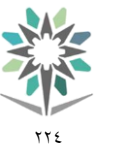

اململكة العربية السعودية المؤسسة العامة للتدريب التقني والمهني اإلدارة العامة للمناهج

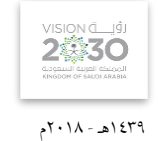

التخصص

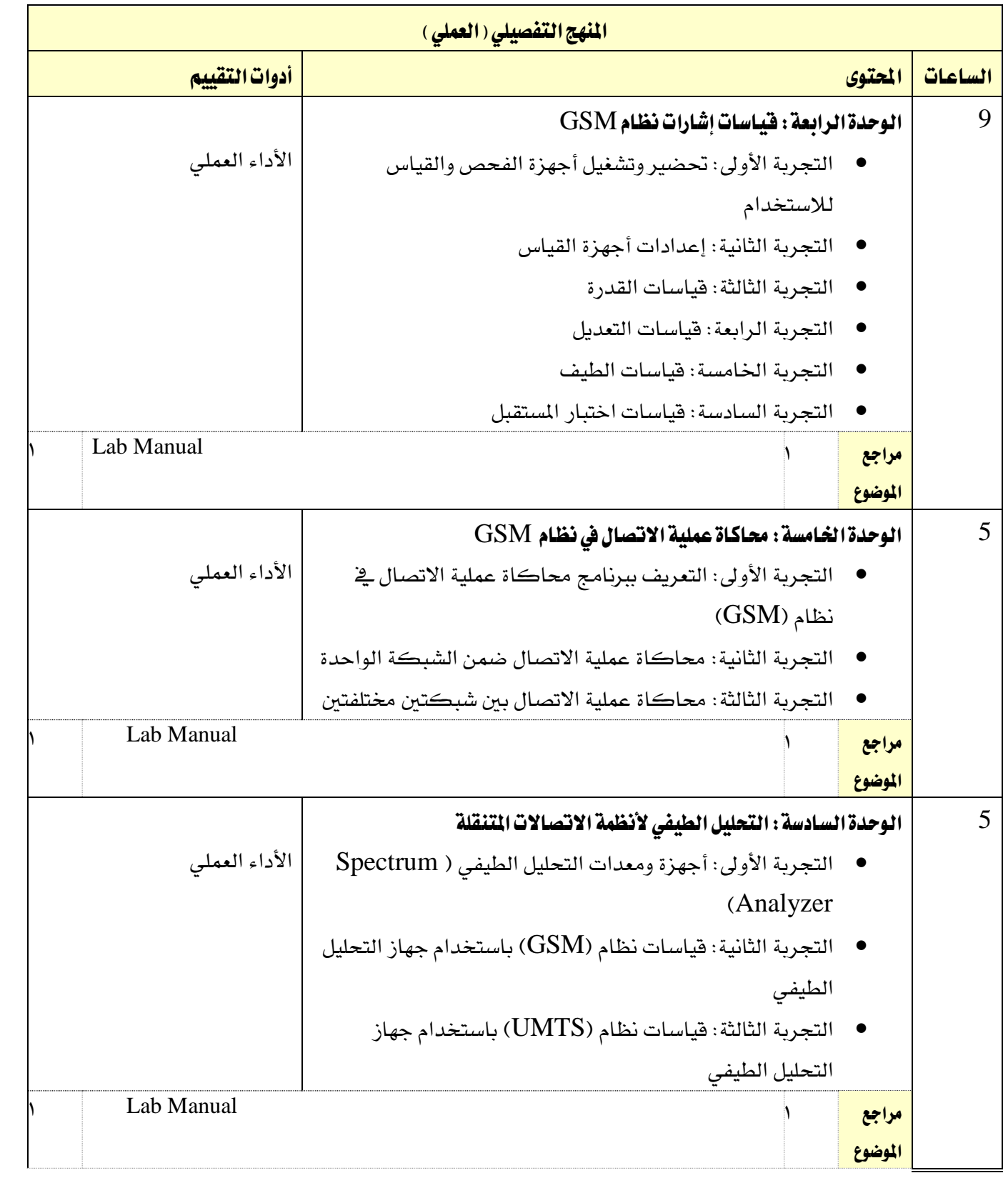

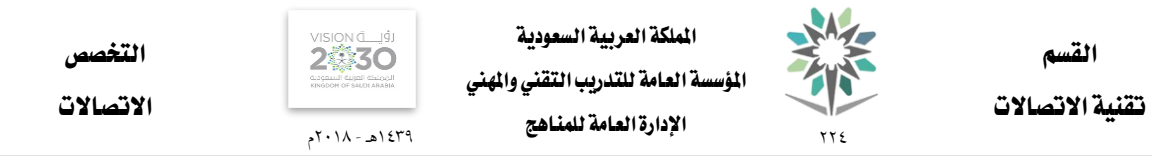

# الملاحق والمراجع

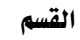

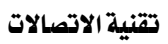

**77** 

N.

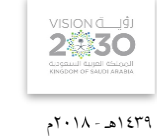

االتصاالت

التخصص

# ملحق بتجهيزات المعامل والورش والختبرات

# بيان بالمعامل والورش والختبرات

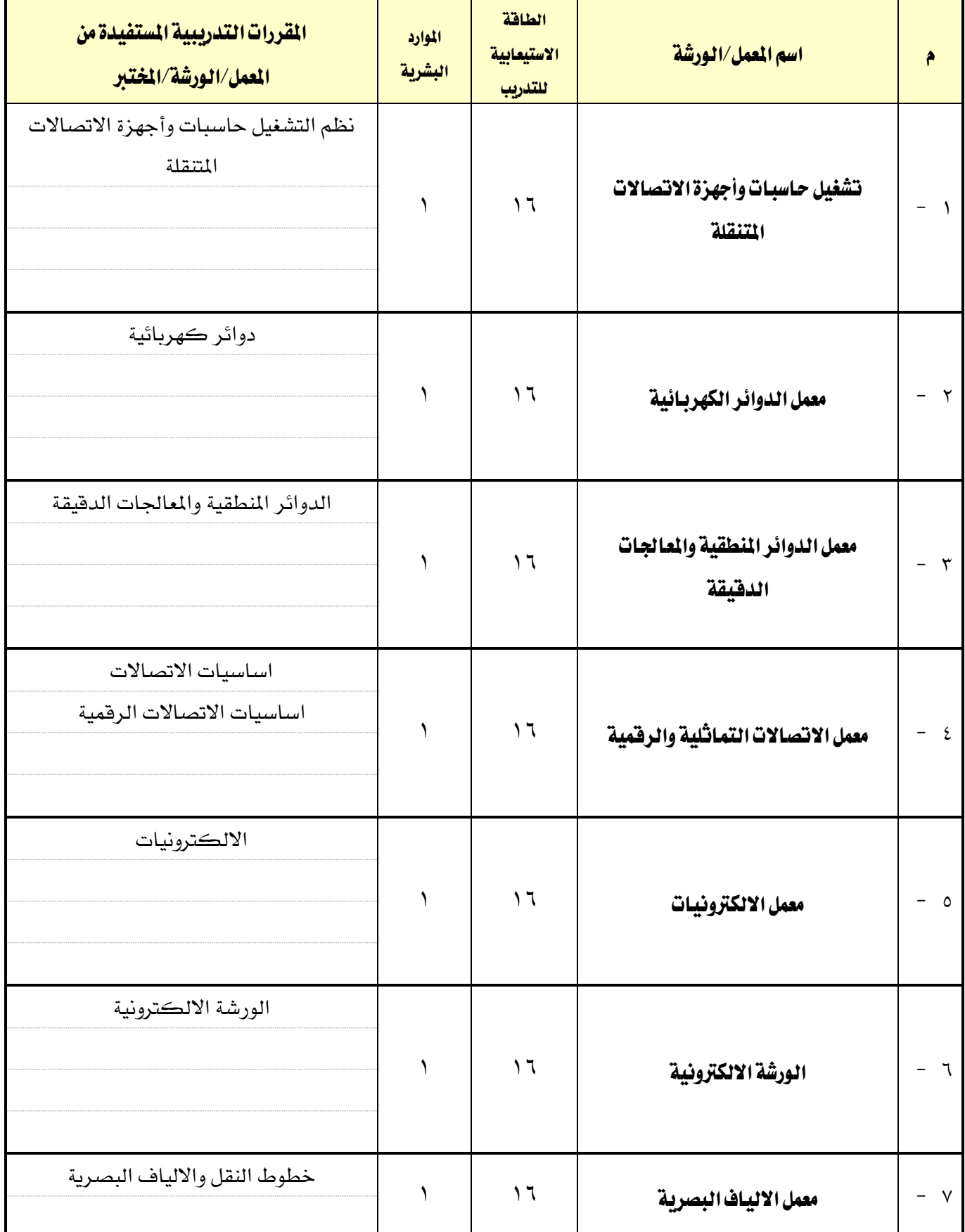

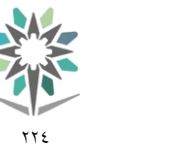

القسم تقنية االتصاالت

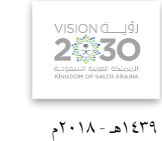

التخصص

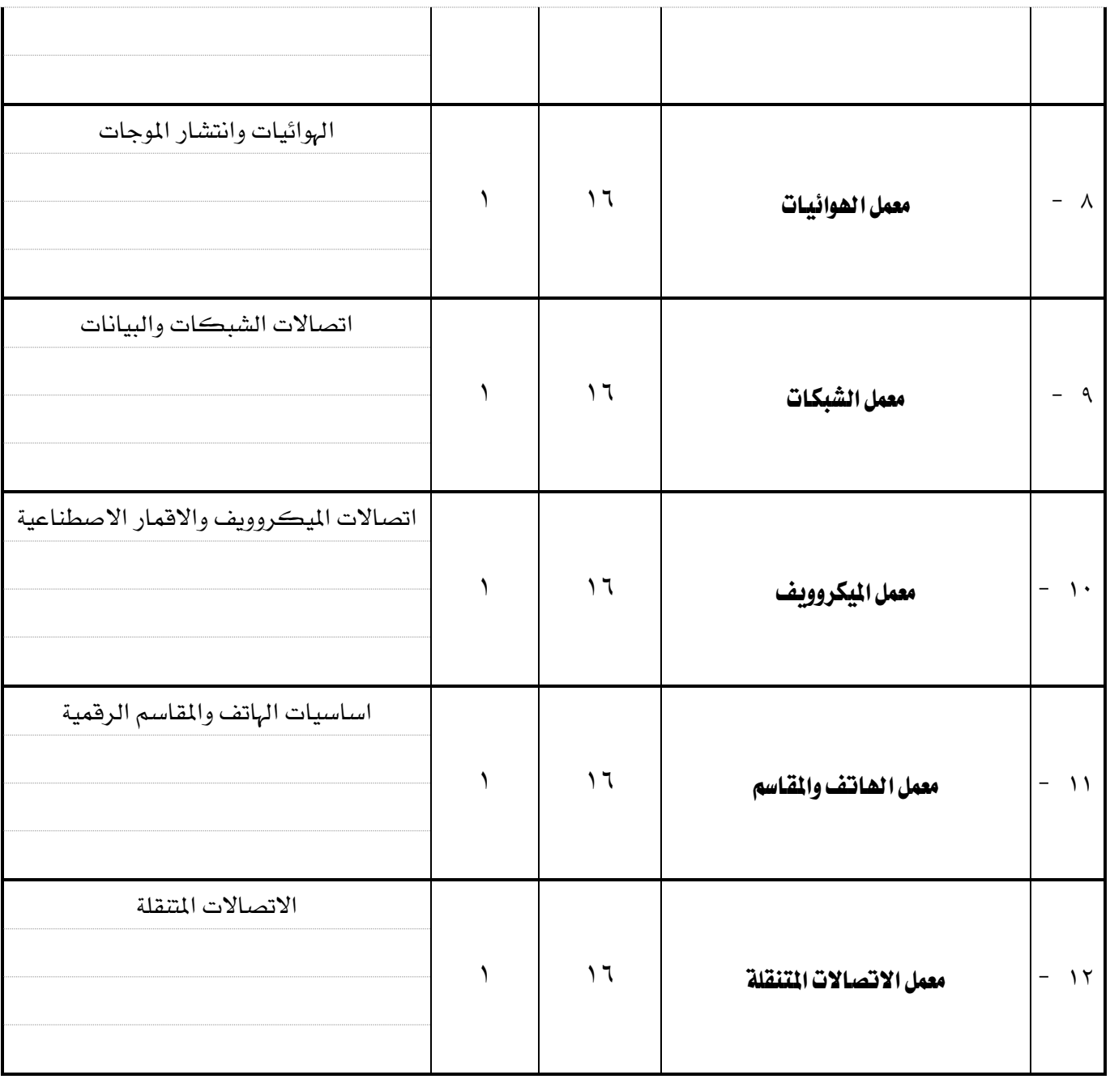

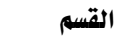

 $\tau \tau$ 

SA,

تقنية الاتصالات

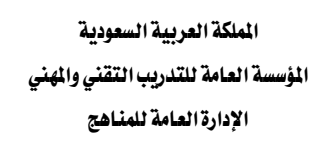

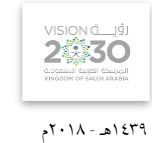

التخصص

الاتصالات

# قائمة بالتجهيزات التفصيلية لكل معمل أو ورشة أو خمترب

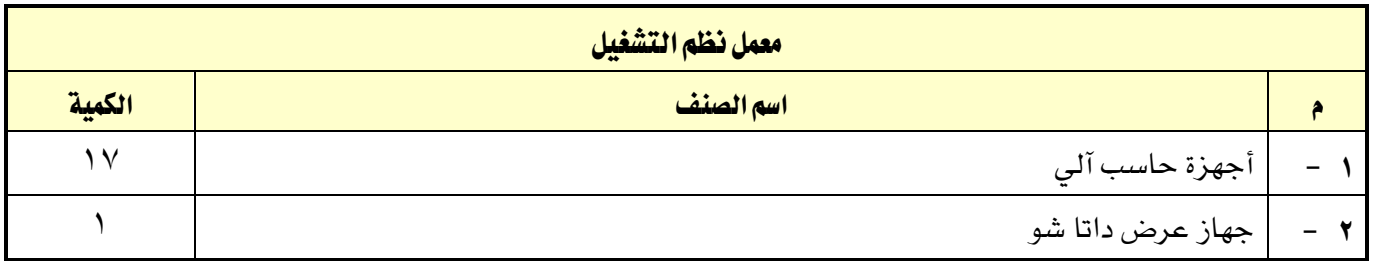

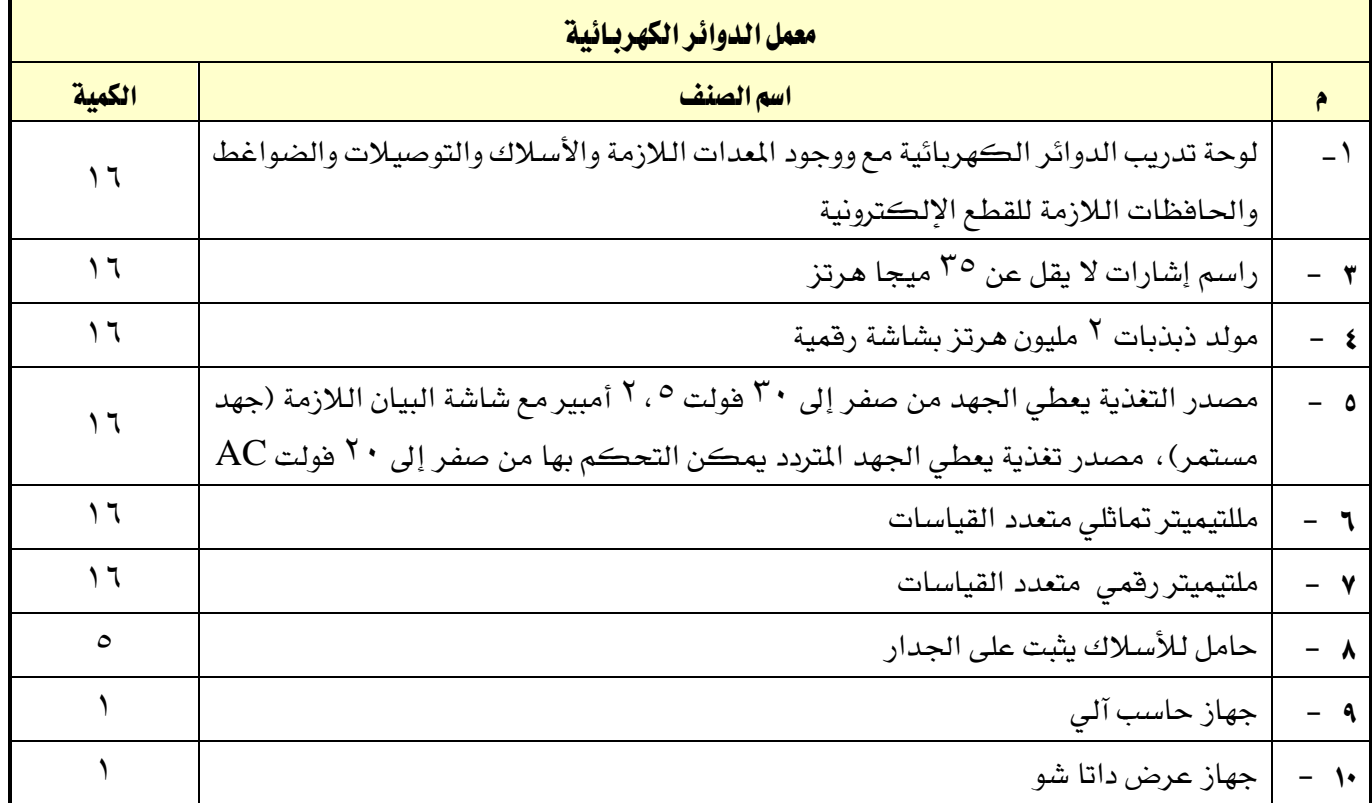

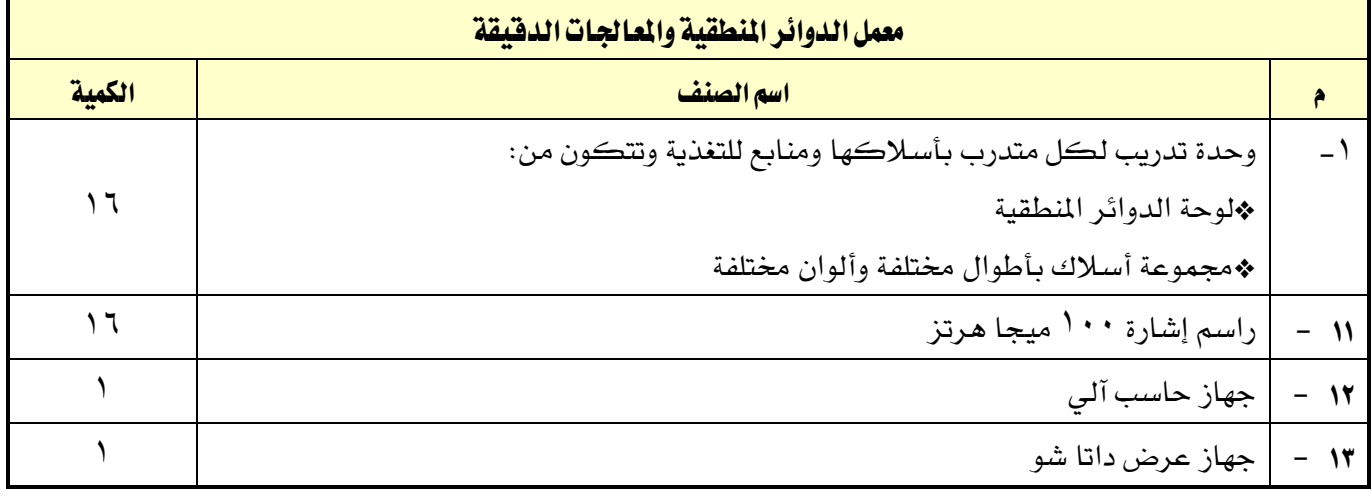

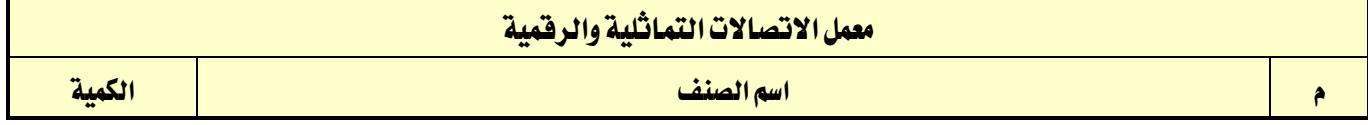

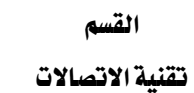

 $\gamma \gamma \xi$ 

**M** 

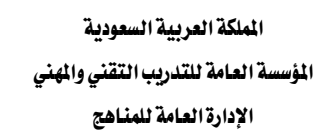

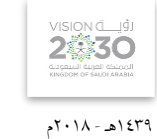

التخصص

االتصاالت

×

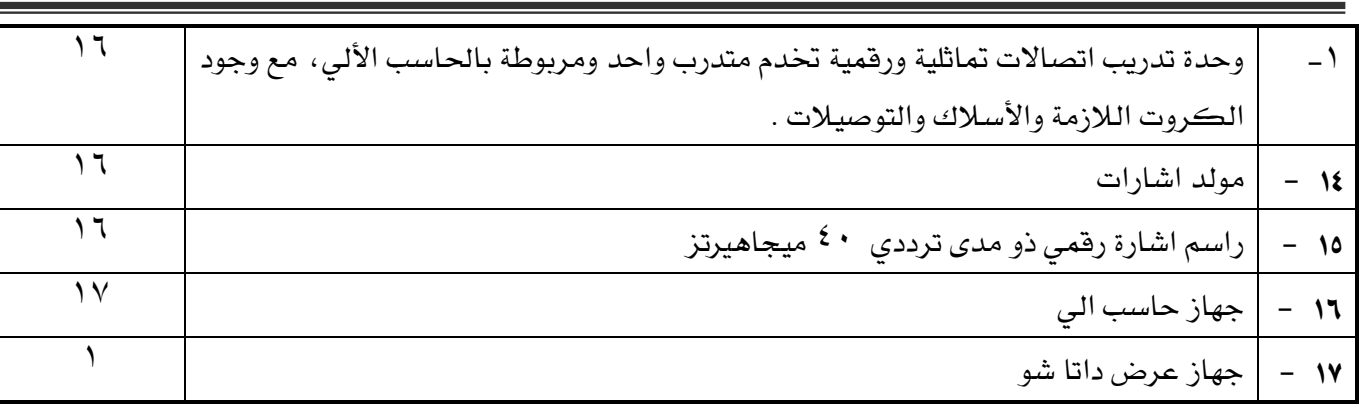

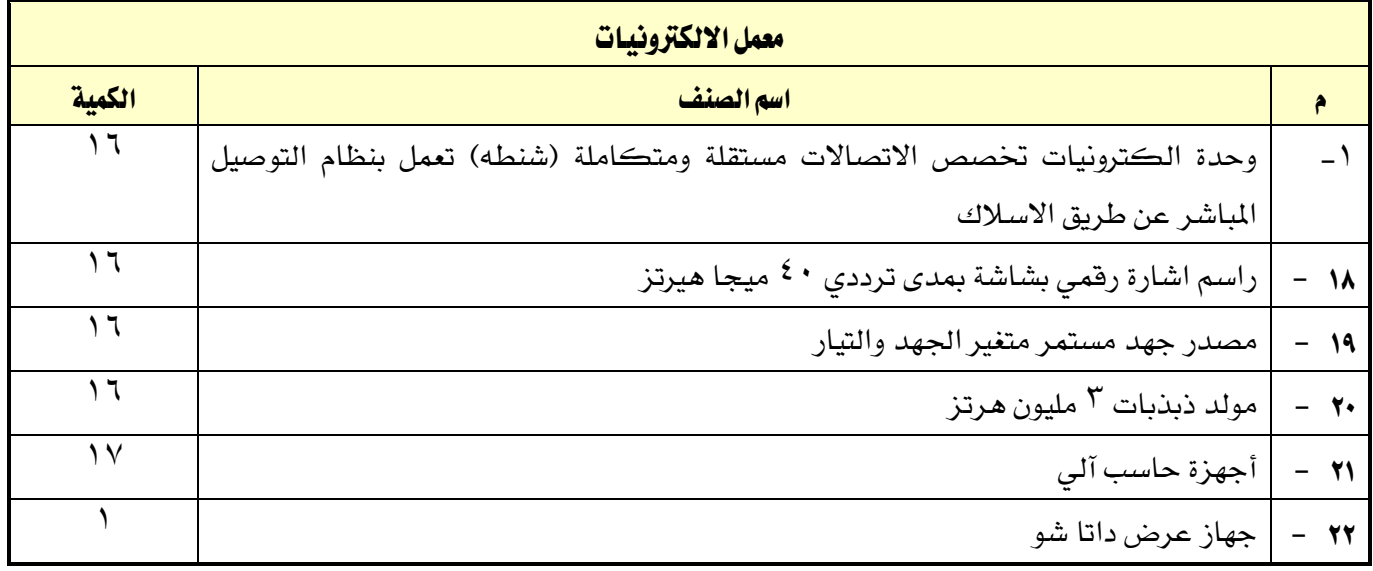

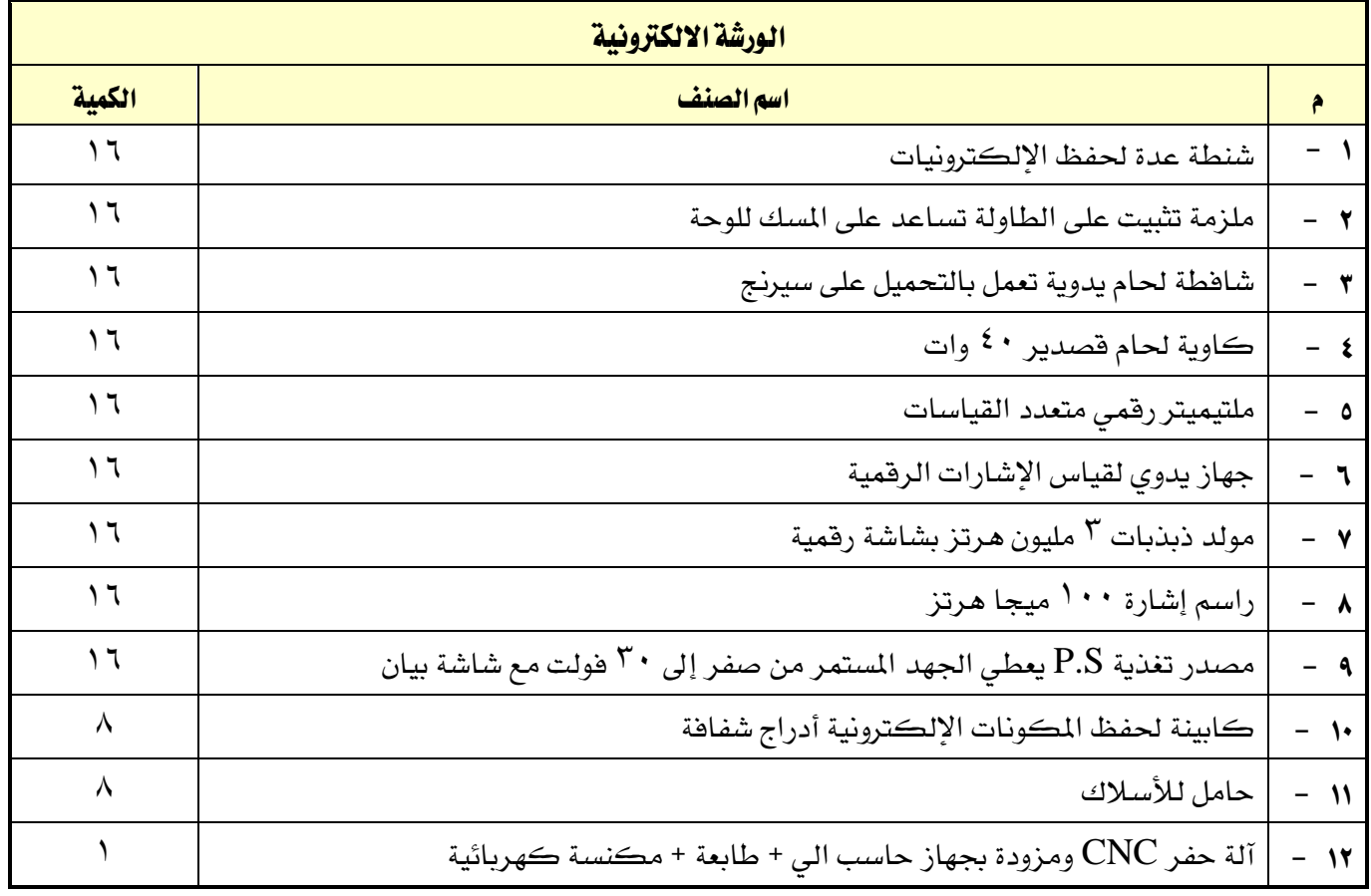

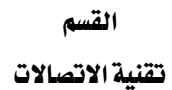

 $\gamma \gamma \xi$ 

M/

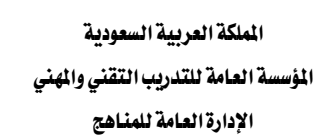

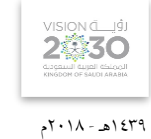

التخصص

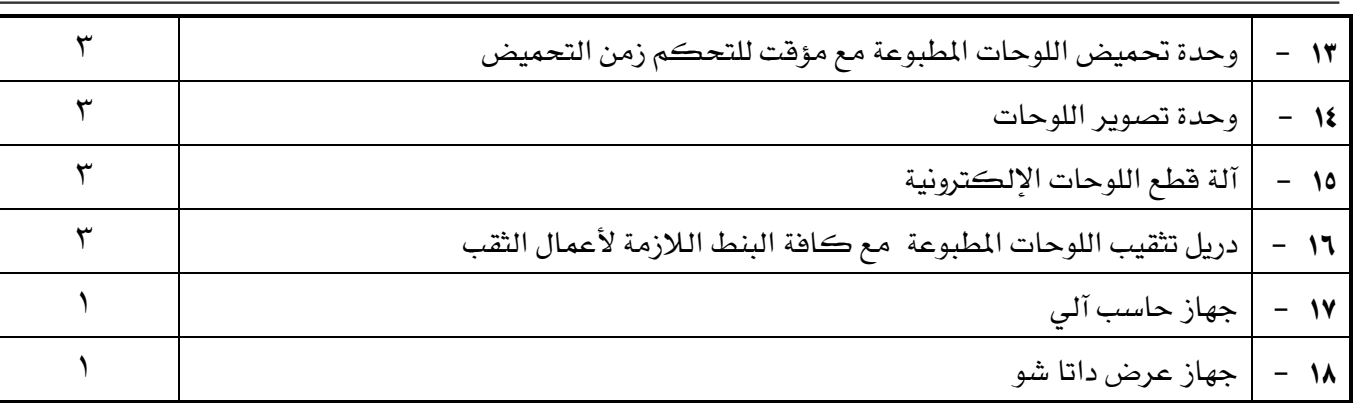

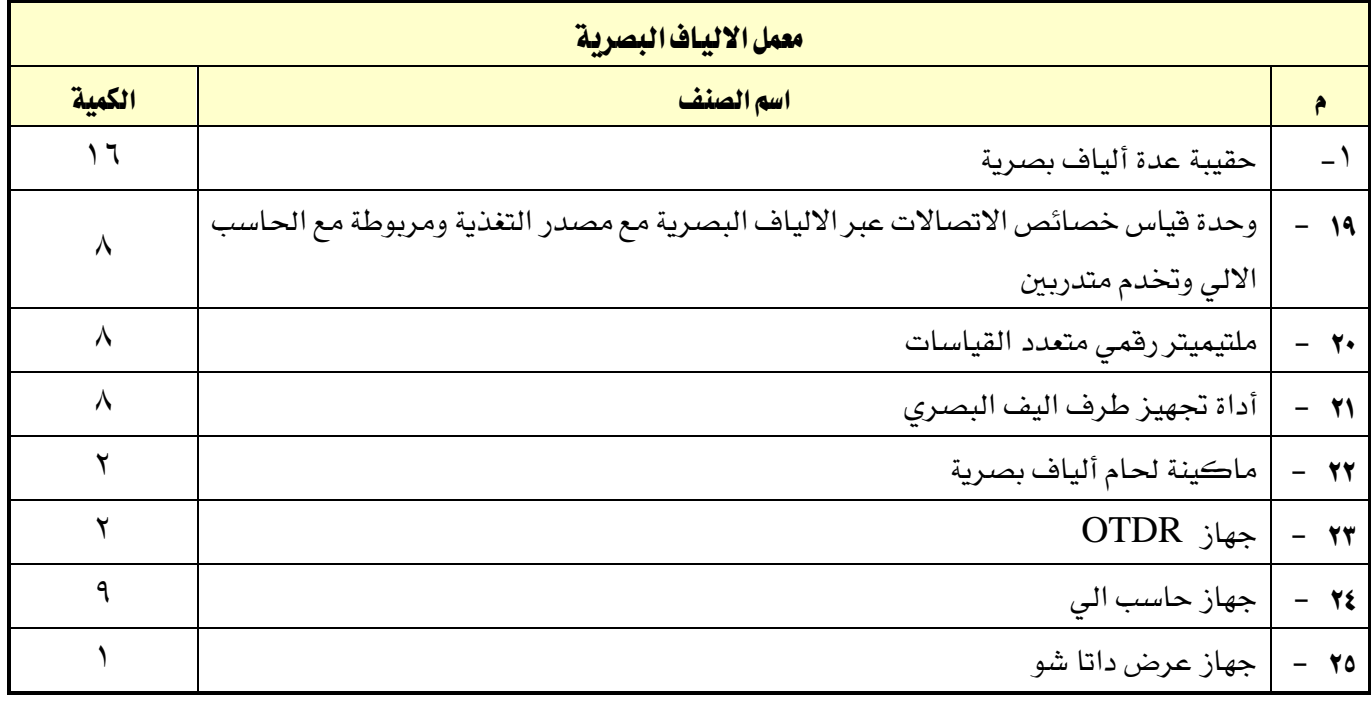

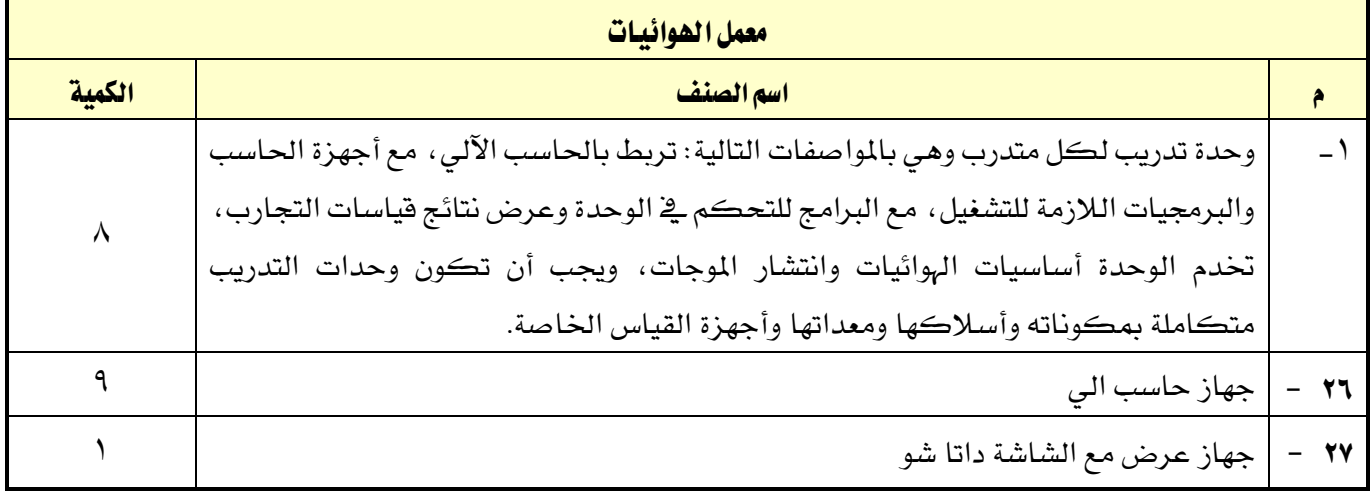

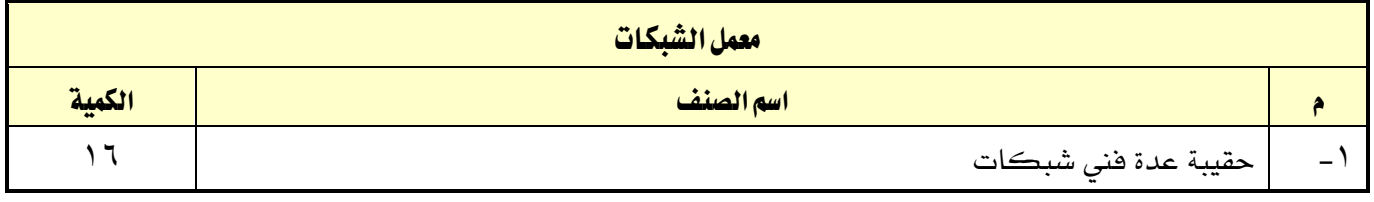

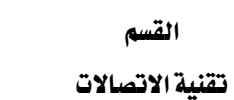

٢٢٤

W

اململكة العربية السعودية المؤسسة العامة للتدريب التقني والمهني اإلدارة العامة للمناهج

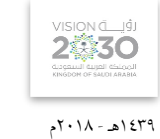

التخصص

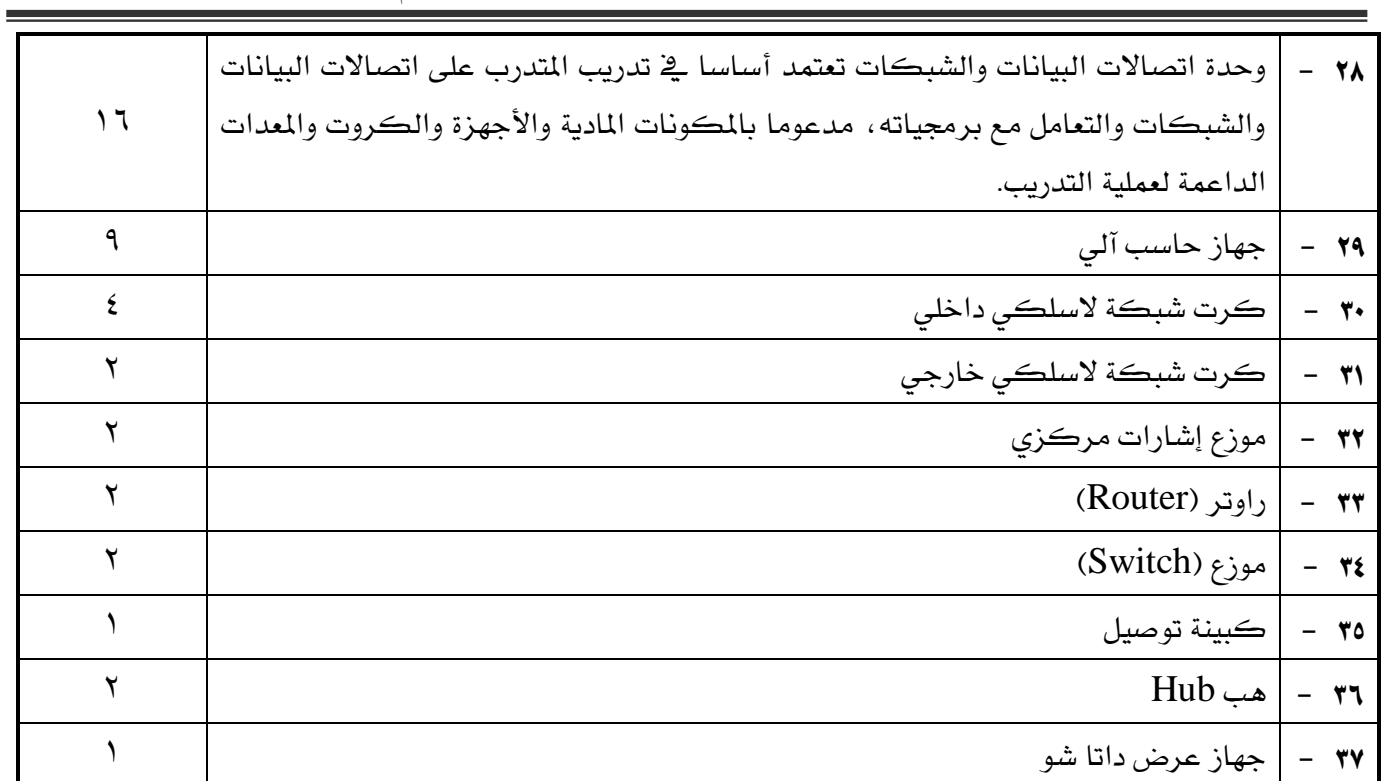

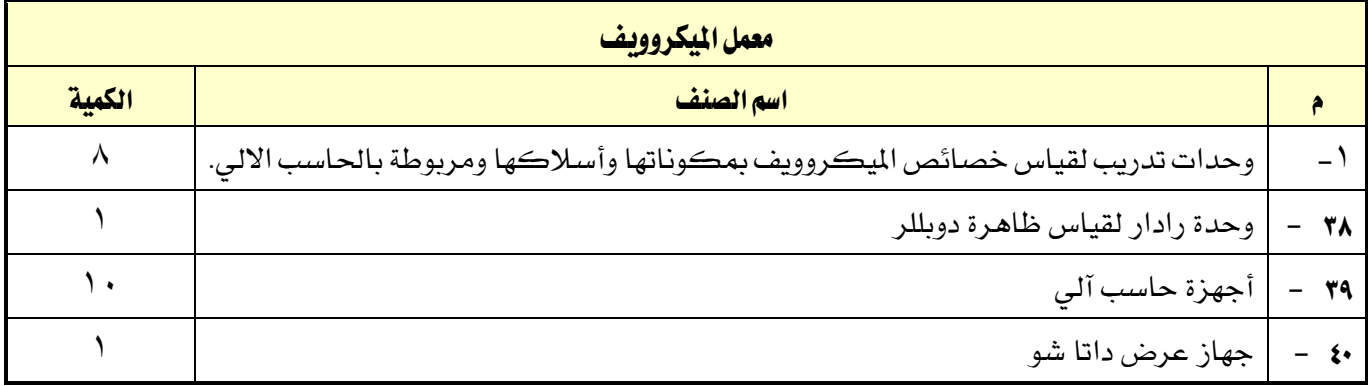

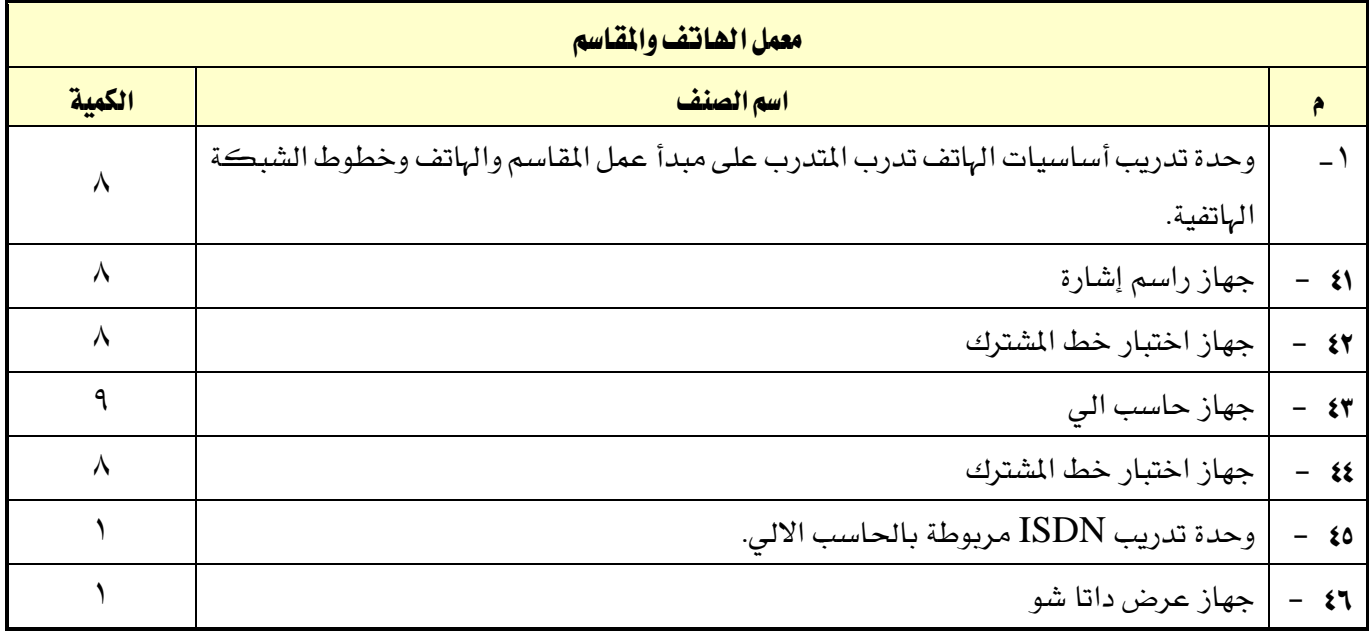

القسم تقنية الاتصالات

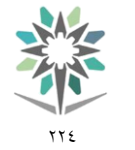

اململكة العربية السعودية المؤسسة العامة للتدريب التقني والمهني اإلدارة العامة للمناهج

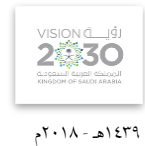

التخصص

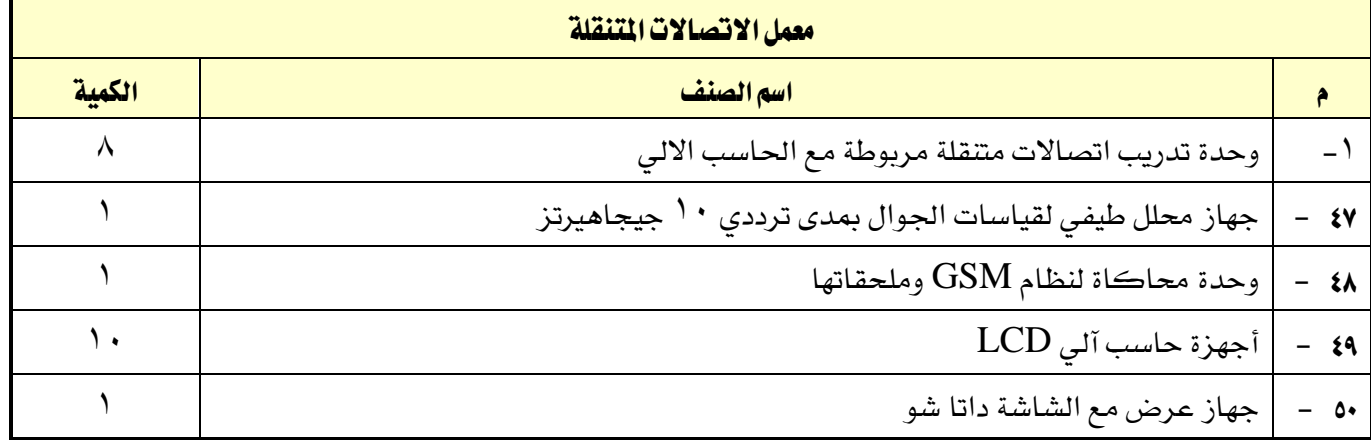

القسم تقنية االتصاالت

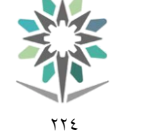

اململكة العربية السعودية المؤسسة العامة للتدريب التقني والمهنى اإلدارة العامة للمناهج

1439هـ - 2018م

2530

الاتصالات

التخصص

# ملحق عن أدوات التقييم

## تعريف التقييم:

هناك من عرَّف التقييم بأنه **تقدير الشيء والحكم عليه** ، كما عُرِّف التقييم بأنه **قياس التأثير الذي تركه التدريب** على التدربين، وتحديد كمية تحصيل التدربين أو الحصيلة التي خرجوا بها من العملية التدريبية والعادات والمارث والهارات التي اكتسبوها والتغيريات السلوكية لديهم.

## أدوات وأساليب التقييم:

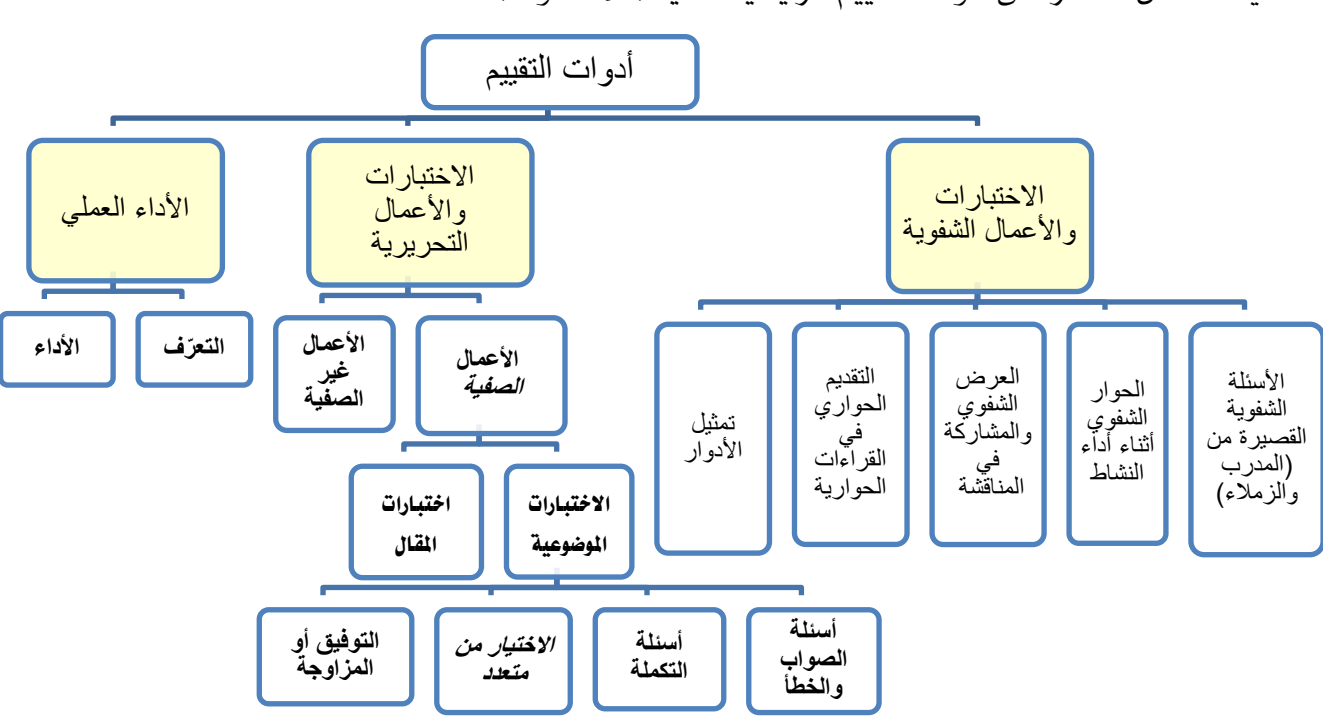

يمكننا أن نقتصر على أدوات التقييم الرئيسية التالية (ثلاث أدوات):

## -1االختبارات واألعمال الشفوية:

هي أداة تقييم يتم تطبيقها خلال مواقف تعليمية وتدريبية مختلفة للحصول على استجابات **شفهية** من المتدرب حول قضية أو موضوع معىن، وتهدف هذه الأداة إلى اختبار قدرة المتدرب على استخدام معلوماته السابقة وطريقة تجميعها وترتيبها لتقدم بصور **شفوية**، وتعتبر هذه الأداة إحدى طرق التفكير الجماعي التي تعتمد على **المناقشة الشفهية** لدعم أو تعزيز فكرة ما، وهذه األداة باإلضافة إىل أنها من أدوات التقييم، ميكن استخدامها يف تنمية وتعزيز القدرة التعبريية عند المتدرب وتعزيز قدرته ية الإصغاء والحوار وثقته بنفسه، وتشمل هذه الأداة جميع أساليب واستراتيجيات التعلم مثل:

- الأسئلة الشفوية القصيرة التي يطرحها المدرب أو الزملاء.
	- احلوار الشفوي أثناء أداء نشاط.
- العرض الشفوي والمشاركة ية المناقشة عند عرض حالات تدريبية أو ية عرض ما قامت به المجموعة أو املتدرب من أعمال وأنشطة.
	- التقديم احلواري يف القراءات احلوارية.
		- متثيل األدوار.

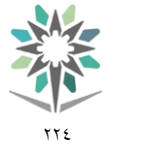

1439هـ - 2018م

2530

التخصص االتصاالت

القسم تقنية االتصاالت

-2 االختبارات واألعمال التحريرية:

هي أداة تقييم يتم تطبيقها خالل مواقف تعليمية وتدريبية خمتلفة تستخدم فيها الورقة والقلم للحصول على استجابات **مكتوبة** من المتدرب حول قضية أو موضوع معين، وتهدف إلى اختبار قدرة المتدرب على استخدام معلوماته السابقة وطريقة تجميعها وترتيبها لتقدم بصور **مكتوبة**، ويمكننا أن ننظر إلى الاختبارات والأعمال التحريرية من جانبني:

### الجانب الأول: الأعمال الصفيِّة:

وهي الاختبارات والأعمال التي يقوم بتنفيذها المتدرب ية الصف (الفصل أو الورشة) وبمتابعة مباشرة من المدرب، والأعمال التي يُعدَّها ويجهزها المدرب لتنفيذها ية الصف بما ية ذلك الاختبارات، وقد اتفق التربويون على تقسيم الاختبارات التي يُعدَّها المدرب إلى نوعين:

أ–**الاختبارات الموضوعية:** ويتحدد مفهوم الاختبارات الموضوعية بمدى بُعدها عن مصطلح الذاتية ي<sup>ع</sup> تناولها لتقييم المتدرب بشكل لا يختلف باختلاف المقوِّم (المصحح)، وتتكون الاختبارات الموضوعية ية العادة من عدد كبير من الأسئلة القصيرة التي تتطلب إجابات محددة وكل سؤال وجوابه يقيس شيئا واحدا أو جزئية من جزئيات الموضوع والتي يمكن تقدير صحتها أو خطأها بدرجة عالية من الدقة ونظرا لتعدد الأسئلة يخ الاختبار الواحد فيصبح من الممكن تغطية أجزاء كبيرة، وتستطيع الأسئلة الموضوعية قياس قدرات عقلية متنوعة تصل إلى أعلى المستويات، وتأخذ الاختبارات الموضوعية عدة أشكال وصور منها:

- أسئلة الصواب والخطأ: وتتكون من مجموعة من العبارات المتضمنة حقائق عملية معينة وتتطلب اختيار إجابة واحدة للحكم على العبارات بالصواب أو اخلطأ أو اإلجابة بنعم أو ال أو احلكم على العبارة بأنها تدل على رأى أو حقيقة.
- أسئلة التكملة: يتكون سؤال التكملة من مجلة أو عدة مجل حمذوف منها بعض الكلمات أو العبارات أو الرموز ويطلب وضع الكلمة المناسبة أو العبارة المحذوفة ية المكان الخالي وتهدف إلى اختبار قدرة المتعلم على تذكر العبارات بحيث يستكمل المنى المقصود.
- أسئلة الاختيار من متعدد: وهي الأكثر شيوعا ويتكون فيها السؤال من مشكلة تصاغ ية صورة سؤال مباشر أو عبارة ناقصة وقائمة من الحلول المقترحة تسمى البدائل الاختيارية ويطلب من المتدرب اختيار البديل الصحيح.
- أ**سئلة التوفيق أو المزاوجة**: وتتألف من عمودين متوازيين يحتوي كل منها على مجموعة من العبارات أو الرموز أو الكلمات إحداهما عادة ما يكون على اليمني ويسمى املقدمات والثاني على اليسار ويسمى الاستجابات ويطلب من المتدرب اختيار المناسب من العمودين المتوازيين، ومنعا للتخمين يوضع السؤال حبيث يزيد عن عدد البنود الواردة يف العمود ا خر.

ب-اختبارات املقال: هي اختبارات تتضمن أسئلة مفتوحة ويرتك للمتدرب حرية تنظيم وترتيب اإلجابة واملعلومات والتعبير عنها بأسلوبه الخاص، وتسمى باختبارات المقال لأن أسئلتها تتطلب عادة كتابة عدة سطور، ومن عيوب هذه الطريقة أن الأسئلة تكون غير محددة، وتكون الإجابة للأسئلة المقالية حسب نوع السؤال فالبعض من الأسئلة يكون ذا إجابة حرّة بينما تتجه بعض الأسئلة المقالية إلى الاجابات المقيّدة.

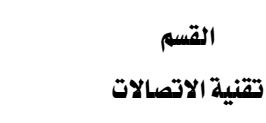

77 E

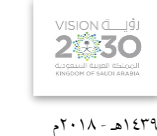

االتصاالت

التخصص

## الجانب الثاني: الأعمال غير الصفيِّة:

القسم

وهي الأعمال والأنشطة الكتابية التي يقوم المتدرب بتنفيذها خارج الموقف الصفّي، وهي عبارة عن أعمال أو أسئلة أو معلومات يقوم المتدرب بجمعها من مصادر خارجية أو عن طريق الملاحظة أو القيام بمهارات معينة بهدف إثراء معارفه وتدريبه على مهارات خمتلفة مثل حل الواجبات املنزلية وكتابة التقارير والقيام بالبحوث وتسجيل املالحظات.

### -3األداء العملي:

هي أداة تقييم يتم تطبيقها خالل ممارسة أداء مهارة عملية أو تنفيذ عمل حمدد، وتنقسم إىل:

ال**تعرف:** و\_فـٰ هذا النوع يتم قياس وتقييم قدرة المتدرب على تصنيف الأشياء والتعرف على الخصائص الأساسية للأداء مثل تحديد العينات أو اختيار الآلة والجهاز المناسب لعمل ما ، أو تحديد أجزاء من آلة أو جهاز.

الأداء الفعلي: حيث يطلب من المتدرب أداء عمل معين أو حل مشكلة ما.

ية كلا الجزئين (التعرف والأداء الفعلي) يتم استخدام **الملاحظة** لتقييم المتدرب، كما يمكن توثيق الملاحظة عن طريق استخدام **بطاقة الأداء** وهذه البطاقة عبارة عن توثيق لأجزاء العمل وخطواته ومهاراته المختلفة، بحيث يضع المقيّم إشارة أو نسبة معينة أمام كل خطوة أو جزء تشير إلى مقدار إتقان المتدرب ية الأداء والزمن الذي استغرقه ية التنفيذ.

التخصص االتصاالت

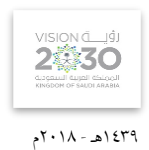

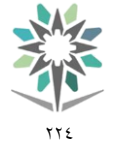

القسم

تقنية الاتصالات

# املراجع

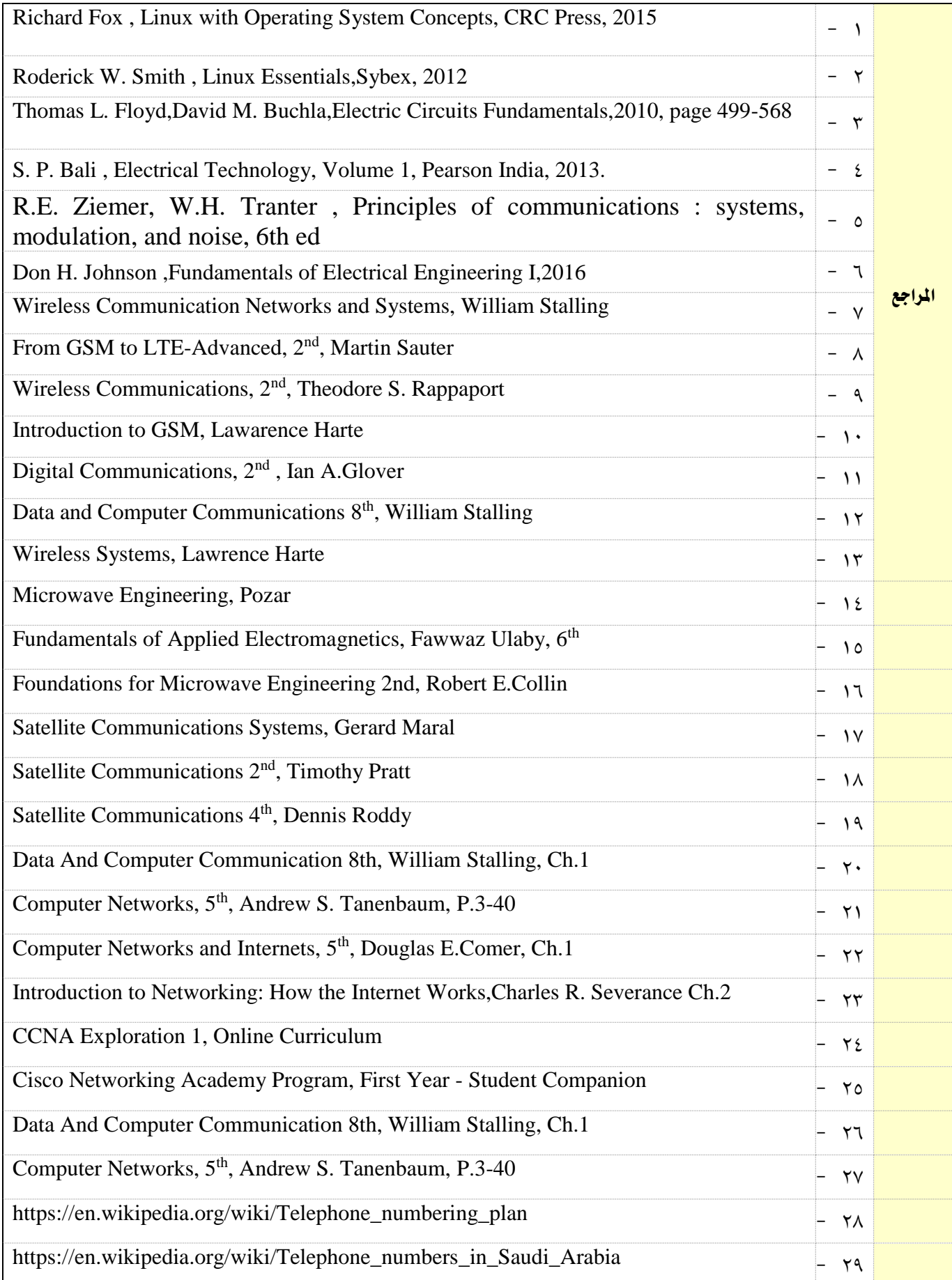

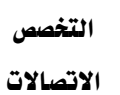

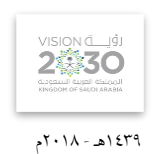

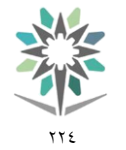

تقنية االتصاالت

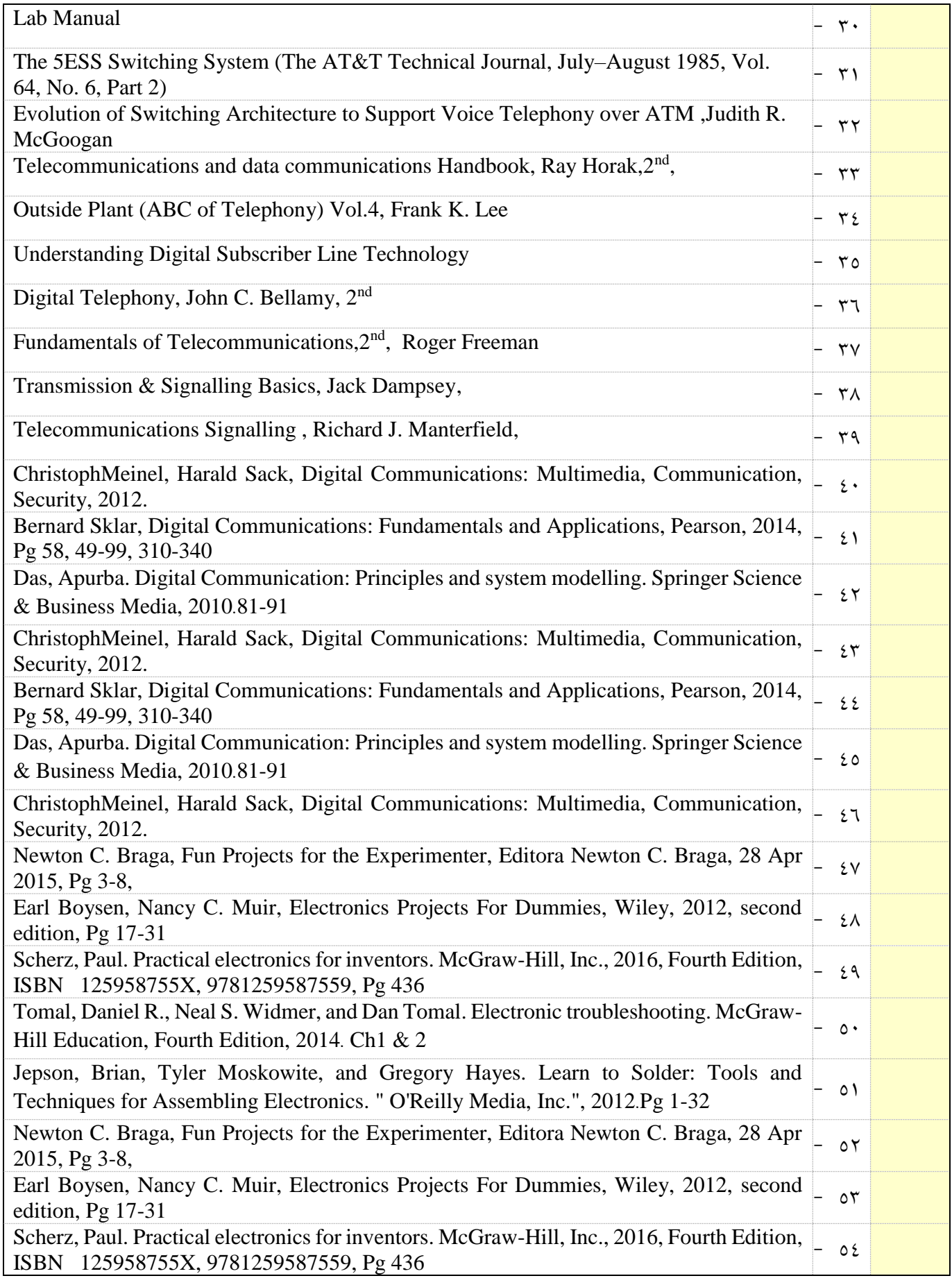